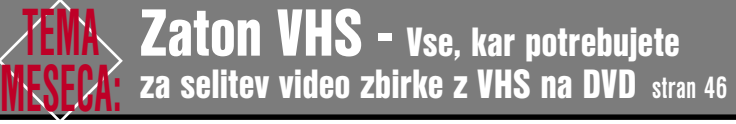

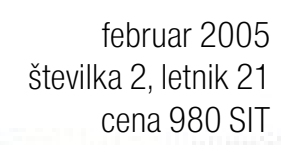

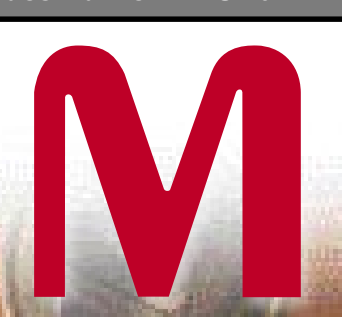

Koliko lahko<br>ete in na kaj<br>biti pozorni?<br>na ameriških<br>in straneh in<br>ovinah. suan.is privarčujete in na kaj morate biti pozorni? Previdnost na ameriških spletnih straneh in v njihovih trgovinah. **Stran 16**

Trg domen.si. Kako bomo prodajali splošno dobro in iz tega kovali dobiček? **Stran 24**

Kakšne neumnosti krožijo po elektronski pošti. **Stran 27**

Podatkovna skladišča NAS, narejena za majha podjetja, so našla nov trg. Možnosti tudi za domača omrežja. **Stran 56**

KJE

**ETELEKOMUNIKACIJE** 

 $>$ Znate pravilno uporabljati bliskavico? Kako so se obnesle v našem testu. <sub>stran 70</sub>

V Avstriji smo preizkusili storitev »pritisni in govori!« (push to talk)?

### RAČUNALNIKI KOT USTVARJALNO ORODJE: **Uporabnost storitve IP TV. Kako gledati programe na televiziji in kako izrabiti obstoječo opremo za prenos slike z računalnika na televizor. Kako omiliti problem in**

**omogočiti spremljanje programa na več televizorjih? Z DivX na DVD! Stran 82**

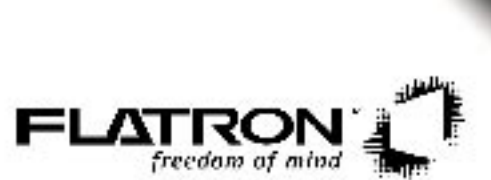

<sub>7</sub>LG

Lifes

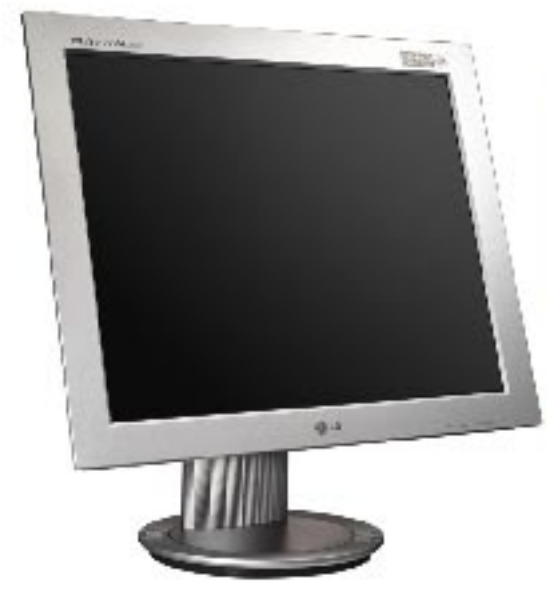

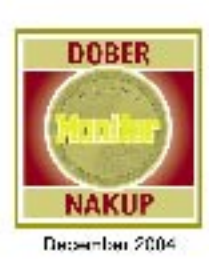

### **LG L1730P**

17" TFT, 1280x1024,<br>300cd/m', 450:1, 12ms

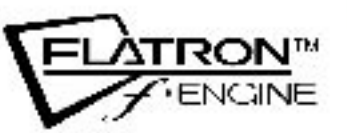

FISHER

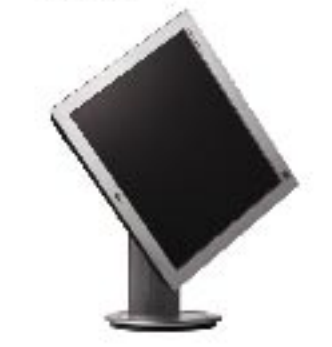

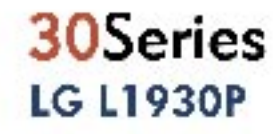

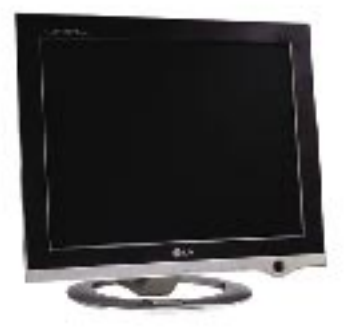

20Series **LG L1720P LG L1920P** 

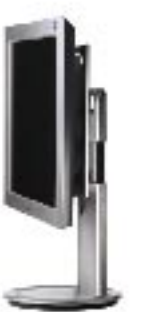

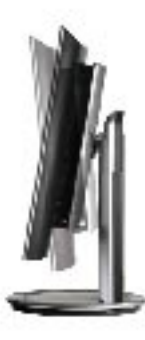

3 leta garancije!

NAPREDNA RAČUNALNIŠKA TEHNOLOGIJA

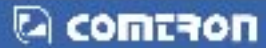

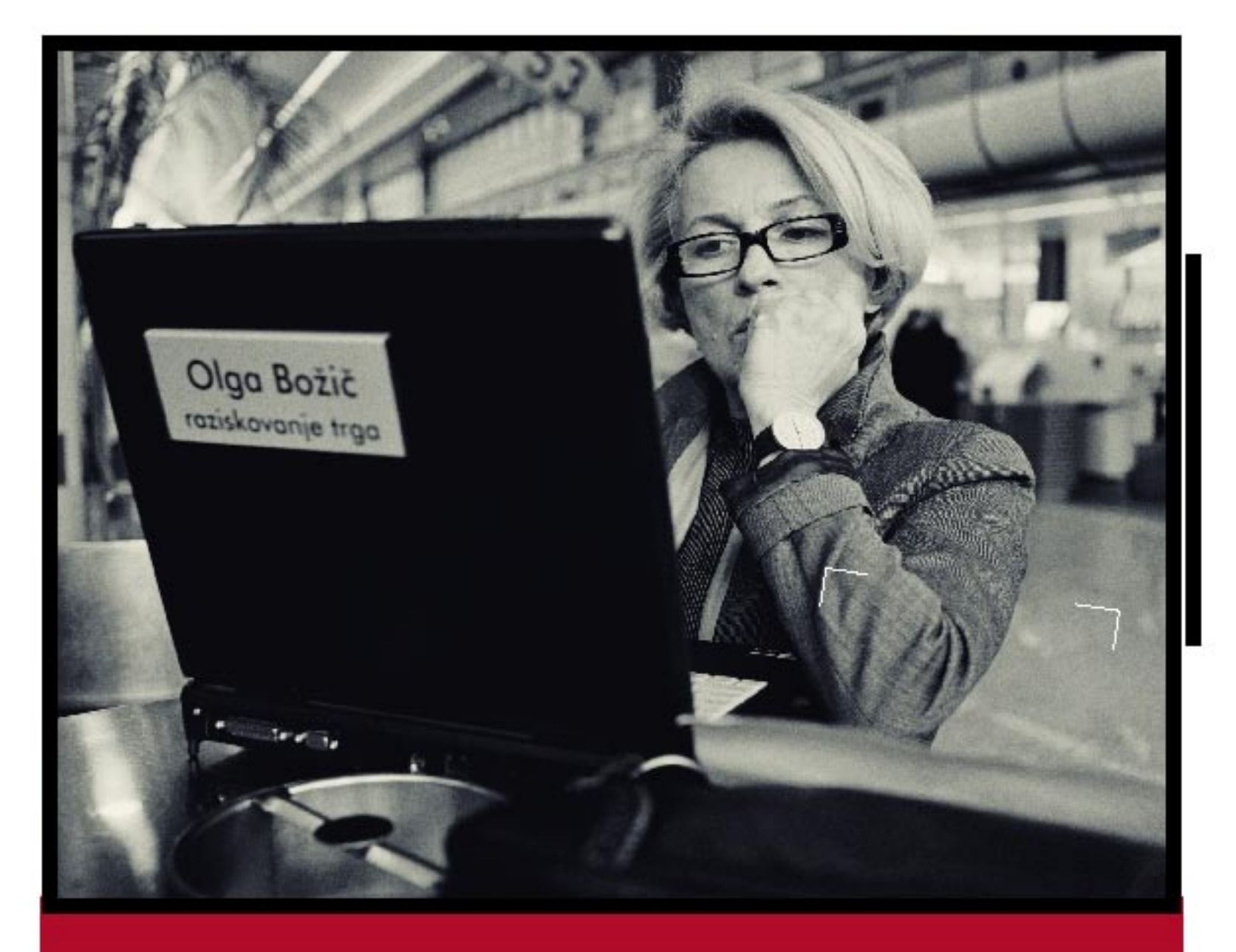

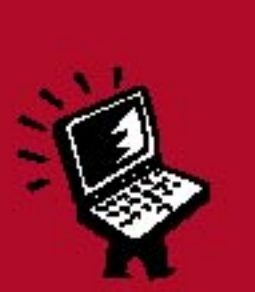

 $\mathcal{L}^+$ 

# Moja nova pisarna.

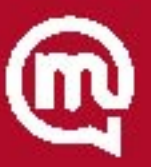

#### UVODNIK

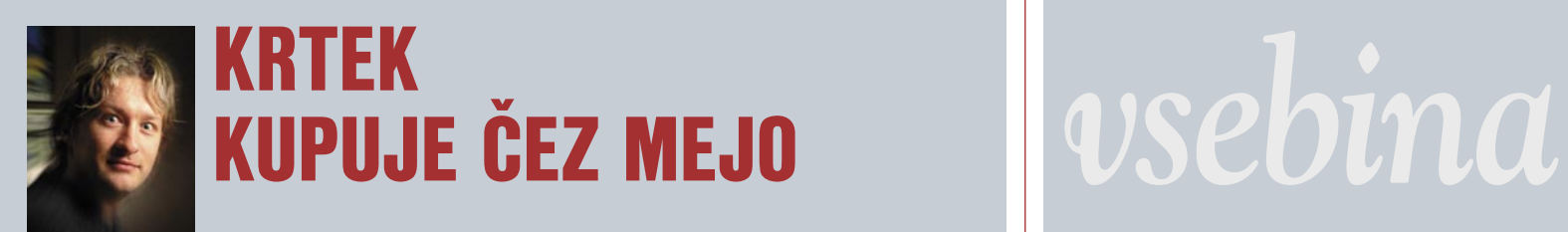

#### Piše: Marjan Kodelja **marjan.kodelja@mojmikro.si** februar 2005, številka 2, letnik 21

M*oj fantič »tripa« na Krtka, saj veste legendarni češki risani film, ki sem ga, priznam v svojih mladih letih z navdušenjem gledal tudi sam. Še zdaj ga rad pogledam, če ne zavoljo drugega zato, ker v njem ni toliko nasilja kot v drugi legendarni risanki, Tom in Jerry. Pa tudi Loleka in Boleka rad pogledam, le da sta se fanta amerikanizirala in spremenila imeni. A krtek je vseeno car.*

*In smo romali v trgovino, da kupimo DVD. Zaskelelo me je, saj sem zanj moral odšteti skoraj tri tisočake. In to je za DVD-filme še celo nizka cena. Toda tri tisočake le za 80 minut risanke (37,5 tolarja za minuto!), brez kakšnih koli dodatnih vsebin, ki jih običajno DVD-ji omogočajo. Da ne govorimo o tem, da se na daleč vidi, da gre le za prenos vsebine iz formata VHS na format DVD. Dodali so zgolj menijski del, v katerem izberete risanko, ki bi jo radi najprej pogledali, in dodatno risanko o nekem kužku, ki pa jo moj mulc sovraži. Pa s tem zgodbe o Krtku ni konec. Obstajajo trije naslovi, ki jih moj junak seveda hoče imeti. Torej minus deset tisočakov. Nato pridejo na vrsto zbrana dela Toma in Jerryja − pet DVD-jev po pet tisočakov. In potem bo hotel še »A je to«, pa Loleka in Boleka in tako naprej. Mene bo pa glava bolela. »Sine dost' imaš, oči je bakrotiral«.* 

*Kaj pa jaz in moja draga? Navsezadnje bi tudi midva rada kdaj v miru pogledala kak film doma, namesto da bi šla v kino. Tu so cene še višje kot pri risankah! Aktualnejši kot je film, dražji je. Poleg tega filmska industrija filma ne izda takoj na DVD-ju, saj najprej počaka, da pokasira od predvajanja v kinodvoranah, šele nato pride na vrsto pobiranje smetane s prodajo DVD-jev. Najprej v Ameriki (regija 1) in šele nekoliko pozneje tudi drugod.*

*Hmm ... Tu nekaj ne štima. Prvič − zakaj bi čakal? Drugič − zakaj bi plačeval smešno visoke zneske? Tretjič − ali mi z nakupom DVD-ja ponudijo nekaj, česar v internetu v zakonitih spletnih trgovinah ali nezakonitih servisih ne morem dobiti? Razen lepega ovitka.*

*Smešno je, da je na primer prijatelj vse tri dele Gospodarja prstanov kupil v Londonu. Zakaj, sem ga vprašal. Zato, ker je veliko ceneje kot pri nas. Briga ga za slovenske podnapise. Če ti sploh obstajajo. Ko tole pišem, sem preveril cene. Prijatelj je v Londonu za vse tri filme dal veliko manj, kot pri nas stane zadnja razširjena izdaja tretjega dela »Stolpov« z darilom (18 tisočakov). Če ne verjamete, poglejte na Amazon.com, koliko trenutno stanejo ti filmi v Ameriki. Predvsem poglejte, koliko stane komplet vseh treh delov, in nato seštejete, koliko bi to stalo pri nas.* 

*V tujini niso cenejši zgolj DVD-ji, temveč tudi tehnika. A obstajajo zanimive anekdote. Neki evropski uporabnik je Applov računalnik naročil v Ameriki in ga dobil po pošti. Sledila je pirotehnična akcija in veliko dima, saj je bil računalnik prilagojen zgolj za ameriško električno infrastrukturo. Zakaj se iMac G5 v najosnovnejši različici splača kupiti preko luže? Ker boste zanj tam odšteli 1300 dolarjev, v Veliki Britaniji pa 1430 dolarjev.Vprašamo se lahko tudi o mentalnem zdravju tega uporabnika, ki česa tako očitnega ni znal preveriti.*

*Težje pa je preveriti nekaj drugega. Nekateri novi HP-jevi tiskalniki ne delujejo, če vanj vtaknete črnilnike, ki niso bili kupljeni v isti regiji kot tiskalnik. Regije, ki jih poznamo iz sveta DVD-jev, prihajajo tudi na področje periferije, kot so tiskalniki. Ali pa igralne konzole Nintendo, ki imajo na ameriškem trgu zgolj ameriški napajalnik. Kaj je narobe z opevano globalizacijo, ki naj bi bila v prid potrošnikom? Kje je logika takšnega početja? Veliko ceneje za proizvajalca bi bilo, če bi vse svoje izdelke opremil z enakimi univerzalnimi deli. Torej z napajalnikom, ki deluje povsod. A še zdaleč ni tako, saj ti (predvsem ameriški proizvajalci) želijo, da Evropejci kupujejo njihove izdelke v Evropi in z evri. Zakaj? Ker tako zaradi nizke vrednosti dolarja veliko več zaslužijo. Ne verjamete? Prihodek HP-ja, izražen v dolarjih, v njihovem prvem četrtletju poslovnega leta (to se je končalo lanskega oktobra) je v Evropi zrasel za 11,3 odstotka, v Ameriki pa padel za 0,3 odstotka.*

*Se pa sprašujem, ali sem ovca. Prav nič me ne čudi razmišljanje onih, ki jih »briga« za plačevanje in bodo, dokler bo to možno, filme in druge vsebine iskali v internetu, tehniko pa kupovali tam, kjer je cenejša. Če se ob tem prav potihem smejite, češ, glej bedaka, ki hoče biti pošten, imate vsaj delno prav. Pa smo šli in preverili cenovna razmerja med cenami v Evropi in pri nas. Rezultati? Smo dražji! Preberite članek v tej številki Mojega mikra in izvedeli boste, koliko dražji.*

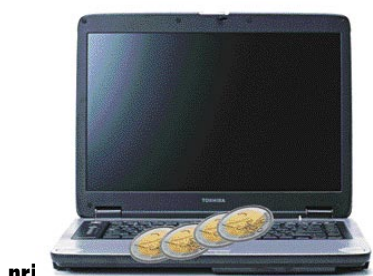

#### Zakaj so pri MOLZENJE SLOVENSKIH KUPCEV?

16

Pred leti smo večkrat slišali stavek: »Saj nisem nor, da bom takšne stvari kupoval pri nas!« Seveda je bil govor o računalnikih in vseh pritiklinah, ki sodijo zraven. Te stvari so bile namreč takoj čez severno ali zahodno mejo precej cenejše, če pa smo sedli v avto in se odpeljali do Nemčije, pa še cenejše. Kako pa je s cenami zdaj? Je tujina še vedno računalniški Ponte Rosso?

#### 27 Vsebine elektronske pošte Re: Fw: VSE PRILOGE E-POŠTE

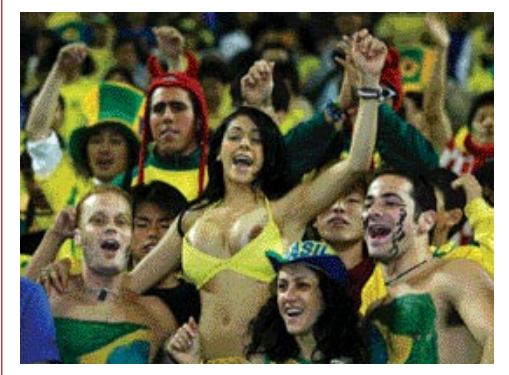

Če pošte ne bom poslal naprej, se mi ne bo dobro pisalo, mi grozijo. Vse pa bo drugače, če jo bom poslal: trem prijateljem – sreča en teden, petim prijateljem – sreča eno leto in desetim prijateljem – ena sama sreča vse življenje. Seveda je bila tisti dan v službi norišnica in pošte ni dobil niti en prijatelj. Vse je bilo narobe. Mobitel je padel v želvin akvarij, zlomil se je ključ od poštnega nabiralnika, na čevelj se mi je prilepil žvečilni gumi in dobitek na lotu ni zadel mene ...

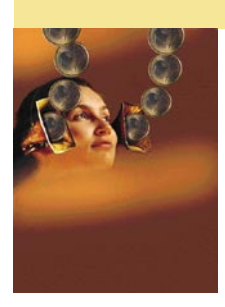

Naslovnica: epa in M.M.

**4** Ξ

#### **AKTIIAI NO**

#### 6 Novice

- 15 V precepu
- 16 Zakaj so pri nas nekateri izdelki dražji

#### **KONKRETNO**

- 24 Trg domen .si<br>27 Vsebine elekt
- Vsebine elektronske pošte
- 32 Podatkovne zbirke: varnost podatkov
- 34 Hekerska orodja (4.del)
- 37 Trendi spletnega oblikovanja
- 40 Prihodnost spletnega oglaševanja
- 44 Rešitve v slovenski informatiki: AKC Elaborat

#### TEMA MESECA

- 46 VHS počasi odhaja v muzej
- 48 Selitev zbirke z VHS-a na DVD

#### PREIZKUSILI SMO

- 56 NAS domače omrežno skladišče
- 58 Brezžična kartica Senao Trdi disk Seagate Barracuda MP3-predvajalnik Canyon 59 LCD TV XSound
- LCD-monitorja Samsung in Neovo 60 Laserski multipraktik Samsung
- Tiskalnik HP PhotoSmart Philipsove slušalke
- 62 Projektorji Mitsubishi, IBM, Optoma in Hitachi Optični pogon Plextor
- 65 Prenosni računalniki in dlačnika HP in Dell
- 67 Digitalni fotoaparati: pik ni nikoli dovolj
- Fotografiranje z bliskavico
- 71 Preizkus bliskavic
- 72 Zgodovina fotografije: Canon 74 Igre Flash
- 75 Nero PhotoShow Elite
- 76 Pinnacle Studio MediaSuite
- 78 NetSupport DNA 2
- Borland JBuilder 2005 Enterprise 79 Macromedia Captive 1.0
- 80 FSecure Internet Security 2005 Adobe Encode 1.5
- 81 Norton SystemWorks 2005 & Internet Security 2005

#### V PRAKSI

- 82 Računalnik kot ustvarjalno orodje: IP TV na računalniku
- 86 Računalnik kot ustvarjalno orodje: z DivX-a na DVD
- 84 Sam svoj mojster: Rešitev za navidezna zasebna omrežja OpenVPN
- 92 3D-monitorji
- 95 Glasbena produkcija
- 97 Bukvarna in 10 let
- 98 Nagradna križanka

#### 46 TEMA MESECA: Domači video na razpotju SELITEV ZBIRKE Z VHS-a NA DVD

Videokasete, VHS, 8 mm in še kakšne se s časom obrabljajo, saj pri vsakem predvajanju za določen odstotek pade kakovost posnetka. Tega ne boste

opazili takoj, z leti pa bodo posnetki postali skoraj neuporabni. Tudi če kaset ne predvajate z domačim videorekorderjem, bo kakovost posnetkov upadla zaradi staranja magnetnega traku. Z leti lahko ti postanejo popolnoma neuporabni. Posebno vprašanje je tudi, koliko življenjske dobe je še preostalo vaši VHS-napravi. Za servis boste pa prav gotovo odšteli več kot stane najcenejši DVD-predvajalnik. Zadnje čase so cene nekaterih modelov padle že pod deset tisočakov. Po drugi strani pa je na voljo medij, ki ga reklamirajo kot skoraj večnega. DVD, seveda. Večen ravno ni, daleč od tega, prav gotovo pa ima daljšo življenjsko dobo kot že ostareli magnetni trakovi. Pri predvajanju se medij ne obrablja, razen pač naključnih prask zaradi slabega ravnanja z medijem. Kopije digitalnih video posnetkov pa so, drugače kot pri kopiranju video kaset, popolnoma enake originalu. Torej je že skoraj skrajni čas, da prenesemo domače video posnetke z videokaset na nov medij. Sicer nam grozi izguba skrbno posnetih in pogosto nenadomestljivih posnetkov našega življenja.

#### 56 NAS DOMAČE OMREŽNO SKLADIŠČE

Večja podjetja so že pred časom ugotovila prednosti pomnilniškega sistema NAS (Network Attached Storage), kjer se pomnilniška enota, največkrat disk ali diskovno polje, priključi neposredno v omrežje. Zdaj se na trgu pojavlja vse več naprav, ki to ponujajo tudi domačim uporabnikom.

### TELEKOMUNIKA

Preprosta pot do prave telefonije v internetu Usmerjevalnik Vigor2900V

Mobilnik za 0 SIT – pa kaj še!

Zakaj operaterji subvencionirajo nakup mobilnega telefona

Pritisni in govori (push to talk)

Kako smo v Avstriji preizkusili storitev PTT

Pred zagonom evropskega satelitskega sistema za globalno navigacijo Galileo

Kako določiti položaj na nekaj centimetrov natančno Novi telefoni

V znamenju tretje generacije in prilagajanja potrošnikom

#### 82 IP TV v praksi SIOL TV IN PC

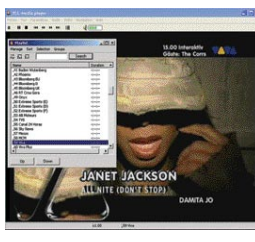

Pred kabelsko televizijo ima IP TV prednosti in pomanjkljivosti. Poleg visoke kakovosti slike in zvoka ter skoraj neomejenih možnosti uporabe (video na zahtevo, igranje iger, uporaba interneta, veliko TV-programov ...) je tudi cenovno primerljiv s cenami kabelske televizije. Velika pomanjkljivost pa je nezmožnost spremljanja več TV-programov istočasno, kajti za kaj takega je ADSL s svojimi 8 Mb/s preprosto preozko grlo. Dejstvo je, da za storitev potrebujemo izredno kakovostno linijo ADSL, ki omogoča polno hitrost 8 Mb/s, sicer storitev na našem priključku, čeprav centrala, prek katere smo povezani v svet, to podpira, ne bo možna. Tako naletimo na problem, če imamo v hiši najstnico, ki bi ves čas plesala in popevala ob zvokih glasbenih programov, najstnika, ki se navdušuje nad veliko izbiro znanstvenih in športnih programov, in mamo, ki je srečna, ko se na TVzaslonu pojavi priljubljena »žajfnica«.

#### ALPE PAPIR 91 K AZALO OGLAŠEVALCEV

ALTERNA INTERTRADE 7 ANNI 33 BAKUS telekomunikacije COMTRON 2 DELO REVIJE 99

EC 51 ERICSSON telekomunikacije KONICA MINOLTA 63 KFM 95 LUKVEL 87 MICROSOFT 31

MIKROPIS HOLDING 83, 100 MIŠKA 61 MLACOM<sub>23</sub> MOBITEL 3 NOVIFORUM 39 RIBERA 13

SIEMENS telekomunikacije TRION 43, 70 USPEH 11 ZAK 5 XENON FORTE 89

MOJ MIKRO 2 FEBRUAR 2005

**5**

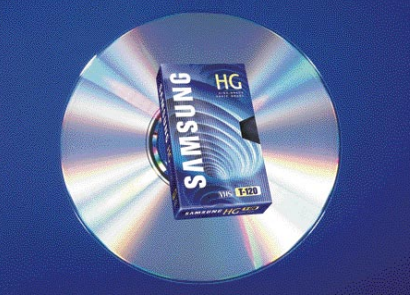

# *novice*

### PREPROSTO ŠIFRIRANJE E-POŠTE

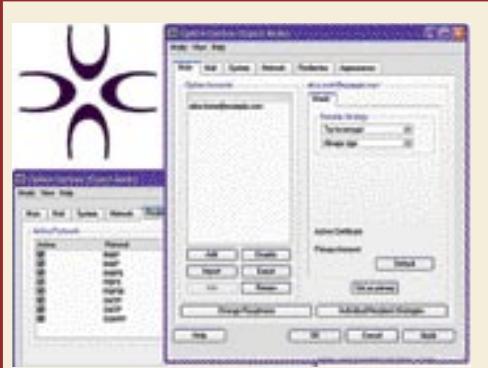

Šifriranje sporočil elektronske pošte bo postalo nujnost, zato je še kako pomembno, da je varnostni mehanizem (program) preprost za uporabnike oziroma da ga lahko uporabljajo tudi tisti s skromnim računalniškim znanjem. Preprost za uporabo, a zmogljiv, robusten

in varen program **Ciphire Mail** so izdelali Nemci, beta različica pa je dosegljiva na spodnjem naslovu. Program je združljiv z večino odjemalcev elektronske pošte.

Program namestimo v osebni računalnik uporabnika, torej je njegovo mesto med odjemalcem (na primer Outlookom) in poštnim strežnikom. Uporabnik vnese svoje geslo, na podlagi katerega program generira **uporabnikov javni in zasebni ključ** (uporabljen je varnostni mehanizem zasebnih in javnih ključev PKI). Javni ključ program pošlje v strežnik Ciphire, zasebni pa ostane v računalniku uporabnika. Nadaljnje delo je popolnoma avtomatizirano in za uporabnika nevidno. Program prestreže naša odhodna sporočila, preden ta zapustijo računalnik, in dohodna sporočila, preden jih vidimo v odjemalcu. V odhodnem načinu program samodejno preveri v omenjenem strežniku, **ali je v sistemu tudi naslovnik sporočila**, torej ali tudi on uporablja program, in če je, potem sporočilo šifrira, sicer pa ne. O tem obvesti tudi uporabnika. V dohodnem načinu sprejeto šifrirano sporočilo odšifrira tako, da v strežniku najde javni ključ pošiljatelja. Poleg šifriranja program sporočilo s ključi tudi **digitalno podpiše**, tako da je prejemnik prepričan o avtentičnosti pošiljatelja.

Trenutno je Ciphire Mail na voljo za operacijske sisteme Windows, Apple in, kar je še zlasti zanimivo, tudi za Linux. V razvoju pa sta še dva programa, in sicer s funkcijo poštnega prehoda (mail gateway) in zastopniškega (proxy) strežnika. Na voljo naj bi bila še letos.

#### **www.ciphirebeta.com/**

#### SPLETNO POKOPALIŠČF

Od aprila bo na voljo spletni ekvivalent pokopališča. Spletno pokopališče bo z vsemi možnostmi, ki jih ponuja internet, uporabnikom ponujalo objavo fotografij, informacije o življenju in delu pokojnika, možnost izbire nagrobnikov, prižiganje svečk ob pomembnih pokojnikovih obletnicah, družinsko grobnico, najljubšo pokojnikovo melodijo, sporočilno desko in obvestila svojcem. Poleg tega bodo lahko

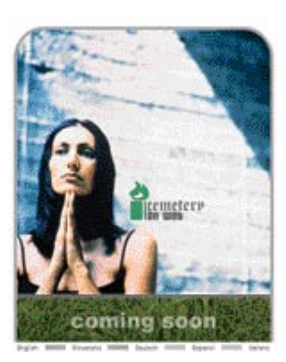

uporabniki izbirali med javnim ali zasebnim dostopom do grobov. Načeloma se lahko vprašamo, čemu je to potrebno. Nekateri se morda zgražate. A po drugi strani, zakaj pa ne? Navidezni grob je veliko preprosteje obiskati (velja tako ali tako razmišljanje o pokojniku in ne kraj, kjer to počnemo) in ga vzdrževati. Rože in sveče so navidezne, a imajo svoj učinek.

**www.cemeteryonweb.com**

### POMNILNIKI Z ZASLONOM

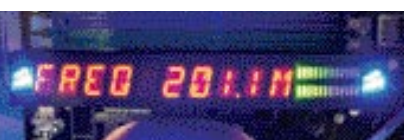

Pomnilniški modul **Xpert** ima vdelan mikrokrmilnik, v katerega so povezana tipala za merienie napetosti. temperature in delovne

frekvence modula. Podatki so prikazani na preprostem **alfanumeričnem zaslonu**, s katerim je modul opremljen in prek katerega lahko takoj vidimo, ali so vse razmere za delovanje znotraj predpisanih. Hkrati je na zaslonu mogoče prikazati poljubno besedo oziroma besedilo (omejitev je 68 znakov). Slednje je mogoče prek programa **Memory Dashboard**, ki deluje v operacijskem sistemu Windows XP in ki deluje tudi kot konzola, na kateri so izpisani podatki o tipalih. Vprašamo se lahko, čemu zasloni na pomnilniških modulih, saj so tako zgolj dražji od običajnih. Pri sistemih, kjer je zanesljivo delovanje največjega pomena, lahko upravljavec tako hitro vidi, kateri modul ne deluje tako, kot bi moral, hkrati pa tako lahko označi module, ki so bili pred kratkim zamenjani ali podrobneje pregledani? Zanimivo, bomo videli, ali se bo stvar prijela. Moduli Xpert so na voljo že od konca prejšnjega meseca. **www.corsairmemory.com**

### RFID ZA VSAK ŽEP?

Da bi lahko uporabili **radijske identifikacijske oznake** (RFID) v vseh porah našega življenja, proti čemer se vsaj delno upravičeno borijo zagovorniki človekovih svoboščin, morajo te postati kar se da poceni. Podjetje **PolyIC**, katerega solastnik je tudi podjetje Siemens, si, kot kaže, veliko obeta od bodoče proizvodnje teh oznak, predvsem tistih, narejenih na osnovi **polprevodnih organskih polimerov**. Pred kratkim so naredili oznako (tag) s frekvenco delovanja mikrokrmilnika 600 kHz ter radijskim delom (signalom) pri frekvenci 125 kHz. Cilj razvoja naj bi bila delovanje radijskega dela pri frekvenci 13,56 MHz ter proizvodni proces, ki bo omogoči množično in s tem tudi ceneno izdelavo. Vse to do leta 2006. **www.polyic.com**

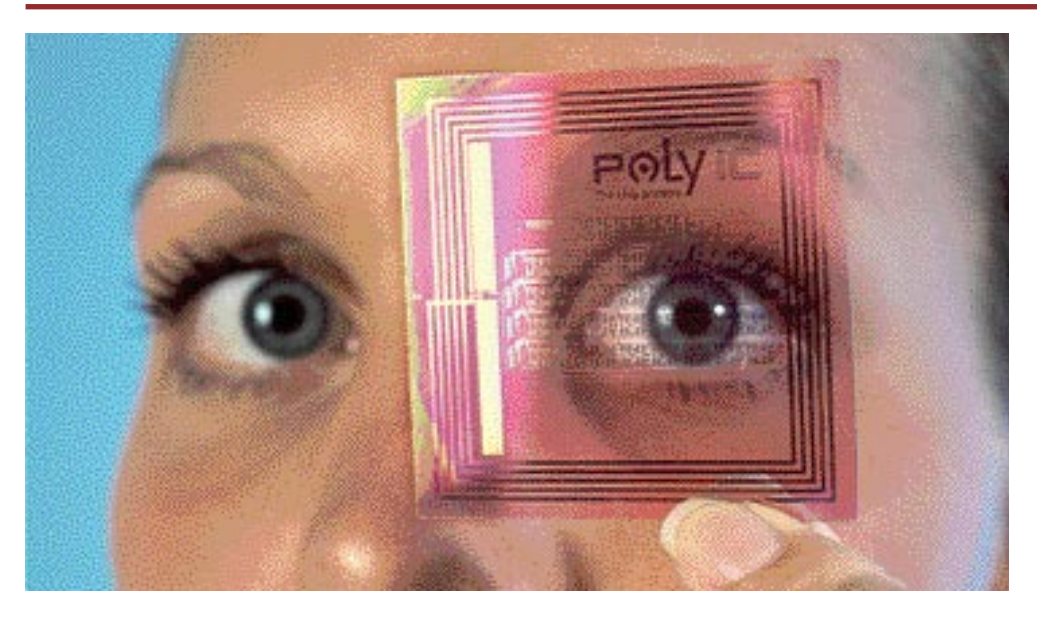

# $E$ <sup>Lexmark</sup>

#### A4 mono laserski tiskalnik

- hitrost; od 21 strimin naprej
- belljivost: do 2400 image
- 250 listni predal
- cessionija PCL6...
- USB 2.0 in paralelni priključek
- $\bullet$  cas izpisa prve strani < 8.5 sek

### PPC 2 DDV 39.900 SIT

### www.lexmark.si

### **LEXMARK**

www.alterna-Lai

Prodaja preko pooblaščenih prodajalcev in trgovin Alterna Intertrade d.d., Drutta za računalniški inženiring, Leekoškova 6, 1000 Ljubljana, L. 01 5202 800, L 01 5202 840

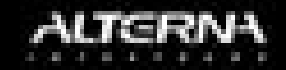

### P2P MED USB-KLJUČEMA

Pred enim letom smo v Mojem mikru pisali (članek najdete tudi na naši spletni strani) o brezžični tehnologiji prenosa podatkov **UWB**. Ta bo omogočila hiter prenos podatkov (480 Mb na sekundo) na razdaljah do 10 metrov. Tehnologijo je še vedno preizkušajo oziroma standardizirajo, pojavile pa so se že prve zamisli, kako bi jo bilo moč uporabiti. V oči nam je padla nam ideja podjetja Memsen UWB naj bi namestili v **pomnilniške USB-ključe**. Ko sta ključa dovolj blizu, si lahko izmenjata v njunem pomnilniku shranjene podatke. Na primer: v svojem ključi imate najnovejšo skladbo, ki bi jo radi dali svojemu prijatelju. Namesto, da bi prenos opravili z osebnim računalnikom in nekaj klikanja, si lahko skladbo izmenjata takoj in kjerkoli. Poleg prenosa podatkov med ključi bi lahko podatke brezžično prenesli tudi v osebne računalnike oz. iz njih ali iz javnih informacijskih terminalov. Nadaljevanje zamisli je **brezžično oglaševanje**. Ključ bi lahko vseboval podatke o lastniku, med drugimi tudi, kaj ga zanima. Ko bi uporabnik prišel v doseg ponudnika poosebljenih informacij (npr. oglasov, delov glasbeni datotek ...) bi podatke po meri samodejno dobil v svoj ključ. Rešiti bo treba probleme, povezane z varnostjo osebnih podatkov, in informacijskim onesnaževanjem. Možnosti je torej veliko, ideja je zanimiva in utegne, če bo kdaj tudi komercialno zaživela, precej vplivati na mobilno delo. Bomo videli, ali bo iz te moke kraj kruha.

#### **www.memsen.com**

### ZA TRETJINO MANJŠI JPEG

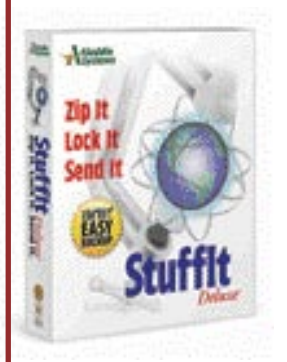

Ameriško podjetje Allume System trdi, da lahko njihova nova tehnika (algoritem) stiskanja slik **Stufflt** zmanjša velikost datotek JPEG za 30 odstotkov brez zmanjšanja kakovosti slike. Podjetje več o

tem še noče povedati, saj želi zaščiti intelektualno lastnino. Kakor koli že, nekateri strokovnjaki so skeptični, saj tako veliko razlika ni mačji kašelj, in dokler ne bodo videli algoritma in njegovega rezultata, je dvom razumljiv. Format so poimenovali **SIF** (Stufflt Image Format). Z njim želijo konkurirati formatu JPEG predvsem na področju **digitalne fotografije** (stiskanje datotek RAW s 24-bitno barvno globino), ki je trenutno izredno priljubljena. Če je obljubljena izboljšava resnična, to pomeni, da bi na obstoječe pomnilniške kartice lahko shranili **za tretjino več fotografij**. Ovira novemu formatu bi lahko bila tudi takšno ali drugačno plačevanje lastniku avtorskih pravic ali patenta, JPEG je namreč kljub nekaterim drugačnim pogledom še vedno več ali manj zastonj. Pa še naslednik, JPEG 2000, je že dolgo napovedan. Vprašanje je tudi, kako bo novi format zapisa slik združljiv z drugimi formati in, kar je še pomembnejše, ali ga bodo podprli razvijalci grafične programske opreme (in vseh drugih programov) in proizvajalci digitalni naprav. Odgovora ni niti na vprašanje, koliko procesorske moči zahteva novi algoritem. Če je preveč, utegne to biti ovira na področju mobilnih naprav (dlančniki, pametni telefoni). Prvi izdelek, ki bo vključeval novo tehniko, bo **Stufflt Deluxe 9**, ki naj bi bil nared v prvi polovici tega leta.

**www.allume.com**

### ČUSTVENI TELEFONSKI POMOČNIK

Program **Emotive Alert**, ki ga razvijajo na MIT-u (ZDA), lahko na podlagi govora kličočega **razvrsti klic po pomembnosti**. Takšnega pomočnika se ne bi branili operaterji klicev v sili, saj bi jim program samodejno razvrstil vse klice po prioriteti oziroma bi bili na vrhu najnujnejši klici, klici družinskih članov pa bi bili nekje na dnu. Program je lahko sestavni del klicnih centrov ali samodejnih odzivnikov. Takšen odzivnik lahko podatke pošlje uporabniku (prek SMSa) in jih opremi tudi z podatki o »razpoloženju« kličočega (jezen, uraden, vesel). Program deluje tako, da prvih deset sekund govora analizira glede na distribucijo jakosti, tona in hitrosti govorjenja. Dobljene rezultate nato primerja s shranjenimi »zvočnimi odtisi« osmih stanj; nujno–ne tako nujno, formalno–družabno, žalostno–veselo in umirjeno– razburjeno. Zanimivo je, da so do teh osmih univerzalnih odtisov prišli z učečim se programom, ki je analiziral veliko shranjenih telefonskih pogovorov. Praktični testi so nato pokazali, da program zelo uspešno prepozna stanja razburien umirien in vesel žalosten, pri drugih dveh parih pa je bilo veliko napak.

### STA ZA E-DOKUMENTE

Agencija **EBA** je **elektronski ekvivalent pošte**. Poslovno priložnost vidijo v distribuciji dokumentov v elektronski obliki od izdajatelja do naslovnika. Največkrat so to računi, lahko pa so tudi drugi elektronski dokumenti (naročilnice, dobavnice, strukturirane pogodbe), ki so v skladu z vsemi znanimi in sprejetim pravili. Pri nas naj bi pravila določil **GZS** prek svojega projekta **E-slog**, ki po našem mnenju še ni dal konkretnih rezultatov. Kdor želi prek omenjene agencije pošiljati

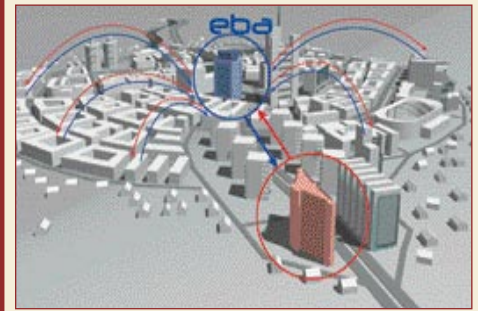

dokumente, mora plačati letno naročnino v znesku 10 tisočakov, pošiljanje vsakega računa pa stane po 30 tolarjev. Pozneje v tem letu bo omogočeno tudi elektronsko pošiljanje po načelu priporočene pošiljke (45 tolarjev) in priporočene s povratnico (60 tolarjev). Stranka ima še enkratni strošek 10 tisočakov in strošek za namestitev večuporabniške različice zahtevane programske opreme. Prejemnik nima stroškov, s spletne strani EBE si le prenese za prejemanje dokumentov potrebno programsko opremo in jo namesti v svoj računalnik.

Osrednje vprašanje pri tej storitvi je, ali se splača oziroma bolj, kdaj se splača. Recimo, da so stroški pošiljanja običajnega računa (tiskanje, kuverta in poštnina) 120 tolarjev. V tem primeru in ob upoštevanju letne članarine na storitev (zanemarili smo enkratni strošek namestitve programa) je elektronsko pošiljanje cenejše, če mesečno izdamo in pošljemo **več kot 10 dokumentov** (oziroma več kot 120 na leto). Več kot jih pošljemo, večji so prihranki. Ni pa v tem računu zajet morebitni strošek prilagajanja obstoječe poslovne programske opreme, da bo ta »znala« izdati pravilno oblikovani elektronski dokument in da bo združljiva tudi s programom za pošiljanje. Ves postopek mora biti kar se da samodejen in brez dodatnega dela.

Drugo vprašanje je **varnost** uporabe storitve. Načelom je na dovolj visoki ravni saj je zahtevana uporaba **digitalnega potrdila**. Seveda smo agencijo vprašali tudi, kako je z varnostjo znotraj njihovega sistema. Zatrdili so nam, da je zagotovljeno fizično varovanje strojne opreme agencije. Varovanje vsebine posredovanih dokumentov pa je zagotovljeno z internimi pravili. Kdo od zaposlenih lahko upravlja sistem in kdo ne oziroma kdo ima dostop do kritičnih mest, kjer je moč prebrati dokumente. Gre torej za klasično zadevo, ko je osrednja skrb pridobitev zaupanja uporabnikov. Je pa storitev že verificirala davčna uprava (DURS).

**www.eba.si**

### E-STORITVE ZA PODJETNIKE

Spletno orodje **Davnapoved.net 2004** je namenjeno samostojnim **podjetnikom, računovodjem in računovodskim servisom**. Gre za program, ki ga uporabljamo **prek spletnega brskalnika** (in internetne povezave) in ga ni treba namestiti v računalnik. Ker je tako preprostejša tudi nadgradnja, uporabnik ve, da vedno uporablja najnovejšo in z davčnimi pravili izpopolnjeno različico. Prednost uporabe storitve pred ročnim vnosom je predvsem večji nadzor pravilnosti vnosa, saj ima vdelane logične in računske kontrolne mehanizme. Na roko lahko v določeno polje napišemo, karkoli želimo, pri uporabi storitve pa le tiste, ki so vnesene v sistem. Napake so še vedno možne, je pa verjetnost zanje manjša. Opazen je tudi prihranek pri času, saj podatke vnesemo le enkrat, nato pa sistem opravi potrebne izračune in ustvari vse potrebne obrazce za Durs in Ajpes, v fizični (izpisi na papirju) ali v elektronski obliki. Ker je elektronske dokumente potrdila davčna uprava, jih je moč **uvoziti v državne spletne storitve** (e-davki). Storitvi je dodana tudi možnost simuliranja poslovnega in davčnega rezultata med letom oziroma ob koncu leta. Da ne bi kupovali mačka v žaklju, lahko storitev **brezplačno preizkusite**, tako da se registrirate na spodnjem spletnem naslovu.

#### **www.davnapoved.net**

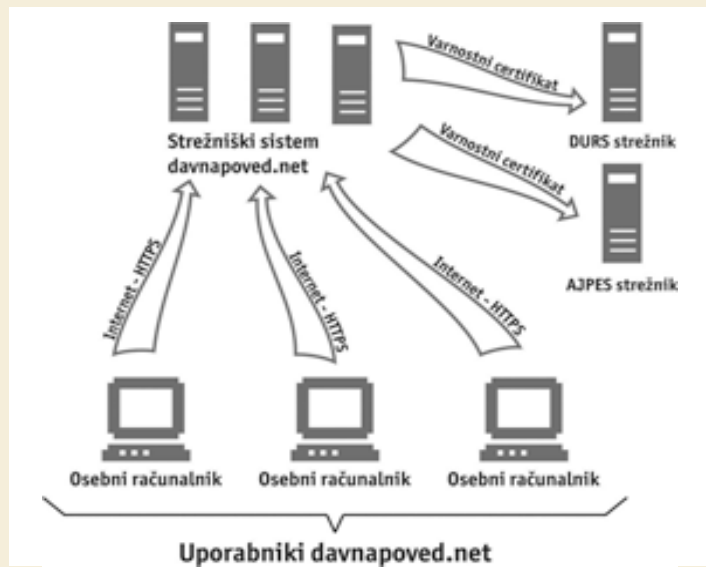

### PONOVNO E-POBOTI IOPERA ZASTONJ

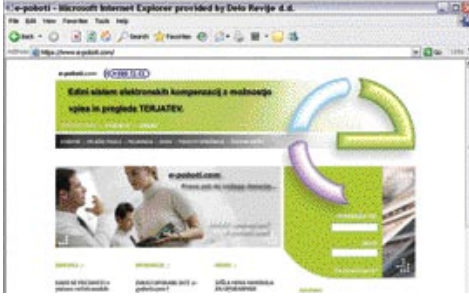

Ta poslovna elektronska storitev je za uporabnike brezplačna. Žal je pri nas veliko nelikvidnih podjetij. Najuspešnejši mehanizem za rešitev tega težave so **večstranska pobotanja** obveznosti in terjatev poslovnih subjektov. Že doslej elektronski poboti potekajo prek Ajpesa, vendar le enkrat mesečno. Predstavljena storitev pa deluje **ves č**as in poleg enostavnega vpisovanja, vodenja, pregleda in zaključevanja pobotov omogoča tudi vpis v zbirko terjatev podjetij. V storitev vdelani algoritmi poiščejo **optimalne verige večstranskih pobotov**, zapiranje obveznosti pa je enkrat tedensko, načeloma ob petkih. Zagotovljeno je tudi varno delovanje, saj je storitev varovana s protokolom SSL (128-bitni šifrirni ključ) – podatki med uporabnikom in storitvijo so šifrirani. **www.e-poboti.com**

## ZA ŠOLE

Podjetje Opera Software je omogočilo **brezplačno licenciranje** svojega spletnega brskalnika z istim imenom **vsem izobraževalnim ustanova**m. Za te ustanove je torej uporaba tega programa brezplačna, razen če se ne odločijo za kakšno plačljivo dodatno storitev. Edino, kar morajo narediti, je registracija na Operini spletni strani. Ta poteza Opere je povezana z vse večjim nezadovoljstvom uporabnikov brskalnika IE ali drugih brezplačnih spletnih brskalnikov. Očitno so tudi pri Operi ugotovili, da »kar se Janezek nauči, to Janez zna in uporablja tudi pozneje«. Zakaj pa mislite, da Microsoft ponuja popuste izobraževalnim ustanovam pri nakupu svoje programske opreme?

#### **www.opera.com/education**

### PLEXTORJEVA NADGRADNJA

Podjetje Plextor je ponudilo nadgradnjo strojno-programske opreme (firmware) za pogon **PX – 716**. Gre za **dvoslojni zapisljivi DVD-pogon**. Nova programska oprema omogoča hitrejše zapisovanje. Različica 1.04 omogoča hitrosti zapisovanja 2x za DVD-R DL, 6x za DVD+R DL in 8x za medije DVD+RW. Predvidoma v začetku marca bo na voljo različica programa 1.06, ki bo omogočala šestkratno hitrost zapisovanja tudi na medije DVD-R DL. **www.plextor-europe.com**

#### **Trgovinska** HURA! IN MIKROPIS

dejavnost je vsekakor najbolj konkurenčna gospodarska panoga. Prav zato se tisti, ki se z njo ukvarjajo, na vse kriplje trudijo optimirati delovne postopke in s tem znižati stroške ter povečati učinkovitost. Informatika je vsekakor tista, ki k temu krepko pripomore.

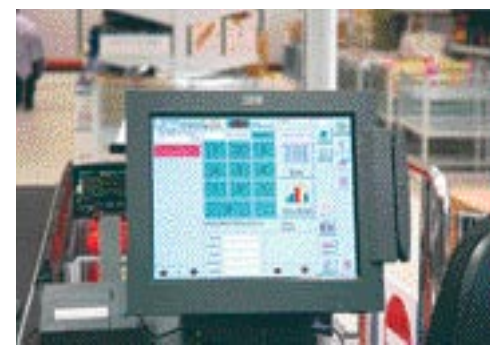

**MOINIKROCD** 

Eno od rešitev, ki močno pripomore k zniževanju stroškov in večji učinkovitosti, je izdelalo podjetje **Mikropis**. Lotili so se projekta programske podpore verige **Mercatorjevih diskontov Hura**!. Na osnovi Windows Small Business Server 2003 so izdelali **rešitev za podporo trgovinskemu poslovanju**, ki omogoča centralizirano izvajanje poslovnih funkcij, operacij in izdelavo analiz za vse lokacije v prodajni verigi. Operativne naloge, kot so vnosi cenikov ter administracija šifrantov in cen, se izvajajo na sedežu podjetja, kar zmanjšuje stroške poslovanja in čas, potreben za izvajanje nalog. Rešitev funkcionalno pokriva celotno trgovinsko poslovanje, od vodenja zalog in finančnega poslovanja do naročanja blaga ter prodaje. V omrežje so povezane tudi vse poslovalnice (prek ADSL-

omrežja z VPN-zaščito), s čimer sta zagotovljena stalna izmenjava podatkov in obveščenost uprave podjetja. V diskontih Hura! ocenjujejo, da se jim bo naložba povrnila v 12 mesecih, čas administracije sistema pa se je zmanjšal za 50 %. Z uvedbo tehnološke podpore poslovanju je podjetje tudi pohitrilo poslovanje, saj se je čas, potreben za izvajanje transakcij, skrajšal za 30 %. **www.mikropis.si** 

(promocijska novica)

**Microsoft Windows**<br>Anti-Spyware Panda Platinum Internet Security 2005 Ashampoo WinOptimizer<br>Platinum Suite 2 PowerArchiver v9.11

Pinnes (y Studiu Plus v9.3 **Uleval DVD Worksbuy** DVD Lab Pro

profilma anda.

### IBM SPROŠČA PATENTE

IBM je po prodaji svojega oddelka za osebne računalnike Kitajce spet presenetil z napovedjo o **sprostitvi več kot 500 svojih programskih patentov,** zaščitenih kot intelektualna lastnina. Da bi njegovemu koraku sledili drugi, Microsoft ali Oracle, zaenkrat ni verjetno, pa čeprav slednji zelo poudarja svojo navezanost na odprtokodno srenjo. S programskimi patenti je tako ali tako velik križ, saj si mali izdelovalci programske opreme ne morejo privoščiti niti preverjanja, ali morda s svojim programu ne kršijo kakega patenta, kaj šele morebitne tožbe. IBM pa bo obdržal še skoraj 3000 drugih patentov, tako da je vprašanje, koliko so sproščeni patenti sploh še aktualni. Glede spremembe patentne zakonodaje v EU-ju tudi še ni novih dejstev. **www.ibm.com**

#### NOVICE

### **MICROSOFTOV** ANTIVOHUN

Za vsemi drugimi je svoj program, namenjen boju proti vohunskim programom (spyware), predstavil tudi Microsoft. Na voljo je **beta različica**, ki je **brezplačna**, ni pa še popolnoma jasno, ali bodo poznejše različice na voljo le za plačilo. Načeloma gre za izboljšano različico programa podjetja Gaint, ki ga je pred letom dni Microsoft kupil in tako pridobil ustrezne tehnologije. Od sredine januarja je na voljo tudi orodje za odstranjevanje škodljive programske opreme, kot so virusi ali črvi.

Protivohunski program uporabnikom omogoča zmanjšanje negativnih učinkov vohunskih programov, kot so počasnost delovanja sistema, neželena oglasna okna, zloraba osebnih informacij in spremembe privzetih nastavitev dostopa do interneta. Slednje je pri nas po zadnjih podatkih še vedno dokaj velik problem, saj je Telekom napovedal možnost (na zahtevo uporabnika) blokiranja klicev v sedmo območje. Program je funkcijsko razdeljen na tri sklope. **Pregledovanje** oziroma iskanje v računalniku že nameščenih škodljivih programov (po nekaterih testih ta funkcija deluje hitreje kot pri konkurenčnih programih). **Zaščita v stvarnem času** preprečuje nameščanje škodljivih programov in s tem možnost, da bi računalnik postal zombi (ko brez uporabnikove vednosti postane vir spama) ter nadzira tudi nastavitve klicnih dostopov do interneta in omrežje WLAN. Pri slednjem je uporabnik obveščen o vdoru v to omrežje. Tu so še **dodatne varnostne funkcije** z zaščito osebnih podatkov. Slabost programa pa je slabše delovanje s spletnimi brskalniki in odjemalci elektronske pošte, ki niso iz Microsoftovih logov. **www.Microsoft.com/spyware.**

### KDAJ HDTV?

Čeprav se o HDTV-ju govori že lep čas, pa pravi izdelki za »amatersko« rabo kar nočejo priti na trg. Med prvimi se je opogumil **Sony** in lani predstavil kamkorder **HDR-FX1E**, namenjen domači rabi, resnejši pa je namenil model **HVR-Z1E**. Oba podpirata novi standard **HDV**, ki zmore **1440 x 1080 pik**, kar je v primerjavi s standardnim DV, ki zmore le 720

x 576 pik, štirikrat več. Na uradni slovenski predstavitvi, ki jo je pripravilo podjetje Raping, d.o.o., smo lahko videli profesionalno različico te kamere. Razlik med obema je kar nekaj, a so namenjene predvsem resnim uporabnikom in jih bodo amaterji zlahka pogrešali. Kamera snema na standarden **DV-trak**, kar bo olajšanje za vse uporabnike. Tudi pri prenos videa v osebni računalnik ni sprememb, saj uporablja klasičen vmesnik firewire oziroma za profesionalno rabo SDI. Profesionalna različica kamere zmore tudi **pretvoriti signal HDV v signal DV,** če recimo ni potrebe po visoki ločljivosti. In kje so glavne prednosti nove kamere? Čeprav se bo ta standard resno uveljavil šele čez nekaj let, se morajo produkcijske in TV-hiše nanj že počasi pripravljati. Zaradi visoke ločljivosti je zanimiv tudi za nizkoproračunske filme, kajti te ločljivosti ni težko prenesti na filmski trak. Predstavnik Canopusa, podjetja, ki se ukvarja z razvojem strojne in programske opreme za obdelavo videa, pa je opozoril še na eno zanimivost, namreč, kakovost signala pretvorjenega iz HDV-ja v DV je veliko boljša in je primerljiva z veliko dražjimi sistemi, ki so trenutno na voljo za format DV. Če želite obdelovati HDV-video, ni težav, saj večina programske in strojne opreme podjetij Adobe, Pinnacle, Avido, Canopus, Sony, Apple in drugih to že podpira oziroma bo v najkrajšem času. Canopus je trenutno edini, ki zmore obdelavo HDVvidea v stvarnem času, kako jim je to uspelo, pa njihov predstavnik ni želel razkriti. **(a.o.)**

#### NAPRAVE NAS ZA DOMAČA OMREŽJA

Domača omrežja uporabljamo večinoma za prenos datotek iz enega v drug računalnik, za skupno rabo zunanjih naprav, tipično tiskalnikov, in za dostop do interneta za vse računalnike v omrežju prek enega priključka.. Trend povezovanja naprav zabavne elektronike v omrežje in vse več multimedijskih vsebin bodo povzročili potrebo po večjih pomnilniških zmogljivosti. Zato analitiki za letos napovedujejo razcvet prodaje **pomnilniških naprav** z možnostjo **neposrednega priklopa v omrežje** (**NAS**). Te so razvite za omrežja malih podjetij, saj so cenovno ugodnejša kot druge obstoječe tehnologije podatkovnih skladišč in so zatorej primerna tudi za na cene občutljive domače uporabnike. Študije kažejo, da bo letos samo v Ameriki potencialnih kupcev 25 milijonov gospodinjstev, ki imajo oziroma bodo letos vzpostavila svoje domače omrežje. Kako pa je s tem pri nas? Pogledali smo, koliko naprav NAS lahko kupite pri nas in bili razočarani (poglejte članek v rubriki Preizkusili smo). Ponudba pri nas je slaba, nekoliko bolje pa je v EU-ju, katere del smo.

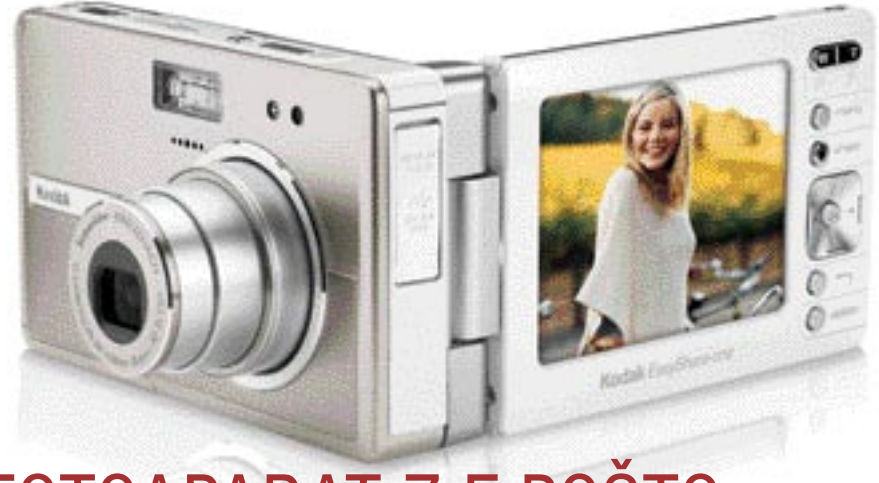

### OAPARAT Z E-POŠ

V zadnjem času se veliko govori o izboljšavah digitalnih fotoaparatov s preprostim, hitrim in samodejnim prenosom fotografij v drugo napravo. Večinoma omenjajo **brezžično omrežje WLAN** (Wi-Fi), ki ga že podpirajo nekateri aparati. Sama podpora omrežju pa ni dovolj, če seveda želimo govoriti o veliko možnostih in preprosti uporabi. V katero smer bo šel razvoj, kaže **Kodak**, ki je za letos napovedal nov digitalnik **EasyShare-One**, z ločljivostjo 4 milijone pik in ceno, skupaj s brezžično kartico, preračunano okoli 140 tisočakov. Če je res, kar obljubljajo, naj bi bil to prvi fotoaparat, ki bo lahko poslal fotografijo **neposredno prek brezžičnega omrežja kot sporočilo elektronske pošte**. To pa pomeni, da bo imel tudi preprost odjemalec elektronske pošte in vse potrebno, da se lahko registriramo v javna omrežja WLAN in zato tudi plačamo.

**www.kodak.com**

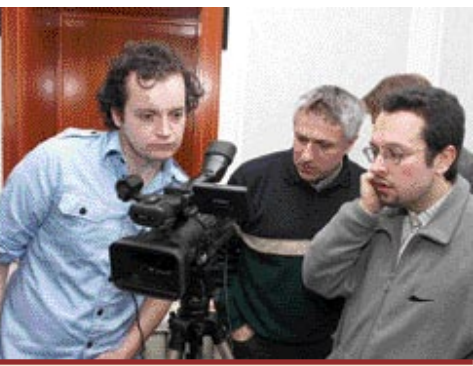

### REŠITEV ZA NERED V PISARNI

Koncept pisarne brez papirja je šel v zgodovino in vedno se ga bomo spominjali zgolj kot ideje. Resničnost je pač drugačna in vsi imamo radi papirnate dokumente. Kljub vsemu pa je dokumente znotraj računalnika veliko lažje in hitrejše iskati kot brskati po kupih papirja na pisalni mizi. Vprašanje, ki so si ga zastavili raziskovalci, je, kako združiti oba svetova, stvarni in navidezni, ter uporabljati prednosti obeh. Odgovor: s pomočjo **videokamere**, nameščene nad pisalno mizo, **računalnika** in **programa**, ki sledi vsemu, kar se na mizi dogaja. Prednost predlaganega sistema je v tem, da ne zahteva označevanja dokumentov z dodatnimi oznakami, ki

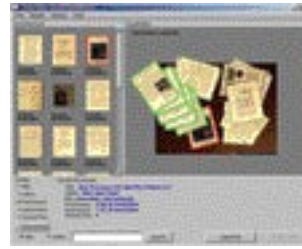

bi služili rabili identifikaciji v navideznem svetu. Uporabili so druge metode računalniškega prepoznavanja. Sistem

spremlja, kaj se dogaja na mizi. Ko uporabnik na primer premakne dokument z enega na drug kup, se to zabeleži v računalniku. Ko se dokument prvič pojavi pred očesom kamere, ta shrani njegovo sličico. Tako ni zahteve, da imamo na začetku mizo pospravljeno. Sistem beleži dokumente sproti in sčasoma so v sistemu vsi. Iskanje dokumenta je možno na več načinov po sliki dokumenta, frekvenci uporabe ali po ključnih besedah. Ker ločljivost ni dovolj visoka, da bi sistem optično prebral vso vsebino dokumenta, je te treba vpisati ročno. Rezultat iskanja je predstavljen slikovno. Na zaslonu sistem na sliki (video) pisalne mize označi (rdeče obarva) kup, v katerem je dokument. Vse opisano je le prototip, bi pa lahko bila stvar zrela za uporabo v dveh do petih letih.

### INTEL OSVEŽUJE CENTRINO

Nabor tehnologij, ki sestavljajo priljubljeno navezo procesorja Centrino, optimiranega za uporabo v prenosnikih, veznega nabora in radijskega vmesnika WLAN, je sredi januarja doživel že jeseni napovedano osvežitev.

Intel je s Centrinom naredil močan marketinški prodor, saj je danes vsak četrti prodan prenosnik opremljen z srčkastim vijolično modrim logotipom Centrina. Pomlajeni Centrino, imenovan **Sonoma**, bo prodajne rezultate po vseh pričakovanjih le še dvignil, prinaša pa izboljšave na treh področjih.

Verjetno ključnega pomena je prehod na novo osnovo, kar zagotavlja vezni nabor, imenovan Alviso, uradno **Mobile Intel 915 Chipset** (oziroma njegove mnoge različice), ki v mobilni svet prinaša vse namizne tehnologije osnove 915, vključno z integrirano grafiko (Intel GMA 900 GM), podporo dvokanalnemu pomnilniku DDR2 in komunikacijskim režam PCI-Express, Intelovemu naprednemu zvoku High-Definition ter napravam Serial-ATA. Stari dobri Intel-855GME se lahko torej dokončno poslovi, čeprav verjamemo, da ga bomo še lep čas srečevali predvsem premaknjenega v cenejši razred prenosnikov.

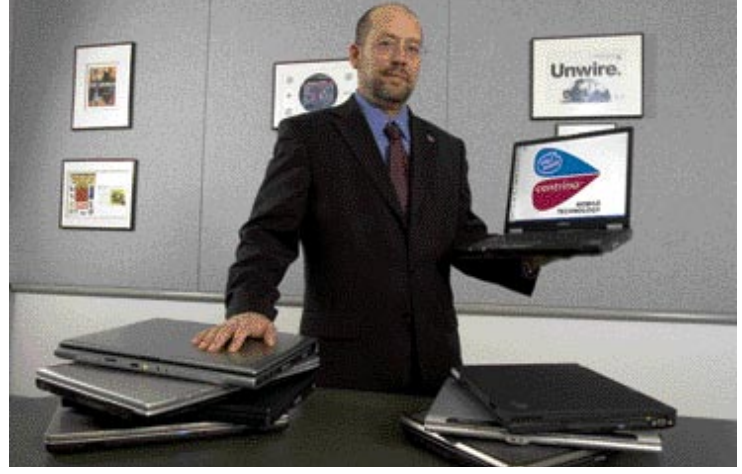

Pomembno vlogo imajo tudi **močnejši procesorji** (jedro Dothan), katerih delovne frekvence zdaj ob enaki varčnosti dosegajo 2,13 GHz in podpirajo izmenjavo podatkov z drugimi komponentami sistema prek hitrejšega prednjega vodila (533 MHz). Še vedno gre za izdelavo z 90 nm tehnologijo, spremenila pa se ni niti količina predpomnilnika (2 MB). Hitrejši sta tudi varčni in »ultravarčni« različici procesorja, ki dosegata takt 1,5 oz 1,2 GHz. V nekaterih različicah procesorjev bo aktiviran Execute Disable bit, ki preprečuje izvajanje škodljive kode. Uporabniki bodo lahko izbirali med osnovnim radijskim vezjem **WLAN**, ki zdaj podpira kombinirani 802.11b/g, ali **razširjenim** radiem, ki obvlada še v Ameriki priljubljenejši 802.11a.

Prenosnike, temelječe na osvežitvi Sonomi, bomo lahko ugledali že spomladi, veliko predstavitev in več podrobnosti pa ob marčevskem Cebitu. **(j.m.)**

### KAJ OBETA PMA

Pred letošnjim največjim fotografskim sejmom PMA, ki bo v Orlandu, ZDA, so že začele kapljati prve novičke. Da trg trimilijonskih fotoaparatov še ni čisto pozabljen, je poskrbel **Canon s PowerShot A510**. Ponaša se s štirikratno spremenljivo goriščnico (35�140 mm) in z vsemi mogočimi fotografskimi programi. Od prejšnjih modelov je tudi manjši in lažji. Zanimivi sta še dve spremembi zmanjšanje števila baterij s 4 na 2 ter opustitev pomnilniškega medija CompactFlash, ki ga je zamenjal SD Card. Skupaj s tem fotoaparatom je Canon napovedal še novo bliskavico **HF-DC1**, namenjeno kompaktnim fotoaparatom. Deluje v »suženjskem« načinu in ne potrebuje priklopa v fotoaparat, kar je čisto priročna reč. **Konica Minolta** je napovedala tri nove modele **Z5, Z20** in **E50**. Prvi je naslednik modela Z3, drugi pa Z10. Glavna razlika je predvsem v ločljivosti, ki se je dvignila s 3 milijonov na 5 milijonov pik. Če sta prva dva bolj ali manj le nadgradnji, je zato zanimivejši zadnji, E50. Ponaša se z velikim 2,5-palčnim LCDzaslonom, ločljivostjo 5 milijonov pik in velikostjo le 89 x 55 x 28 mm. Objektiv ima razpon od 32 do 96 mm in dobro pokriva klasično delovno območje. Za presenečenje je poskrbela tudi **Sigma**, ki bo vse svoje objektive serije DC priredila še za Konicin Minoltin bajonet. Konica Minolta je resno vstopila v digitalni zrcalnorefleksni razred šele lani. Na voljo bodo vsi štirje objektivi, 18 50 mm f2,8, 18 50 mm f3,5 5,6, 18�125 mm f3,5�5,6 in 55�200 mm f4�5,6. Do sejma PMA se bo nabrala še cela vrsta novičk, o teh pa prihodnjič.

1. Slovenska konferenca o intranetu in interni komunikaciji

#### malvyah in inavoran oman INITRANET KOT STRATESKO Poslovno onodje? Ljubljana, 8. marec 2005.

Program konference:<br>http://www.phonesia

Kaj pomeni intranet pri utratelikem upravljanju podjetij, kakina<br>je njegova prava vloga pri poslovnih aplikacijah in kaj porvaja pri<br>upravljanju notranjih komunikacij organizaciji Kaj marediti, da<br>bodo intianeti podjetij komunesia in ne le podativit è potte all pretes brotar le internit<br>bitenov v e obliko?

Upravijenje z znanjem in informacijami sa intranetu

Pogledali borno, na kaklen način relazemo probleme upravljanja z znanjem in informacijami ter pot, po kateri lahko vsak zaposleni prispene svoj delček v skupen mozaik znanja v podjetju.

Kabo Om laije iz organizacijskega vidika uvesti intranet v

Spoznali borde postopie in izkušnje pri uvajanju intraneta, s poudarkom na konkostnih primerih (od enostavne kontrole delovnega čata do kamplekanega ČRM). Dobili boste predloge in relizve, ki sum bodo odpirale nove poti pri relievanju problemov ter spoznali vpliv vodstva na suzvey celebrarga sistema.

.<br>Kabu a lintramatore povedati debittima sinost

Pokazali bomo, da lahko intxanet omogoči osnovno informacijsko podpovo upravljanju odvojace z raznočniki in prezidenoma ter drugemu<br>"staritementu delu. V skladu z geolom vrsanj je već - lahko na ta natim<br>"podjetje hitro in neboleće uvede već seda v delo svojih strokovnik"<br>skupin s kor

### Standard ISO 9001: 2000 in računalniško<br>obviadovanje dokumentecije

Računalniško podprto obvladovanje dokumentacije nam omogoča enostavno in učinkovito izpolnjevanje zahtev standarda (50 9001, Take<br>lahko lošelamo ali spreminjamo poslovnik kakovosti, postopke vodenja kakovosti ter navodila za delo in preizkuse. Spoznali boste, kako vse t zagotoviti v valem podjetju.

Jurney Pots-Endy, Diversed is hard on an induced in marketing

Predstavitev konkretnih rešitev 4 nominirancev<br>nagrado «INTRA» najboljši intranet leta 2005.

Predstavitev ne bo vključevala le prikaz doseženih rešitev; teenvel, tudi probleme in telave, s katerimi so se sredevali in se<br>Se sredujejo pri razvoju intranet projekta. Spoznajte torej, kaki so intranet zasnovali pri nekaterih na tem področju najbolj podjetjih.

ılitev nagrade »INTRA« za najboljši intranet leta 2005.

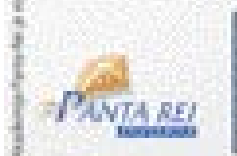

Več informacij o programu in prijavi na konferenco na www.peota-rel.silfotranet in Info@pente-rel.al.ali na tel: 01/345 30 18

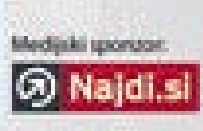

#### NOVICE

### MAC MINI IN iPOD SHUFFLE

Nekaj tednov za tem, ko so predstavili novinca v seriji iPod z Imenom iPod Photo, so pri bržkone najkreativnejšem računalniškem podjetju znova postregli z novostmi tako na področju računalnikov kot tudi zabavne elektronike in programske opreme. **Mac mini** je najnovejši, in kot že ime pove, tudi najmanjši član Applove računalniške družine. Zaenkrat je na voljo v dveh osnovnih konfiguracijah, namenjen pa je predvsem pisarniškem delu in domači večpredstavni rabi. Poleg minimalistične oblikovne zasnove, ki zadeva celotno novejšo linijo Applovih računalnikov, mini odlikujejo neverjetne mere. Le malce več kot **15 cm v širino in dolžino** meri ta **5 cm visoki** novinec. Skorajda neverjetno je, kakšno stopnjo integracije je Apple dosegel s tem modelom, saj se znotraj ohišja skriva **vse, kar lahko ponudi osebni računalnik**. Zaenkrat znotraj minija tiktaka procesor G4 pri 1,25 ali 1,42 GHz. Za grafično podporo skrbi ATI-jev Radeon 9200 z 32 MB pomnilnika, trdi disk obsega 40 ali 80 GB, ne manjkajo pa niti različne povezovalne možnosti. Priključki USB in firewire so tako rekoč nepogrešljivi, kar velja tudi za modem in omrežno kartico. Mac mini ne ostaja nem, saj premore tudi avdio izhod, za poslušanje glasbe ali predvajanje filmov pa bo prav prišla kombinirana enota CDR/DVD. Kot vse druge Mace je tudi tega možno nadgraditi s kartico za brezžično povezovanje ali modulom bluetooth. Na zadnji strani škatlice se presenetljivo skrivata kar dva video izhoda, eden VGA in eden DVI, kar je več kot dobrodošlo. Najbolj neverjetna pa se zdi cena, ki za šibkejši model znaša **499 ameriških dolarjev**, kar ne

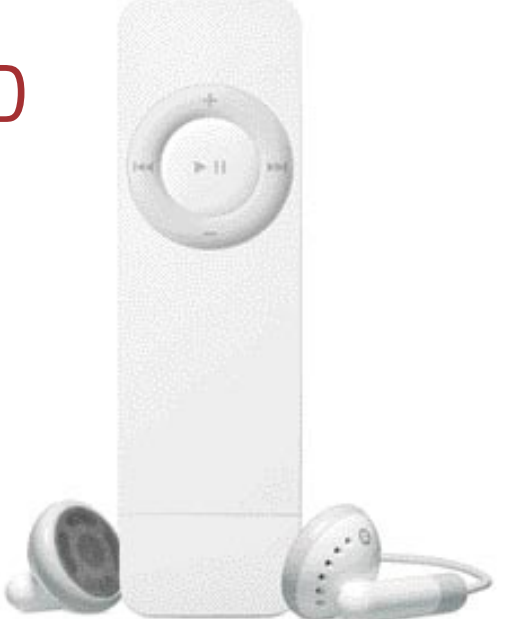

glede na odsotnost periferne opreme in zaslona res ni veliko. Mac mini je zaradi svojih mer in lahkote priklopa **izjemno prenosljiv** in lahko rabi tudi namesto kakšne multimedijske komponente v dnevni sobi. Ker lahko vanj priklopimo malodane vsako USB- periferno opremo in zaslon, za okoli 150.000 tolarjev že lahko uživamo v popolnoma novem in dovolj zmogljivem Macu. Mac mini je dober odgovor na mini PC-računalnike, ki le počasi prodirajo na trg. Poudariti gre, da so PC-ji mini mer manj zmogljivi, zato je Mac mini še posebej privlačen. Apple je z minijem ponudil računalnik, ki si ga lahko privošči vsak dosedanji kupec »generičnih« PC-jev.

Novo opremo je Apple ponudil tudi na področju zabavne elektronike. **IPod**, **iPod mini** in **iPod photo** so medse sprejeli najmanjšega člana družine, **IPod shuffle.** 

### IDC IT SECURITY ROADSHOW DRUGIČ PRI NAS

V zadnjem času smo priča velikemu zanimanju za prireditve, ki se ukvarjajo s specifičnimi temami, kakršna je denimo varnost, ki jo velja tudi v okviru teh »specifičnih tem« obravnavati posebej. V vsakršnem delovnem okolju, bodisi v službi bodisi doma, bomo namreč varni šele takrat, ko se bo sleherni končni uporabnik zavedal pomena informacijske varnosti. Ne nazadnje so tudi zaposleni v podjetjih le uporabniki in ljudje z zgolj približnim zavedanjem tako priložnosti kot pasti, ki nam jih informacijske tehnologije prinašajo. Ker pa je današnje okolje v veliki meri odvisno ravno od informacijskih tehnologij, je zavedanje o pomembnosti varovanja virov podjetja med zaposlenimi nujnost. A kljub temu v premnogih organizacijah obstaja razlika med zavedanjem delavca o pomembnosti IT-varnosti ter njegovim upoštevanjem zahtev varnostnih pravil. Veliko ljudi še vedno odpira nevarne priloge, malomarno ravna z uporabniškimi imeni in gesli, pušča računalnike nezavarovane po več ur, medtem ko so na sestankih, in omogoča dostop do zaupnega gradiva. Še več, tudi ključni ljudje vse prevečkrat tolmačijo odsotnost večjih varnostnih težav ali vdorov kot dokaz učinkovite varnostne politike, kar je predpostavka, ki je nevarna že sama po sebi. Ravno zato ni moč preceniti pomena prireditev, na katerih se obravnavajo bistvena vprašanja varnosti, kakršna so denimo notranja in zunanja skladnost varnostnih politik, tehnologija ali načini spoprijemanja s t. i. človeškim faktorjem.

Slovenska podružnica podjetja IDC je priredila konferenco z naslovom **Zagotavljanje ravni odpornosti poslovnih sistemov**, ki bo odvijala v okviru prireditve **IDC Security Roadshow CEMA 2005**. Ljubljana se bo tako že drugič zapored znašla v družbi sedmih vzhodnoevropskih prestolnic, kjer omenjena prireditev poteka, strokovnjaki najvidnejših podjetij s tega področja pa bodo spregovorili o:

- varnosti brezžičnih omrežij in mobilne delovne sile,
- posojanju in kraji identitete ter s tem povezanimi tehnološkimi rešitvami,
- uvajanju ali izboljšanju programov za upravljanje s tveganji,
- doseganju skladnosti s pravnimi in regulatornimi zahtevami,
- neprekinjenem poslovanju in vzpostavljanju prvotnega stanja.

Da bi omogočili udeležbo čim širši strokovni javnosti, so pri podjetju IDC tudi tokrat ponudili **brezplačno udeležbo vsem predstavnikom podjetij – končnih uporabnikov informacijskih tehnologij**. Kotizacijo bodo tako morali poravnati le zaposleni v podjetjih, ki se ukvarjajo z informacijskimi tehnologijami. **www.idc-cema.com**

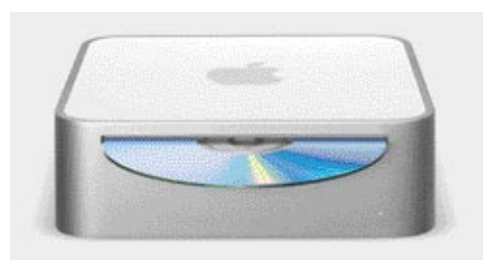

Ta je od vseh pomnilniško najmanj zmogljiv, saj ponuja **512 MB oz. 1 GB prostora** za glasbene datoteke. Miniaturna in tanka zasnova, na bliskovnem (flash) pomnilniku zasnovanega predvajalnika sledi Applovim smernicam razvoja prenosnih naprav. Zaradi svoje majhnosti iPod shuffle **nima zaslona**, le funkcijske tipke s katerimi ga upravljamo. Z računalnikom ga povežemo tako, da ga enostavno priključimo v USB-vhod. IPod shuffle je kakovostna in zveneča alternativa za že dolgo prisotne bliskovne MP3-predvajalnike, primeren pa je za aktivne uporabnike z manjšim apetitom po količini glasbe. Cenovno iPod shuffle bistveno ne preseneča, saj je po pričakovanjih za blagovno znamko treba odšteti malce več kot za generične izdelke. Manj zmogljivo različico ponuja Apple za **99 dolarjev**, zmogljivejšo pa za **149** dolarjev. IPod shuffle naj bi bil v Sloveniji na voljo sredi februarja, kar je presenetljivo hitro glede na običajne zastoje v prodajni verigi.

Apple bo februarja presenetil tudi z novima programskima paketoma **iLife 05** in **iWork 05**. Prvi vsebuje nove različice že znanih večpredstavnih predvajalnih in urejevalnih programov (iTunes, iPhoto, iMovie HD, iDVD in Garageband), slednji pa je nekakšna alternativa Microsoftovemu paketu Office in vključuje predvsem urejevalnik besedil Pages in program za izdelavo predstavitev Keynote. **(b.a.)**

### POTENCIALNO CENEJŠI PLOSKI **TELEVIZORJI**

Canon in Toshiba bosta letos zagnala količinsko omejeno proizvodnjo ploskih zaslonov s tehnologijo **SED** (Surfaceconduction Elektronemitter display). Tehnologija ima potencial, saj deluje po podobnih osnovnih načelih (RGB) emisije elektronov na plast fosforja kot katodne cevi, le da je celoten zaslon **veliko tanjši**. Omenjeni podjetji naj bi s svojimi izdelki konkurirali na tržnem segmentu zaslonov velikosti med 40 in 50 palci, kjer danes kraljujejo zasloni tehnologij plazme in tekočih kristalov. Do leta 2010 bi lahko bili SED-zasloni od omenjenih cenejši. Kje tiči razlog? Pri televizorjih na tekoče kristale je delež zaslona v ceni izdelka več kot polovičen. Pri plazemskih televizorjih pa je veliko dražja elektronika. SED združuje prednosti obeh, materialno gledano pa sta tako zaslon kot elektronika cenejši kot pri konkurentih. Zakaj torej do leta 2010? Pravijo, da je treba poceniti fiksne stroške proizvodnje. A kaj vse se lahko dogodi do takrat!

**www.toshiba.com**

**www.canon.com**

### LETO 2004 JE BILO V SLOVENIJI TUDI LETO LINUXA

Če je **Linux konferenca** klasičen konferenčni dogodek, pa se »**Linux dan**« promoviral kot drugačen, praktičen, netipičen izobraževalni dogodek, ki naj bi bil nadgradnja in dopolnilo obstoječi ponudbi izobraževanj organizatorja prireditev, podjetja **Housing Co., d.o.o.,** iz Ljubljane. Tri ponovitve v enem letu, vedno polne dvorane v Koloseju, dve ponovitvi na Hrvaškem in skupaj preko 500 udeležencev .

Poglejmo si pobliže zadnji Linux dan, ki je potekal v Koloseju 5. novembra 2004.. Prireditev je bila tudi tokrat razdeljena na dva dela. V prvem delu so tuji in domači strokovnjaki iz podjetij Red Hat, MySQL, Oracle, Hewlett-Packard, Pliva in Housing predstavili svoje izkušnje in zglede uspešne uporabe odprtokodnih rešitev.

**Tomislav Vujec** je predstavil Red Hatov **Global File System** (odprtokodni datotečni sistem za gruče). GFS je na Linux Worldu 2004 prejel nagrado odprtokodnega izdelka leta, saj deluje na vseh glavnih strežniških osnovah ter na osnovah za hranjenje podatkov, ki jih podpira Red Hat.

**Dobrica Pavlinušič**, tehnični manager projekta Knowledge Management portala v Plivi, d.d., je predstavil model razvoja **Pliv@weba**. Na predavanju je obdelal sisteme za upravljanje z izvorno kodo (CVS), kako spremljati ideje in probleme, ki se pojavljajo med razvojem (ticketing), kakor tudi komunikacijo med razvijalci.

Mag. **Maja Žagar** je skupaj s projektno skupino predstavila projekt **prehoda z Novella na datotečni sistem Linux/Samba 3.0** v podjetju Vodovod kanalizacija, d.o.o. Ljubljana. Najprej so bili podani razlogi odločitve za takšen projekt, sledila pa je predstavitev faz izvajanja projekta. Predavatelji so izpostavili probleme, na katere so naleteli ob izvajanju posameznih faz, in prikazali načine njihovega reševanja, ki se seveda močno razlikujejo od prijemov pri klasičnih IT-rešitvah. V letu 2004 je bil to eden največjih odprtokodnimi

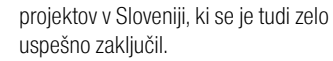

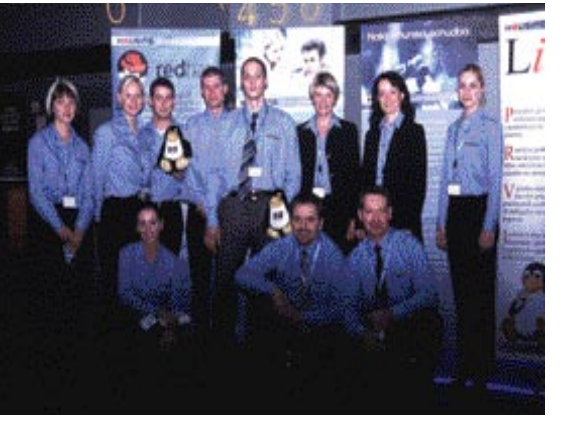

V drugem delu so udeleženci poslušali številne teme in napotke z aktivnim sodelovanjem na delavnicah. Veliko zanimanje so udeleženci pokazali za predavanje **Jensa Kuehnela**, ki je kot uveljavljeni evropski strokovnjak predstavil **Sambo 3.0** in nekatere niene skrivnosti. Delavnica o uporabi odprtokodnih rešitev za nadzor sistemov je prikazala izvedbo sistema za nadzor IT-infrastrukture. Odprtokodno orodje **Nagios** je moč uporabiti tudi v najbolj raznoterih informacijskih okoljih in je brezplačno.

Delavnica o varnosti v IT-ju je bila namenjena uporabnikom, ki so se želeli seznaniti z načinom lokalne zaščite podatkov o uporabi kriptografskih metod pri zaščiti diskovnih polj v okolju Linux. Za mnenje o Linux dnevu smo povprašali nekaj udeležencev:

**Marjan Martelanc** (Hit, d.d.) sodi, da Samba 3.0 kot nadomestilo za MS Windows PDC/BDC, ponuja rešitve, ki bi jih njihovo podjetje vsekakor lahko uporabilo. »Saj vedno težimo k poceni in dobrim rešitvam, kar Samba 3.0 vsekakor je, tako na področju datotečnega sistema kot tiskalniških vrst.«.

**Blaž Bogataj** (Zavod za gozdove) meni, da je udeležba na Linux dnevu dobra priložnost za pridobitev informacij o smernicah razvoja odprtokodnih rešitev. »Pri rešitvah pa lahko iz prve roke spoznamo zglede dobre prakse. Kot že na prejšnjih dveh Linux dnevih je bil tudi tokrat prvi del namenjen seznanjanju z novostmi in uspešnimi rešitvami, ki so jih predstavili.«.

Če povzamemo Linux dan z nekaj stavki, lahko rečemo, da v treh dneh organizator ponuja široko paleto tem, ki so namenjene tako začetnikom kot vrhunskim poznavalcem odprtokodnih rešitev. Dan za **začetnike** in **laboratorijski** dan pa sta tista mešanica »začimb«, ki poda celotnemu dogodku oznako odlično (po kuharsko � okusno). Če primerjamo ceno z drugimi konferenčnimi dogodki nudi Linux dan veliko za zelo sprejemljivo ceno. Zato Linux dan priporočamo vsakomur, ki ima kakršenkoli stik z odprtokodnimi rešitvami ali o njih razmišlja. Hkrati tretja ponovitev Linux dneva podaja strokovni javnosti in uporabnikom informacijske tehnologije pomembno sporočilo, in sicer, da so Linux in druge odprtokodne rešitve **konkurenčna osnova** in da lahko v prihodnosti pričakujemo še močnejši razvoj in porast uporabe tega dela informacijske tehnologije tudi na slovenskem IT-trgu.

Linux dan bo v letu 2005 organiziran dvakrat, **4. marca** in **3. junija**. Organizator ponuja informacije na spletnem naslovu: www.housing.si/linuxdan4.htm **(promocijska novica)**

### BLIŠČ IN BEDA NETKA

Veseli nas in zadovoljni smo, da dva meseca po podelitvi priznanj za nagrado Netko ta še vedno odmeva v medijih in da je tudi Moj mikro, ki sodi med najboljše revije na tem področju, ponovno posvetil pozornost nagradi Netko. Zahvaljujemo se tudi avtorju komentarja Blišč in beda Netka Zvonetu Štoru za spodbudne in kritične besede, ker nam bodo dobra osnova za izboljšanje samega projekta. Ob tej priložnosti Zvonetu Štoru kot vsebinskemu in praktičnemu skrbniku portala Večer.com tudi čestitamo za uvrstitev njihove spletne strani v finale nagrade Netko in za srebrno priznanje, ki so ga letos dobili. Da pa bi bralci imeli še bolj popolno sliko o nagradi Netko, bi radi k že omenjenemu komentarju dodali nekaj pojasnil, o katerih smo morda premalo seznanili javnost.

Osnovni namen nagrade Netko je poiskati tista podjetja in ustanove, ki so s svojo predstavitvijo v spletu stopili še korak dlje in jim bo nagrada Netko le potrditev njihove pravilne usmeritve. Zato smo tudi skrbno pripravili merila za izbor in jih tudi javno objavili na naši spletni strani www.gzs.si/netko. Posebno pozornost smo namenili tudi sestavi žirije, ji natančno določili način oziroma sistem dela in tudi to javno objavili na prej omenjeni spletni strani. Kar se žirije tiče, smo jo letos razširili in vanjo vključili znane strokovnjake s slovenskega spletnega področja. V njej so tako bili: Simona Muc iz NLB kot predstavnica dobitnika Netka, dr. Miroslav Kranjc iz Ministrstva za informacijsko družbo, Boris Kragelj kot predstavnik morda najbolj znanega internetnega projekta pri nas RIS – Raba interneta v Sloveniji, Samo Grčman kot predstavnik organizatorja GZS, Andrej Remškar, Tadej Zajšek in Joh Dokler kot predstavniki Sekcije za splet v okviru združenja za informatiko in telekomunikacije, v kateri so najpomembnejša podjetja, vpletena v slovensko spletno dogajanje. Skratka, v žiriji so bili strokovnjaki, ki poznajo tematiko in se tudi vsak dan ukvarjajo s spletom. Tudi odločitve o prejemnikih priznanj so bile sprejete soglasno in po natančnem pregledu vseh članov žirije.

Kar se dobitnikov priznanj tiče, velja opozoriti na to, da so v poštev za priznanja prišle le tiste spletne strani, ki so jih na razpis prijavila podjetja, torej lastniki spletnih strani. Teh je bilo v letu 2004 sto, letos pa pričakujemo, da bo ta številka veliko večja. In med temi stotimi prijavljenimi je žirija ocenjevala spletne strani, in sicer takšne, kot so bile v času ocenjevanja. Skratka, žirija ni ocenjevala njihove zgodovine, primerjala morebitne prenove strani, njihovega zgodovinskega pomena za razvoj interneta in kdo je to stran naredil, temveč kakovost strani v času ocenjevanja.

Eden od redkih očitkov glede nagrajencev leti na izbor spletnega portala Urada vlade za informiranje kot najboljši spletni portal za mala in srednja podjetja ter ustanove, pa še ti očitki ne letijo na kakovost strani, temveč predvsem v smeri, da Urad vlade za informiranje ne sodi med podjetja. Vsekakor je naš namen spodbujati razvoj in uporabo interneta ne samo v gospodarstvu, temveč tudi med ustanovami, še posebej med tistimi, ki jih neposredno in posredno financirajo gospodarstvo in državljani Slovenije. Z dobro in učinkovito spletno stran, kar spletni portal Urada zagotovo je, je namreč ta denar koristno uporabljen. In če bo takšnih spletnih strani državnih in drugih ustanov še več (morda tudi po zaslugi Netka), bo vsaj delno uresničeno poslanstvo nagrade Netko.

Na koncu bi se radi še enkrat zahvalili mnogim, ki so izrekli spodbudne in tudi dobronamerne kritične besede ob nagradi Netko, saj so nam te dobra popotnica za Netko 2005.

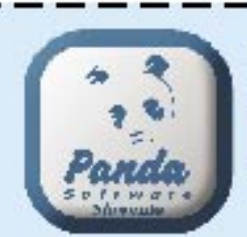

PANDA SOFTWARE SLOVENIA Ribera d.o.o., Stari trg 5a, 8210 Trebnje;

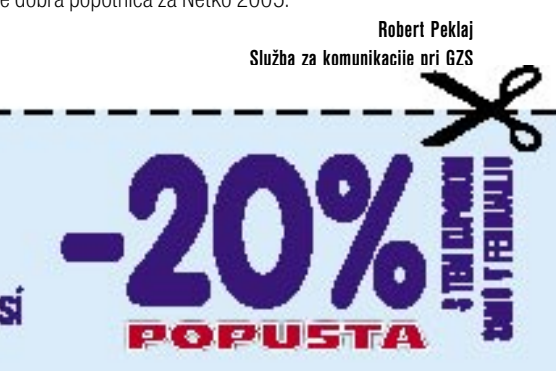

#### CES 2005 **NOVICE**

### Hladna vojna

Na sejmu zabavne elektronike CES 2005 v Las Vegasu je bilo veliko bolj ali manj novih oziroma, kot jih radi proizvajalci sami imenujejo, »razburljivih« izdelkov. V podtonu je moč zaznati željo po univerzalnosti izdelkov. Neko se ne moremo znebiti definicije univerzalnega izdelka: to je izdelek, ki omogoča vse, a ničesar na zadovoljivi ravni. Nekaj pa je gotovo. Vsako podjetje je ravno CES izbralo za predstavitev vsaj enega izdelka, ki pritegne obiskovalce in medijsko pozornost. Pa čeprav ta nikoli ne bo dosegel tržnega uspeha in morda celo nikoli ne bo videl tržnih polic.

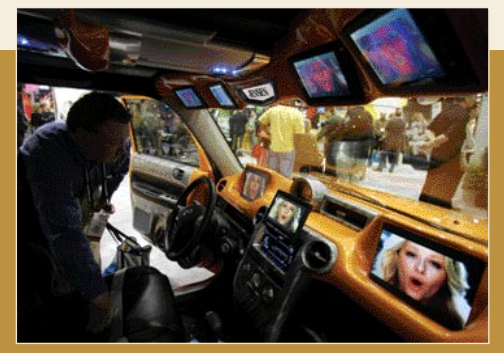

Vsi bi radi v avtomobile vdelali čim več zabavne elektronike in s tem tudi čim več ploskih zaslonov. Vprašanje je le, kdo bo vozil, če bomo vsi gledali filme.

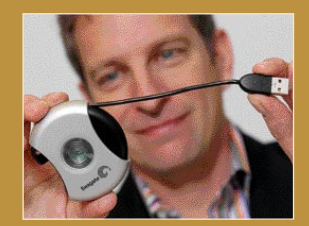

Zanimivo oblikovan Seagatov prenosni disk zmogljivosti 5 GB in podpora vmesniku USB 2.

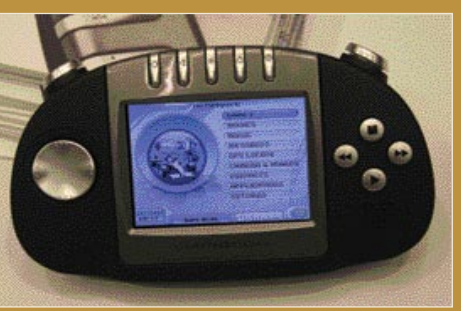

Gizmodo je igralna konzola z dodatnimi funkcijami. Poleg igranja iger omogoča še neposredno sporočanje, poslušanje digitalne glasbe, gledanje digitalnega videa (filmov) in GPS-navigacijo. Vdelano ima digitalno kamero in brezžično tehnologijo bluetooth.

IT-industrija, na čelu z Microsoftom, želi prodreti na trgu naprav zabavne elektronike, tradicionalni izdelovalci teh pa želijo svoje izdelke napraviti pametnejše. Vmes je prepad, ki se kaže v odnosu do problematike, uporabljenih tehnologijah in standardih in, kar je še najbolj žgoče, v viziji, kako naj uporabniki zadeve uporabljamo.**Boj med standardi**še poveča možnost nezdružljivosti med napravami različnih proizvajalcev – problem, ki še ni in kar nekaj časa ne bo ustrezno rešen, vsaj cenovno ustrezno. Ostaja preprosta enačba. Izdelek, ki zagotavlja združljivost z večino najbolj uporabljenih standardov (brezžična omrežja, formati digitalnih vsebin, pomnilniške kartice, optični mediji), je že v osnovi dražji od izdelka, ki v idealnem primeru podpira zgolj enega. Bije se pravcata mala hladna vojna med zagovorniki standarda Blu-ray (zmogljivost **50 GB**) in onimi, ki bi radi videli zmagati **HD-DVD** (**30 GB**). Oba tabora zbirata zaveznike, eni so malce boljši pri izdelovalcih naprav, drugi pa pri ponudnikih vsebin.. Odločili bodo ponudniki vsebin, torej filmov, po logiki naj bi bili to tisti, ki trenutno izdajo največ DVD-jev. To pa je pornografska industrija. Tem pa je razlika v zmogljivosti diska manj pomembna. Za večino njihovih izdelkov je dovolj tudi 30 GB. So pa tudi filmski studii razdeljeni. Kaj to pomeni za uporabnike? Bomo obsojeni na univerzalne predvajalnike (takšnega je že predstavil Philips), ki bodo podpirali oba zapisa, ali se bomo glede na dejstvo, kateri predvajalnik imamo,

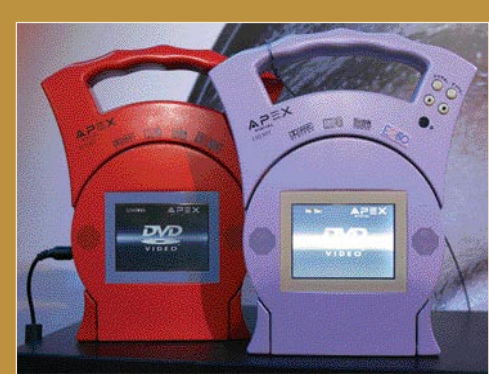

Prenosni DVD-predvajalniki z avtonomijo 4 ur. Nič posebnega, če ne bi bila znana tudi njihova cena okoli 20 tisočakov (99 dolarjev).

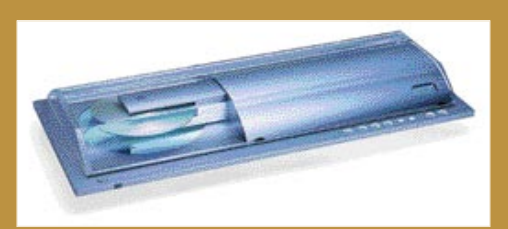

Sonyjev predvajalnik SACD (Super avdio CD) eden najlepših izdelkov na sejmu.

odločali, kateri film bomo kupili? Še pomembnejše je to vprašanje v luči dosedanje zgodovine industrije. Ta se je namreč vedno znova izkazala za pragmatično. V ozadju je namreč spopad za prihodke od pobiranja licenčnin.

Očitno je tudi, da bi vsi radi imeli doma **ploski televizor**, vsi bi ga nam radi prodali. Bistvo zadeve so velikost, tehnologija in kakovost prikazane slike. Pri **plazemskem** zaslonu so prilezli do 102 palcev (cca 260 cm), **LCD**-ji pa do 65 palcev (165 centimetrov). A to je ponudba na vrhu, kjer so tudi cene vrhunske. Kljub temu pa je opazen trend padanja cen LCD-televizorjev z manjšo diagonalo. A ne za vsak žep oziroma bomo morali na popolno zamenjavo televizorjev s katodno cevjo še malce počakati. Počasi prihaja tudi tehnologija **1080p**(progressive). Razliko med starejši 1080i so nekateri opisali kot noč in dan. Kaj pa nove tehnologije? Vse več je tudi zaslonov s tehnologijo **organskih svetlečih diod (OLED**). Ker ne potrebujejo dodatnega elementa za osvetlitev, so lahko ti **tanjši** od drugih.

Zanimiv izdelek za nadzor domačega okolja Heartbeat. V osnovno enoto je moč priključiti goro tipal (voda, odprto/zaprto, opozorila, prisotnost ljudi in elektrika). Lastnik dobi alarm v obliki SMS-sporočila ali prek sporočila elektronske pošte.

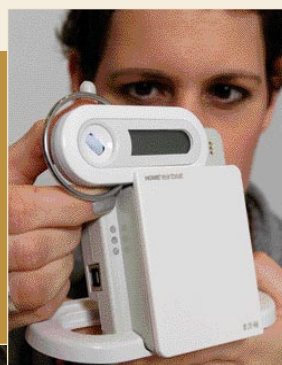

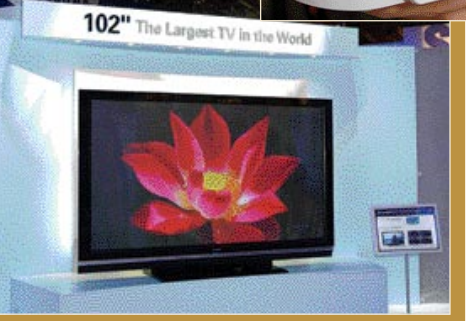

Plazemski zasloni so prikolovratili do 110 palcev. Marsikdo nima tako velike stene, da bi ga nanjo obesil.

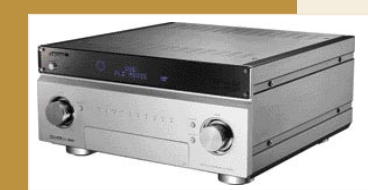

Digitalni avdio video sprejemnik Samsung AV-R3000 z goro možnosti in vmesniki. Vse to za borih 5 tisoč dolarjev?

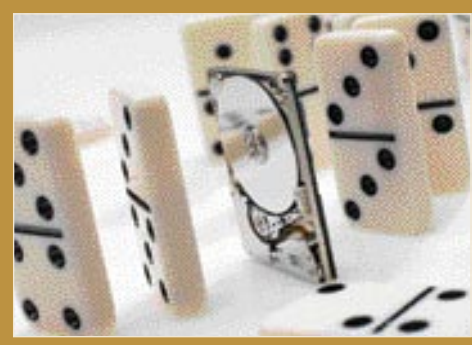

Enopalčni trdi disk zmogljivosti od 8 do 10 GB postajajo stvarnost.

Značilno je tudi, da bi vsi proizvajalci radi vnesli nekaj inteligence v dnevne sobe. Delno z novimi televizorji, še bolj pa s paleto **novih izdelkov s področja digitalne zabave**. Omenjati besedo »analogno« ni več zgolj nepriporočljivo, temveč že svojevrsten greh. Digitalno ne pomeni zgolj interpretacija vsebin na digitalni način, temveč dostop do različnih virov in medsebojno povezljivost naprav v domače omrežje. Načelom je to dobro, če tudi na tem področju ne bi bila vrsta različnih standardov in prijemov. Tudi to prinese napredek. Že zdaj pa je jasno, da bomo za te sladkorčke morali dajati več denarja. Pa ne zgolj za nakup oziroma zamenjavo starih naprav, temveč tudi za možnost uporabe različnih **storitev** ponudnikov. Po svoje zanimivo. Več bomo plačevali, da bomo dobili podobno, malce boljše in hitrejše, a v bistvu še vedno enako.

Izbrali smo nekaj zanimivi izdelkov, ki vam lahko vsaj malce »pocedijo sline«. Če nič drugega, saj je veliko vprašanje, kdaj bodo prišli na trg. П

### IT- LUZERJI?

#### Piše: Boštjan Klajnščak

**MAN** *postajajo slovenski kup*<br> *informacijskih tehnolog*<br> *povedano, zreli, čeprav se vsota, ki ki postajajo slovenski kupci informacijskih tehnologij čedalje zahtevnejši. Drugače jo slovenski slehernik letno nameni za naložbe v IT, giblje okrog 250 USD, kar v evropskem merilu ne pomeni prav velikega vložka. A če sodimo po prodornosti medijev, bodisi spletnih bodisi tiskanih, ki se ukvarjajo s testiranjem strojne in programske opreme, je očitno, da se isti slehernik zelo dobro pouči o možnostih, tako cenovnih kot performančnih, ki jih ima pred nakupom na voljo. To še zlasti velja, denimo, za prodajo namiznih računalnikov, saj z zvenečimi blagovnimi znamkami opremljeni računalniki v tržnem segmentu domačih uporabnikov, milo rečeno, nimajo ravno velikega tržnega deleža; ta je v začetku oktobra 2004 zdrsnil na nekaj čez 7 odstotkov. Seveda je treba priznati, da na odločitve domačih uporabnikov precej bolj vpliva listek s ceno, kakor pa denimo kakovost poprodajne podpore, a kljub temu je sklep na dlani: velika večina slovenskih sestavljavcev se ima za svoj trenutni obstoj in relativno blagostanje zahvaliti predvsem okusu in globini denarnice povprečnega domačega uporabnika. Zakaj torej govoriti o »luzerjih«?*

*Ker smo nepopravljivi pesimisti in lahko za vsakim vogalom slišimo, da »ne bo šlo«, da nimamo ekonomije obsega, da nam manjka strokovnjakov, da smo premajhni in preveč nepomembni ... Po drugi strani pa v svojih glavah venomer preigravamo zgolj W (slabosti) in T (nevarnosti) v analizi SWOT (prednosti, slabosti, priložnosti, nevarnosti). Pri pobegu iz tega začaranega kroga bi nam precej pomagalo že sprotno zastavljanje ciljev; pa ne ciljev, kot je »v nekaj letih bomo druga Irska«; vse kaj drugega kot to. Postati druga Irska ni nič posebnega, saj tovrstno obrtništvo oziroma izvedba tujega modela ne bo prinesla posebnih koristi; postati je namreč treba prva Slovenija. Za uresničenje tega cilja bi si lahko prizadevali na več načinov, morda tudi s kakim vladnim »svetom« za IT, saj trg skupaj z veliko večino na njem nastopajočih domačih deležnikov še vedno preživlja puberteto in ima zmanjšano sposobnosti avtorefleksije in iz te izhajajoče samokritičnosti. To se kaže v pomanjkanju določenih možnosti, ki so drugod (denimo v večini evropskih držav, s katerimi se tako radi primerjamo) že ustaljene in že nekaj časa sooblikujejo tako trg IT kot tudi družbe, v katerih obstajajo. Ena takšnih sta denimo organizirano obnavljanje in prodaja rabljenih namiznih in prenosnih računalnikov za domače uporabnike, ki bi predvsem revnejšim slojem prebivalstva lahko končno pomagala prebroditi tako imenovano digitalno ločnico. Kljub tej in nekaterim drugim zamujenim priložnostim pa je mogoče reči, da se stvari premikajo na bolje oziroma v smeri »normalizacije« trga. V zadnjem letu ali dveh se je* 

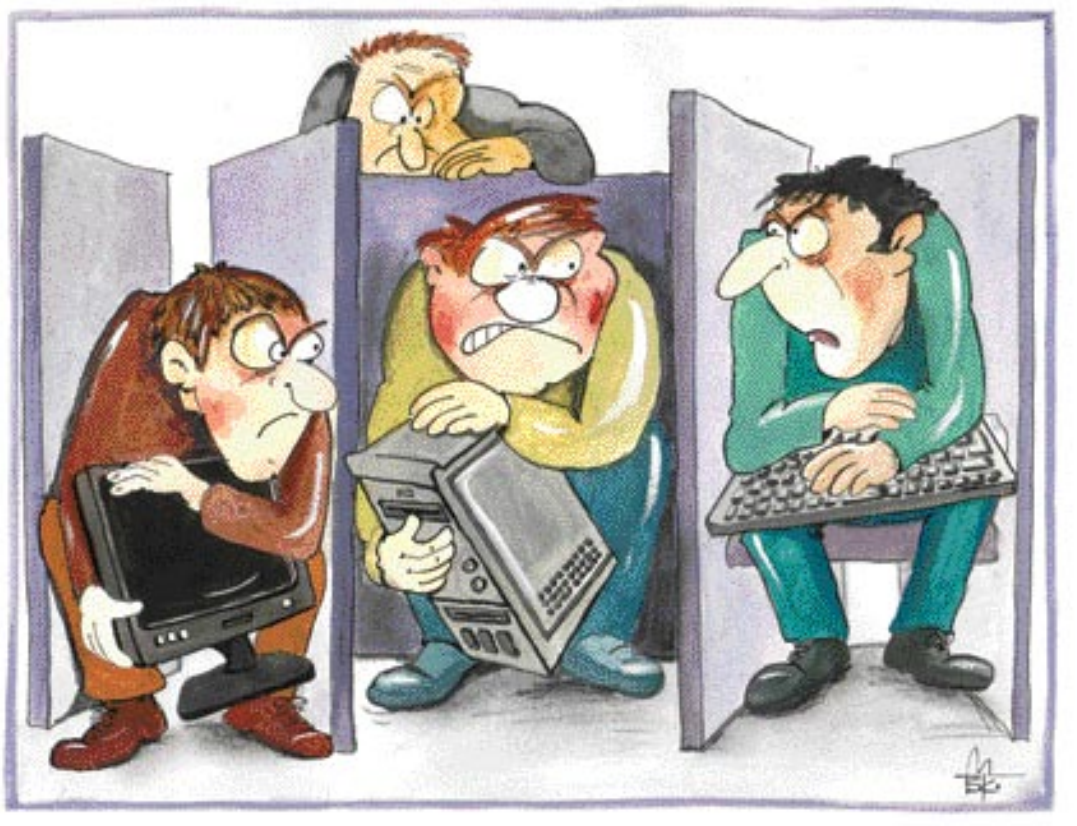

*denimo bistveno povečala ponudba računalnikov v velikih trgovskih središčih, odpirajo se računalniške trgovine, povečuje se obseg spletne prodaje, na voljo so »instant« krediti ...*

*A vendarle je problemov (ali neizkoriščenih možnosti, odvisno od perspektive) še na pretek, od premajhnega deleža storitev IT v celotni porabi, ponavadi še vedno prevelikega števila in slabega izkoristka zaposlenih v internih oddelkih IT, nezaupanja zunanjim ponudnikom storitev, poplave računovodskih programov, premajhnih in neusklajenih vlaganj v raziskave in razvoj, političnih igric in ukinjanja organov, sramovanja ali neupoštevanja lastne pameti, večinoma slabega odnosa trgovcev do kupcev* 

*... Težava, ki jo je vredno omeniti prav posebej, pa je udejanjanje in pred tem seveda doseganje konsenza o viziji nadaljnjega razvoja slovenskega sektorja informacijskih tehnologij. Slednjega poleg že naštetih težav pesti tudi šentflorjanskost naših genov, ki je gladko povozila vpliv dolgih let komunizma in junaštev združenega dela. Trudoma ustvarjena lastna gredica je namreč že dolgo (tam nekje od leta 1989, ko je bila ustanovljena večina večjih slovenskih ponudnikov IT) in še vedno veliko pomembnejša od skupnega uspeha na globalnem ali vsaj na sosednjih trgih, zato bistvo problema slovenskega sektorja IT lahko povzamemo z enim stavkom: uspeh vzbuja zavist. Uspešnih seveda ni prav veliko v nobenem okolju, kaj šele na našem malem trgu. Uspešni pa zavistnemu prav gotovo ne bo pomagal na poti do uspeha, še zlasti ne v zahvalo za poprej izkazano zavist. Majhni lokalni fevdi so tako naša sedanjost, bojim pa se, da tudi vsaj srednjeročna prihodnost.* 

Ilustracija: Marko Škerlep

Bistvo problema slovenskega sektorja IT lahko povzamemo z enim stavkom: uspeh vzbuja zavist.

#### **AKTUALNO**

zakaj so pri nas nekateri izdelki dražji

### MOLZENJE SLOVENSKIH KUPCEV?

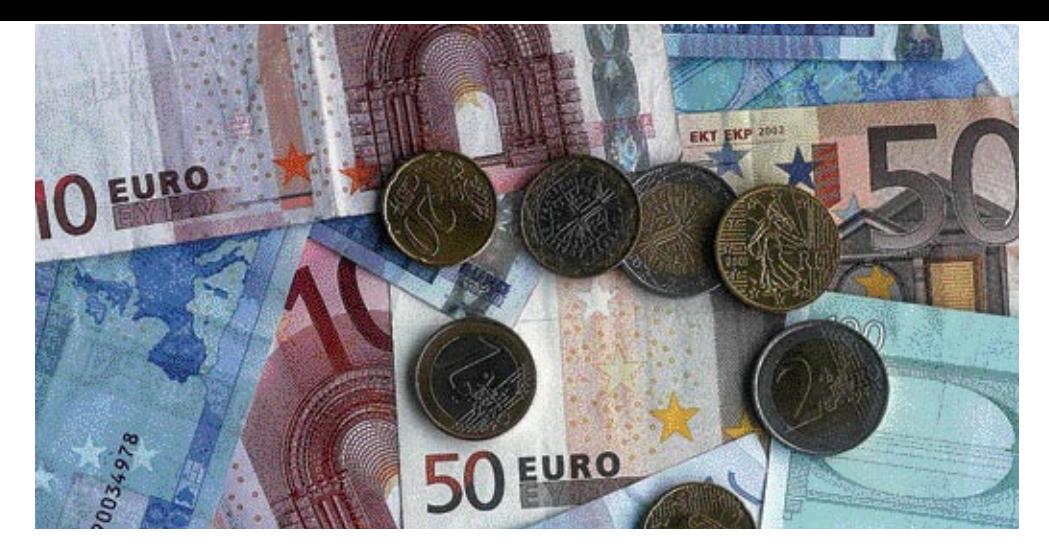

Pred leti smo večkrat slišali stavek: »Saj nisem nor, da bom takšne stvari kupoval pri nas!« Seveda je bil govor o računalnikih in vseh pritiklinah, ki sodijo zraven. Te stvari so bile namreč takoj čez severno ali zahodno mejo precej cenejše, če pa smo sedli v avto in se odpeljali do Nemčije, pa še cenejše. Kako pa je s cenami zdaj? Je tujina še vedno računalniški Ponte Rosso?

Pišeta: Marjan Kodelja, Zoran banovič **marjan.kodelja@mojmikro.si zoran.banovic@mojmikro.si**

**R** azlogov za visoke cene pred, recimo, dobrimi desetimi leti je bilo več. Trgovin, ki bi prodajale tovrstno blago je bilo malo, povpraševanje pa veliko, kar v tržnih razmerah nujno pomeni višje cene. In če k temu azlogov za visoke cene pred, recimo, dobrimi desetimi leti je bilo več. Trgovin, ki bi prodajale tovrstno blago je bilo malo, povpraševanje pa veliko, kar v tržnih razprištejemo še visoke carine, je jasno, da končna številka ne more biti prav nizka.

No, potem so se zadeve spremenile. In to krepko. Cene na svetovnem trgu so padle, zraslo je nešteto trgovin, ponudba se je povečala, s »polnitvijo« trga pa je nekoliko upadlo tudi povpraševanje. In cene so šle navzdol. Tujina je postala manj zanimiva, saj je bilo **skoraj vse na voljo doma**, kjer je bil zagotovljen ustrezen **servis**, ki je upravičeval tudi nekoliko višje cene, te pa so bile daleč od razlik z začetka devetdesetih. S pojavom **elektronskega nakupovanja** oziroma internetnih trgovin se je **pritisk na prodajalce še povečal**, tako da so tudi ti morali krepko znižati svoje marže. In postali smo Indija Koromandija. No, to ravno ne, se pa je stanje res krepko popravilo.

#### RAZBITI ALI POTRDITI MIT?

In kakšno je stanje zdaj? Kakšne so slovenske cene računalniške opreme glede na tujino zdaj, ko smo globoko v kapitalističnih družbah? Zastavili smo si dokaj težko nalogo, razbiti ali potrditi mit, ki je še vedno živ v glavah nekaterih kupcev računalniške opreme v našem prostoru. Veliko jih namreč verjame, da so **cene tehnične opreme v tujini nižje** kot v lepo urejenih domačih trgovinah. Naloge smo se lotili tako, da smo izbrali nekatere po našem mnenju najzanimivejše izdelke, jih uredili po kategorijah in preverili njihove cene pri nas, v Nemčiji in pri nekaterih tudi v Ameriki. Seveda je jasno, da vseh izdelkov nismo mogli preveriti na vseh mestih. Za kaj takega seveda nismo imeli ne časa ne možnosti. Zato smo se morali odločiti za kompromis. Ta je bil v tem, da smo poiskali **eno večjih nemških spletnih trgovin** in njene cene primerjali s cenami pri nekaterih **naših prodajalcih, ki imajo urejeno spletno trgovino**.

In kaj smo ugotovili? O podrobnostih boste prebrali v nadaljevanju, a splošno gledano so izdelki v večini primerov **v Nemčiji cenejši**. Ne-

kateri bolj, drugi manj. Je pa tudi res, da lahko najdemo tudi takšne, ki bi jih Nemec z veseljem kupil tudi na sončni strani Alp, saj bo zanje odštel manj kot doma. Iz ugotovljenega lahko povemo, da je treba biti pri kupovanju izdelkov, povezanih z računalništvom, **izobražen kupec**. To pa pomeni, da skok v najbližjo trgovino ne pomeni ravno optimalnega nakupa. Optimalen nakup je povezan z **brskanjem po internetu in** 

**še ponudbe**. To pa je problem. Ali ima povprečen zaposleni Slovenec čas za vse to? Če noče kupovati drago, si ga nekako mora vzeti.

#### NA KAJ JE TREBA PAZITI

Iti v tujo trgovino ni ravno velika umetnost, ki bi presegla intelektualne sposobnosti povprečnega kupca. Tam lahko izdelek vidimo, preizkusimo in morda izsilimo kak dodaten popust. Seveda se tudi v tujini ne smemo odločiti že v prvi trgovini, temveč se je treba malce sprehoditi, Tudi tam namreč vse trgovine ne ponujajo izdelkov po enakih cenah. A **cena** ni edini dejavnik, na katerega je treba biti pozoren.

#### Pozor, 110 voltov!

Pomembno je, da se prepričamo, ali izdelek **ustreza vsem standardom**, predvsem kar zadeva **električno omrežje**. Še zlasti je to problematično, če izdelek kupujemo v

Ameriki, kjer je vse prilagojeno napetosti 110 voltov. Ker so napajalniki v veliko primerih univerzalni, bo treba dokupiti zgolj kak poceni **vmesnik**, da bo električni vtič mogoče »vtakniti« v našo vtičnico, z malce tehniške žilice pa lahko vtikač tudi zamenjamo. A le če napajalnik podpira tudi omrežje 220 V/50 Hz in ne le 110 V/60 Hz. Če podpira le prvo, je poleg naprave treba kupiti še poseben pretvornik, ki pa je precej drag.

### iskanjem najbolj-<br>še ponudbe. To pa **| ZAKAJ SO CENE LAHKO NIŽJE?**

Kje iskati poceni izdelke? Cena izdelka na trgu je odvisna od različnih dejavnikov. Od prijaznejše davčne politike določenih držav tipičen zgled je nam sosednja Avstrija, kjer so cene izdelkov, namenjenih novorojenčkom, obdavčene z nižjo davčno stopnjo (4 %) velikosti trga, razvitosti konkurence in, če hočete, tudi od požrešnosti prodajalca oziroma njegove nesposobnosti optimiranja poslovanja in s tem doseganja nižjih stroškov.

Davčni raji. Gre za države, v katerih zavestno znižajo davke na vse ali določene vrste izdelkov, s ciljem, da pritegnejo kupce iz sosednjih držav. Tipičen zgled je **Andora**, še pred vstopom v Eu pa je po tem prijemu posegala tudi Grčija. Znotraj EU-ja je kaj takega težko pričakovati, oziroma je, kot v Avstriji, to možno le v omejenem obsegu. Ker nižji davki pomenijo tudi manjši priliv v državni proračun, dejstvo pa je, da so moderne države čedalje požrešnejše in s tem občutljive že na najmanjša nihanja tega vira denarja, bo takšnih davčnih rajev v prihodnje verjetno vedno manj. Pa še ti bodo omejeni na manjše države, ki večjim niso opazna konkurenca. Da stvar ni tako nedolžna, kaže tudi naš primer, ko smo morali še pred vstopom v EU zapreti brezcarinske prodajalne, saj so premočno vplivale na poslovanje trgovcev blizu meje. Podoben primer so (bile) tudi naše cene naftnih derivatov.

Nižji stroški poslovanja. Neposreden vpliv na ceno izdelka ima tudi sposobnost prodajalca za obvladovanje (nižanje) stroškov poslovanja Poleg ekonomije obsega ima na stroške vpliv tudi **spletna prodaja**. Zakaj? Najprej zaradi tega, ker takšen prodajalec **nima fizične trgovine**, temveč zgolj njen spletni ekvivalent. Odpade gora stroškov, povezanih z nakupom, vzdrževanjem in delovanjem poslovnega trgovskega prostora. Hkrati večina spletnih prodajalec **blaga nima na zalogi**, kupec gre ponj neposredno k distributerju oziroma mu ga pošljejo neposredno iz proizvodne enote. Kako je s tem pri nas? Bolj slabo, saj je zgolj le spletnih trgovin pri nas malo. Razlog za takšno stanje je moč iskati v majhnem trgu in konkurenci med posameznimi trgovci. Velika večina spletnih trgovin so postavili **klasični trgovci** kot dodatek k njihovi ponudbi. Da ne bi sami sebi hodili v zelje, so cene v teh trgovinah **iste** kot v klasičnih, obenem pa pogosto strošek naraste zaradi plačila dostave naročenega blaga na dom. Edina prednost ostane zgolj možnost kupovanja od doma, kar pa za veliko večino Slovencev še vedno ni dovolj velik povod za splet-

Včasih je morda ceneje kupiti kar nov napajalnik, seveda če gre za zunanjega. A to ni vedno najlažja naloga. Prva težava je v tem, da so ti napajalniki običajno grdo dragi, saj se s takšnimi cenami prodajalci ščitijo prav pred tem, kar smo naredili – kupovanjem cenejših izdelkov čez lužo. Poleg cene je tu še »faktor« sumljivosti. Če greste v trgovino in zahtevate recimo napajalnik za notesnik, vas bodo najverjetneje zelo sumničavo pogledali. Velikokrat se namreč zgodi, da nov napajalnik kupuje nekdo, ki je notesnik ukradel. Pa ne le notesnik. To velja za vse naprave, ki imajo zunanje napajalnike. Presneto se boste morali potruditi in dokazati, da ste izdelek res kupili, preden boste lahko napajalnik po ogabno visoki ceni dejansko kupili.

#### Ne zaupajte v »nepokvarljivost«

Težava so lahko **navodila za uporabo** in veljavnost **garancije**. Oboje je treba preveriti pri prodajalcu. A pri tem ne gre za ne vem kako veliko težavo, ki je ni moč rešiti. Glede garancije je dobro celo malce doplačati in dobiti takšno, ki velja po vsem svetu, torej tudi pri nas, ne glede na to, da je izdelek kupljen drug-

je. Zaupati v to, da se izdelek ne bo pokvaril, ni najmodrejša odločitev. Če in ko se bo, bo popravilo verjetno tako drago, da bo izničilo prihranek, povezan s cenejšim nakupom. Je pa treba vedeti nekaj: tudi če kupujete izdelek, ki ima recimo svetovno, vseevropsko ali kakršno koli drugo garancijo, ki pokriva tudi Slovenijo, to še ne pomeni, da je ta garancija res vredna svojega imena. Recimo, da kupite izdelek v Ameriki z svetovno garancijo in ga pripeljete v Slovenijo. Če se ta izdelek pokvari, vam ga je slovenski zastopnik dolžan popraviti. In ga tudi bo, vprašanje je le, kdaj. Ker ga niste kupili pri njem, ste lahko prepričani, da bo najprej kar nekaj časa presedel na kakšni polici, nato bo zastopnik naročil rezervni del, ki bo sumljivo dolgo potoval, nato bo treba počakati še, da se vgradi ... Vse skupaj bo trajalo ogabno dolgo. Pa ne mislite, da je tak scenarij izjema! Je kar pravilo.

#### Izjemno poceni spletna trgovina?

Kaj pa spletne trgovine? Do njih seveda ne potrebujemo avtomobila in nam je zato lahko vseeno, ali je takoj za mejo ali na Laponskem.

#### AKTUALNO

#### zakaj so pri nas nekateri izdelki dražji

A tudi v spletu pasti in mogočih zapletov ne manjka. Če gre za trgovino, v kateri nismo še nikoli kupovali, se pojavi vrsta vprašanj. Je takšna trgovina **vredna zaupanja** oziroma ali ne gre za spletno prevaro? Kako varno je **plačevanje**? Je vse skupaj dovolj zaupanja vredno in varno, da smo jim pripravljeni sporočiti številko kreditne kartice? Kje pa piše, da kak nepridiprav ne more narediti **navidezne spletne trgovine**, ki bi ponujala izdelke po čudno nizkih cenah le zato, da bi pobiral informacije o potencialnih kupcih? Ali pa bi pobiral denar in nikoli dostavil izdelka? Takšnih prevar z »ugodne« prodajo izdelkov je bilo že veliko. Eno, kjer je šlo za prodajo poceni prenosnikov, so konec lanskega leta odkrili tudi znotraj spletne dražbe eBay. Ko so prevaranta našli, so ugotovili, da je oškodoval kar nekaj naivnih kupcev. Pomembno je torej vedeti, da imamo **opravka s pravo trgovino**. Ker pa seveda ne vemo, kje ta trgovina je, se moramo pač prepričati na drug način. Najboljši je ta, da poznamo nekoga, ki je tam že kupoval.

A tudi če najdemo spletno trgovino, ki ima ugodne cene in zaupanja vredno plačilno infrastrukturo in ki seveda omogoča nakup s kredit-

ne nakupe. Ovira je tudi omejena zmožnost fizične predstavitve izdelka. Načeloma imamo v podzavesti še vedno zahtevo, da blago pred nakupom pregledamo, pretipamo, tehnične izdelke pa celo preizkusimo. Pred časom pa v nekaterih trgovinah niso smeli dati kupcu »v roke« digitalnih fotoaparatov (pa tudi drugih izdelkov), da bi se ta malce poigral z njimi in jih v praksi preizkusil. Kajti dobršen del teh je tako dobil občutek o kakovosti izdelka, se odločil za nakup. Samo da je nakup opravil v domači oziroma tuji spletni trgovini, kjer je bila cena izdelka krepko nižja.

Večji trgi so bolj konkurenčni. Tudi konkurenčno dobro razvit trg je lahko razlog nižjih cen. Če na nekem trgu isti izdelek prodaja več trgovcev (spletnih ali klasičnih) in je med njimi velja konkurenčno obnašanje in ne kartelni dogovori, to niža cene izdelka. Kupci so razvajeni in kupujejo blago tam, kjer je v času nakupa najcenejše. Hkrati večji trg pomeni več potencialnih kupcev, večji obseg prodaje in s tem večji prihodki. Ker fiksni stroški poslovanja niso veliko višji kot na manjših trgih, so nižje cene možne.

Ekonomija obsega. Je povezana z velikostjo trga. Distributer na velikem trgu od proizvajalca kupi več, torej ima tudi večjo pogajalsko moč. Eno so namreč priporočene cene za določen trg, drugo pa nabavne cene. Nekdo, ki kupi 10 izdelkov, ima nabavno ceno običajno veliko višjo od onega, ki kupi več tisoč izdelkov. Trgovec z nižjo nabavno ceno lahko zniža končno prodajno ceno, je tako bolj konkurenčen in proda več.

**Odnos proizvajalca do trga.** Dostikrat je razlog za višje (nižje) cene tudi odnos proizvajalca do določenega trga, kar je spet vsaj delno povezano z velikostjo in pomembnostjo trga zanj. Znano je namreč, da so nekateri digitalni fotoaparati praviloma občutno cenejši v Ameriki kot v Evropi, preprosto zato, ker da proizvajalec ameriškim trgovcem veliko boljše pogoje kot drugim, ne glede na količino kupljenih izdelkov. Hkrati gre tudi za načeloma enake modele izdelkov, ki pa se med seboj od trga do trga nekoliko razlikujejo.To pa še ne pomeni, da lahko kupec iz Evrope kupi izdelek po tej ceni. No, lahko, če je v Ameriki in stvar kupi v trgovini. Sami smo imeli primer, ko smo pred leti kupovali dlančnik Palm IV. Cena v spletu je bila res za polovico nižja od takrat veljavne cene pri nas. Ko smo hoteli nakup izvesti, smo kaj hitro videli, da velja zgolj za področje Amerike, oziroma ko smo jim povedali, naj nam izdelek pošljejo v Slovenijo, se je cena kar naenkrat dvignila in približala domači ceni.

Razprodaja zalog - akcije. Tako pri nas kot v tujini je najnižje cene izdelkov mogoči najti na različnih razprodajah oziroma prodajnih akcijah.

O prvih običajno govorimo, ko gre izdelek iz proizvodnje oziroma ga proizvajalec namerava zamenjati z novejšim modelom. Zalog, ki vežejo finančna sredstva, se je treba znebiti in iztržiti vsaj nekaj. O akcijah pa govorimo, ko želi proizvajalec vstopiti na potencialno zanimiv trg in ponudi izjemno ugodne pogoje, ali ko trgovec v njih vidi določeno poslovno priložnost.

Razgledanost kupcev. Bolj kot je kupec razgledan in pozna cene izdelka tudi drugod, manj ima prodajalec manevrskega prostora, da ga naplahta. Če želi prodajalec izdelek prodati in mu kupec pove, da je ta izdelek drugje cenejši, potem se lahko nadeja popusta. Tudi zaradi tega so cene na razvitih trgih, kjer je tudi veliko informacij, nižje kot na trgih nerazvitih držav, kjer se proizvajalci zavedajo, da bodo sicer prodali manj, a po veliko višji ceni.

Vrnitev davka in nato »šverc«. Tudi to je lahko, pogojno rečeno, razlog za nižje cene, vendar o tem v državah EU-ja ne moremo več govoriti. Še pred letom pa smo vseeno veliko hodili v Italijo ali Avstrijo po izdelke, ki so bili tako ali tako cenejši, še bolj pa zaradi vrnitve davka. Delno je to še vedno možno, če gremo in izdelek kupimo v nam sosednji Hrvaški.

**Nizka vrednost dolarja.** Zadnje časa je tudi to razlog za nižje cene izdelkov, predvsem onih, ki prihajajo iz držav, kjer vse vežejo na to valuto. Ni pa nujno. Nekateri proizvajalci za evropske trge oblikujejo cene, neodvisne od vrednosti dolarja, oziroma glede na to, koliko so prebivalci pripravljeni zanj plačati. Je pa zato nakup v Ameriki danes tudi zaradi tega cenovno ugodnejši.

Če smo se še tako trudili, moramo torej **mit potrditi**. V tujini je **večina tehničnega blaga cenejša**. V opravičilo našim prodajalcem: med razlogi za višje cene sta majhnost trga in s tem manjša količinska prodaja, pri čemer pa stroški poslovanja podjetij (kljub nižji ceni delovne sile) niso toliko nižji, da bi bile lahko cene primerljive. A to ne seže do srca kupca, ko mora iz denarnice odšteti nemalo tolarskih bankovcev. Ni pa vse tako črno, ko se morebiti zdi na prvi pogled. Vprašanje je, ali se nakup v tujini splača, če ni kombiniran s turističnim obiskom. Predvsem pri izdelkih nižjih cenovnih razredov, kjer je prihranek izražen v denarju, ta ne upraviči potnih stroškov oziroma transporta blaga v Slovenijo. Eno pa je kot na dlani: ko kupujete in še zlasti ko kupujete dražje ali tehnološko najnovejše izdelke, se vam splača preveriti, koliko stanejo v tujini. In nato se odločite. Račun mora biti preprost. Naredite tisto, kar se vam najbolj splača.

#### **AKTUALNO**

#### nadnaslov

no kartico, to še ne pomeni, da bo izdelek res **mogoče kupiti**. Velikokrat se namreč zgodi, da Slovenije na seznamu držav, kamor prodajalec pošilja izdelke, sploh ni. Obstaja namreč na primer ogromno ameriških spletnih trgovin, v katerih lahko kupujejo zgolj Američani. Lahko se tudi zgodi, da so cene pri nakupu neameričana skrivnostno povečajo na znesek, ki je celo višji od našega, domačega. Američani pa niso edini, ki imajo za izdelke, ki se pošiljajo v tujino, drugačna pravila. Pred časom je znanec hotel nekaj kupiti prek nemškega Amazon.de. Ko je izdelek izbral, vpisal številko kreditne kartice in naredil vse potrebno, je dobil »prijazen« odgovor, da pa tega izdelka Amazon ne pošilja v Slovenijo. Kakor tudi ne v Irak, Ugando in kaj vem kam še. Hura, združena Evropa!

#### »Zakaj pa je bilo na koncu tako drago?«

Druga stvar, na katero je treba biti pozoren, je **poštnina**. Določen izdelek ima res lahko izredno ugodno ceno, a kaj lahko se zgodi, da bo poštnina zanj takšna, da bo ta ugodnost kaj hitro skopnela. Pred naročanjem je torej nujno treba preveriti, kakšna **je skupna cena** izdelka s poštnino in vsemi drugimi dajatvami. Predvsem v ameriških trgovinah so namreč cene zapisane brez davka in seveda tudi poštnine. In davki tam so nekaj zelo čudnega, saj nimajo le davka na dodano vrednost (VAT), temveč tudi neke vrste prometni davek (sales tax), ki pa se razlikuje od zvezne države do zvezne države in tako zgolj iz cene, zapisane ob izdelku, nikakor ne moremo vedeti, koliko nas bo zadeva res stala.

#### Pomembne podrobnosti

Še na nekaj je treba paziti. Na prvi pogled enak izdelek se lahko od trga do trga razlikuje v nekaterih malenkostih (na primer, kakšen je vdelani optični pogon v notesniku, kakšna je zmogljivost diska, koliko ima pomnilnika, kakšna je dodatna oprema, pa programska oprema ...). Sicer malenkosti lahko vplivajo na nižjo ceno, vendar se lahko zgodi, da ne bomo dobili tistega, kar smo hoteli. Zato ni dovolj preveriti zgolj oznako izdelka, temveč tudi **vse njegove tehnične značilnosti** – oziroma vsaj tiste, za katere mislimo, da so za nas pomembne. Velja pa tudi nasprotno. Lahko se zgodi, da nek izdelek z oznako XXX najdemo v Evropi, v Ameriki pa ga sploh ni. O, ja najverjetneje je, le da se prodaja pod drugačno oznako. Tako je na primer z Olympusovim fotoaparatom MJU µ-mini, ki se v Ameriki imenuje Stylus Verve. Podobno velja za kopico izdelkov, ki jih bo mogoče najti le po ovinkih prek tehničnih lastnosti ali česa podobnega.

#### PREVERITE CENE

V spletu kar mrgoli storitev za »**online« preverjanje cen prodajalcev**. Prevladujejo storitve, namenjene ameriškem trgu. Običajno so rezultati podani v **golih cenah izdelka**, brez davka in transportnih stroškov. Šele ko vtipkate poštno številko ZIP (ameriško), dobite tudi realne cene, torej tisto, kar boste morali odšteti. Zanesljivost takšnih storitev je vprašljiva, saj jih je veliko in

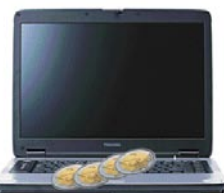

Prenosni računalniki so blago, ki ga je pri nas moč dobiti celo ceneje kot v tujini.

Ko<br>Kupujete izdelek v spletnih trgovinah, je prvi pogoj ta, da zaupate spletnemu trgovcu.

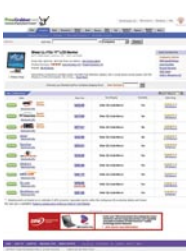

Storitev preveriania cen izdelka pri različnih prodajalcih (www.pricegrabber.com)

vprašanje je, kako zanesljive so te informacije o ceni.

Nemško govorečim Slovencem bo v pomoč spletna stran **www.geizhals.at**. Ideja je odlična. Za določene izdelke vam namreč povedo njihove cene v nemških in avstrijskih trgovinah. Oziroma povedo, kje je trenutno mogoče izdelek kupiti najceneje.

Storitev preverjanja cen je lahko dober smerokaz pri nakupu in rabi kot vir informiranja kupcev. Kolikšna pa je tista dejanska najnižja cena, ki jo še lahko dosežemo? Žal takšne cene, kot jo za nekatere izdelke dosežejo Američani, za nas običajno niso dosegljive. Razen če imate onkraj luže prijatelja, ki vam lahko izdelek kupi in nato pošlje, oziroma greste kmalu tja na dopust ali službeno pot. Načeloma velja, da je računalniška oprema najcenejša **na drugi strani Atlantika in na Japonskem**.

Ko kupujete v ameriških spletnih trgovinah, je dobro vedeti, da tamkaj običajno objavljajo cene brez davka. Kar je za vas v redu, kajti davka vam ne zaračunajo, saj gre kupljeni izdelek iz Amerike. To ne velja, če kupujete v Ameriki v njihovih trgovinah. Vam pa bodo zaračunali davek v Evropi; pri nas je, kot veste, davek 20 odstotkov.

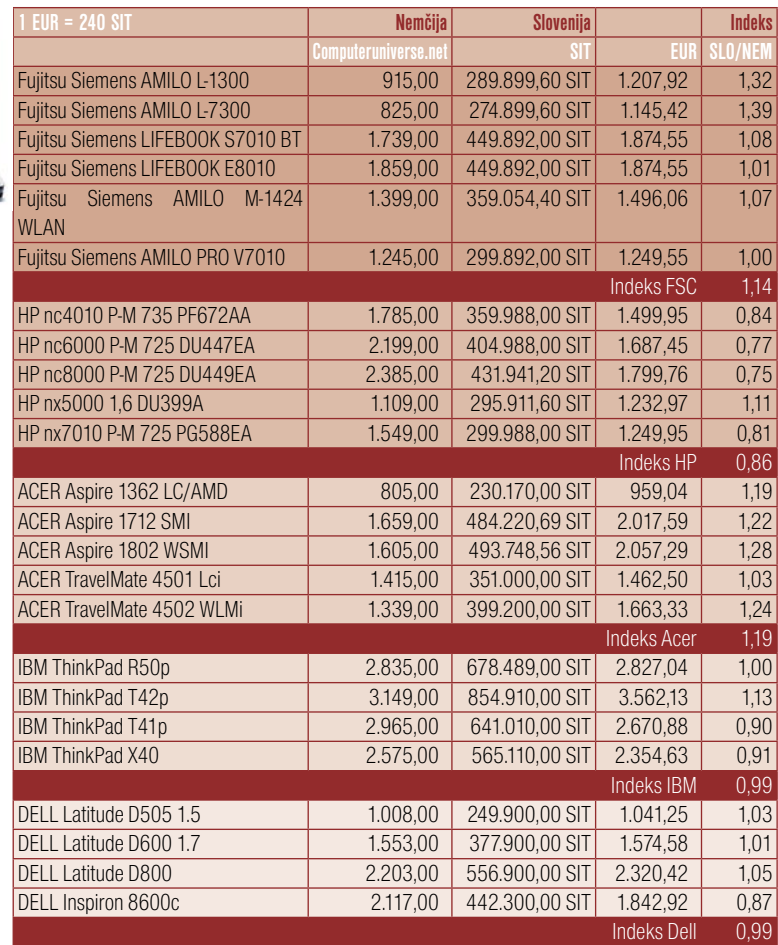

#### RAČUNALNIK KUPITE DOMA

Lanska raziskava IDC-ja kaže, da je bilo količinsko največ prodanih izdelkov **lokalnih blagovnih znamk**. Ti so **cenovno najugodnejši** – običajno nekaj odstotkov cenejši od primerljivih izdelkov tujih blagovnih znamk, obenem pa so prodajalci veliko prožnejši pri dodatnih ugodnosti (popusti, obročno odplačevanje, manjše spremembe v konfiguraciji).

Predvsem pri **prenosnikih** je kljub vsemu treba nekaj vedeti. Lastniki lokalnih blagovnih znamk, slovenskih, nemških ali kakršnih koli že, jih kupujejo (običajno že v celoti sestavljene) v kateri od **tajvanskih** tovarn, kjer so dogovorjeni, da nanje nalepijo svoj logotip. To pomeni, da je nemški izdelek, ki nosi lokalno blagovno znamko, povsem enakovreden slovenskemu izdelku z lokalno blagovno znamko. Pravzaprav je naš celo boljši, saj ima običajno tipkovnico označeno s slovenskimi znaki in nanjo ni treba lepiti etiket, da bi dobili slovenske znake, pa tudi operacijski sistem je velikokrat slovenski, tako da ga ni treba ponovno nalagati.

Vprašanje je torej, ali se nam splača kupovati prenosnik v tujini. Ponudba v domačem prostoru je izredno pestra in kot je razvidno iz tabele, so prenosniki nekaterih globalnih blagovnih znamk pri nas celo **cenejši** (predvsem onih, ki imajo na našem trgu omembe vreden tržni delež) kot v tujini. Seveda je iz pravila treba izvzeti **akcijske prodaje** v tujini, a akcijske prodaje imamo tudi pri nas, tako da je včasih smotrno nekoliko počakati. Velik križ je izdelati primerjavo slovenskih cen in cen v Ameriki. Treba je

#### AKTUALNO

#### zakaj so pri nas nekateri izdelki dražji

namreč upoštevati vse, kar smo že našteli – davke, poštnine, napajalnike in seveda, kako izdelek prenesti v Slovenijo. ZDA namreč niso v Evropski uniji in moramo za izdelke plačati **carino**. Še pred časom pa je veljalo, da so zmogljivi modeli prenosnikov (na primer prenosniki podjetja Sony) kljub vsemu v Ameriki cenejši. Čeprav da primerjave z Ameriko zaradi<br>nezdružljivih tehničnih nezdružljivih podrobnosti in oznak modelov nismo mogli naredit, je gotovo nekaj drugega: zaradi **nizke vrednosti dolarja** je lahko prenosnik enakovrednih zmogljivosti tamkaj cenovno ugodnejši. Je pa tudi res, da je veliko ljudi pred vstopom Slovenije v EU prenosnike kupovalo v Avstriji – prihranek je bil na račun vračila davka, česar pa zdaj več ni. Pri državah zunaj EU-ja pa ne pozabite, da je tihotapljenje še vedno nezakonito dejanje.

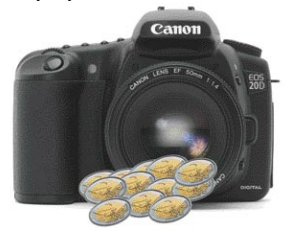

Digitalni fotoaparati se prodajo kot vroče žemljice, a cene so različne od trga do trga.

#### PO DIGITALCA RAJE V TUJINO

Tabela govori samo po sebi, a zahteva dodaten komentar. Treba je ločiti med **priporočenimi** cenami (te smo večinoma upoštevali v tabeli) in onimi, ki jih

kupec **dejansko doseže** pri prodajalcih. Vzemimo primer. Za digitalni fotoaparat Canon 20D je priporočena cena v Nemčiji 1499 evrov, dobi pa se ga že za 1350 evrov. Za Canon S1 IS je pri nas priporočena cena 120 tisočakov, dobite pa ga tudi za 109 tisočakov (v Nemčiji priporočena 400 evrov, prodajna 380 evrov). A indeksa, ki kaže na razliko med cenama, to ne spremeni kaj dosti. Paziti pa morate, ko kupujete digitalni fotoaparat **onstran velike luže**. V Ameriki je namreč praksa, da objavljajo **le ceno za fotoaparat**, druge pritikline v škatli, ki spadajo k fotoaparatu, pa želijo prodati **ločeno**, in to po divjih cenah. Ameriške cene v tabeli so tudi **brez davka**, saj je ta močno odvisen od tega, v kateri od zvez-

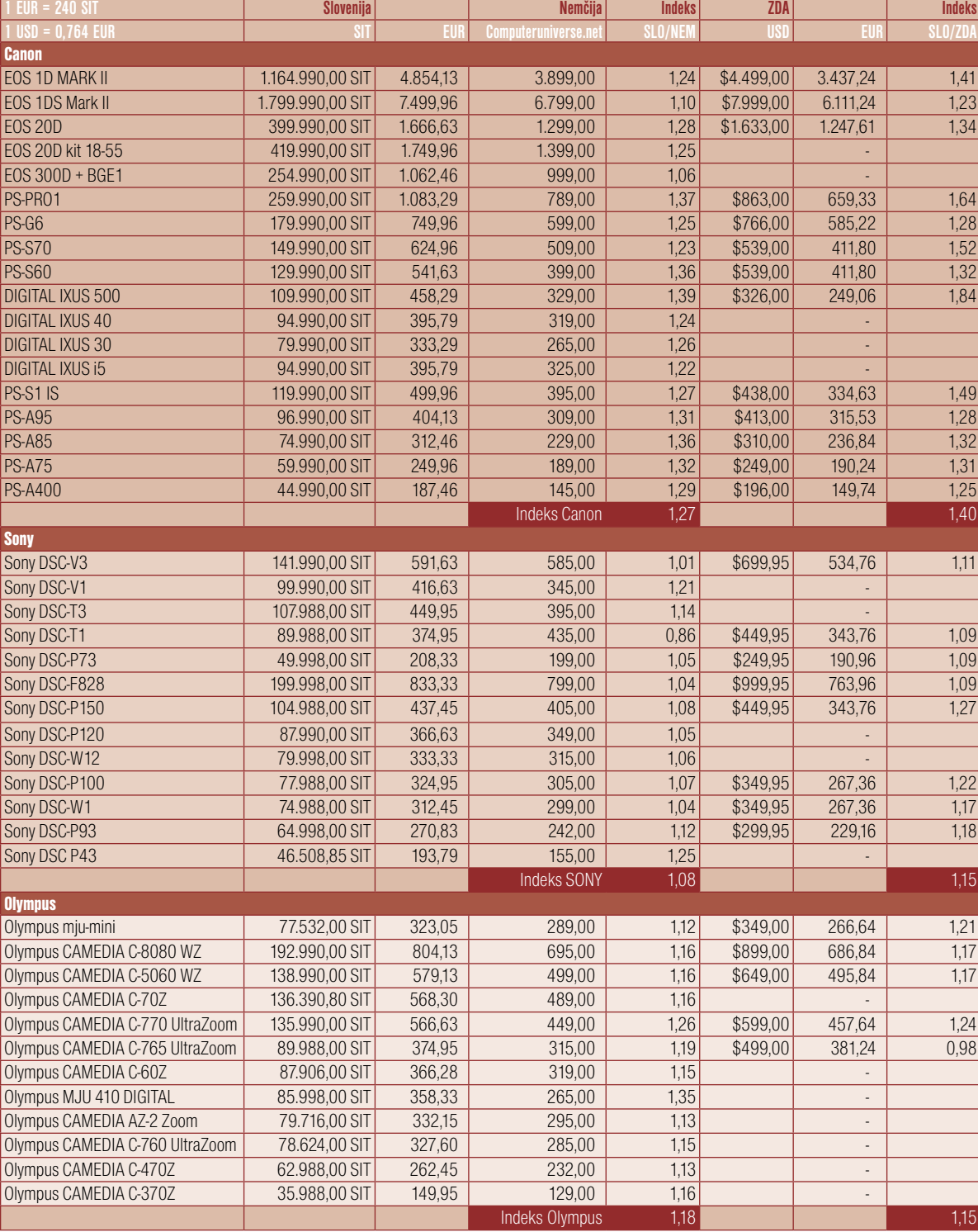

nih držav izdelek kupujete. So pa davki tam čez vseeno nižji, in tudi če na primer upoštevamo 8-odstotni davek, so cene kljub vsemu še vedno občutno nižje. Razlog, da je trenutno Amerika tako cenena, pa je seveda moč iskati tudi v nizkem oziroma za nas ugodnejšem tečaju dolarja. Če bo ta zrasel se bodo razlike znižale. Najcenejši pa so digitalni fotoaparati na **Japonskem**, kjer je tudi izbor različnih modelov največji. A to je že druga zgodba, saj Slovenci v deželo vzhajajočega sonca ravno ne potujemo pogosto.

Kot je razvidno iz tabele, so digitalni fotoaparati cenejši tako v **Nemčiji** kot tudi v **Ameriki**. Pri fotoaparatih nižjega cenovnega razreda je razlika v ceni, izražena v denarju, nižja, kar zmanjša

prednosti nakupa v tujini, obrnjen položaj pa je pri dražjih izdelkih. To pomeni, da se celo splača zapeljati v Nemčijo, iti tja na družinski izlet in mimogrede še opraviti nakup. Mislite, da Slovenci tega ne počnejo? Kaj pa prednosti slovenskih prodajalcev? To so predvsem **slovenska navodila**, a tudi s tem utegne biti križ, saj se še vedno dogaja, da so prevodi slabši od originala in večina kupcev raje bere navodila v angleškem jeziku. Nekaj težav utegne biti tudi z garancijo, če ta izdelek ne velja povsod po svetu (ali na področju EU-ja). V tem primeru vam morajo garancijo priznati tudi naši servisi, utegnejo pa vseeno delati težave. Verjetnost okvare izdelka je sicer majhna, a nekateri kupci nočejo tvegati!

#### zakaj so pri nas nekateri izdelki dražji

#### MONITORJE POGOJNO DOMA, VELIKE PLOSKE TV-JE PA V TUJINI

Tudi ploski monitorji so nekoliko cenejši v tujini, a je vprašanje, ali se jih splača tudi tam kupiti. V tabeli smo namreč zajeli le nekatere najbolj znane blagovne znamke, ponudba na trgu pa je veliko pestrejša. Še

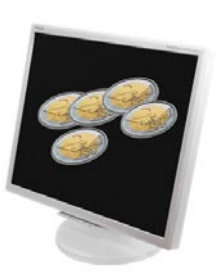

LCD-monitorje kupite doma, po velike ploske televizorje pa se raje odpravite v tujino.

zlasti so cenovno ugodni izdelki manj znanih proizvajalcev. Kaj pa Amerika? Tam so cene (zaradi kaosa pri označevanju izdelkov cen nismo vnesli v tabelo) še nekoliko nižje, povprečno za 10 odstotkov v primerjavi z Evropo. Največji razlog za to cenovno razliko je nizka cena dolarja. Če pa se vseeno odločite za nakup monitorja v Ameriki, je treba paziti na **napajanje**. Preveriti morate, ali je vdelani oziroma zunanji napajalnik s standardom evropskega energetskega omrežja.

Če se torej splača pri nas kupovati izdelke, namenjene **množičnemu** trgu, pa to ni tako s **kakovostnimi in velikimi modeli** LCD-monitorjev in ploskih televizorjev. Mišljenje prodajalcev je dokaj enostavno. Za te izdelke je potencialnih kupcev manj, poleg tega pa so to običajno ljudje z več denarja pod palcem. Ti običajno manj gledajo na ceno izdelka. Bralec nas je opozoril, da je moč v Nemčiji kupiti ploski televizor tudi za polovico cene, za katero se prodaja pri nas. Popolnoma mu verjamemo. Izdelki, za katere je moč pričakovati, da se jih bo prodalo manj, so pri nas dražji, kar je vzročni zvezi z velikostjo trga. Pričakovati pa je, da bo trend nižanja cen ploskih televizorjev že letos mogoče zaznati tudi pri nas. Če točno veste, kaj hočete kupiti, se splača vsaj preveriti cene v tujini.

#### PO »GADGETE« V TUJINO

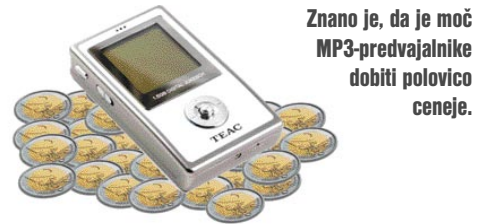

Še veliko je izdelkov, ki so zanimivi za ljubitelje tehničnih novosti, predvsem za mlajše kupce. Predvsem gre za različne vrste predvajalnikov digitalnih vsebin. Znano je, da lahko na primer nekatere MP3-predvajalnike dobite v Nemčiji za polovico denarja, ki ga zanje zahtevajo naši trgovci. Razlog za višjo ceno pri nas? Enak kot pri drugih izdelkih: manjši trg, manjše prodane količine in zato višje cene. A po drugi strani kupci teh izdelkov nimajo omejitev pri nakupu v tujini. Tako kot tudi drugje morate vedeti, **kje kupovati**. Sami smo nič kolikokrat gledali cene v trgovinah na letališčih (te so pregovorno visoke), kjer cenovnih razlik ni bilo opaziti. Ne zadoščata torej vožnja do najbližje trgovine in upanje na dober nakup.

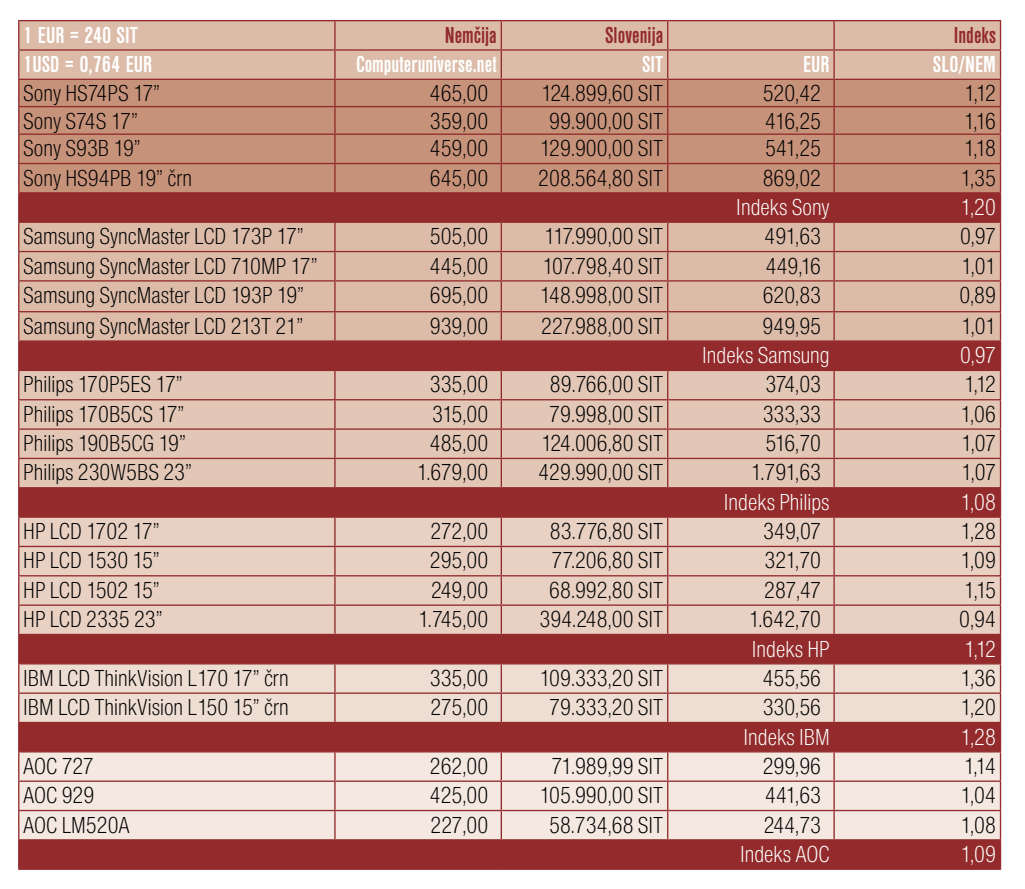

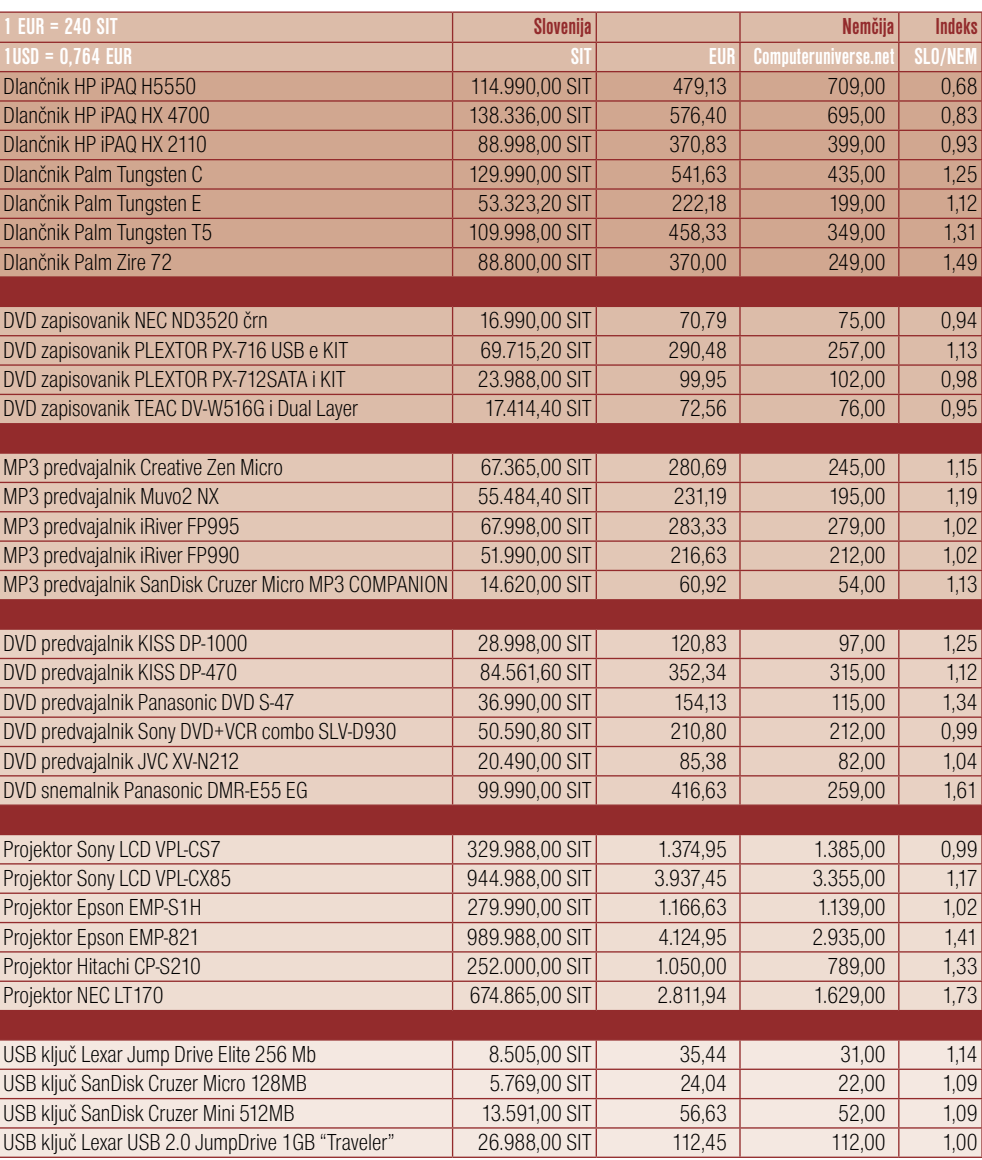

komplete s polnimi črnilniki. Zaplete se lahko tudi pri garanciji, saj so tiskalniki od vsega računalniškega blaga še **najbolj pokvarljivi**. Majhne cenovne razlike, predvsem pri izdelkih nižjih cenovnih razredov, ki se jih največ proda, po našem mnenju za ta segment izdelkov ne upravičujejo namenskega obiska v tujini. Morda samo tedaj, ko v tujini najdete ugodno

prodajno akcijo.

#### zakaj so pri nas nekateri izdelki dražji

#### TISKALNIKI PRI NAS MALENKOST DRAŽJI?

Kot smo pričakovali, so tudi tiskalniki v tujini cenejši. Ko smo primerjali **priporočene** cene distributerjev s cenami v tujini, so bile razlike občutne. A ko smo pogledali **dejanske prodajne cene,** se je ta razlika nekoliko stopila. Tiskalniki so postali tako poceni (tisti iz nižjega cenovnega razreda), da so že skoraj potrošno blago. Ko zmanjka črnila ali barvila je včasih skoraj bolj smotrno kupiti nov tiskalnik, kot pa črnilnik zanj. Seveda se tega zavedajo tudi proizvajalci, zato pa nam v nove tiskalnike dajejo črnilnike

in barvilnike s **polovično polnitvijo**.

Pri primerjavi s cenami v tujini je treba preveriti, kaj dejansko prodajalci za svojo ceno ponujajo. So v kompletu na pol prazni črnilniki ali tisti običajni, torej polni? Delno je lahko to razlog za cenovne razlike, po pogojem, da naši prodajalci prodajajo le

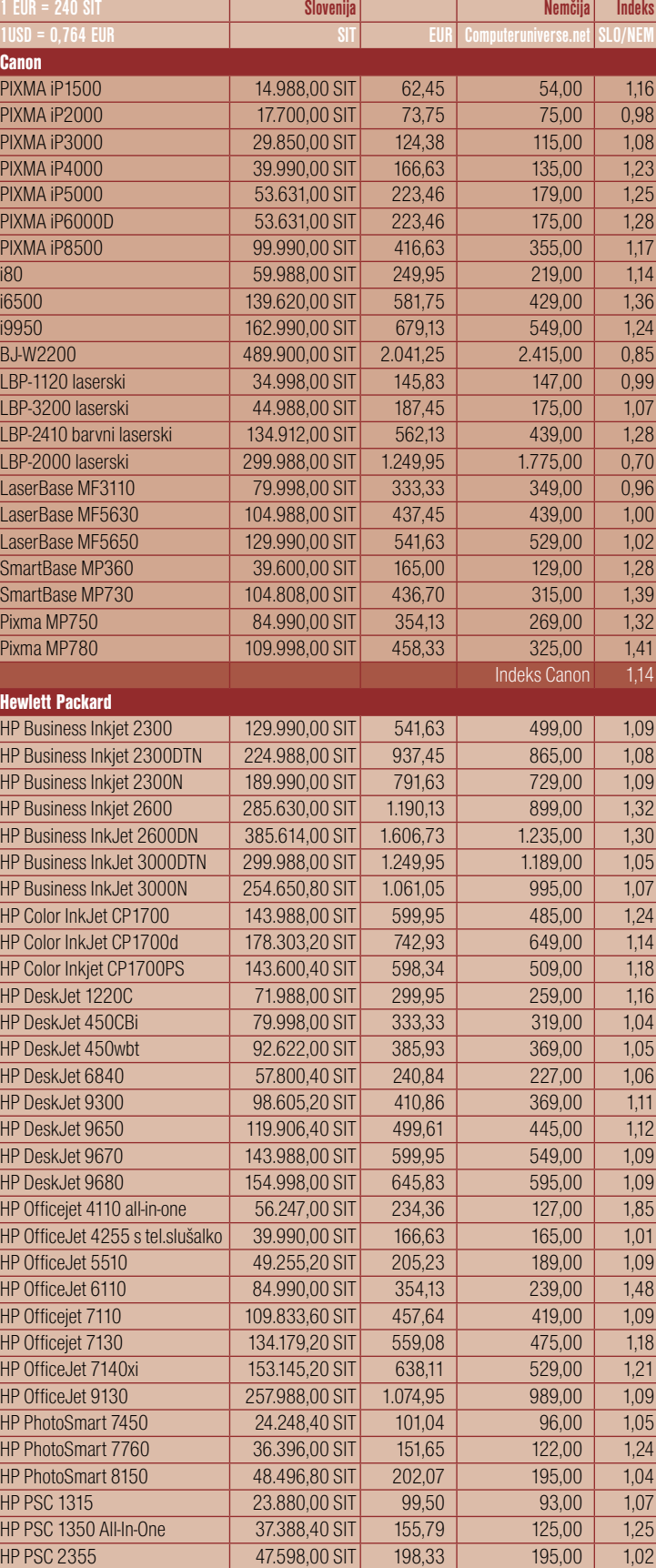

Indeks HP 1,15

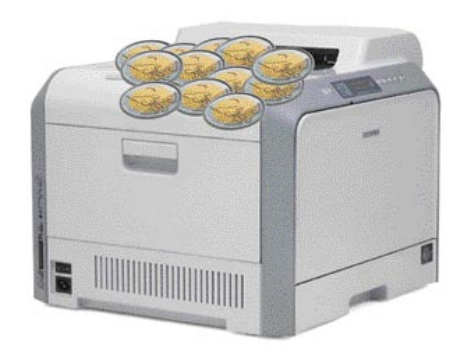

Tiskalniki so skoraj potrošni material in zaradi svoje cenenosti realna razlika v ceni ni tako zelo velika.

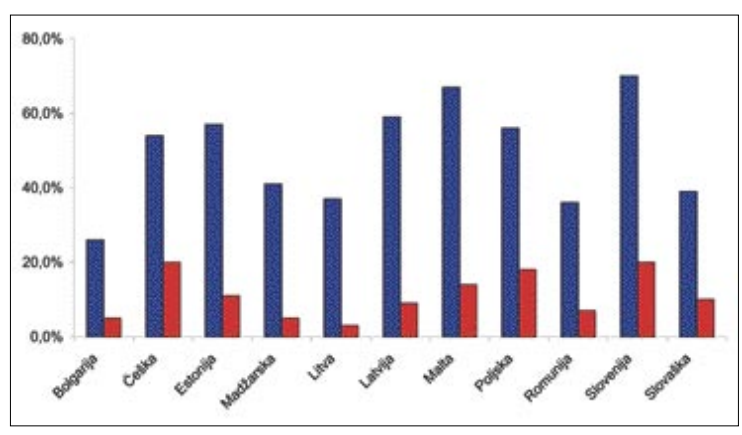

Razmerje med uporabniki, ki splet uporabljajo zgolj za iskanje izdelkov (modri stolpec), in tistimi, ki izdelek nato tudi kupijo (rdeči stolpec). Podatki so iz leta 2003.

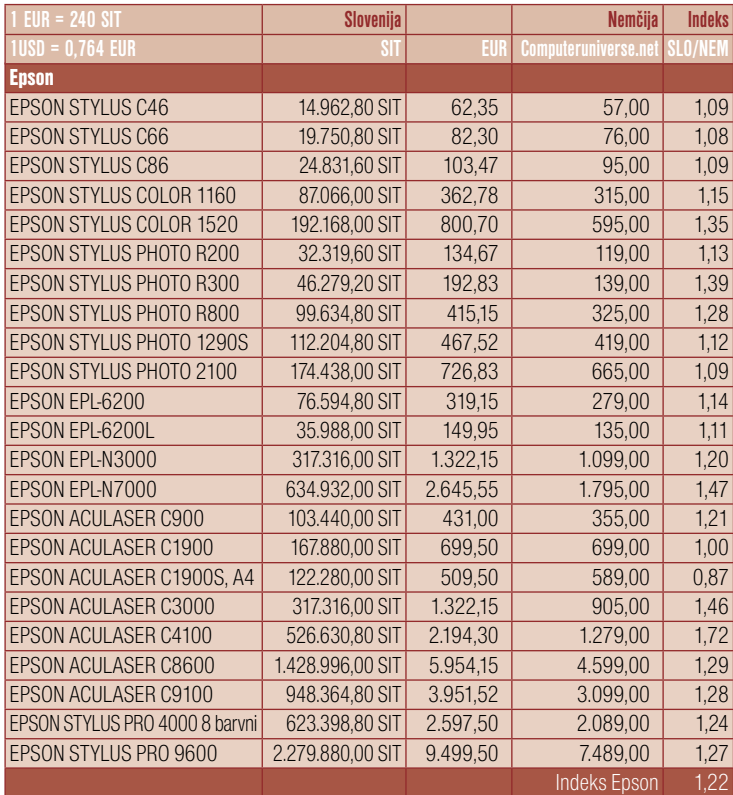

#### zakaj so pri nas nekateri izdelki dražji

Drugače pa je s cenami potrošnega blaga, torej s samimi **črnilniki oz. barvilniki.** Kot vidite, so cene pri nas tudi za **60 odstotkov višje** (trudili smo se, da smo resnično primerjali primerljive izdelke). Zakaj je tako? Edino,

kar nam pade na pamet je **nerazvit trg izdelkov neodvisnih prodajalcev** črnilnikov. Razen redkih izjem pri nas dobite zgolj originale. Če je konkurenca slaba,

naše mnenje

### JE CENEJŠE TUDI UGODNEJŠE?

Kupovanje izdelka v spletu je podobno naročanju po katalogih. Potrebna je previdnost. Statistično je dokazano, da možnost vračila blaga ni dobra varovalka, ki preprečuje razočaranost. Velika večina kupcev, tudi če z izdelkom ni zadovoljna, tega ne vrne in ne zahteva povrnitve stroškov. To je najbolj izrazito pri poceni izdelkih. Zgodi se le to, da tak razočarani kupec nikoli več ne kupi izdelka po katalogu (oziroma spletu).

Ko kupujete izdelek v spletnih trgovinah, je prvi pogoj ta, da **zaupate spletnemu trgovcu**. Torej, popolnoma morate biti prepričani, da ne gre za spletno prevaro, da dobite tak izdelek, kakršnega si predstavljate, in da − kajti tudi to se dogaja − strošek nakupa skupaj s stroški dostave (ali vožnje v tujino) **ne presega cene istega izdelka v naših trgovinah**. Predvsem mlajši ljudje so pri kupovanju veliko manj konzervativni kot starejši. Točno vedo, kaj želijo kupiti in so o izdelku dobro informirani. Edino njihovo vodilo ostane cena, ki mora biti čim nižja . Trgovčeve »storitve« v obliki razlage o značilnostih izdelka ne potrebujejo in ne padajo na floskule o neveljavnosti garancije. Pri večini izdelkov (predvsem s področja računalništva) obstaja možnost garancije, ki velja po vsem svetu ali vsaj na področju EU-ja. Če ima izdelek takšno garancijo, je treba zanjo včasih doplačati in potem morebitne okvare niso ovira pri spletnem ali nakupu v tujini.

Po drugi strani, tudi če ste odločeni, da boste izdelek kupili v klasični trgovini, ni odveč izvedeti, koliko bi vas stal drugje. Oboroženi s tem znanjem lahko od prodajalca iztržite dodatne **popuste**. Ali vam ta popust prizna ali ne, je odvisno od njega samega oziroma od tega, ali pri popustu še vedno kaj zasluži in s tem pridobi kupca, ki bo morda tudi pozneje (seveda ceneje) še kaj kupil. Z lokalnimi trgovci se je tudi laže dogovoriti o obročnem odplačevanju oziroma ga ti že tako ali tako ponujajo.

tudi ni razloga, zakaj bi prodajalci znižali cene. Po drugi strani je manj verjetno, da bi kupovali črnilnike v tujini. Običajno niti ne vemo, da bo črnila/barvila kmalu zmanjkalo. Ko se to zgodi, se nam mudi in skočimo v prvo trgovino, pri čemer je razmišljanje o ceni nepomembno. Tega se še kako zavedajo tudi prodajalci. Ne nazadnje je znano, da je več prihodka in s tem tudi dobička pri prodaji potrošnega materiala kot tiskalnikov. 

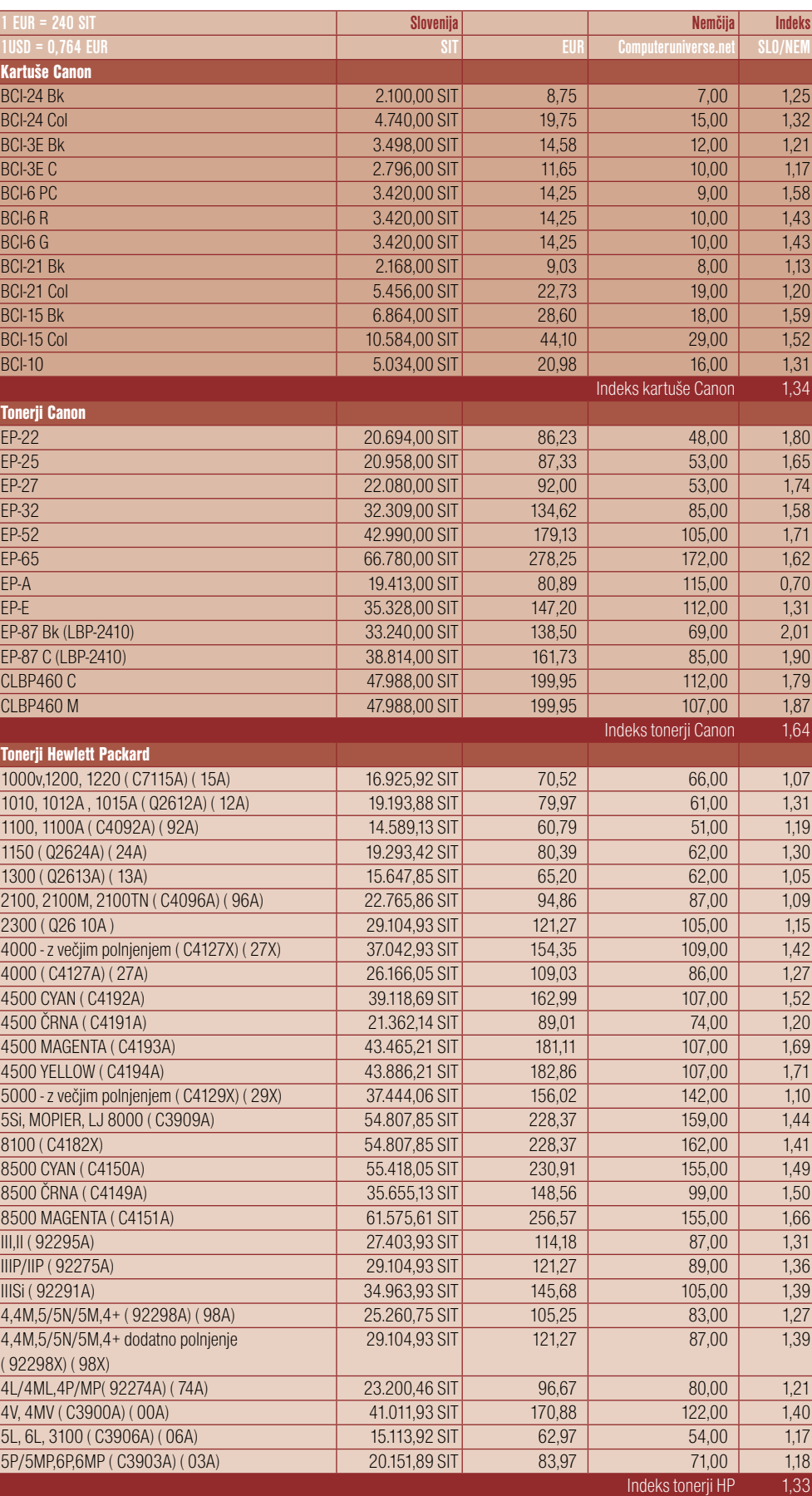

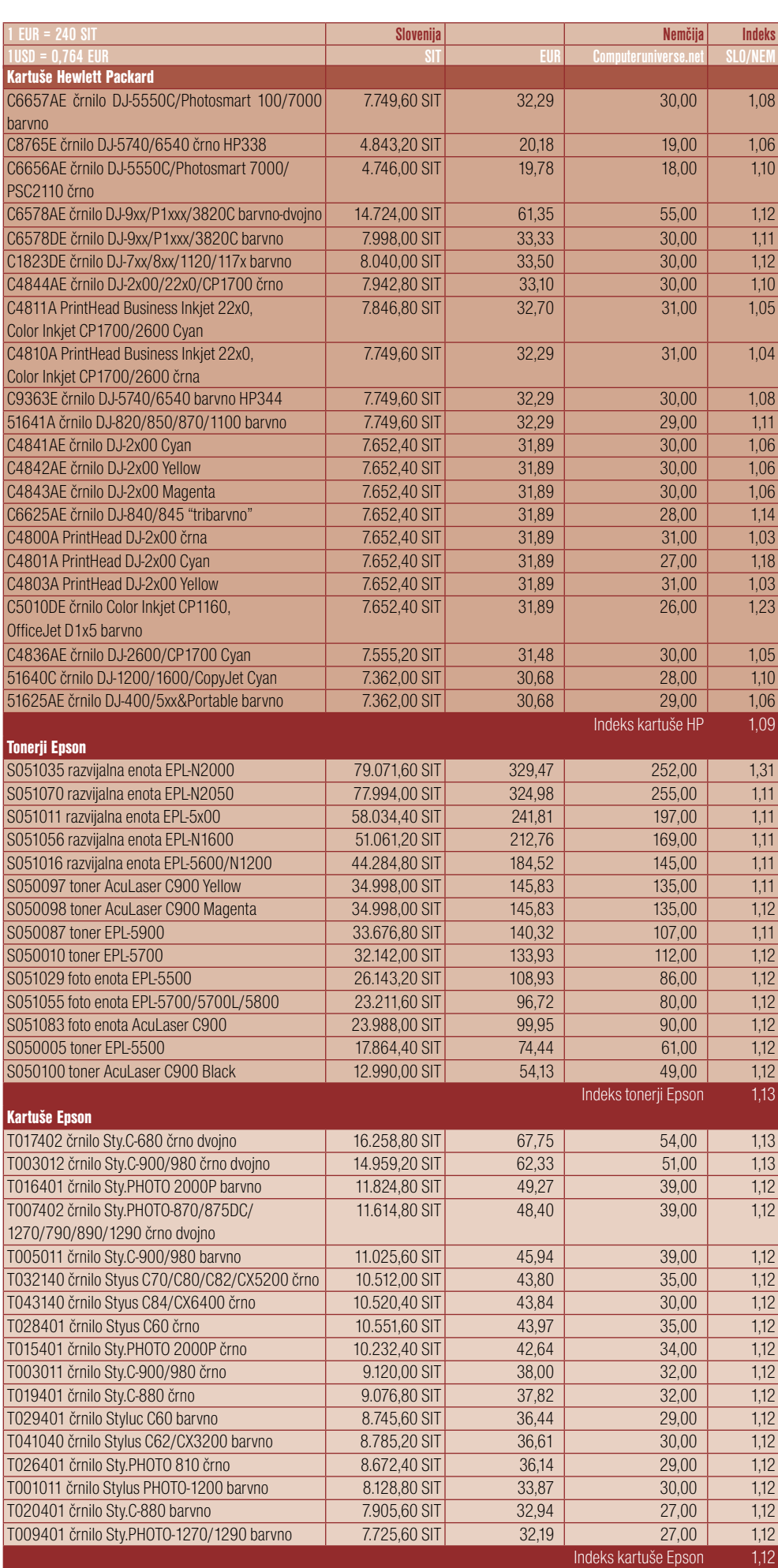

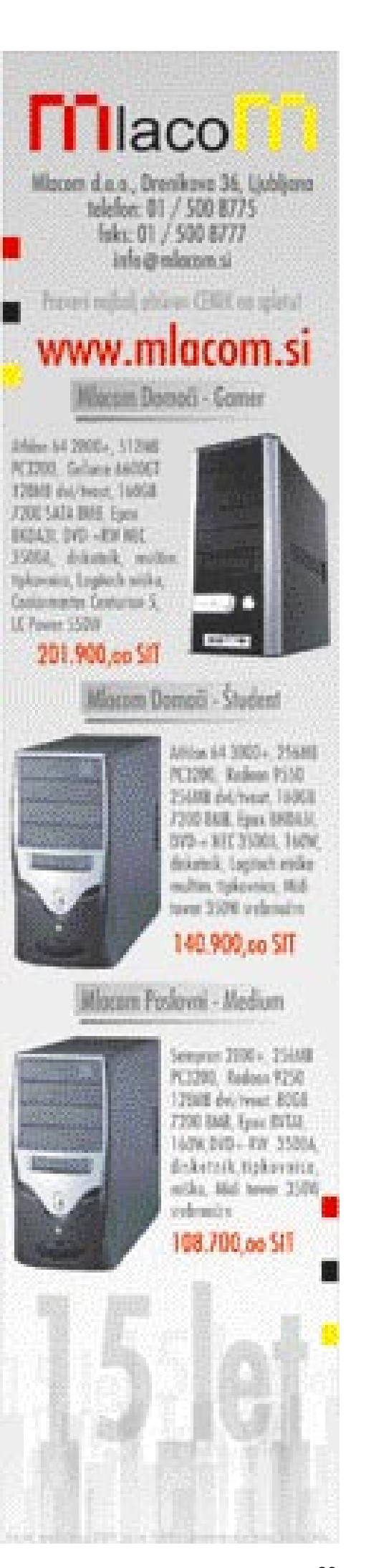

#### trg domen .si

### ZAPOVEDANA LIBERALIZACIJA

»Končno!« Tako so verjetno vzkliknili v marsikaterem slovenskem podjetju, ko je Arnes pred nekaj meseci objavil, da bo sprostil trgovanje z domenami .si. Obljube o sprostitvi podeljevanja domen za pravne osebe so dobile namreč že kar dolgo brado, saj je Arnes sprostitev napovedal za konec leta 2002, nato so premaknili datum na leto 2003, pa na začetek tega leta in zdaj še na 4. april.

#### Piše: Radoš Skrt **rados.skrt@mojmikro.si**

okrat se zdi, da bo<br>Arnes končno držal<br>besedo in da bodo<br>vsi dosedanji upra<br>vičenci (**pravne osebe**) okrat se zdi, da bo Arnes končno držal besedo in da bodo vsi dosedanji upradobili 4. aprila pravico do **registracije dvajsetih poljubnih domen**, v drugi polovici leta pa naj bi isto pravico dobile **fizične osebe** iz Slovenije.

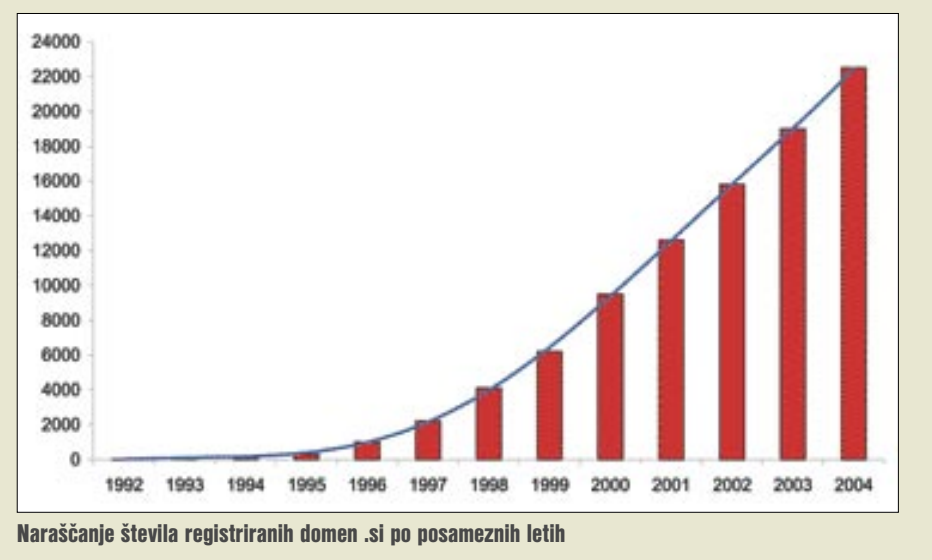

#### KRATKA ZGODOVINA DOMEN .SI

Akademska in razisko-

valna mreža Slovenije, Arnes, je od osamosvojitve Slovenije pooblaščena organizacija za **registracijo domen pod vrhnjo domeno .si** in upravljanje vrhnjega **DNS-strežnika za .si**. Na področju registracije domen Arnes aktivno sodeluje v združenju evropskih registrov nacionalnih vrhnjih domen **CENTR** in je bil eden od ustanovnih članov te organizacije. Vrhnja domena .si je bila Sloveniji dodeljena leta 1992. V zbirko IANA oziroma korenski strežnik je bila vpisana aprila leta 1992 in od takrat dalje je bila .si »živa«. **Barbara Povše Golob**, vodja registracij domen pri Arnesu nam je povedala, da so slovenske organizacije, ki so že pred letom 1992 uporabljale internet, imele domene pod vrhnjo domeno .yu, s katero je upravljala organizacija YUNAC. »Te domene so bile nato prenesene pod domeno .si, zato ne moremo govoriti o prvi registrirani domeni .si, prvih je več. Konec leta 92 je bilo v zbirki registriranih domen pod .si 17 domen, med temi »pionirji« so ki.si (Kemijski institut in edina dvočrkovna domena pod .si), ijs.si, aster.si, arnes.si, mikrohit.si, zrc-sazu.si, unimb.si, izum.si, pasadena.si, hermes.si, unicom. si in uni-lj.si«, je o prvih korakih .si domene povedala Golobova.

Doslej so pri Arnesu registrirali 21.994 domen, ki so enake registriranemu imenu upravičenca, 67 začasnih domen ter 800 domen, ki se nanašajo na blagovne znamke. Če je bilo treba za registracijo prvih 2000 domen preteči pet let, je bilo za registracijo naslednjih 2000 domen potrebno samo še leto dni. Lahko bi rekli, da se je leta 1997 sprožil pravi plaz registracije domen. Od tega leta dalje, se je število letno registriranih domen večalo izredno hitro. Letos letu so se tako približali že meji **24.000** registriranih domen.

#### PRAVILA ZA REGISTRACIJO DOMEN

Spekter pravil za registracijo nacionalnih domen je zelo pester – rešitev je praktično toliko, kolikor je držav. Kljub zelo različnim pravilom pri registraciji domen pa bi lahko države vseeno razvrstili v tri glavne razrede: države, ki imajo **popolnoma liberaliziran** sistem podeljevanja nacionalnih domen, države, ki **postopoma odpirajo trg**, in na države, ki izvajajo **zelo konzervativno** politiko na področju registracije domen. Med slednje sodi še vedno tudi Slovenija. Pravila za registracijo domen .si so v bistvu zelo stroga, saj lahko domene .si registrirajo le slovenski poslovni subjekti. Do pred tremi leti je veljalo pravilo, da mora biti ime domene enako **podjetju oz. registriranemu imenu** 

#### Registracija domen bo odslej plačljiva, cena pa bo odvisna od cenovne politike registrarjev in tržnih razmer.

**subjekta**. Zaradi velikega pritiska poslovnih subjektov so se konec leta 2001 pri Arnesu le nekoliko omehčali in dovolili tudi registracijo domen za **blagovne znamke**. Poleg tega so največjo dolžino znakov, iz katerih je bilo lahko sestavljeno ime domene, povečali s 24 na **63 znakov**. Od leta 2002 je omogočena tudi registracija **začasne domene**, ki so jo upravičenci lahko registrirali npr. za promocijo določenega projekta ali konference.

Razloge za tako neprožna in stroga pravila je Arnes utemeljeval s preglednostjo naslovnega prostora, s tem, da domena »čaka« tudi na organizacije, ki bodo prednosti interneta odkrile pozneje, in s tem, da stroga pravila že sama po sebi preprečujejo morebitne spore

zaradi upravičenosti do domene kakor tudi spore v povezavi z blagovnimi znamkami.

#### LIBERALIZACIJA POSTOPKA

Kot že rečeno, bo Arnes najprej le delno odprl »ventile«, saj bodo popolno svobodo pri registraciji domen .si imela najprej samo **podjetja**. Razloge za postopno liberalizacijo gre iskati verjetno predvsem v tem, da bi se pri Arnesu radi obvarovali kaosa, ki bi ga v prvih dneh verjetno povzročila

popolna svoboda trgovanja, in verjetno tudi v tem, da bodo imela podjetja dovolj časa za trezen premislek o tem, katere domene (predvsem z vidika blagovnih znamk) bi bilo dobro registrirati. Predvidoma **jeseni** se bodo lahko v boj za »ostanke« pognale tudi **fizične osebe**. Arnes napoveduje, da se bodo ventili, ki so doslej preprečevali svobodno trgovanje z domenami .si, dokončno odprli **prihodnje leto**, ko bodo lahko slovenske domene začela kupovati **tudi tuja podjetja**. Slovenske pravne in fizične osebe bodo imele pred tujci nekajmesečno prednost, saj bodo lahko slednji začeli z njimi trgovati šele v prvi polovici prihodnjega leta.

Kljub marsikateri krepki in pikri besedi na račun togosti in neprožnosti, ki jih je bil deležen Arnes v preteklih letih, jih moramo tokrat za postopek postopne liberalizacije trga domen .si pohvaliti, saj bodo v najprej zaščitili interes slovenskih podjetij in ne nazadnje tudi vse slovenske uporabnike, ki bodo do prihoda tujcev imeli dovolj časa, da registrirajo želene domene. Tujcem se pač ne želimo takoj razprodati, mar ne?

#### PREHODNO OBDOBJE: KAJ BO Z ŽE REGISTRIRANIMI DOMENAMI?

Letos smo na področju registracije domen .si zakorakali v prehodno obdobje, ki bo trajalo štiri mesece. Ker bo Arnes sprejemal vloge po starih pravilih poslovanja le še **do 31. marca**, že zdaj poziva vse poslovne subjekte, ki še niso registrirali domen, ki so enake njihovemu registriranemu imenu ali njihovim blagovnim znamkam, vse občine in krajevne skupnosti, ki še niso registrirale domene za svoj kraj, da to storijo čimprej, saj jih domene ne bodo čakale.

Vsem že registriranim domenam oz. domenam, ki se bodo registrirale do 4. aprila, bo **registracija potekla 6. junija.** Do tega datuma si bodo morali vsi lastniki domen izbrati enega izmed **pooblaščenih registrarjev**, ki bo v njihovem imenu podaljšal registracijo njihovi domeni. V nasprotnem primeru bo s 7. junijem dobila domena status »v karanteni« (ni več NS-zapisov za to domeno v vrhnjem DNSstrežniku za .si), po 30 dneh pa bo **izbrisana** iz zbirke registriranih domen.

Ker seveda večina nosilcev domen za spremembo postopkov pri registraciji domen sploh ne ve, obstaja bojazen, da preprosto ne bodo podaljšali svojih domen in da bodo nazadnje ostali brez njih, saj jih lahko po preteku 30 dni od poteka registracije **prevzame katerekoli drugo podjetje**. Seveda bodo pri Arnesu storili vse, da se kaj takšnega ne bi zgodilo. Poskrbeli bodo za ustrezno obveščanje nosilcev domen kot tudi za objavo sporočil v medijih. Arnes računa, da jim bodo priskočili na pomoč pri obveščanju tudi trenutni pooblaščenci za domene (in verjetno bodoči registrarji).

#### SPREMEMBA PRAVIL

Nova pravila, ki bodo začela veljati **4. aprila**, ne bodo spremenila kroga upravičencev, kar pomeni, da bodo domeno .si še vedno lahko registrirali **le slovenski poslovni subjekti** (septembra bi naj bila registracija domen omogočena tudi fizičnim osebam). Bistvena novost, ki jo novi postopek registracije domen prinaša, je ta, da ne bo več omejitev in zahtev glede same domene. Po 4. aprilu bodo namreč pravne osebe upravičene registrirati **katerokoli domeno**, in ne tako kot zdaj, ko lahko registrirajo samo tisto domeno, ki se ujema z imenom podjetja ali registrirane blagovne znamke.

Podjetje bo torej lahko registriralo domeno, **ki bo prosta**, torej tudi domeno, ki je enaka

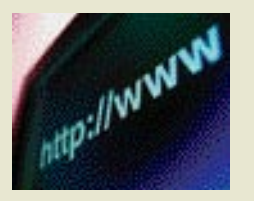

Pozor! Do 6. junija si bodo morali vsi lastniki<br>domen izbrati enega izmed pooblaščenih registrarjev, ki bo v njihovem imenu podaljšal registracijo njihovi domeni, sicer jim bo domena v 30 dneh potekla.

imenu blagovne znamke drugega podjetja, ali pa denimo domeno, ki bo enaka imenu kraja. Edina omejitev se bo nanašala na **število** registriranih domen, saj jih bo vsak nosilec lahko registriral **največ 20**. Arnes napoveduje da bo jeseni, ko bo prosto nakupovanje brez vsakršnih omejitev omogočeno tudi slovenskim

da se bodo cene bolj kot ne ustalile na isti ravni, saj bosta konkurenca in preglednost trga naredila svoje.

fizičnim osebam, opuščena omejitev glede največjega števila domen, ki jih bo lahko registri-

Nikakor ne smemo prezreti, da bo registracija domen odslej **plačljiva**. Končna cena, ki se bo vzpostavila na trgu, bo odvisna od **cenovne politike registrarjev**. Trenutno se ve samo to, da bodo registrarji za vsako registracijo oz. podaljašanje domene **plačali Arnesu 4000 tolarjev** (DDV ni vključen). Ker bo lahko vsak registrar postavil svojo ceno za registracijo domene, bodo cene ne trgu lahko vsaj v prvi fazi precej odstopale. Že kmalu pa je pričakovati,

ral posamezen upravičenec.

#### SISTEM REGISTRARJEV

Ena izmed bistevnih novosti spremenjenega postopka registracij domene .si je ta, da se bo

#### Kaj pravijo pri Arnesu

### <u>OPRLI SE BOMO TUDI NA IZKUŠNJE DRUGIH</u>

O tem, kako se pri Arnesu pripravljajo na liberalizacijo postopka pri pridobivanju domen .si, smo se pogovarjali z **Barbaro Povše Golob**, vodjo registracije domen pri Arnesu.

#### Kakšno bo predvideno število registrarjev? Kakšne pogoje morajo izpolnjevati podjetja, da sploh postanejo registrarji?

Arnes se je drugače kot nekateri drugi registri, ki so vpeljali sistem registrarjev, odločil, da ne bo postavljal visokih kriterijev za izbor registrarjev, saj menimo, da bodo končni uporabniki oz. nosilci tisti, ki bodo potrdili in izbrali tiste,ki bodo najboljši oz. najbolj konkurenčni. Registrar bo tako lahko postal vsak slovenski poslovni subjekt, ki je nosilec domene pod .si in ima tehnično znanje in možnosti za komunikacijo (torej dostop do interneta) z Arnesom prek novega sistema. Z Arnesom bo podpisal pogodbo o sodelovanju za obdobje enega leta, ki jo bo lahko podaljšal, če bo v tem letu registriral oz. podaljšal registracijo vsaj 100 domen. Ker bodo plačila potekala prek registrarjev in bi Arnes pri morebitnih neplačilih moral oškodovati nosilce domen, bo sistem temeljil na predplačilih: vsak registrar bo na Arnesov račun nakazal avans. Opravljene transakcije se bodo odštevale, registrar pa bo svoje stanje lahko redno spremljal in po potrebi napolnil račun. Transakcije namreč ne bo mogel opraviti, če njegovo stanje na računu tega ne bo več dopuščalo. Zaradi nizkih kriterijev za registrarje tudi ne znamo oceniti, koliko teh registrarjev bo. Moja ocena je, da jih bo na začetku med 30 in 50.

#### Kje in kako se bo preverjalo, ali je določena domena še prosta? Bodo imeli registrarji na svojih straneh aplikacije, ki bodo omogočale online preverjanje (whois)? Kako bo potekala komunikacija med registrarjem in Arnesom?

Whois je že danes javno dostopen na naslovu http://www.arnes.si/domene/isci\_domeno.html . V bližnji prihodnosti bomo ponudili tudi dodaten javno dostopen servis, ki ne bo obremenjeval strežnika Whois in bo omogočal zgolj preverjanje, ali je domena prosta ali zasedena. Potencialni registrarji pravijo, da je cena registracije domene .si previsoka, zlasti

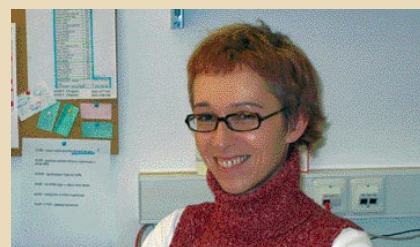

Barbara Povše Golob, vodja registracije domen pri Arnesu

pi. Za domeno pod vrhnjo nacionalno domeno morajo plačevati nosilci po vsej Evropi in v drugem razvitem svetu, cene pa se gibljejo od nekaj evrov do nekaj sto evrov letno.

Po novih pravilih bodo nosilci registrirali domeno za eno leto, za plačilo pa se bo lahko registracija domen letno podaljševala. Tudi plačila bodo potekala prek registrarjev: Arnes bo registrarjem po enotni tarifi zaračunaval transakcije, stranke pa bodo plačevale registrarjem. Cene storitev registrarjev se bodo oblikovale prosto, Arnes nanje ne bo imel vpliva. Tako se tudi na področje registracije domen vpeljuje tržno načelo: registrar z ugodnejšo ponudbo bo pridobil več strank.

Cena, ki jo bo Arnes zaračunal registrarjem, mora biti stroškovna, torej mora zgolj pokrivati stroške, ki jih Arnes, ki je zavod in kot tak neprofiten, ima z registracijo domen. Točno oceno je težko narediti, ker ne moremo vedeti, kako bo naraslo število domen po liberalizaciji. Predlagali smo začetno ceno 4000 tolarjev (brez DDV). Najpozneje konec leta 2005 bomo pripravili pregled prihodkov in odhodkov za registracijo in ceno predvidoma znižali.

Kako se bodo reševali spori, do katerih bo po vsej verjetnosti prišlo, ko bo na primer eno podjetje registriralo domeno.si, ki je blagovna znamka drugega podjetja? Stroga pravila registracije so že sama po sebi preprečevala tovrstne

če primerjamo ceno z registracijo domen .com, .net ali .org. Kaj pravite na te kritike? Plačilo registracije do-

men in podaljšanje registracije je ena izmed treh največjih novosti, ki jo bo prinesel novi sistem. Doslej je bila ta Arnesova storitev brezplačna, kar je edinstveni primer v Evro-

#### trg domen .si

po zgledu drugih nacionalnih registrov tudi v Sloveniji vzpostavil sistem registrarjev. To pomeni, da se domene ne bodo mogle več registrirati neposredno pri Arnesu, temveč zgolj pri **pooblaščenih registrarjih**, ki bodo delovali kot **posredniki** med Arnesom kot registrom in nosilci domen (registranti). Vsa komunikacija med Arnesom in nosilci domen bo tako razen v izjemnih primerih potekala izključno prek registrarjev. Osnovna naloga registrarjev bo ta, da bodo v imenu stranke posredovali vloge za registracijo in podaljšanje domen na Arnesov naslov.

Vsak registrar bo moral pred začetkom trgovanja položiti **varščino** oziroma avans v višini najmanj **250.000 tolarjev**, ki naj bi se nato v skladu z opravljanjem transakcij seveda zmanjševal. Vsak registrar bo lahko sproti spremljal, koliko stanja ima na računu in ga tako po potrebi znova napolnil. To je pomembno zato, ker bo registrar lahko opravil transakcijo (registracijo, zamenjavo registrarja, prenos nosilca) le, če mu bo stanje na računu to dopuščalo.

#### MOŽNE TEŽAVE

V zvezi s sprostitvijo trgovanja se bo verjetno marsikdo vprašal, kako bo potekal **prvi dan trgovanja**, ko bi se naj na nož udarili pooblaščeni registrarji, saj bodo verjetno želeli registrirati **čim več tržno zanimivih domen**, ki bi jih lahko pozneje po nekajkrat višji ceni prodali (npr. trgovina.si, avto.si, nepremicnine.si ...).

#### Ključni poudarki novega sistema za registracijo domen .si

- Novi sistem za registracijo domen .si bo začel veljati 4. aprila ob 10:00.
- Registracija .si domen ni več brezplačna.
- Domene se bodo lahko registrirale oziroma podaljševale samo prek pooblaščenih registrarjev.
- Registracija domen bo temeljila po načelu »kdor prvi pride, prvi melje.«

Upamo lahko samo, da bo vse skupaj potekalo zakonito, po sistemu »kdor prej pride, prej melje«, in ne tako, da bi se določene domene delile pod mizo. Da ne bo pomote, nikakor ne

Po 4. aprilu bodo pravne osebe upravičene registrirati katerokoli domeno, ne le tisto, ki se ujema z imenom podjetja ali registrirane blagovne znamke, kot velja zdaj.

želimo nikogar že vnaprej obsojati, toda pošteno bi bilo, da bi Arnes zagotovil oz. omogočil nadzor vsaj prvi dan trgovanja, ko se bodo zadeve zares iskrile. Predstavljajte si, kaj bi mislili, če bi kot registrar želeli registrirati tržno zanimivo domeno in bi se vam tisti trenutek, ko bi želeli odposlati zahtevek za registracijo, prekinila povezava. Verjetno bo marsikdo podvomil o poštenosti registracije, ko mu ne bo uspelo registrirati domene, ki jo je želel. Da ne bomo po nepotrebnem sejali panike in dvigovali prahu, je vsekakor bolje, da počakamo do sprostitve trgovanja in vidimo, kaj se bo dejansko zgodilo.

Potencialna nevarnost, ki lahko ogrozi prvi dan trgovanja, je tudi ta, da bi **strežniki** zaradi preobremenjenosti, ki bi jo povzročilo veliko število zahtevkov v prvih minutah trgovanja, enostavno **pokleknili**. Nekaj podobnega se je namreč že pred časom zgodilo pri Financah, ko jim je na prvi dan spletne borzne igre pokleknil strežnik, saj niso pričakovali tako velikega zanimanja svojih uporabnikov. Ne nazadnje velja omeniti tudi bojazen, ki se nam poraja zaradi tipične slovenske lastnosti – nevoščljivosti. Marsikatero podjetje bo verjetno želelo registrirati določeno domeno samo zato, da bi škodovalo konkurentu, pa naj gre pri tem za registracijo njegove blagovne znamke, imena, ki je na las podobno imenu podjetja, ali podobno. Tako lahko seveda z veliko verjetnostjo pričakujemo, da se bodo nekatera podjetja zaradi **domenskih sporov** udarila med seboj tudi po pravni plati.

spore in v vseh 12 letih ne vemo, da bi prišlo do sodnega spora glede domene. Liberalizacija postopka registracije domen prinaša tudi večjo verjetnost, da bo prišlo do sporov glede upravičenosti do določenih domen, še zlasti na področju intelektualne lastnine. Ker se zavedamo, da do tega po sprostitvi lahko pride, je bil v sodelovanju s Pravno fakulteto Univerze v Ljubljani pripravljen Postopek alternativnega reševanja domenskih sporov (ARDS), h kateremu bodo zavezani vsi nosilci, registrarji in Arnes kot register. Postopek ARDS je hiter in poceni način reševanja domenskih sporov, ne izključuje pa možnosti, da se spori rešujejo prek sodnih postopkov.

Za sprožitev postopka ARDS bodo morali biti izpolnjeni trije pogoji: domena mora biti enaka ali zamenljivo podobna znamki, nosilec domene nima pravice do te domene in domena je registrirana ali se uporablja v slabi veri. O sporih bodo odločali neodvisni razsodniki, Arnes pa bo zavezan, da odločitev izvrši. Če pritožnik ali nosilec z odločitvijo razsodnika ne bosta zadovoljna, se bo lahko sprožil sodni postopek.

#### Lahko podate kak zgled tega postopka?

Odločanje o domenah, ki so enake ali zamenljivo podobne blagovnim znamkam, ni enostavno. Medtem ko lahko potegnemo vzporednice med načeli blagovnih znamk in uporabo domen, je uporaba tradicionalnih zakonov, ki obravnavajo blagovne znamke, pri domenah problematična. Internet je svetovni medij, svetovnega registra blagovnih znamk pa ni, in tako hitro pride do nasprotujočih si mnenj o tem, kdo je upravičen do uporabe določene domene. Poleg tega lahko podjetje zaščiti svojo blagovno znamko le v nekaterih razredih izdelkov ali storitev. Tako lahko npr. mlekarna zaščiti blagovno znamko sira ABC, ki ga proizvaja, v razredu prehrambenih izdelkov, hotel pa lahko zaščiti svojo znamko ABC v razredu gostinskih storitev. Kdo je upravičen do uporabe domene abc.si ?

Praviloma kot blagovno znamko ni mogoče zaščititi splošnih pojmov, kot so »knjiga«, »banana« in podobno, pa vendar obstajajo domene milk.com, cistoca.si ... Z registracijo blagovne znamke se podjetje zaveže, da bo registrirano znamko tudi dejansko uporabljalo, medtem ko je registracija domene neobvezujoča, in je tisti, ki jo je registriral, pogosto

ne uporablja, temveč z registracijo le prepreči, da je ne more uporabljati kdo drug. Pogosto zato podjetja registrirajo domene z vsemi izpeljankami svojega imena.

Ξ

Uporabo tuje blagovne znamke kot domene lahko sodišče spozna za kršenje pravic, ki izhajajo iz lastništva blagovne znamke. Pa vendar v večini primerov po obstoječih zakonih sama registracija domene in celo postavitev spletne strani pod to domeno ne pomenita nujno kršitve, če ne gre za komercialno izrabo. Tolmačenja zakonov so seveda močno različna. Tako je bila registrirana domena netscapesucks.com, ki na spletnih straneh objavlja satirične prispevke o Netscapu. Na tožbe podjetja Netscape avtorji odgovarjajo, da se zavedajo, da je uporaba tuje blagovne znamke z namenom promocije lastne dejavnosti kazniva, njihove strani pa so namenjeni kritiki in satiri in torej ne kršijo zakona. To ni osamljen primer, registrirana je bila cela vrsta domen, ki so izpeljane iz že obstoječih in bolj ali manj jasno nakazujejo, kakšen je njihov namen, kot na primer domena 10percentoffreel.com, ki jo je registriralo konkurenčno podjetje podjetja REEL, ki ima v lasti domeno reel.com. V postopku ARDS bo treba dokazati registracijo oz. uporabo v slabi veri, kar ni vedno enostavno.

#### Kako se boste izognili kaosu in nevarnosti, da na prvi dan trgovanja pokleknejo vaši strežniki?

Večina evropskih registrov, s katerimi v okviru organizacije CENTR (www.centr.org) redno sodelujemo na vseh področjih, tudi tehničnem, je skozi postopek sprostitve pravil za registracijo že šla. Njihove izkušnje nam bodo pomagale, da se bomo izognili pastem, v katere so se ujeli oni :-). Torej, ob začetku bodo znani vsi registrarji, ki bodo 4. aprila lahko začeli z registracijo. Sistem registrarjev do neke mere omili kaos, seveda pa ne povsem. Pomagali si bomo z omejitvijo števila povezav do našega strežnika na posameznega registrarja, omejitvijo števila sej, transakcij ipd. Skratka, problema se zavedamo, se nanj pripravljamo, nikoli pa se ne da 100-odstotno zagotoviti, da bo šlo vse kot po maslu.

Ξ

**KONKRETNO** 

#### vsebine elektronske pošte

### Re: Fw: VSE PRILOGE E-POŠTE

Če pošte ne bom poslal naprej, se mi ne bo dobro pisalo, mi grozijo. Vse pa bo drugače, če jo bom poslal: trem prijateljem – sreča en teden, petim prijateljem – sreča eno leto in desetim prijateljem – ena sama sreča vse življenje. Seveda je bila tisti dan v službi norišnica in pošte ni dobil niti en prijatelj. Vse je bilo narobe. Mobitel je padel v želvin akvarij, zlomil se je ključ od poštnega nabiralnika, na čevelj se mi je prilepil žvečilni gumi in dobitek na lotu ni zadel mene.

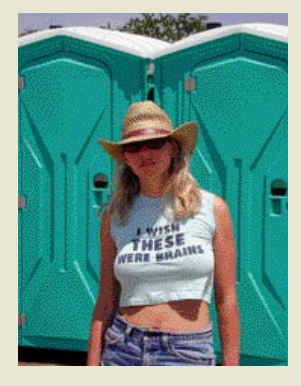

#### Piše: Samo R. Zorko **samo.zorko@mojmikro.si**

tem slogu sporočajo pisma, ki jih tu in tam prejmemo po elektronski pošti. No, pa niso samo taka, da je potem vse narobe. So tudi prijetnejša, ki nasmejijo, razveselijo, požgečkajo, spočijejo oči in dušo, so tem slogu sporočajo pisma, ki jih tu in tam prejmemo po elektronski pošti. No, pa niso samo taka, da je potem vse narobe. So tudi prijetnejša, ki nasmejijo, razprijetna za uho, nam utrjujejo vero in nas krepijo, da osebnostno rastemo, nam dajo misliti, nam vlijejo poguma za naporen delovni dan, nas opozorijo, pripravijo na vikend ... Predvsem pa nam dajo vedeti, da so naši prijatelji še živi, da so na delovnem mestu, da mislijo na nas, bolje rečeno, da jim pomenimo toliko, da so nas uvrstili na seznam prejemnikov elektronske pošte. Res je dobra ta elektronska pošta, vsa ta tehnologija, da nas tako povezuje, da premaguje razdalje in vemo drug o drugem le še to, **da obstajamo**. No, navsezadnje pa je biti tudi že veliko. In namesto godrnjanja smo lahko hvaležni za zelo veliko stvari. Hvaležni smo, da plačujemo davke, ker to pomeni, da smo zaposleni, za svinjarijo, ki jo moramo počistiti po zabavi, ker to pomeni, da imamo prijatelje, za pretesno obleko, ker to pomeni, da imamo dovolj jesti, za ogromne račune za ogrevanje, ker to pomeni, da smo na toplem, za gospo, ki sedi za nami v cerkvi in za petje nima posluha, ker to pomeni, da lahko slišimo ... in končno za **veliko preveč elektronske pošte**, ker to pomeni, da **imamo prijatelje, ki mislijo na nas** !

Vsebin, ki krožijo po elektronski pošti je zares veliko. Praktično vsaka stvar je že imela svojo elektronsko obravnavo, takšno ali drugačno. Vsaka je po svoje zanimiva, poučna, razveseljiva nadležna ... Obravnavane so osebe, odnosi, Pamela, virusi, dogodki, antivirusi, Jože, pojmi, gospod župnik, policaji, blondinke, poštarji, Janez, Ivica, Janezek, Gorenjci, Lola, Dolenjci, ženske, Perica, moški, Fata, zakonci, Mujo, psi, mačke, papige, Bush, krave, Bin Laden, managerji, Kučan, zlata ribica, Stacey, Rugelj, tašča, sin, hči, denar, Janković, Tito, piloti, Melissa, stevardese, Bosanci, Blair, Črnogorci, Slovenci ....

Pošto dobimo, priloge shranimo na trdi disk za arhiv, za poznejše pošiljanje (ki v se glavnem nikoli ne zgodi), jo izbrišemo ali pa posredujemo naprej svoji »elektronski ekipi«. Seveda jo malce olepšamo, snamemo kakšno varnostno opozorilo in veselo kliknemo »Posreduj«.

#### MUJO IN HASO

Sta večni legendi, trajen spomin na nekdanjo skupno državo, ki je tudi danes še dokaj pogosto prisotna v vsakdanjem življenju. Vicev je včasih več skupaj, tisti najnovejši, naj-

udarnejši pa so razmeroma kratki, zadenejo pa, kot se reče, v živo. Mujo in Haso sta enostavno tako dobra, da so ju patentirali, postala sta blagovna znamka, simbol kakovosti. In ker so strani neba štiri, ima tudi vsaka država jug, sever, vzhod in zahod. In če nima svojega južnega naroda, ima svojo južno sosedo. Tako podobne zgodbe kot o Muji in Hasu krožijo tudi med Skandinavci, Belgijci, Nemci ...

No, pa povejmo eno. Takole gre (zaradi avtentičnosti šala ni prevedena):

*Bili Mujo i Haso na nogometnoj utakmici. Uzeli sa sobom rakiju i dogovorili se da će svaki put kad njihovi zabiju gol, potegnut jedan gutljaj.*

*Na kraju utakmice − 0:0. Kaže Haso, razočarano: Mujo, 'ajmo mi na košarku ...*

#### MODRE MISLI, KI PA NISO MODRE BARVE

So tiste, ki nam umirijo duha in polepšajo dan. Čeprav prihajajo v obliki nadležne elektronske pošte, jih velja zelo dobro prebrati, si jih morda tudi natisniti, predvsem pa zapomniti in upoštevati v vsakdanjem življenju, saj bi bil svet mnogo prijaznejši, odnosi med ljudmi pa »garantirano« boljši. Lepe misli in življenjske resnice dobivamo v obliki besedil ali kot PowerPointove predstavitve, kjer so misli zapisane na čudovitih slikovnih podlagah, največkrat slikah narave.

**Napis v katedrali sv. Pavla v Baltimoru iz leta Gospodovega 1692** se glasi: *Spokojen hodi skozi trušč in naglico sveta in se spominjaj miru, ki ga najdeš le v tišini. Kolikor je mogoče, bodi v dobrih odnosih z vsemi ljudmi. Svojo resnico pripoveduj mirno in jasno in prisluhni drugim, tudi neumnim in nevednim, zakaj vsak ima svojo zgodbo. Izogibaj se bučnim, napadalnim ljudem, ker so breme za dušo. Ne primerjaj se z drugimi, da ne postaneš zagrenjen ali ohol, kajti vedno bodo večji in manjši od tebe. Veseli se svojih del, veseli se svojih načrtov. Ohrani navdušenje za svoj poklic, naj je še tako skromen, saj je pravi zaklad v spremenljivih časih. Pri poslih bodi pazljiv, kajti svet je poln prevar. A zato nikar ne* 

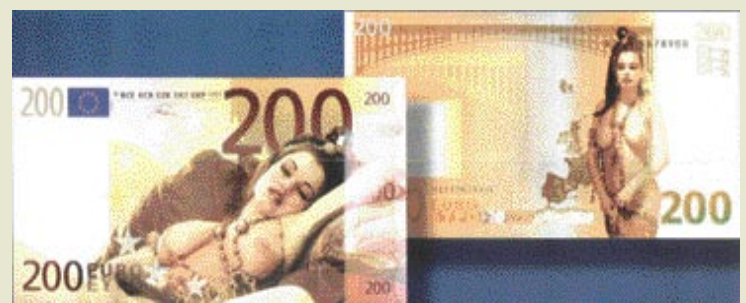

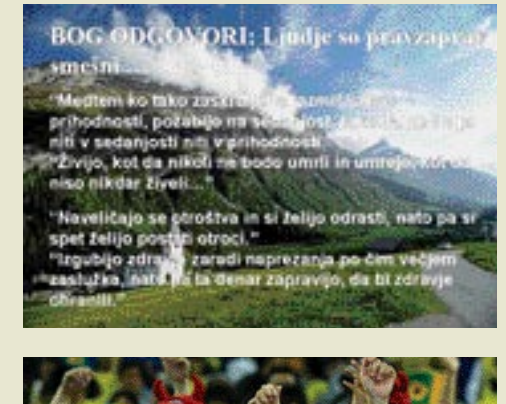

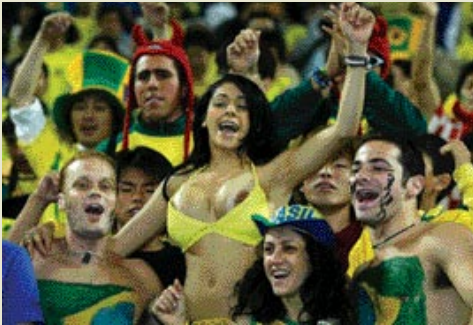

*spreglej, da je tudi zvrhan kreposti. Mnogi hodijo za visokimi vzori in povsod je življenje polno junaških dejanj.*

*Bodi, kar si. Bodi svoj. In nikar ne igraj ljubezni. Pa tudi ne preziraj je, čeprav si razočaran in ogorčen, zakaj ljubezen je večna, kakor je večna tudi trava. Spokojno sprejmi izkušnje let, drugo za drugo skladno odlagaj stvari iz radosti. Neguj duhovno moč, da te bo obvarovala nenadne nesreče. In ne spravljaj v žalost samega sebe z izmišljotinami. Mnogi strahovi se rodijo iz utrujenosti in osamljenosti. Vzdržuj pravo disciplino, a vedno bodi do sebe tudi blag. Otrok vesolja si. Nič manj, kot so to drevesa in zvezde. Pravico imaš biti tu. In če to veš ali ne – vse v vesolju poteka natančno tako, kot je prav. Bodi torej v miru z Bogom, vseeno, kako si ga predstavljaš. In ne glede na to, kakšno je tvoje delo in kakšne težnje v bučnem vrvenju življenja, ohrani mir v duši. Kljub vsej nesreči in žalosti,* 

#### vsebine elektronske pošte

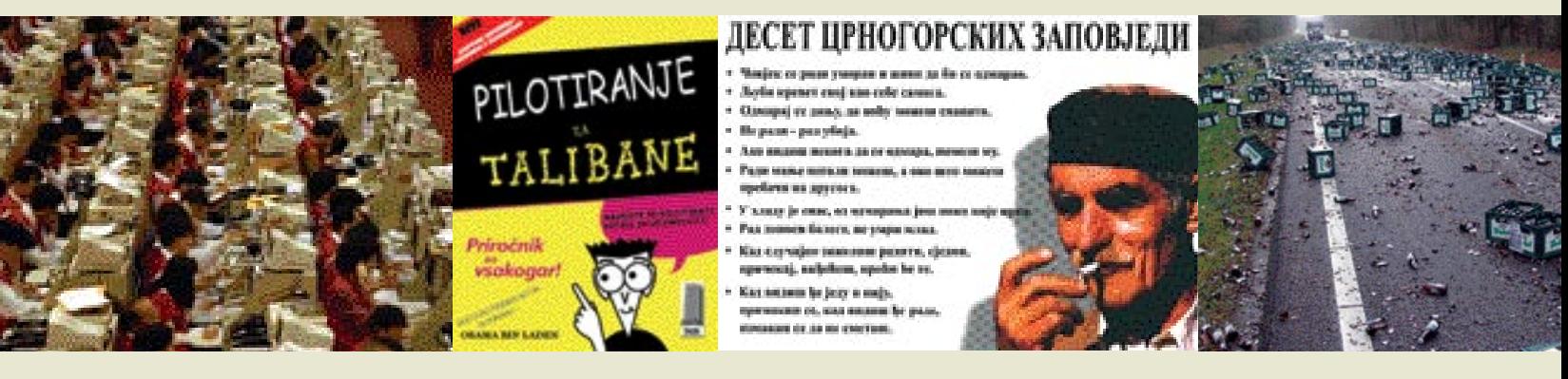

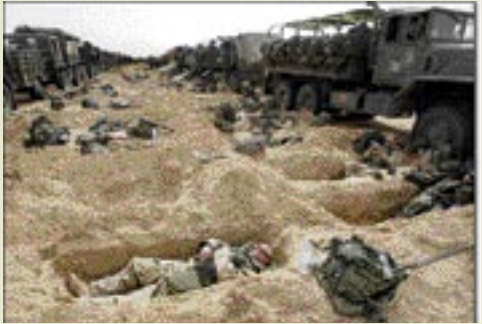

*kljub vsem izničenim sanjam, je svet vendarle čudovit. Bodi pozoren. Bodi srečen.* 

Očitno so imeli že leta 1692 podobne težave kot danes, le elektronske pošte še niso poznali. V kategorijo modrih misli spadajo še Nasveti dalajlame za novo tisočletje, Pogovori z Bogom, Tantra Totem iz Indije, Metuljeva izkušnja, Zgodba o dveh angelčkih, O žebljih, O dveh starcih, Naučil sem se, Drobni nasveti ...

#### ZA PRIJATELJE

Pošto pošiljamo v **tednih prijateljstva**. Ti tedni so dokaj pogosto, včasih kar več tednov zaporedoma, gotovo pa je vsak dan v kakšnem omrežju teden prijateljstva. Z gumbom »Posreduj« prijateljem pokažemo, da jih imamo radi, da jih spoštujemo, da nismo pozabili nanje in si mislimo, naj nam pošte ne pošiljajo nazaj, čeprav tako piše, ker jo imamo že sicer preveč in smo jo že videli ... Močno (pre)sladka pošta o prijateljih »potuje« kot besedilo, največkrat pa v obliki kratkih predstavitev. Največkrat so na slikah dojenčki, fantki, punčke, mladički živali, medvedki ali narava.

Prepričan sem, da vam zveni znano.

**Krog prijateljstva:** *Prijatelja, ti in jaz ... Ti si pripeljal še enega prijatelja ... In potem smo trije ... Postali smo skupina ... Naš krog prijateljstva ... In ta krog imamo radi ... Tukaj ni ne začetka ne konca ... Mednarodni teden prijateljstva. Pokaži prijateljem, kako rad jih imaš ... Pošlji to vsakomur, ki ga imaš za PRIJATELJA. Če pošto prejmeš nazaj, veš, da si v krogu prijateljev. Če ne, veš, v katerih podjetjih imajo šefi slabe dni in tvojim dragim prijateljem trda prede*!

#### JANEZI IN JANEZKI

Ata Janez in sin Janezek. Slovenski avtohtoni vic. Nasmejejo do srca. Ne glede na letni čas in vreme, se vedno prilegajo (zaradi avtentičnosti šala ni napisana slovnično pravilno).

**Kaj Janez bere**: *Nacionalna televizija snema* 

*poučno oddajo za otroke z naslovom Dan na kmetiji. Pa pripravijo kamere in kmet Janez začne: »Ja, tkule je, jest zjutrej ustanem, spijem en štamprle, pa grem u staj ...« Režiser zavpije: »STOP, STOOOOOP!!!!! Poslušajte, tovariš Janez, to je oddaja za otroke, ne smete ga svirat z alkoholom, rajši recite kaj drugega - na primer, da ste knjigo prebrali ali kaj podobnega!« »No, prou«, pravi kmet, »jest zjutraj ustanem, preberem eno malo knjigco, pa grem u stajo. Tam zrihtam živino, pa počistm, pa vmes se kako knjigco preberem (uno, k mam kr u štal). Pol grem pa dumu, pa se fajn najem, pa eno mal bl debelo knigo preberem, pol se pa mal uležem, pa je ... Popoldan greva s Franclnom na njivo, al pa u hosto delat, pa še kkšno knjigo prebereva. Zvečer gre pa se Srečo z nama u knjižnco, pa tam beremo, beremo, beremo... dokler ne reče knjizničarka, da zapirajo. Pol gremo pa dumu... al pa h Srečotu, k ma doma kr tiskarno*.«

#### JANEZ DR. RUGELJ, PSIHIATER

Pošta, ki govori o mitih in resnicah znanega slovenskega psihiatra je v obliki besedil. Gre za besedilo v sporočilo ali prilogo v obliki besedilnega dokumenta. Komentarjev skorajda ni (niso potrebni), zgolj gola dejstva, črno na belem ...

Med drugim je dr. Rugelj spregovoril tudi o **študentih**: *»Sem mnenja, da je vsak študent, k pade na izpitu, prevarant (se pravi − psihiatrični kazus), zato bi smel ponavljati izpit samo enkrat, pred komisijo, po ustrezni psihoterapevtski (prevzgojni) proceduri. Odgovornemu študentu se ne more pripetiti, da bi na izpitu padel, razen če je zabit in zato nesposoben za študij! Če obveznosti ne bi izpolnil, bi − po zgledu japonskih samurajev − napravil harakiri. Študij bi moral biti organiziran tako, da bi vsak študent natančno vedel, koliko delovnih ljudi dela zanj, pa bi za vsakega faliranca bilo jasno, da je asocialni parazit. Ko sem kot študent in študentski funkcionar na univerzi ugotovil, da večina študentov površno študira in da bodo zato slabi profesorji, direktorji, politiki ..., sem si zgradil naslednje neomajno stališče: kdor ima privilegij, da študira, pa študija ne jemlje skrajno resno, živi na meji zločina, saj vendar »zabušava« na račun žuljev delovnih ljudi.«* 

Poleg študentov pa dr. Rugelj svetuje tudi **podjetnikom***: »Če ima žena enakopravno vlogo v moževem podjetju, utegne to hitro propasti. Žena je lahko pri možu zaposlena kot tajnica, ne more pa biti enakopravna. Podjetnik ima tajnico, obiskovalke in če je navzoča žena, vohuni, ima ljubosumne izpade, kar vpliva na poslovno kredibilnost moža.* 

*Možje, ki imajo posesivne žene, shirajo, če se ne podajo na pot odsotnega moža in očeta, najdejo si paralelno ženo, posvetijo se potepuški dejavnost (komercialisti, trgovski potniki, delo v tujini...) ali pa zdrsnejo v alkoholizem, v skrajnem primeru pa grejo na štrik! Poslovna ženska ni več zanimiva, ker pride domov ob petih ali šestih, otroci so na cesti že opiti ali zakajeni, ona je utrujena, histerična in mračnjaška. Kaj naj moški s tako žensko? Raje gre v bordel ali ima virtualni seks.«* Tako pravi dr. Rugelj. Pa poglejmo naprej ...

#### KO SE ZAMISLIMO ...

Zamislimo se, ko gre za nekatera dejstva iz našega vsakdanjika, naše okolice, soljudi, dobe, v kateri živimo ... Lahko nas neposredno ne zadevajo nas, a nas vsekakor za trenutek presunejo, preden zapremo dokument. Pomagamo ponavadi lahko le malo.

**Globalna vas:** *Če bi lahko celotno človeštvo skrčili na samo 100 prebivalcev in bi lahko tako vas s stotimi prebivalci postavili tako, da bi pri tem upoštevali vse značilnosti vseh narodov sveta, bi bila vas sestavljena iz 57 Azijcev, 21 Evropejcev, 14 Američanov (tako Severnih kot Južnih), 8 Afričanov, 52 žensk in 48 moških, 70 nebelcev in 30 belcev, 70 nekristjanov in 30 kristjanov, 89 heteroseksualcev in 11 homoseksualcev, 6 oseb bi v lasti imelo 59% vsega kapitala in vsi bi bili iz ZDA, 80 ljudi bi živelo v hišah brez osnovnih življenjskih pogojev, 70 ljudi bi bilo nepismenih, 50 bi jih bilo podhranjenih, eden bi umiral, eden bi se rojeval, eden bi imel računalnik, samo eden bi imel univerzitetno diplomo ...*

**»Srečni ste«:** *Če ste se zjutraj zbudili bolj zdravi kot bolni, ste srečnejši od milijona ljudi, ki ne bodo dočakali prihodnjega tedna; če niste nikoli občutili nevarnost bitke, osamljenosti, mučenja, bolečin, lakote, ste srečnejši od 500 milijonov ljudi, če greste lahko v cerkev brez strahu, da boste ustrahovani, zaprti, mučeni ali ubiti, ste srečnejši od treh milijard ljudi na tem svetu, če je v vašem hladilniku hrana, če imate streho nad glavo, če ste oblečeni in imate posteljo v katero lahko ležete, ste bogatejši od 75 % ljudi na tem svetu. Če imate odprt račun v banki, nekaj denarja v denarnici in nekaj prihrankov v skrinjici, spadate med 8 % najbolj premožnih ljudi na planetu. Če lahko preberete to sporočilo, ste dvakrat blagoslovljeni: ker nekdo misli na vas in ker ne spadate med dve milijardi ljudi, ki ne zna brati.* 

Zamislili smo se tudi, ko smo videli posnetke fotografij pred cunamiji in po njih v Jugovzhodni Aziji. Naprej smo poslali fotografijo

**KONKRETNO** vsebine elektronske pošte

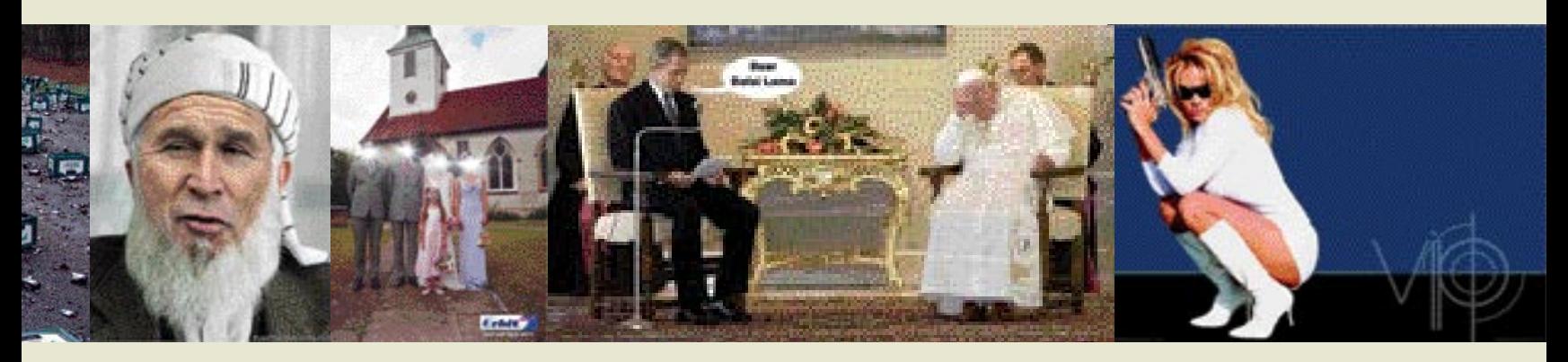

#### Dragi Jože!

*Oprosti mi, ker sem te zapustila, zelo mi je žal. Kmalu za tem sem ugotovila, da je moje srce pač za vekomaj tvoje. Prosim, pozabi vse grde besede, ki sem ti jih izrekla ob slovesu. V resnici nisem mislila tako, le ne vem, kaj mi je bilo tedaj. Z vsakim dnem, ko nisva skupaj, vse bolj in bolj spoznavam, da ne morem brez tebe in kako usodno sva povezana. Tudi Miha, zaradi katerega sem šla, se s teboj ne more meriti v nobenem pogledu. Ne vem, kaj sem sploh videla na tem tipu, ko ga pa v vsem tako prekašaš, še posebej pa v postelji. Dragi Jože, prosim Te, sprejmi me nazaj, kajti brez tebe bo moje srce počilo.* 

#### **Večno tvoja Marija.**

**P.S. Naj ti ob tej priložnosti čestitam ob dobitku tristosedemdesetih milijonov na lotu.**

dečka, ki je iskal starše, številke žiro računov, kamor lahko nakažemo denar, ter naslove ljudi in centrov, ki zbirajo najrazličnejše stvari za ublažitev posledic te naravne katastrofe.

#### YU GENERACIJA

S(m)o tisti, ki vemo, kdo in kaj so bili Boško Buha, Ivo Lola Ribar, gramofon in gramofonska plošča, neuvrščeni, Tihi, Prle, štafeta mladosti, »bratstvo i jedinstvo«, JNA, pionirska organizacija, kurirčkova torbica, Novi fosili, skupina Hazard, Rokeri s Moravu, Lepa Brena, nadaljevanka Odpisani .... Smo tisti, ki smo videli Tita v mahati v belih rokavičkah, med uro matematike smo »na šverc« navijali za Bojana Križaja in Ingemarja Stenmarka, za 29. novembra pa peli Hej brigade in Jugoslavijo.

Vprašanje je tudi, kako smo šli sploh lahko na morje brez enoprostorcev in potovalnih kovčkov na strehah, kako smo ostali živi brez zračnih blazin, ABS-a in otroških sedežev, kako smo preživeli vroča poletja brez klim v avtomobilih in kako so naši očetje videli voziti brez ksenonskih žarometov, kaj smo sploh poslušali, ko ni bilo CD-jev, kako smo šli lahko v gore brez gorskih koles, kako smo preživeli padce brez čelad čez ponijeve balance in kaj smo, zaboga, počeli, ko ni bilo ne računalnikov (no, Spectrum in Commodore sta se enkrat pojavila ...), ne računalniških igric in ne interneta. Še Moj mikro pred več kot 20 leti ni izhajal ...

In v tistih »naših« časih je bil rojen **računalnik**, ki je prinesel tudi vso to silno elektronsko pošto. Letos osebni računalnik (PC) praznuje **30. rojstni dan**. Januarja 1975 je bil namreč v reviji Popular Electronics prvič predstavljen osebni računalnik **Altair 8800**. Sestavil ga je Ed Roberts iz ameriške države Nova Mehika. Altair 8800 je imel dvomegaherčni procesor Intel 8800 in pomnilnik z 256 bajtov, prodajali pa so ga po 397 dolarjev.

#### POSEBNI DNEVI, PRAZNIKI, PRILOŽNOSTI ...

Za novo leto krožijo Božički, Božičke, dedki Mrazi, jelenčki, sneženi možici, migetajoče lučke in tete, skratka vse., kar je povezano z **božičnim in prednovoletnim vzdušjem** ... V PowerPointovih predstavitvah je poskrbljeno za vse. Za pridne in poredne žene, prav tako za može. Gledamo romantično okrašene novoletne jelke in nežno padajoče snežinke, ki jih lahko vidimo vsaj v računalniku, saj jih zunaj tako in tako noče biti, razen tistih umetnih, na smučiščih. Lahko poslušamo turške ali japonske Jingle Bells, ki nam seveda sežejo prav do srca, posebej besedilo.

Potem je na vrsti **Valentinovo**, prebujanje pomladi, petje ptičkov, zopet lepe misli, drobne pozornosti, draga darila. Ameriški praznik, ki se je pri nas dobro »dobro usedel«, predvsem na srečo trgovcev. No, še na **Franceta Prešerna** se spomni kdo pred tem. Za februarjem je **marec**, najprej osmi, potem petindvajseti in za naše drage žene, dekleta, mame ... napišemo kakšno lepo elektronsko voščilnici, ki se, če imamo posebno smolo, lahko tudi izgubi nekje v »digitalnih nebesih«. Pa pride **prvi maj**, kako je bilo, je in bo. Tu prileti ponavadi kakšna vsebina o Titu ali »ranjki« Jugoslaviji, slišati se da Internacionalo (Vstanite v suženjstvo zakleti ...).

Pred **poletjem** nam kolegica pošlje fotografije sob najdražjega hotela in ga omenja kot letošnji dopust. Še dobro, da vemo, da je le hec : ). Ko pridemo z dopusta z enim klikom »odkidamo« velike količine pošte, ki je ne utegnemo prebrati, kolegom pošljemo kakšno »fotko« mačke ali psa in že so na sporedu **jesen** in šola in služba in nove skrbi. Pa plodovi matere narave, sveti Martin, trgatev, kakšna e-čestitka za rojstni dan, noč čarovnic, spomin na Jugoslavijo in 29. november ... in spet Miklavži in Božički in Božičke in jelenčki in turški »Zvončki pojejo«, ki nas vedno znova razveselijo ...

#### KRATKI FILMČKI

So največkrat **reklame**, ki so že ali pa še bodo predvajane na televiziji. Gre za domiselne in izvirne ideje, ki so proizvod velikih marketin-

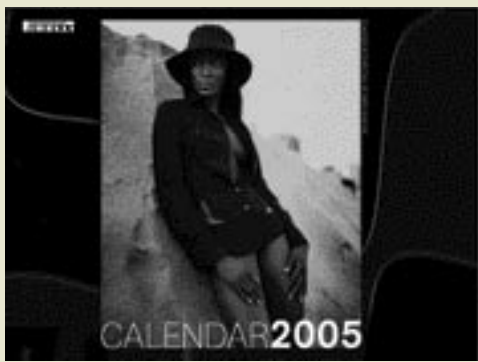

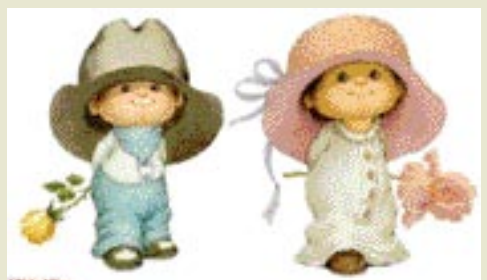

nd day and I picked y

line shight new do? il inow I puted more that four, and you can, too I

ških korporacij ali domačih »mojstrov«. Lahko so tudi skrite kamere, posnetki smešnih ali osupljivih dogodkov iz sveta športa, politike, zabavništva, živali, avtomobilizma, različnih poklicev ... Pa posnetki, kako je bilo na koncertu Natalije ali na Frediju Milerju pri Jovotu, kako so ga za novo leto »biksali« na Veliki planini, da Severine Internacionale (malo daljši filmček) sploh ne omenjamo. Včasih je filmček premalo in je za »popolno doživetje« treba poslušati tudi zvok, na kar smo v takšnem primeru največkrat posebej obveščeni.

Kolikor filmčkov, toliko zgodbic in idej: Cindy (cca 150 kg), ki pleše salso, traktorist, ki se pelje s hitrostjo 225 kilometrov na uro, vidimo lahko, kako je televizor z nogometno tekmo vred letel skozi okno (z ženino pomočjo, seveda), poslušamo glasove različnih znamk motorjev, si ogledamo, kako je mogoče parkirati avto ... Tu velja, da **slika pove več kot tisoč besed**, enostavno je treba videti.

#### INTERNETNI NASLOVI

Dostikrat namesto priloge dobimo kar **povezavo** (internetni naslov), kjer si lahko aktualno zadevo ogledamo, preberemo, poslušamo, komentiramo ... Tudi tu je vsebina zelo pestra,

#### KONKRETNO vsebine elektronske pošte

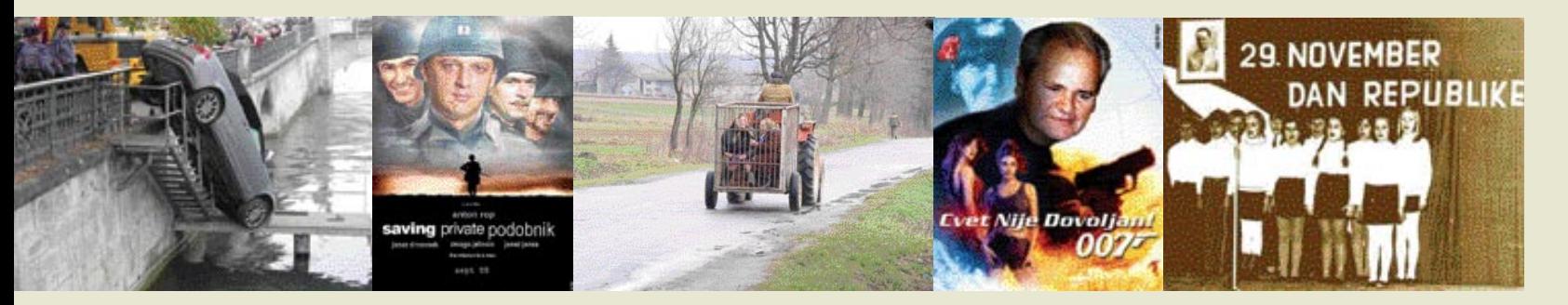

lahko je praktično karkoli: nov prometni zakon, arija razočaranega soproga, poezija, slovenske seksualne težave, bančni računi fizičnih oseb podalpske dežele, nasilno igrico, nastop koroških podokničarjev, dogajanje v Idriji, izjava tedna, Bush v Iraku, Fredi v Kranju, BBT v Mariboru, predsednikov šofer, šoferjev predsednik, možnost pomoči ob cunamijih, črni humor, okusni humor, neokusni humor, japonski Queeni, **pisarniški red iz leta 1870** (med drugim pravi: *potreba po tobaku, vinu in žganih pijačah se smatra kot mesena šibkost in je zaradi tega vsemu osebju prepovedana. Uslužbenec, ki obiskuje biljardne in politične lokale, daje spodbudo, da se dvomi o njegovi časti, prepričanju, poštenosti in načelih. Ženske uslužbenke se morajo držati pobožne življenjske usmeritve ...*), policijski koledarček 2005, turški zvončki, Severina, Ceca in druge dame glasbene estrade, koliko kamel bi dobili za vašo ženo, punco, dekle, v Maroku, če jo opišete po priloženem formularju ... Verjetno celo čredo.

#### POLITIKI, ZNANE OSEBNOSTI

Zvezda med politiki je zagotovo **George Bush mlajši**, o njem so napisali celo pesmico, pa predstavili njegovo politično dojemanje sveta, razloge za napad na Irak, lahko smo ga videli tudi na ogledu vojaških vaj s pokrovčki na daljnogledu. V črni šali o Afganistanu nastopa tudi njegov zaveznik Tony Blair. Po tragičnem napadu na Svetovni trgovinski center je bil priljubljen tudi Osama, ki se ga vsake toliko časa še kdo spomni. Pri nas bivši predsednik države Milan Kučan, sedanji Janez Drnovšek, brata Podobnik, Sašo Peče, teroristični napad na poslanca Zmaga Jelinčiča (tokaj in bizeljčan), najboljši sosed Zoran, pokojni predsednik sosednje države Franjo Tuđman, pa seveda Slobo iz Haga, Carla Del Ponte ...

Ko je astronavt **Neil Armstrong** kot prvi človek stopil na luno, je izrekel znameniti stavek: »Majhen korak za človeka, velik za človestvo.« Sledilo je tudi nekaj drugih, večinoma pa je šlo za običajno komunikacijo z drugimi astronavti in kontrolo poleta. A preden se je s površja Lune vrnil v Apollo, je izrekel tudi zanimiv stavek: »Srečno, gospod Gorsky«. Mnogi ljudje pri NASI so menili, da se stavek navezuje na kakšnega rivalskega sovjetskega kozmonavta. A po poizvedovanjih, noben Gorsky ni

bil vključen ne v sovjetski ne v ameriški vesoljski program. Še leta pozneje so mnogi spraševali Armstronga, kaj je takrat mislil s stavkom »Srečno, gospod Gorsky«, a Armstrong se je vedno le nasmehnil. 5. julija 1995 je v

Tampa Bayu na Floridi imel Armstrong intervju in novinar je zopet privlekel na dan tudi to 26 let staro uganko. Tokrat je Armstrong končno razložil. Gospod Gorsky je malo pred tem umrl, zato se

je Armstrong odločil, da razkrije skrivnost. Ko je bil še otrok, je v bližini doma dostikrat igral baseball s prijatelji. Njegov prijatelj je enkrat močno odbil žogico, ki je poletela k sosedu, v bližino okna spalnice. Soseda sta bila gospod in gospa Gorsky. Armstrong se je odpravil po žogico. Ko se je približal oknu njune spalnice, je slišal gospo Gorsky, ki je kričala na moža: »In ti hočeš ...« Dobil ga boš, ko bo sosedov mulec hodil po luni!«

In sosedov mulec je dejansko **hodil po luni!**

#### ŽENSKE IN MOŠKI, ADAMI IN EVE ...

Moški in ženske − večna tema. Kaj potrebuje moški, da je zadovoljen, in kaj ženska, kako nakupuje ženska in kako moški, odkrili da so nov periodni element, ki se mu reče ženska in ima določene lastnosti, kako parkirajo moški in kako ženske, kdaj so ženske zadovoljne in kako jih razveseliti, kaj je izumil moški in kaj ženska, koliko predmetov ima v kopalnici ona in koliko on ... ali so računalniki moškega ali ženskega spola? Temam ni ne konca ne kraja.

Da bi odgovorili na vprašanje, **kakšnega spola je računalnik**, so sestavili dve skupini strokovnjakov za računalnike. V prvi so bile ženske, v drugi pa moški. Odgovor, ali je računalnik ženskega ali moškega spola, je morala vsaka skupina utemeljiti s štirimi trditvami. Ženska skupina je ugotovila, da so računalniki vsekakor **moškega** spola, kajti če hočeš vzbuditi njegovo pozornost, ga moraš najprej priklopiti; na voljo imajo obilico podatkov, pa vseeno o življenju nimajo pojma; domnevno naj bi ti pomagali rešiti problem, a so večino časa oni

#### Dopis Sončne uprave

Sporočila, izmenjana s Sončno upravo prek elektronske pošte, niso zavezujoča. Izjav glede pravnih poslov ni dovoljeno izmenjevati prek tega medija. Informacije v elektronski pošti so zaupne narave in namenjene izključno naslovniku. Če oseba, ki ni imenovani naslovnik (ali njegov sodelavec ali oseba, pooblaščena za sprejem), prejme elektronsko sporočilo, ne sme uporabiti, posredovati naprej ali razmnoževati njegove vsebine. Če ste po pomoti prejeli to elektronsko sporočilo, vas prosimo, da nas o tem nemudoma obvestite in da ga nepreklicno zbrišete.

sami problem; kakor hitro se zavežeš enemu, spoznaš, da bi si , če bi počakala majčkeno dlje, lahko priskrbela boljši model.

Moški pa so ugotovili nasprotno, in sicer da so računalniki gotovo **ženskega** spola, ker nihče, razen stvarnika, ne more razumeti njihove notranje logike; jezik, ki ga uporabljajo za pogovor z drugimi računalniki, je, razen njim, vsem drugim nerazumljiv; tudi najmanjša napakica se shrani v njihovem dolgotrajnem spominu, tako da jo lahko pozneje uporabi; kakor hitro se zavežeš eni, ugotoviš, da vsaj polovico svojega denarja porabiš za dodatke.

#### RAČUNALNIŠKE ŠALE

So tako ali drugače povezane z računalništvom, oziroma dobo, v kateri živimo. Zelo veliko jih je na račun **Windows** (kakšno bi bilo pristajanje letala z vdelanim operacijskim sistemom Windows, pa avto ...) **in Billa Gatesa**, seveda pa k vsej vesoljski tehnologiji na pomoč priskočijo še **blondinke**, ki zadevo še dodatno popestrijo ...

**Živimo v letu 2005. Kako to vemo?** V mikrovalovno pečico skušamo vtipkati geslo. Za tričlansko družino imamo petnajst telefonskih številk. Otroka po na mobitelu, da mora priti na kosilo. Čez nekaj trenutkov odgovori iz svoje sobe po elektronski pošti, ker ga zanima, kaj je za kosilo. Otroci pecivo prodajajo prek interneta. Dostava naslednji dan šteje kot obupno počasna. Več šal preberemo po e-pošti, kot pa jih slišimo osebno od prijateljev. Vsak oglas na televizorju ima spodaj www-naslov. Jedilnica se preseli v sobo z računalnikom. Uporaba denarja namesto kreditne kartice vzame preveč časa. Babica prosi za fotografijo vnuka v formatu JPEG, da jo bo lahko dala na ohranjevalnik zaslona. Če izgubimo mobitel, smo »mrzli«, če pa crkne še računalnik, izgubimo stik s svetom.

#### IN ŠE IN ŠE IN ŠE ...

Vsebin je praktično neskončno, vesolje. Tem nikoli ne zmanjka. Vsaka zase je posebna, originalna, enkratna, neponovljiva ... Opisati jih je približno enako nemogoče, kakor pregledati vsebine vseh spletnih strani. E-pošta je postala kultura, medij, dogajanje, obveščanje, komuniciranje, ohranjanja stika in »biti« nove dobe. Karkoli se zgodi, že je v internetu (naslednji trenutek), že kroži po e-pošti, odzivnost medija je in razširjanje informacij sta bliskovita. To je največja televizijska hiša, kjer je vsak uporabnik hkrati novinar in gledalec, ki svoje prispevke posreduje, druge pa prejema.

Ξ

# VIQIMO

Otroci v sebi nosijo izjemen potencial, Lahko postanejo<br>prav vse, o čemer sanjajo. Toda le s pravimi učitelji in<br>izbranimi sredstvi bodo lahko svoje sanje tudi dejansko<br>uresničili. Njihov potencial nas navdihuje pri ustvar

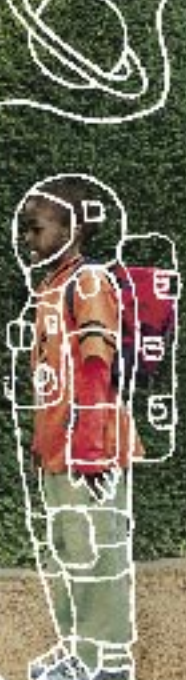

i potencial. Mai navděk **CONTRACTOR** 

#### podatkovne zbirke

### ZAVARUJMO PODATKE

Varnosti podatkov je zadnje čase namenjenih kar nekaj besed, predvsem iz razloga, ker je to področje pomembno, pa tudi zato, ker je včasih »moderno« primerjati, kako imamo urejeno varovanje svojih podatkov v podatkovni zbirki.

#### Piše: Darko Jagarinec **darko.jagarinec@mojmikro.si**

Odjetje mora za svoje podatke, ki jih zbira, oblikuje, pretvarja oziroma z njimi nekaj počne, zagotavljati tudi mehanizme, kako te podatke najbolje zaščititi.<br>Nasploh velja, da vsak ne sme videti vseh poodjetje mora za svoje podatke, ki jih zbira, oblikuje, pretvarja oziroma z njimi nekaj počne, zagotavljati tudi mehanizme, kako te podatke najbolje zaščititi. datkov, razen za to posebej pooblaščenih oseb, ki imajo posebno vlogo izvajanja vseh operacij nad vsemi podatki. To pomeni, da morajo biti podatki zaščiteni tako, da vsak »pogleda« svoje področje, ki mu je namenjeno. Kako to zagotovimo, kakšne so usmeritve pri teh problemih in možne rešitve, sledi v nadaljevanju.

#### PODATKI NA IZVORU

Pred zbiranjem podatkov je treba najprej urediti **lastništvo in skrbništvo izvornih podatkov**, ki prihajajo v podatkovno zbirko informacijskega sistema. Pri tem določimo, kdo odgovarja za pravilnost podatkov in za morebitne popravke na izvoru, ki se ponavadi izvajajo ob morebitnih napakah in nadgradnjah izvornih sistemov.

Če je virov recimo nekaj deset, je zelo dobro vedeti, kdo oziroma kateri oddelek skrbi za določen vir podatkov. Tipičen izvor bi bila lahko datoteka iz drugega sistema, ki jo je treba vključevati dnevno v informacijski sistem po postopku, ki ga določa postopek transformacije podatkov. Transformacija podatkov pomeni selektivno izbiranje zapisov po določenem

kriteriju, združevanje več zapisov v enega skupnega, izdelava dveh zapisov iz enega izvornega in podobno. Za dostop do določenih podatkov na viru morajo poskrbeti skrbniki virov.

zgodi, da podatkovni zapisi »**izginjajo**« iz podatkovne zbirke, ne vemo pa niti tega, kdo jih je zbrisal. To izginotje lahko seveda preprečimo, le dovolj iznajdljivi moramo biti pri načrtovanju varnostne politike.

Načeloma naj ne bi brisali zapisov, temveč se raje lotili **popravljanja** določenega atributa v tabeli, ki označuje, ali je zapis veljaven ali ne. Če prepogosto brišemo podatke iz tabel, to prav zagotovo ni dobro, saj se lahko zaradi zbrisanih zapisov pojavijo, nestrokovno rečeno, »luknje« med podatki, strokovno pa temu rečemo, da je tabela **fragmentirana** (notranje razdrobljena) – učinkovitost iskanja, dodajanja in popravljanja po takih tabelah drastično upade, še zlasti če tabela vsebuje ogromno zapisov.

#### KAKO NADZIRATI DOSTOP DO TABELE

V podatkovni zbirkah ponavadi obstajajo **pogledi** (views), ki selektivno določajo, katere podatke lahko vidijo drugi uporabniki, ali pa celo sami sebi omejimo vpogled samo na tiste podatke v tabeli, ki nas zanimajo in niso recimo sistemske narave (datum vpisa zapisa, kdo je zapisal zapis itd). Enostavno bi temu lahko rekli, da podatke, če si predstavljamo tabelo, omejujemo glede na vrstice ali glede na stolpce.

Vzemimo primer, ko imamo tabelo oseb z njihovimi oddelki in njihovimi plačami.

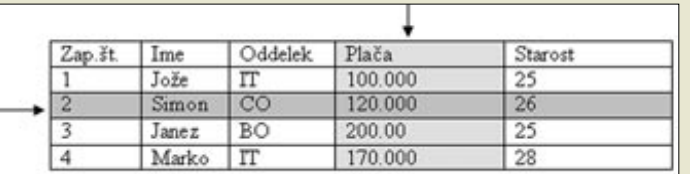

Pogled na podatke lahko omejimo po stolpcih ali po vrsticah.

V tem primeru je zelo pomembno, kdo lahko vidi kakšne podatke. Ti podatki ne smejo biti dostopni vsem uporabnikom v podjetju, razen za to pooblaščenim osebam, ki te podatke morajo videti zaradi vloge v podjetju. Zato lahko za vsako tabelo **omejimo**, katere vrstice in katere stolpce lahko uporabnik **vidi in operira z njimi**. Podatki o plači ne smejo biti dosegljivi vsem, zato moramo vpogled na te podatke omejiti samo na tiste osebe, ki so pooblaščene za to, drugim pa moramo preprečiti vpogled, saj so ti podatki zaupne narave. Pogosto so kakšni podatki še pomembnejši od plač, vendar primer nazorno nakazuje, da se ponavadi skrivajo podatki, ki so občutljive narave.

S programsko logiko moramo nadzirati, kate-

re vrstice lahko kdo vidi, izvedemo pa to bodisi z uvedbo dodatnih atributov v tabelo, ki omejujejo pravico do vpogleda, bodisi kako drugače. Katere atribute pa lahko vidimo, ponavadi določajo pogledi, ki jih vnaprej določimo.

Če se še spominjamo stavkov tipa select (bralni stavek), lahko povzamemo omejevanje podatkov z naslednjo sliko.

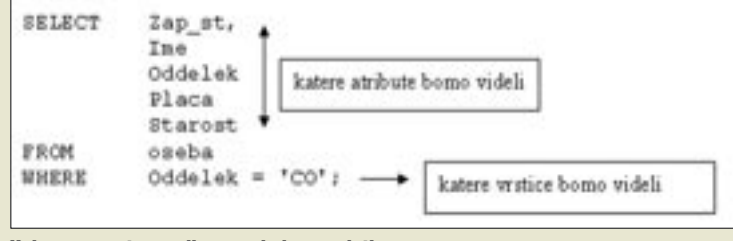

Kako preprosto omejimo pogled na podatke.

Naj na tem mestu še dodam, da se lahko stavek »where Oddelek = 'CO' « spremeni tako, da fiksno vrednost 'CO' nadomestimo z oddelkom osebe, ki je trenutno prijavljena v informacijski sistem.

#### VLOGE IN UPORABNIKI

Zdaj vemo, kako preprečiti uporabnikom, da ne vidijo vsega, temveč samo vnaprej določene podatke v tabelah. Zgornji opis omejevanja pogleda je sicer v velikih informacijskih siste-

Pri večjem številu uporabnikov je najboljše, če skupke pravic dodelimo posameznim vlogam, uporabnike pa nato včlanjujemo vanje.

mih malce drugačen, osnovna načela so enaka. Zdaj si predstavljajmo, da imamo v informacijskem sistemu **nekaj sto uporabnikov**. Bi bilo učinkovito za vsakega uporabnika posebej določiti, katere podatke v kateri tabeli lahko pregleduje? Torej za vsakega uporabnika določimo dostope do vrstic in stolpcev za vsako tabelo posebej? Seveda ne, to zagato odpravimo s t. i. **vlogami uporabnikov**. Vloga (role) v podatkovni zbirki pomeni skupek pravic, ki jih določimo posamezni vlogi. V tem primeru določimo vrsto dostopov do tabel le vlogam, nato pa uporabnike **vključimo** v določene vloge. Za nazoren primer si predstavljajmo, da imamo nekaj vlog: skrbnik, bralec, avtor, direktor, vzdrževalec šifrantov itd. Vlogi »administrator« določimo, da lahko vidi skoraj vse podatke, samo do zgoraj omenjenih podatkov o plačah ne sme dostopati, pa še do kakšnih pomembnih podatkov ne, vse drugo pa mu ne ostane skrito – to je vloga predvsem za vzdrževanje sistema. Vloga »bralec« že sama pove, da lahko uporabnik, ki ima to vlogo, samo bere podatke, zopet samo tiste, ki mu jih dovolimo. Zanimivejša je že vloga avtor, saj lahko določimo, da lahko člani te vloge dodajajo, popravljajo zapise in brišejo zapise in podobno; vlogi direktor pa lahko omogočimo dostop do vseh podatkov, tudi do podatkov o plačah; ostane

#### ruje **sama podatkovna zbirka** s svojimi **meha-**

PODATKI V PODATKOVNI ZBIRKI

**nizmi varnosti** – vsaka podatkovna zbirka na svoj način. Primer: uporabnik A ne more videli podatkov v tabeli, ki jo je izdelal uporabnik B, vse dokler mu uporabnik B eksplicitno ne dovoli vpogleda v tabelo. V podatkovni zbirki moramo torej določiti, katere podatke lahko kdo **bere, popravlja, briše ali doda**.

Podatke v podatkovni zbirki že v osnovi va-

Ta funkcionalnost je zelo pomembna, saj tako že na **sistemski ravni** poskrbimo za zaščito podatkov pred neželenimi spremembami ali branji. Če tega ne uredimo pravilno, se lahko

**NOVA** 

**SERIJA M** 

nam še vloga vzdrževalec šifrantov, ki ji določimo samo poln dostop do tabel, ki so po naravi šifranti.

#### RAZMERJA MED VLOGAMI IN UPORABNIKI

Posameznika lahko včlanimo v **več vlog**, pri tem pa moramo biti zelo pazljivi. Ko je posameznik član več vlog, to pomeni, da ima dostop do vseh tabel, ki so naštete v posamezni vlogi. Če bi včlanili uporabnika v vlogo direktor in bralec, bi imel uporabnik dostop do tabel, ki jih lahko vidi direktor **ali** bralec – med vlogami velja operator ali, zato se na tem mestu skriva past. Pri določanju vlog in članstev moramo biti nadvse pozorni in imeti dobro predstavo, katere vloge izdelati in kako nato včlanjevati posamezne uporabnike v te vloge. Prednost vlog je torej preprostejše vzdrževanja pravic dostopa za vse uporabnike informacijskega sistema. Zelo preprosto lahko določeno vlogo uporabniku tudi odvzamemo – v tem primeru ima dostop do tabel, ki mu jih še vedno dopuščajo druge vloge, v katere je včlanjen.

Na tem mestu se spet skriva nova past: če je imel uporabnik dostop do tabele A, bil včlanjen v vlogi »bralec« (ima dostop do tabele A) in »administrator« (ima dostop do tabele A) − kaj se zgodi s skupnimi pravicami do tabele A, če mu odvzamemo vlogo »bralec«. Mu bomo odvzeli pravice za dostop do tabele A, čeprav mu nismo odvzeli vloge »administrator«?! Pri takih primerih je treba obvezno preveriti, kako pravzaprav podatkovna zbirka to sistemsko obravnava.

> GESLA IN UPORABNIKI

Ne samo, da je treba poskrbeti za učinkovito politiko dostopa do podatkov v podatkovni zbirki, tudi sam **dostop do podatkovne zbirke** mora biti izveden pravilno. Mišljena je predvsem politika dostopov do informacijskega sistema, s tem

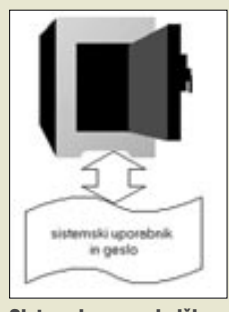

Sistemska uporabniška imena in geslo hranimo v sefu.

pa tudi dostop do podatkovne zbirke. V veliko primerih je vstop v informacijski sistem izveden z **uporabniškim imenom** in **geslom** podatkovne zbirke. Če bi se sam prijavil v določen sistem, bi bilo moje uporabniško ime v obliki »darkoj« ali kaj podobnega, geslo bi pa vedel samo jaz. Pričakoval bi, da ne bom imel samo uporabniškega gesla za dostop do informacijskega sistema, temveč bo moje isto uporabniško ime in geslo obstajalo tudi v podatkovni zbirki ki jo bom posredno uporabljal; malce nesmiselno bi bilo, da bi imel dve uporabniški imeni (in gesli). Drugi uporabniki, tako skrbniki kot vzdrževalci šifrantov, imajo prav tako svoja uporabniška imena in gesla, ki jih uporabljajo za dostop. Pri vseh teh imenih in geslih bi rad poudaril naslednje: vedno obstaja uporabniško ime, ki ima **dostop do vseh podatkov** – to je ponavadi sistemsko

uporabniško ime (angl. system ali sys). S tem uporabniškim imenom pa je treba ravnati zelo previdno in strogo − dostop do gesla naj bi bil na mestu, do katerega nimajo dostopa vsi uporabniki sistema; najprimernejše mesto bi bil **sef**, kjer hranimo zelo pomembne podatke o sistemih (druga sistemska uporabniška imena, digitalni certifikati, pogodbe).

 Hranjenje na varnem mestu, primerno je hranjenje v nepregornem sefu, je učinkovito še z drugega vidika. Če osebe, ki pozna uporabniško ime in geslo na pamet, trenutno ni

#### Zelo pomembne podatke o sistemih, kot so sistemska uporabniška imena, digitalni certifikati in pogodbe, hranimo v nepregornem sefu.

na delovnem mestu, poseg v sistem pa je nujno potreben, lahko **druga pooblaščena oseba** odpre sef in ima dostop do uporabniških imen in gesel. Tako zavarujemo imena in gesla pred drugimi uporabniki, ki teh podatkov ne morejo uporabiti v neupravičene namene, pri morebitni **nesreči** (požaru) pa bomo te podatke še vedno imeli, saj so resnično varno spravljeni in zaščiteni.

#### PRAKSA

V vsakdanji praksi se pogosto srečujem s **strogo varnostno politiko**, kjer je vsak dostop do podatka v podatkovni zbirki **zabeležen**, prav tako je tudi možnost dostopa do določenih podatkov zelo omejena − zato priporočam vsem, ki izdelujejo arhitekturo podatkovne zbirke in informacijskega sistema, naj ta vidik upoštevajo, saj je v podjetju zelo pomembna varnostna politika.

Skoraj v vseh primerih sem se srečal z **dodeljevanjem pravic prek vlog**, nato pa z **včlanjevanjem** uporabnikov v različne vloge. Prav tako poudarjam, da morajo biti vsa pomembna uporabniška imena in gesla sistemskih uporabnikov na **varnem mestu**, dostop do njih pa imajo lahko samo osebe, ki jih je za to **pooblastil** vodja oddelka ali direktor. Ko se govori o varnosti podatkov, ne smemo samo zamahniti z roko in pomisliti, le kdo bi hotel naše podatke gledati in kaj bi z njimi počel? Če smo dovolj nerodni, se kmalu zgodi, da imamo podatkovno zbirko odprto tudi navzven v spletu, zaščiteno s tako preprostim uporabniškim imenom in geslom, da nam lahko kdo zelo hitro »ukrade« podatke in nastala škoda je lahko nepopravljiva. Zato je vsekakor dobro imeti tudi nekaj domišljije pri izbiranju gesla za svoje uporabniško ime, da o geslu za sistemskega uporabnika niti ne govorimo.

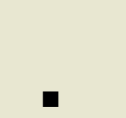

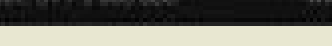

Napredna tehnologija

ayMode™skitsi za kakovosten prikaz

Kishengen sitrisi za poraturalizaro admino kondicijo;

Vorajinn USB in napajalni USB vovestili

Novi monitorji vrste M so navoljo V-12

neovo

undically viable.

in 19-palchi izvodbi.

#### hekerska orodja (4. del)

### WAR DIALING NAPAD NA VASE MO

Naše spoznavanje hekerskih orodij nadaljujemo z napadi, pri katerih heker odkriva nezavarovane modeme v podjetju in prek njih vstopi v omrežje. Podjetju se nato seveda ne obeta nič dobrega ...

#### Piše: Tomaž Bratuša **tomaz.bratusa@mojmikro.si**

e nedolgo tega je bil internet pojmovan kot omrežje, kamor smo vstopali prek modema in telefonske linije. Verjetno se še spominjate časov, ko so piskajoči toni vašega modema naznanjali skorajšnji e nedolgo tega je bil internet pojmovan kot omrežje, kamor smo vstopali prek modema in telefonske linije. Verjetno se še spominjate časov, ko so piskajovstop v internet. Takrat smo vstopali v različne BBS-e (Bulletin Board System), ki so bile okrnjene različice današnjih forumov in blogov. V tistem času so številne univerze in podjetja začeli odkrivati čare oddaljenega dostopa do svojih internih računalniških omrežij. Istočasno pa so hekerji začeli razvijati napad, imenovan **war dialing**, pri katerem napadalec odkriva nezavarovane modeme v vašem podjetju in prek njih vstopi v omrežje.

Ko napadalec zbere podatke o vaši organizaciji, je običajno oborožen s podatki, kot so: telefonske številke, imena domen, IP-naslovi, informacije o oddelku tehnične podpore ... Tovrstne informacije bo napadalec nato uporabil za pregledovanje vaših sistemov in iskanje varnostnih razpok.

Namen varnostnih strokovnjakov je zavarovanje vseh možnih poti do varovanega sistema, pri čemer je napadalec v veliki prednosti, saj mora za uspešen napad najti samo eno nevarovano ali slabo varovano pot. Napadalec, ki se je odločil prodreti v vaš sistem, je pripravljen preučevati vaše okolje cele mesece, pri čemer počasi preverja podrobnosti, vse dokler ne odkrije razpoke v vašem oklepu.

#### WAR GAMES NEKOČ IN DANES

Se spominjate filma War Games? Film je bil posnet leta 1983 in je klasičen primer heker/ tehno trilerja. V filmu poskuša heker prodreti v omrežje podjetja Protovision, ki se ukvarja z razvojem računalniških iger. Vdor v sistem mu uspe pri tem pa po nesrečnem naključju sproži jedrsko vojno. V filmu heker vstopi v sistem podjetja Protovision na način imenovan, war dialing. Sestavni del tovrstnih napadov je **orodje za skeniranje telefonskih številk**, ki ponavadi niso objavljene v imeniku. Tovrstno orodje preprosto kliče telefonske številke v določenem obsegu, dokler na drugi strani ne odkrije **nezavarovanega modema**. Takšen nezavarovan modem je nato **vstopna točka v vaše omrežje**. Napadalec lahko z uporabo enega računalnika in telefonske linije v eni noči preveri tudi do tisoč telefonskih priključkov.

Več računalnikov in telefonskih linij tovrstno iskanje občutno pospeši.

Verjetno se sprašujete, češ zakaj vam »nakladam« o filmu in hekerskih metodah, ki so bile v rabi pred dvajsetimi leti. Mislite, da tovrstni načini niso uporabni v današnjem tehnično dovršenem svetu?

O napadih war dialing bomo govorili zato, ker so celo v današnjem času najlažja in hkrati tudi najbolj pogosta metoda vdora v računalniške sisteme. V neposredni povezavi s terminom war dialing je izraz daemon dialing. Daemon dialing se nanaša na orodje za pridobitev dostopa v omrežje s pomočjo ugibanja gesel na tarčinem modemu za dostop v omrežje.

#### RECEPT ZA KATASTROFO

Na kratko rečeno je to: modem, program za oddaljeni dostop in neveden uporabnik. Pogosto se dogaja, da si zaposleni v podjetju v svoje službene računalnike namestijo modem, s čimer si omogočijo delo od doma. Tovrstni uporabniki si v službeni računalnik namestijo programsko opremo za oddaljeni dostop, npr. Symantec pcAnywhere, LapLink ali izdelek podjetja Computer associates ControlIT. Tovrstni izdelki omogočajo uporabniku dostop do službenega omrežja od koderkoli, hkrati pa, če so nepravilno nastavljeni, pomenijo za podjetja nepredstavljivo nevarnost. Veliko tovrstnih programskih orodij je namreč vnaprej nastavljenih tako, da od uporabnika **ne zahtevajo vnosa gesla**. To pomeni, da ima kdorkoli, ki pokliče tako nastavljen sistem, omogočen dostop brez vnosa gesla.

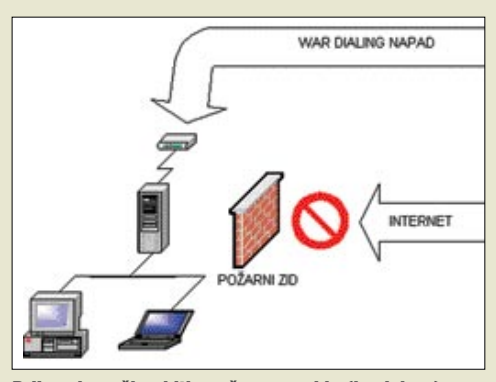

Prikazuje način obitja požarnega zidu (backdoor) prek modema in programa za oddaljeni dostop.

Varnostni strokovnjaki pogosto **preverjamo omrežja podjetij** (z dovoljenjem naročnika, seveda), pri čemer poleg drugih varnostnih preverjanj izvajamo tudi preizkuse war dialinga.

Nemalokrat pri tovrstnih varnostnih preizkusih odkrijemo nepravilno nastavljene različice orodij, kot je pcAnywhere, ki nam omogočijo vstop v sistem. Pri svojem delu smo začeli tovrstne izdelke imenovati kar »**pcEverywhere**«, saj vsi po vrsti omogočajo odpiranje tovrstnih varnostnih vrzeli. Vse kar mora napadalec storiti, je to, da z ustreznim orodjem za war dialing odkrije nezavarovan modem in prepozna različico programskega orodja za oddaljeni dostop, ki je v uporabi. Napadalec se nato v sistem poveže z ustreznim odjemalcem, pri čemer pridobi **popoln nadzor nad računalnikom**, v katerem je programska oprema nameščena. Po pridobitvi dostopa začne napadalec raziskovati omrežje in širiti svoj vpliv na druge sisteme, ki so z njim v povezavi.

#### SKRBNIKI

#### IN NEZAVAROVANI MODEMI

Neizobraženi uporabniki omrežij pa zagotovo niso edini dejavniki, ki napadalcem olajšajo vdor v sistem. Verjemite ali ne, tudi **sistemski skrbniki** včasih pustijo sisteme povezane z modemi, pri čemer uporabljajo minimum ali nič varnostnih ukrepov. Nedavno sem bil priča primeru, ko je stranka namestila sistem, vreden nekaj deset milijonov tolarjev. Sistem je vključeval varne prehode, požarni zid, IDS in varne strežnike. Pri preverjanju varnosti smo si nekaj tednov razbijali glave, kako zaobiti požarni zid in prelisičiti strežnike, vendar do rešitve tako nismo prišli. Nato pa smo uporabili orodje za war dialing in začeli iskati nezavarovane modeme. V treh urah smo odkrili nezavarovan modem, nameščen v usmerjevalniku, ki ni zahteval vnosa gesla. Bum! S te točke smo pridobili dostop do celotnega omrežja in pri tem zaobšli požarni zid, vključno z internetnim prehodom. Po odkritju tega »odpadniškega« modema smo začeli iskati usmerjevalnikovo fizično lokacijo in odkrili, da je nameščen v skoraj pozabljenem delu stavbe. Edina povezljivost, ki jo je usmerjevalnik imel, sta bila modem in intranet omrežja podjetja, pri čemer je zanimivo to, da usmerjevalnik sploh ni usmerjal omrežnega prometa, temveč so ga skrbniki kot nepomembnega uporabljali dobesedno za rezervne dele.

Ko smo vodstvo podjetja seznanili z odkritjem je omrežni skrbnik izjavil: »Presneti Boris! Pred dvema letoma je dal odpoved in mi zamolčal ta usmerjevalnik.« Je bil Boris resnična oseba ali samo izgovor? Ste prepričani, da v vašem podjetju ni nikoli bilo nobenega Borisa?

#### ZASTONJ TELEFONIRANJE, PROSIM

V kombinaciji z iskanjem nezavarovanih modemov lahko orodja za war dialing iščejo tudi **ponavljajoče se klicne tone**. Za ponazoritev tovrstnega klica s predstavljajte, da pokličete določeno telefonsko številko, na kateri ima določeno podjetje nameščeno telefonsko stikalo **PBX** (Private Branche Exchange). V nekaterih primerih ima tehnično osebje podjetja dostop do telefonske številke, ki omogoča ponovljen klicni ton. Ob klicu na določeno

#### hekerska orodja (4. del)

telefonsko številko nas pričaka klicni ton, na podlagi katerega lahko pokličemo drugo telefonsko številko. Če je PBX podjetja napačno nastavljen, lahko **napadalec telefonira na stroške lastnika**.

Kot vidite so tovrstni sistemi PBX pravcata zlata jama za napadalce vseh vrst. Tako lahko napadalec začne napad war dialing na telefonske številke v Avstraliji, pri čemer bodo vsi računi prišli na vaš naslov. Večina podjetij je svoje sisteme PBX zavarovala tako, da **preprečujejo dostop** do ponovljenega klicnega tona ali pa zahtevajo vnos **gesla**. Kljub temu pa se vedno najdejo izjeme, ki napadalcem nevede omogočijo širjenje svojih dejavnosti. Veliko podjetij namreč v skrbi za svoje omrežne sisteme pozabi na varnost svojih sistemov PBX in druge telefonske opreme.

#### ISKANJE TELEFONSKIH ŠTEVILK ZA WAR DIALING

Orodja za war dialing zahtevajo vnos serije ali obsega številk, ki naj jih orodje preveri. Kje napadalec dobi telefonske številke?

Obstaja vrsta načinov preko katerih napadalci pridejo do obsega telefonskih številk, ki jih uporablja določeno podjetje. Ti načini so med drugim:

- **telefonski imeniki,** pri čemer so danes v uporabi predvsem internetni imeniki, kot je www.411.com,
- **internet** je pravcata zakladnica telefonskih številk in naslovov,
- zbirke podatkov whois vključujejo tudi telefonske številke omrežnih skrbnikov,
- **spletne strani podjetij** vsebujejo tudi kontaktne informacije, včasih pa tudi interne telefonske številke uslužbencev,
- **»socialni inženiring«** vključuje metode, s katerimi napadalec od vaših uporabnikov pridobi pomembne telefonske številke v vašem podjetju. Eden od načinov bi bil: »Kličem iz telekoma in nujno potrebujem potrditev telefonskih številk, ki jih vaše podjetje uporablja ...«

#### IDS

Običajno se podjetja zanašajo na sisteme IDS (Intrusion Detection System), ki zaznavajo elemente splošno znanih napadov. IDSsistemi so zaradi tega običajno nameščeni v **strateško pomembnih delih omrežja**. Takšna strateška mesta so običajno na zunanji in notranji strani požarnega zidu. Veliko podjetij pa IDS-sisteme namesti tudi pred druge pomembne dele omrežja, kot so finance, človeški viri ipd. Logika takšnega ravnanja je enostavna, saj skrbniki poskušajo opazovati promet, ki prihaja v požarni zid, in promet, ki potuje skozenj.

Zdaj pa si poglejmo, kako IDS-sistemi prepoznajo napad in kako o dogajanju obvestijo skrbnika. IDS-sistemi so podobni protivirusnim programom, ki za zaznavanje virusov potrebujejo posodobljene protivirusne definicije. Prav tako potrebujejo IDS-sistemi »**prstne odtise**«, da lahko ločijo omrežni napad od običajnega legitimnega prometa.

| xmas_schema = library_schema:new( 1, ["time", "ip", "integer", "ip",<br>"integer", "string" $\vert$ , scope() $\vert$ ; |
|----------------------------------------------------------------------------------------------------|
| filter xmas ip $()$ {                                                                                                   |
| if $(tcp.hdr)$                                                                                                    |
| $\delta$ dabyte = byte(ip.blob, 13);                                                                                    |
| # if SFAURP are all set this is nothing but a malicious packet                                                          |
| if $(!$ (\$dabyte $^6$ 63)) {                                                                                           |
| record system.time, ip.src, tcp.sport, ip.dest, tcp.dport, "UAPRSF"                                                     |
| to xmas_recorder;                                                                                                    |
| return;                                                                                                    |
|                                                                                                    |
|                                                                                                    |
| ł                                                                                                    |
| xmas_recorder=recorder( "bin/histogram packages/test/xmastree.cfg",                                                     |
| "xmas schema");                                                                                                    |

Prikaz tipičnega »prstnega odtisa«, s pomočjo katerega IDS-sistem prepozna napad, imenovan Xmas Tree Scan.

Najranljivejša točka tovrstnega odkrivanja napadov je to, da je odkrivanje omejeno samo na že znane napade, katerih »prstni odtisi« so poprej nameščeni v IDS.

Torej, dokler razvoj umetne inteligence ne bo prišel do zadovoljive ravni, bo tovrstno odkrivanje napadov obsojeno na poraz.

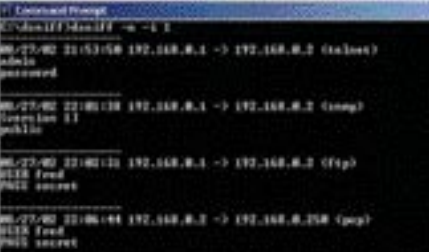

Napad, imenovan XMAS Tree Scan, v katerem napadalec pošlje tarčinemu sistemu paket, ki vsebuje informacije SYN, FIN, ACK, URG, PSH, RST. V normalnih okoliščinah do prenosa takšnega paketa ne more priti, zato IDS-sistem ob prejemu tovrstnega paketa to označi kot možen napad.

#### »SOCIALNI INŽENIRING«

Tako se imenuje še ena metoda, s katero napadalec prodre v varovano omrežje. V tej zvrsti napada igra glavno vlogo človek, ki zaradi pomanjkanja računalniškega znanja in zaupanja, napadalcu omogoči vstop v omrežje.

Najbolj razširjene metode socialnega inženiringa so:

- **»prijateljstvo«** (vstopna gesla se pridobijo na podlagi zaupanja med zaposlenimi ...),
- **elektronska pošta** (ponarejanje naslova pošiljatelja ...),
- **pregledovanje smeti** (pregled smeti podjetja lahko razkrije uporabne informacije),
- **pregled pisarn** (napadalec vohlja po odklenjenih pisarnah in kabinetih ...)
- **zaupanje** (napadalec si pridobi zaupanje zaposlenih)
- **čas** (je element, ki je vedno na strani napadalca).

Najočitnejši napad, ki je izkoriščal odnose **zaupanja**, je bil virus, imenovan Love bug. Pred njegovo razširitvijo so imeli uporabniki

navado odpirati vsa elektronska sporočila, ki so imela v vrstici pošiljatelja znano ime (sodelavec, prijatelj ...) ali pa so bila videti kot dobra šala. Nekateri pa so odpirali in še vedno odpirajo vsa prejeta sporočila.

Prav tako večina tovrstnih napadov izkorišča prirojeno človekovo pripravljenost **pomagati v nesreči**. Na tej podlagi se veliko napadalcev s pomočjo poprej zbranih podatkov predstavlja kot sodelavec, ki je v težavah. Napadalci v teh primerih

preprosto pokličejo zaposlenega v podjetju in mu natvezijo, da morajo oddati poročilo, pa jim trenutno ne deluje elektronska pošta. Zaposlenega nato prosijo, ali mu lahko pošljejo pošto z brezplačnega elektronskega naslova (Yahoo, Hotmail ...) in naj jo posreduje nekomu znotraj omrežja. Tako napadalec prepriča zaposlenega, da bo sprejel pošto in jo posredoval nekomu znotraj omrežja, hkrati pa bo zaposleni v svoj računalnik nevede namestil program, ki bo beležil pritiske tipk in jih po elektronski pošti pošiljal napadalcu. Napadalec lahko na tej podlagi odkrije uporabniška imena in gesla ter napad razširi naprej po omrežju.

Veliko podjetij spregleda tovrstne grožnje in se preveč zanaša na IDS-sisteme. Tovrstni sistemi so dober način zaščite omrežja pred napadi od zunaj, vendar pa nas pred napadi **od znotraj** ne morejo zaščititi. V tovrstnih napadih »socialnega inženiringa« se napadalec ne omeji izključno na uporabniška imena, gesla in IP-naslove. Pomembni so tudi podatki o konfiguraciji omrežja, poslovnih načrtih, bodočih potezah v marketingu ipd.

Najboljša obramba pred tovrstnimi napadi je prav gotovo **redno usposabljanje zaposlenih**. Zaposlenim je treba praktično ponazoriti, na kaj morajo biti pri delu pozorni in kateri podatki so še posebej pomembni. Poleg tega je zelo pomembno, da podjetje prilagodi varnostno politiko tovrstnim napadom, saj nam sicer požarni zidovi in IDS-sistemi ne ponujajo nikakršne varnosti.

Napadalec običajno z zgoraj opisanimi tehnikami odkrije telefonske številke v podjetju in nato z orodjem za war dialing pokliče celotno območje okrog odkritih številk.

#### ORODJA ZA WAR DIALING

V zadnjih dveh desetletjih je bilo ustvarjenih veliko orodij za war dialing, zato jih bom razvrstil po letnici njihovega nastanka:

- **Deluxe Fone-code Hacker**,
- avtor Sorceress KHAIAH 1985
- Dialing Demon version 1.05,
- avtor Tracy McKibben 1988
- **PBX Scanner** version 5.0,
- avtor Great White 1989

#### hekerska orodja (4. del)

- **Super dialer** 1.03,

avtor Evan Anderson 1990

- **Z-Hacker** 3.21, avtor BlackBeard 1991
- **ToneLoc** 1.10,
- 
- avtorjev Minor Threat in Mucho Maas 1994 - **X-dialeR**,
	- avtor IciKI 1996

Najbolj priljubljeno orodje na tem seznamu je prav gotovo ToneLoc, katerega osnovo so avtorji uporabili tudi pri razvoju poznejših orodij te vrste. Danes je v rabi orodje THC-Scan, ki je prav tako nastal na osnovi prej omenjenega ToneLoc.

#### THC-Scan 2.0

THC-Scan je trenutno najbolj dovršeno in poleg tega še brezplačno orodje za war dialing. Leta 1998 ga je ustvaril **Van Hauser**, nato pa ga je leta 2000 prilagodil za uporabo na sistemih Windows NT in 2000. THC-Scan nima grafičnega uporabniškega vmesnika, vendar je zasnovan tako, da je njegova uporaba nezahtevna.

Ob zagonu THC-Scana dobimo uporabniški vmesnik v slogu DOS-a, v njem pa je okno, razdeljeno na štiri dele: Time, Statistics, Log in Modem Window. V delu **Modem Window** nam orodje pokaže trenutno poslane ukaze modemu. Uporabljani ukazi so vsi v jeziku, združljivem s Hayesom. Rubrika **Log** je najpomembnejša, saj na tem mestu vidimo, katere vrste linij je modem odkril, čas odkritja in druga pomembna sistemska obvestila. V rubriki **Statistics** vidimo vse odkrite linije v stvarnem času, pri čemer imamo ločene podatke za odkrite modeme, ponavljajoče se klicne tone in druge vrste linij.

THC-Scan se med delom zanaša na modem sistema, v katerem je nameščen, in prek njega odkriva, ali je na drugi strani modem ali pa je linija zasedena. Če modem pokliče določeno telefonsko številko in na drugi strani nekdo dvigne slušalko, ta oseba ne bo slišala ničesar. Orodje bo počakalo nekaj sekund, nato pa samodejno prešlo na klicanje naslednje številke, pri čemer bo oseba na drugi strani slišala samo zvok prekinitve linije kot običajno po telefonskem pogovoru. Če orodje naleti na zasedeno linijo, ga je moč nastaviti tako, da bo pozneje ponovilo klic na to številko. Kadar orodje najde na drugi strani linije

van nekaj ur, kar občutno podaljša iskanje posameznih linij. Dober način je, da napadalec orodje upravlja ročno, pri čemer posluša posamezne signale na liniji in se temu primerno odzove. Modem namreč pri samodejnem iskanju porabi veliko več časa, saj potrebuje za posamezno linijo okrog 5 sekund.

#### L0pht TBA

Leta 2000 je hekerska skupina, imenovana L0pht, odkrila vrsto sistemskih ranljivosti in razvila nekaj revolucionarnih orodij. Med drugim je skupina razvila tudi orodje za war dialing, imenovano TBA.

Orodje je dostopno na spletnem naslovu http://www.atstake.com/, skupina pa je nedavno tega prešla pod okrilje podjetja Symantec. TBA je na prvi pogled čisto navadno orodje za war dialing, vendar pa je posebnost ta, da teče **tudi v dlančnikih Palm**. Uporabnost orodja se s tem zelo razširi, saj je dlančnik veliko lažje skriti pred očmi varnostnega osebja kot prenosni računalnik.

#### KAKO NAPADALCU KORISTI SEZNAM MODEMOV?

Kako napadalci izkoristijo informacije o odkritih modemih? Orodja za war dialing ob odkritju modema začnejo postopek, imenovan **drezanje** (nudging), s katerim od modema na drugi strani izsilijo informacije o vrsti sistema, prijavnih postopkih in programski opremi za oddaljeni dostop. Napadalec nato pregleda rezultate iskanja in na podlagi prejetih informacij identificira sisteme, ki so tarča napada.

Obstajajo tudi komercialna orodja za war dialing, kot sta **TeleSweep** in **PhoneSweep**, ki

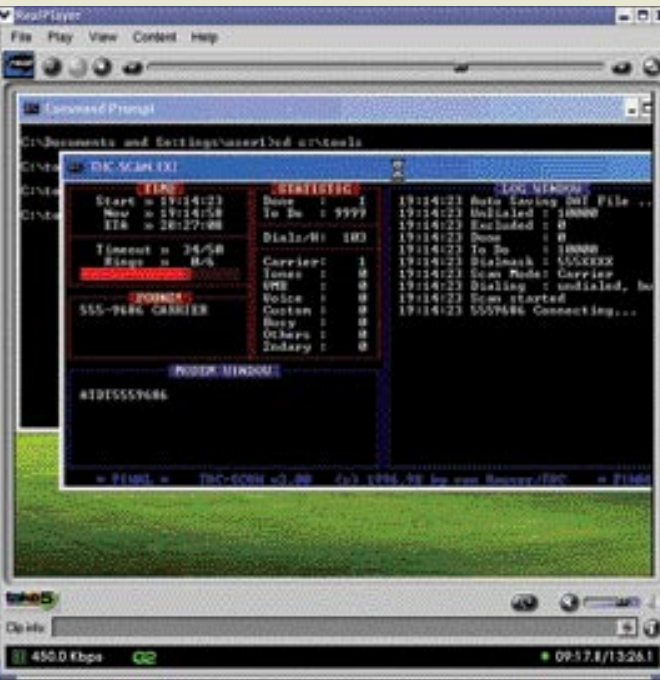

Glavno okno orodja THC-Scan med iskanjem žrtev

modem, to številko zabeleži v dnevniško (log) datoteko.

Večina napadalcev podobna orodja nastavi za delovanje, nato pa sistem pusti nenadzorovključujeta možnosti **samodejne identifikacije sistemov** na drugi strani linije.

Na tej podlagi napadalec ponavadi odkrije **sisteme, ki za vstop ne zahtevajo vnosa gesla**. Običajno napadalec tako vstopi v sisteme in v njih nadaljuje pregledovanje računalniškega omrežja. Če sistem na drugi strani zahteva za dostop posebno programsko opremo za oddaljeni dostop, kot je pcAnywhere, potem napadalec uporabi odjemalec te vrste.

Če napadalec odkrije samo sisteme, ki so vsi zaščiteni z geslom, svoj napad nadaljuje z **ugibanjem najpogostejših gesel**. Takšen napad ponavadi vključuje orodje daemon dialer, pri čemer je eno izmed zelo učinkovitih orodij prav gotovo **THC LoginHacker**. Tako bo napadalec uporabil nezavarovan modem kot vstopno točko, nato pa poskušal prevzeti celotno omrežje z nadaljevanjem napada in tehnikami, opisanih v naših prejšnjih člankih o hekerskih orodjih.

#### OBRAMBA PRED NAPADI WAR DIALING

Za obrambo pred tovrstnimi napadi so najpomembnejša **pravila uporabe modemov in klicnega dostopa** v vaši organizaciji. V podjetju morate imeti pravila, ki ne dovoljujejo uporabe modemov brez izrecnega **dovoljenja vodstva**. Vsi oddaljeni dostopi morajo uporabljati **enotno vstopno točko**, ki mora biti učinkovito nadzirana, predvsem pa morajo biti uporabniki za uporabo klicnega dostopa **usposobljeni**.

Varnostno osebje bi moralo biti sposobno preverjati uporabo neprijavljenih modemov in takšne uporabnike opozarjati predvsem na uporabo varnih gesel in šifriranje.

Dober način za obrambo pred tovrstnimi napadi je ta, da uporabniku, ki potrebuje dostop v internet prek klicnega dostopa, omogočimo **samo klice navzven**. To napadalcu prepreči odkritje modema in s tem tudi morebiten vstop v sistem. Seveda pa bodo nekateri uporabniki odvisni prav od zmožnosti oddaljenega dostopa do vašega sistema in to pomeni, da morate **nezavarovane modeme najti**, še preden jih najdejo napadalci. Vsake tri mesece preverite telefonske priključke vašega podjetja tako, da izvedete **preizkusni war dialing**, pri čemer lahko uporabite enega od komercialnih izdelkov, kot sta PhoneSweep, ki je dostopen na www.sandstorm.net, ali TeleSweep, dostopen na www.securelogix.com.

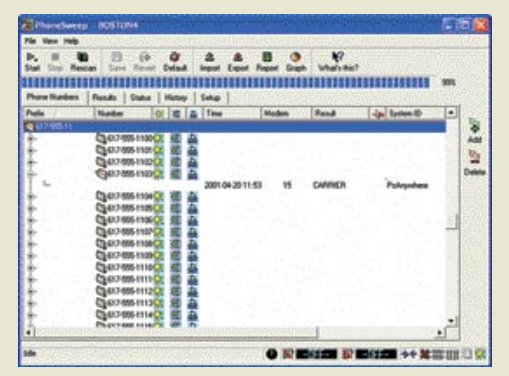

Komercialno orodje PhoneSweep pri odkrivanja nezavarovanih modemov

V vsakem primeru pa vam priporočam, da za tovrstne preizkuse svojih sistemov najamete **zanesljive zunanje izvajalce**, saj je po zadnjih podatkih ameriške tajne službe CIA (Central
### **KONKRETNO**

trendi spletnega oblikovanja

Intelligence Agency) največji odstotek vdorov v omrežja prav s pomočjo zaposlenih v podjetju. Iz poročila je razbrati tudi to, da so z vidika notranje varnosti najbolj na udaru banke in druge finančne ustanove.

Ob rutinskem pregledu računalniških sistemov so med drugim na oddelku za domovinsko varnost odkrili vrsto varnostnih pomanjkljivosti, med drugim:

- **nezavarovane modeme** (od 2800 telefonskih številk so našli 20 tarč brez ustreznih gesel)
- **neposodobljene operacijske sisteme in programe** (ranljive na prepis medpomnilnika in druge napade, ki izkoriščajo varnostne vrzeli)
- **šibka gesla** (gesla so bila v 37 % razbita s programom L0pht Crack)

Na tem primeru vidimo, da varnostne pomanjkljivosti niso samo stvar manjših podjetij in domačih uporabnikov. S širitvijo omrežja se namreč povečuje tudi število možnih varnostnih vrzeli kakor tudi število slabo usposobljenih uporabnikov. Opisani preizkus je trajal pet mesecev, pri čemer so strokovnjaki sisteme preverjali z orodji, kot so ISS Internet Scanner, L0phtCrack in Sandstorm Enterprise PhoneSweep 4.

Vprašajmo se: Koliko pozornosti namenjajo slovenska podjetja in vladne službe varnostnemu preverjanju svojih omrežij in uporabnikov?

V tovrstnih pregledih so zlasti zanimive analogne telefonske linije, čeprav tudi digitalne za napadalca ne pomenijo težav. Pretvorniki digitalnih linij v analogne so namreč na trgu prosto dostopni po smešno nizkih cenah. Največjo težavo pomenijo telefonske linije, ki niso povezane z vašim PBX-om, temveč so tako imenovane **direktne** linije. Odkrivanje tovrstnih linij je še posebej težavno, pri tem pa so nam lahko v veliko pomoč telefonski računi za posamezno stavbo.

Zadnji in najučinkovitejši prijem pa je prav gotovo **fizično preverjanje prostorov** v podjetju. Uporabniki si lahko v svoj delovni računalnik namestijo notranji modem, zato bodite pozorni predvsem na telefonske kable. Za konec bi še posebej opozoril na to, da tovrstnih pregledov nikoli ne sme opravljati samo ena oseba, saj obstaja možnost obtožb zaposlenih v podjetju.

п

# MED UPORABNOSTJO, KREATIVNOSTJO IN DOBRO ZGODBO

Pogosta dilema spletnih ustvarjalcev je, ali naj informacije zgolj pametno strukturiramo in ustvarimo vmesnik, ki so ga uporabniki v spletu že vajeni uporabljati, ali pa naredimo kreativni zasuk in ustvarimo povsem novo izkušnjo, ki se bo obiskovalcem ostro zarezala v pomnilniške celice.

### Piše: Mitja Mavsar

**mitja.mavsar@mojmikro.si**

G lede na to vprašanje lahko govorimo o dveh skrajnih profilih spletnih ustvarjalcev: zagovornikih spletne uporabnosti in zagovornikih kreativne izrabe

### ZAGOVORNIKI SPLETNE UPORABNOSTI

TI želijo uporabnikom spletnega mesta z dobro načrtovanim in zelo uporabnim spletnim mestom **pomagati na poti do informacije**, ki jo išče. Ker menijo, da je ključno, da uporabniki dosežejo svoje cilje, je treba po njihovem mnenju splet oblikovati **konzervativno**, kar se da preprosto in na način, ki so ga uporabniki vajeni.

Rezultat uporabnostnega gibanja so milijoni spletnih mest, ki so si **podobna kot jajce jajcu**. Logotip zgoraj levo, meni na levi, besedilo pa v sredini na beli podlagi. Krmarjenje je besedilno in sestavljajo ga običajne besede. Uporabniki v takem spletnem mestu hitro najdejo, kar želijo, a si spletnega mesta ne zapomnijo in jih pogosto v prav ničemer ne preseneti.

### ZAGOVORNIKI KREATIVNE IZRABE MEDIJA

Ti ves čas iščejo nove izzive in načine uporabe spletnih tehnologij. Pomembna se jim zdita **izvirnost, drugačnost**. Uporabnike zato radi presenetijo s popolnoma novimi načini krmarjenja in močnimi vizualnimi elementi.

Rezultat so spletna mesta, ki včasih sploh nimajo besedil, informacije so predstavljene vizualno, pogosto je tudi krmarjenje predstavljeno zgolj s simboli ali s prehajanjem skozi

### Zgled skrajne uporabnosti

**Useit.com** – spletno mesto Jakoba Nielsna, najvplivnejšega avtorja in eminence na področju spletne uporabnosti, nam priča o vseh prednostih in slabostih uporabnostne paradigme. Njegove spletne strani so izjemno preproste in pregledne ter vidne v vseh mogočih brskalnikih. Uporabnik zaradi dobre strukture takoj najde, kar je iskal, hkrati

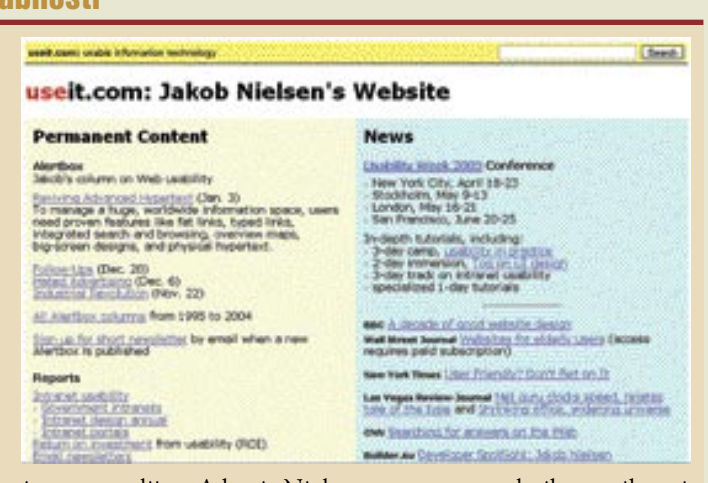

pa je stran pusta, nevabljiva in nezapomljiva. A ker je Nielsnov namen uporabnikom prikazati prednosti velike uporabnosti, stran učinkuje in mu prinaša večno slavo, milijone obiskovalcev in prodanih knjig.

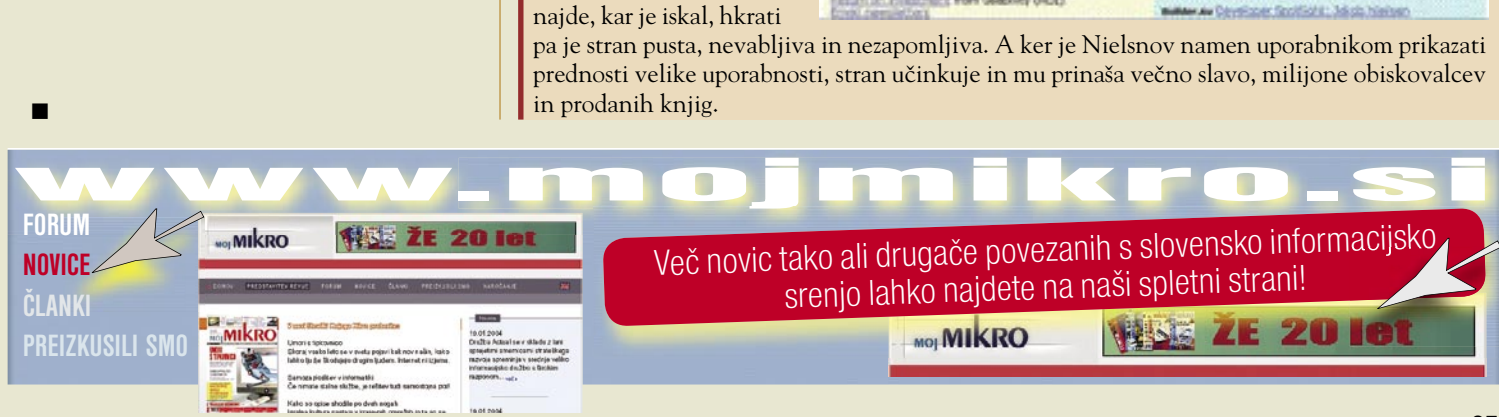

### KONKRETNO

### trendi spletnega oblikovanja

3D-prostor. Takšno spletno mesto je uporabnikom na prvi pogled pogosto všeč, a zaradi pomanjkanja uporabnosti mnogi ne najdejo, kar so iskali.

### Zgled kreativne rabe tehnologij

Oglaševalsko naravnana spletna stran axefeather.com ponudi uporabniku visoko stopnjo vpletenosti in vizualnega užitka. Stran ponuja vznemirljivo žgečkanje pomanjkljivo

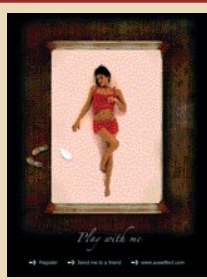

oblečene mladenke. Jasno je namenjena moškim uporabnikom in izzove močan čustven odziv. Takšno spletno mesto ne ponudi skoraj nobene informacije v pravem pomenu besede, a je učinkovito. Namenjeno je uporabnikom, ki iščejo zabavo in večina obiskovalcev bo na stran prišla po priporočilu prijatelja.

Spletno mesto pa ima nekaj uporabnostnih težav. Dostopno je le uporabnikom z zelo hitro povezavo. Precej uporabnikov ne počaka, da se stran naloži do konca. Stran tudi ne upošteva, da nekateri domači in mnogi javni ali službeni računalniki ne omogočajo prikazovanja animacij Flash. Poleg tega so strani Flash skoraj nedosegljive spletnim iskalnikom ... A inovacija zahteva žrtve. Ustvarjalci so se v tem primeru odrekli mnogim obiskovalcem, a so dosegli največji učinek pri tistih, ki so stran vendarle ugledali.

### IN KDO IMA PRAV?

Nekateri se držijo enega ali drugega skrajnega mnenja, vse več spletnih ustvarjalcev pa ugotavlja, da je prava pot **nekje vmes** in iščejo zdravo mejo med pametno in uporabno strukturo ter kreativno izrabo tehničnih možnosti.

Premočno teženje k veliki uporabnosti nam pogosto ponudi dolgočasno spletno mesto, ki uporabniku sicer pomaga, to pa je tudi vse. Ponudi mu gladko pot do tega, kar želi, a nič več. Nič zabave ali presenečenj. Nič dodane vrednosti. In značilnost takšnega spletnega mesta je, da je tako, kot mnoga in da si ga uporabniki **ne zapomnijo**.

Če ima spletno mesto tudi svoje marketinške in tržnokomunikacijske cilje, je ta zadnja točka sila boleča. Med svoje komunikacijske cilje podjetje ponavadi uvrsti ravno **zapomljivost in razločevanje** od drugih podjetij. Če spletno mesto spominja na vsa druga konkurenčna spletna mesta, je ta pomemben cilj grobo zanemarjen.

A tudi želja po diferenciaciji ne sme uiti z vajeti. Predvsem tisti obiskovalci, ki imajo v mislih točno določeno nalogo, se ob takšnem spletnem mestu počutijo nelagodno in pogosto po hitrem postopku zapuščajo kreativna spletna mesta.

### PRAV IMAJO UPORABNIKI

Odločanje med kreativnostjo in uporabnostjo je pravzaprav reševanje problema na napačnem koncu. Prava dilema ni v izbiri med tema

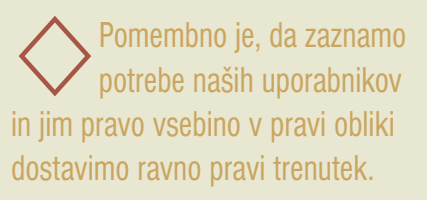

dvema »poloma«, pač pa v dobrem odgovoru na vprašanje, **kdo sploh bodo uporabniki** našega spletnega mesta. Naši cilji so lahko izpolnjeni le, če izpolnimo **uporabnikove želje in potrebe**. Pa ne le tiste, ki so očitne. Poiskati moramo tudi takšne vsebine in funkcionalnosti, ki jim godijo, pa zato še sami ne vedo!

Izrednega pomena je, da pri načrtovanju spletnega projekta veliko časa namenimo razmišljanju o uporabnikih in določanju njihovih motivov. Ti so lahko zelo različni, na splošno pa lahko govorimo, da ljudje v spletu iščejo različne informacije, komunicirajo in se zabavajo. Ti motivi se pogosto prepletajo, a če bo spletno mesto skušalo kreativno zabavati uporabnika, ko bo ta mrzlično iskal davčno številko podjetja, se bo zaradi zabavne ovire kaj hitro vznejevoljil.

In nasprotno. Če bo spletno mesto dolgočasno, ko bo uporabnik iskal razvedrilo, smo zgrešili namen. Zato je pomembno, da zaznamo prave potrebe naših uporabnikov in jim pravo vsebino v pravi obliki dostavimo ravno pravi trenutek.

### UPORABNIKI LJUBIJO ZGODBE

V boju med uporabnostjo in kreativnostjo se pogosto pozablja na uporabnike in na dejstva, ki so jih odkrili raziskovalci klasičnih, »predspletnih«, medijev. Ob razmišljanju o dobri strukturi in presunljivih vizualizacijah se je pozabilo na ustvarjanje **dobrih zgodb**. Mnoga spletna mesta so prazna, brez duše in brez zgodbe.

Za ilustracijo si poglejmo naslednje trende: • Ljudje ves čas kupujejo, podarjajo in vneto

- berejo knjige z dobrimi zgodbami.
- Najbolj prodajane revije in časopisi so polni izmišljenih trač zgodbic.
- Mnogi radi gledajo filme. Hodijo v kino, si jih sposojajo in jih nalagajo iz interneta.

Vse to nam govori, da ljudje obožujejo dobro upovedene zgodbe, v katere se lahko vživijo. Radi so popeljani v svet fikcije, kjer se vrstijo napeti trenutki, zanimivi značaji, čustveno obarvani vrhunci in srečni ali nesrečni zaključki. Ob učinkovito zapeljani zgodbi so ljudje pripravljeni kupiti vstopnico in pri miru sedeti dve uri ob gledanju dobrega filma, želijo si prebrati več sto vizualno dolgočasnih belih strani knjige ter vsak teden kupiti in prebrati trač revijo.

In ker so isti ljudje uporabniki spletnih strani, ni prav nobenega razloga, da jim ne bi tudi v spletu ponudili zanimivo zgodbo. Še več! Splet ponuja vse možnosti, da obiskovalca **aktivno vpletemo v zgodbo**. Postane lahko glavni igralec in celo soustvarjalec.

A kljub tem možnostim v spletu najpogosteje srečamo dolgočasne informacije ter puhle in nepovezane prodajne floskule. Učinkovito zgodbo nam pove le malokdo! Pa to sploh ni težko. Za dobro zgodbo ne potrebujete poklicnega pravljičarja, pač pa le kanček iskrenosti in odkrit pogled okrog sebe. Prave zgodbe so povsod okrog nas in ves čas jih ustvarja življenje.

V primeru podjetja se da zelo zanimivo opisati resnično zgodbo besne stranke, ki ji je težave odpravila predana skrb za stranke in tehnična podpora. Ali pa zabavno legendo o trenutno plešastem direktorju, ki je v študentskih letih nosil košato grivo. Gotovo je kaj, čemur se v podjetju hahljate in zabavate, na spletnem mestu podjetja pa o tem ni niti sledu. Če bi ostali na tleh, človeški, in poskusili obiskovalcem pričarati zgodbo, bi jo ta gotovo z užitkom spremljal do konca. Okusil bi zgodbo, si jo zapomnil in ohranil podjetje v prijetnem spominu.

### Zgled spletne zgodbe

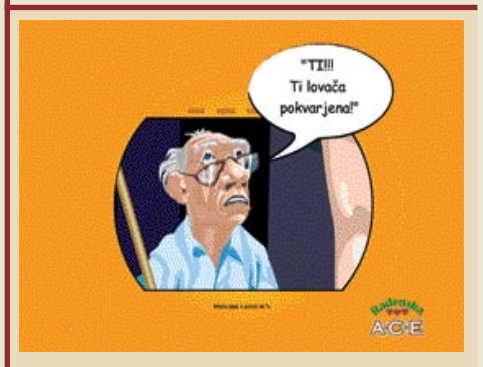

**Ace.radenska.si** je eden redkih zgledov dobro upovedene zgodbe. Gre za pravljico o izdelku, ki v tem primeru nastopa kot ključni dejavnik zapleta. Ta mini stran pove kratko zgodbo z uvodom, vzponom, vrhom in zaključkom, nato pa na podlagi zgodbe razvije tudi druge dele strani. Uporabnik ostane na trnih, dokler se zgodba ne razplete, nato pa lahko naredi korak naprej in reši psihološki test ter spozna glavne junake. Tako je vpleten in se vživi, blagovna znamka pa mu ostane v prijetnem spominu.

### UPORABNA IN KREATIVNA ZGODBA

Strokovnjaki za uporabnost so razvili metode in zlata vredna **pravila**, ki se jih je pametno držati. A ne kot pijanec plota. Temeljito preizkušena spletna uporabnost in kakovostna informacijska arhitektura sta le ena plat medalje. Poslovni cilji, tržno komuniciranje, izkustveno oblikovanje in animiranje ... Da bo spletno mesto osvojilo obiskovalce, je nujno dobro poznavanje vseh teh disciplin in njihovo učinkovito povezovanje. Ustvarjati je treba spletne rešitve, ki niso zgolj uporabne, pač pa težijo k inovaciji, različnosti in uporabniku ugajajo.

Razmišljati je treba celostno in ciljno. V glavi moramo imeti svoje (poslovne) cilje, ki pa jih lahko izpolnimo le skozi cilje uporabnikov. Pri ustvarjanju novega spletnega mesta ni bistveno, katero tehnologijo in kakšno mero kreativnosti bomo uporabili. Pomembno je, kaj bo doseglo cilj.

Torej: Spoznajte uporabnike, bodite kreativni in jih vpletite v pristno zgodbo.

 $\blacksquare$ 

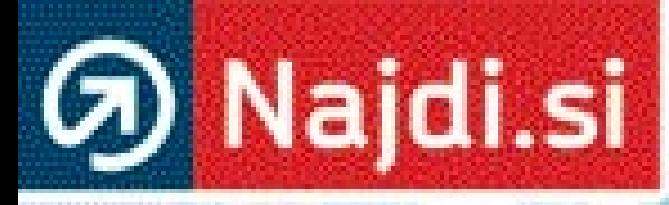

# Išči pametneje.<br><sup>Www.najdisi</sup>

医胃肠炎 医血管

### prihodnost spletnega oglaševanja

# OBOGATENI SPLETNI OGLASI

Vse več spletnih oglaševalskih akcij v Sloveniji temelji na gradnji blagovnih znamk in uporabi obogatenih spletnih oglasov. Večje oglasne površine ter možnost uporabe mutimedijskih in interaktivnih dodatkov dajejo izdelovalcem obogatenih spletnih oglasov veliko kreativne svobode, kar največkrat prispeva k večji atraktivnosti oglasov in s tem k večji odzivnosti uporabnikov, ki jo merimo s stopnjo klikov na oglase.

### Piše: Radoš Skrt

**rados.skrt@mojmikro.si**

### OBOGATENI OGLASI DOMA IN PO SVETU

V zadnjih letih je bila za spletne oglaševalske trge značilna **rast** obogatenih (rich-media) oglasov. Raziskovalno podjetje **eMarketer** (www.emarketer.com) poroča, da se je v letu 2004 proračun za tovrstne oglase povišal za 37 % in da lahko pričakujemo v naslednjih treh letih vsaj 25 % povečanje na letni ravni. Letos naj bi iztržek od obogatenih spletnih oglasov prvič presegel **milijardo dolarjev**. Leta 2009 naj bi se na tem področju spletnega oglaševanja obrnilo že skoraj štiri milijarde dolarjev letno. **DoubleClick** (www.doubleclick.net) poroča, da so v tretjem četrtletju tega leta postregli prek svojega omrežja v ZDA že 43 % obogatenih oglasov. V Evropi, Aziji in na drugih celinah se je delež obogatenih oglasov glede na lansko leto skoraj podvojil in znaša že 47 %. Pozitivne trende je moč zaznati tudi pri merjenju učinkovitosti omenjenih spletnih oglasov. **Povprečna stopnja klikov** se je namreč po obdobjih stalnega padanja končno ustalila in znaša **1,17 %,** kar je nekajkrat več kot odzivna stopnja klasičnih oglasov, ki v povprečju dosegajo 0,2 %. DoubleClickovo poročilo navaja, da so po velikosti med vsemi oglasi daleč pred vsemi klasične pasice velikost 468 x 60, ki zavzemajo četrtinski delež, sledijo tako imenovani oglasi leaderboard (728 x 90) z 9,3 odstotka.

Po mnenju **Grega Stritarja**, vodje razvoja v

podjetju **Httpool**, je veliko razlogov, ki so pripeljali do tako velike priljubljenosti obogatenih oglasov: »Obogateni oglasi bolje komunicirajo s potencialnimi strankami in dosegajo kar petkrat višje stopnje odzivnosti kot klasični oglasi. Obogateni oglasi omogočajo uporabnikom globljo izkušnjo, saj so veliko bolj interaktivni. Poleg tega spominjajo na televizijske oglase in tako prispevajo k zavedanju blagovne znamke.«

**Simon Cetin**, direktor podjetja **Iprom**, ki se ukvarja s celovitimi spletnimi medijskimi in tehnološkimi rešitvami v spletnem oglaševanju, pravi, da so s storitvami na področju oglaševanja z obogatenimi spletnimi oglasi v letu 2004 ustvarili 25 odstotkov prihodkov. »Večji del prihodkov, 60 odstotkov, bomo kljub rasti uporabe obogatenih oglasov ustvarili s storitvami, povezanimi z načrtovanjem, organizacijo, izvedbo in ovrednotenjem klasičnih spletnih oglaševalskih akcij. Delež drugih storitev, povezanih z oglaševanjem s spletnimi oglasi in drugimi oblikami digitalnega marketinga, bo obsegal 15 odstotkov Ipromovih prihodkov«, pojasnuje Cetin.

### VELIKA ODZIVNOST OBOGATENIH OGLASOV

Napredne rešitve spletnih oglasov dosegajo v primerjavi s klasičnimi oblikami tudi v Sloveniji **nekajkrat večjo učinkovitost**. Tako npr. dosegajo formati **Media Iprom** v povprečju več kot 40-krat večjo neposredno odzivnost kot klasični spletni oglasi in več kot 17-krat večjo odzivnost kot raztegljive izpeljanke klasičnih spletnih oglasov. Povprečni neposredni odziv na formate Media Iprom je v prvi četrtini leta

2004 znašal 4,094 odstotka. Znatno nižji je bil odziv uporabnikov na klasične oglase. Neposredni odziv na najbolj uveljavljeno dimenzijo klasičnega oglasa (velikosti 468 x 60 pik) se je v povprečju sicer povečal na 0,098 odstotka v primerjavi z 0,064 odstotka v zadnjem četrtletju leta 2003. Povprečni odziv na raztegljive izpeljanke klasičnega oglasa pa je znašal 0,239 odstotka v primerjavi z 0,316 odstotka četrtletje poprej.

Pri konkurenčni spletni mreži Httpoolu so med objavljanjem obogatenih oglasov ugotovili, da dosegajo boljšo odzivno stopnjo **kombinirane** oblike obogatenih in klasičnih oglasov, kjer se npr. obogateni oglasi prelivajo v klasično pasico. Glede konkretnih številk nam je Grega Stritar povedal: »Povprečne odzivnosti (klik stopnja) obogatenih oglasov so se v letu 2004 gibale okrog 5 %. Za primerjavo naj poudarim, da so povprečne odzivnosti na klasične pasice okrog 0,4 %. Dvanajstkrat večja odzivnost obogatenih oglasov vsekakor upravičuje naložbo v tovrstno oglaševanje.«

### USTVARJANJE OBOGATENIH OGLASOV V PRAKSI

Obogateni spletni oglasi so v Sloveniji še na začetku svoje poti, zato je razumljivo, da podjetja še niso seznanjena z vsemi možnostmi, ki jih prinašajo. Prvi sestanek z naročnikom oglasa je zaradi tega ponavadi namenjen predstavitvi različnih oblik oglaševanja.

Med obogatenimi spletnimi oglasi sta trenutno priljubljeni predvsem dve obliki: **razširljiva pasica** in **lebdeči oglas** (floating ad). Uporaba **dodatnih** (pop-up in pop-under) oken se je v zadnjem času močno zmanjšala, saj nova generacija spletnih brskalnikov blokira skripte, ki samodejno odpirajo okna. **Tomaž Leban**, oblikovalec pri **Inetia.com**, pravi, da se je v praksi kot učinkovit prijem izkazala kombinacija dveh vrst oglasov. »Za naročnika KMAG, d.d., smo npr. oblikovali lebdeči oglas za avtomobil Kia Picanto, ki se zapelje čez zaslon. Ko se je prvi del oglasa odvrtel, se je v spodnjem

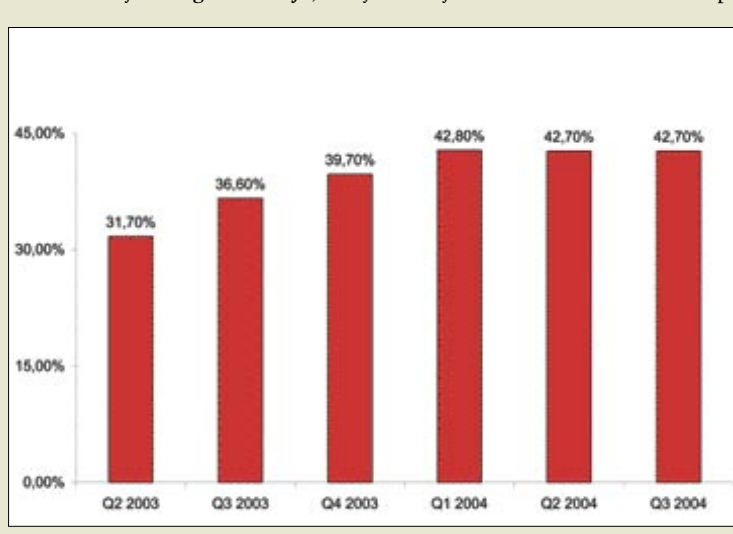

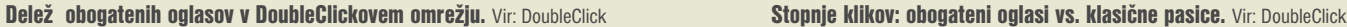

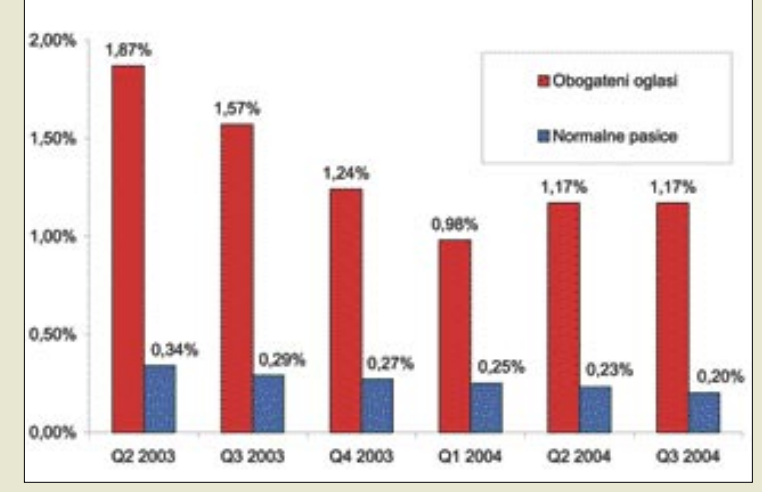

### KONKRETNO

desnem delu zaslona pojavil **oglas opomnik**, ki je vabil k sodelovanju v nagradni igri. Čeprav je oglas ostal na strani, uporabnika pri pregledovanju ni oviral.«

**Zoran Savin**, kreativni direktor v podjetju S**once.net,** meni, da ustvarjanje obogatenih oglasov v bistvu ni nič drugačno kot ustvarjanje visoko kreativnih rešitev v drugih medijih. »Če gre kje iskati razlike, je to v nenehnem spreminjanju medija, ki se tako tehnološko kot na ravni uporabe ves čas spreminja in s tem postavlja vedno nove okvire za kreativne rešitve. Dober spletni kreativec mora zato zelo dobro poznati medij, na katerem deluje, in vse njegove lastnosti, ki se spreminjajo tako rekoč dnevno.«

Tako kot pri drugem kreativnem delovanju je seveda rezultat ustvarjanja odvisen od kakovostnih in dovolj dobro razčlenjenih ciljev, dobre kreativne ekipe, pogumnega naročnika in višine časa in sredstev, ki jo lahko taki rešitvi namenimo. Pri ustvarjanju oglasov in iskanju primerne kreativne rešitve je priporočljivo, da se v določene faze pri nastajanju oglasa vključi tudi **širši krog zaposlenih**. »V naši agenciji denimo veliko časa posvetimo ravno kreativnemu razmišljanju, v katerega so vključeni tako rekoč vsi zaposleni. Zaradi nenehnega spreminjanja okolja je namreč zelo pomembno, da so v ustvarjanje vključeni vsi, ki tako ali drugače poznajo razvoj svojega področja. Tako lahko kreativni presežek v isti meri prispevata tako programer kot copywriter ali kdorkoli drug,« izpostavlja pomembnost sodelovanja večjega števila zaposlenih Savin.

Iskanje kreativnih rešitev za enostavnejše oblike oglasov (npr. pasica mer 468 x 60) je celo dostikrat **težje**, saj so »kreativci« omejeni tako s tehnologijo kot tudi z velikostjo oglasnega prostora. Da niti ne omenjamo tega, da je v poplavi klasičnih pasic že težko iznajti kaj novega in tako bistveno bolj pritegniti pozornost uporabnikov. Zaradi je zmotno razmišljanje številnih naročnikov, da se raven ustvarjalnosti bistveno razlikuje po oblikah oglasov. Dober primer so denimo sponzorirane povezave, ki so gotovo najpreprostejša oblika spletnega oglasa, a zato nič manj zahtevne z vidika krea-

tivne zasnove. Kot so pokazale že številne raziskave (v okviru sistemov AdWords, Overture in podobnih) je stopnja klika na take povezave zelo odvisna od oglasa samega. Ustvarjalnost je torej v tem primeru skrito v besedilu, kjer je načinov podajanja gotovo veliko, izbrati najprimernejšega pa je zelo težko.

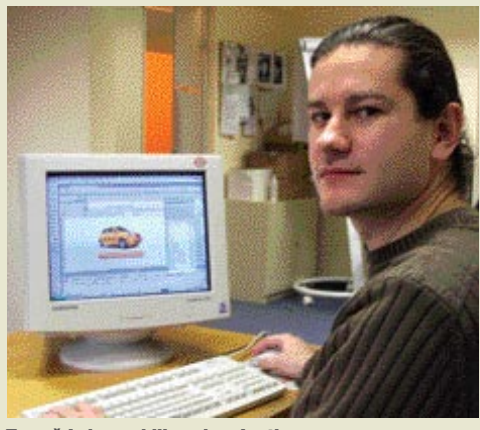

Tomaž Leban, oblikovalec, Inetia.com

Izbira formata oglasa je v največji meri odvisna od **ciljev oglaševanja**. »Naročniku vedno predlagamo, da kar se da najbolje opiše svoje cilje in želje, rešitev (format in obliko oglasa denimo) pa prepusti kreativnemu mletju naše ekipe. Velikokrat se namreč zgodi, da je rezultat visoko kreativnega razmišljanja tudi klasični oglas ali kakršni koli drug format oglasa, ki kar se da najbolj podpre idejo. Seveda pa so obogateni oglasi zelo zanimivi zato, ker vsekakor ponujajo široko področje, v okviru katerega se lahko kreativna rešitev giblje. Taka rešitev je potem praviloma boljša in zato opaznejša, kar je vsekakor cilj vsake akcije«, pojasnjuje **Savin**. Lebdeči oglasi so tako npr. zelo primerni za gradnjo ali utrjevanje blagovne znamke, saj sama dinamika oglasov in vključevanje animacije, videa in zvoka bogatijo uporabniško izkušnjo in povečajo zapomljivost akcije.

**Tomaž Leban** pravi, da lahko dosežemo večjo učinkovitost oglasov z vključitvijo **aktivnega sodelovanja uporabnikov**. »Pojavlja se vse več oglaševalskih akcij, kjer lahko v oglasu odigramo enostavno igro, oblikujemo elek-

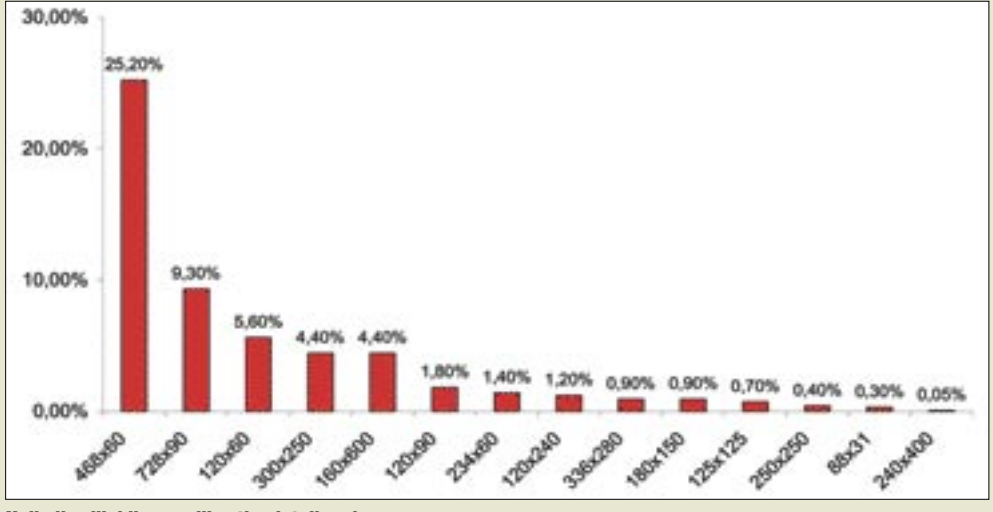

Najboli priljubliene velikosti spletnih oglasov. Vir: DoubleClick

prihodnost spletnega oglaševanja

tronsko voščilnico po meri, izbiramo barvo avtomobila in podobno. Po drugi strani lahko z oglasi neposredno pridobivamo stike. Oglas nadgradimo z obrazcem, kamor uporabniki vpišejo svoj naslov za sodelovanje v nagradni igri, za prejetje brezplačne brošure, prospekta. Za povečevanje prodaje se pogosto uporabljajo **razširljivi oglasi** in **opomniki**, ki obiskovalce vabijo, da nanje kliknejo in prek ciljne spletne strani opravijo nakup.«

### NAPOTKI PRI IZDELAVI OGLASOV

Opredelitvi ciljev in izbiri formata oglasa sledita iskanje **kreativne rešitve** in **oblikovanje** oglasa. Čeprav so kreativne rešitve zelo specifične in prilagojene vsakemu naročniku posebej, se je doslej uveljavilo nekaj **pravil**, ki jih je pri izvedbi spletnih oglasov modro upoštevati:

- mere oglasa naj ne bodo pretirane, saj povzročajo pri počasnejših računalnikih zatikajočo se animacijo, hkrati pa prekrivajo velik del vsebine strani;
- oglas naj traja od 5 do 10 sekund, daljše predvajanje lahko postane moteče;
- na vidnem mestu in dovolj velik mora biti gumb Zapri, s katerim je mogoče oglas v vsakem trenutku prekiniti;
- prevladuje naj vektorska grafika, ki optimira čas nalaganja pri slabših povezavah;
- primerno mesto za postavitev oglasa so deli strani z besedilom, na tem področju bo oglas najopaznejši.
- vsebina naj ne bo v nobenem primeru žaljiva za obiskovalca, vsekakor pa ne škodi ščepec duhovitosti oz. humorja,
- iz oglasov naj bo jasno razvidno, kaj se bo zgodilo, ko bomo kliknili nanje; vsebina oglasov nikakor ne sme zavajati uporabnikov.

### KATERIM STVAREM SE JE TREBA IZOGIBATI

Pri oblikovanju oglasov je koristno upoštevati tudi raziskave, ki preučujejo odnos uporabnikov in njihove preference do oglasov. Raziskava podjetja Dynamic Logic o vplivu različnih oglasnih oblik na uporabnike je ugotovila, da imajo uporabniki najmanjši odpor do **klasičnih oglasov in spletnih nebotičnikov**, daleč najbolj pa jim gredo na živce **dodatna (pop-up) okna**. Tudi skupna raziskava podjetij eBay in Yahoo, ki je preučevala vpliv različnih elementov spletnih oglasov, ki vplivajo na uporabnikovo vedenje, je prišla do podobnih ugotovitev in oblikovalcem svetovala, naj se izogibajo tistim oblikam in elementom v spletnih oglasih, ki vzbujajo pri uporabnikih največ negativnih čustev: oglasov v dodatnih oknih, vsem tistim oglasom, ki zahtevajo daljši čas nalaganja, oglasom, ki s sporočili zavajajo uporabnike h kliku, oglasom, ki se pomikajo čez uporabnikov zaslon in ga motijo pri pregledovanju strani, in vsem tistim oglasom, ki vključujejo ušesom neprijetne zvočne elemente.

### **KONKRETNO**

### prihodnost spletnega oglaševanja

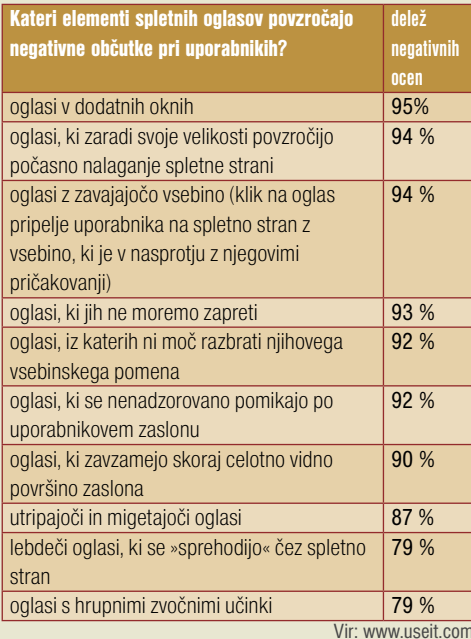

**Jakob Nielsen**, pionir internetnega marke-

pozornosti bi naj omogočali tisti večpredstavni oglasi, ki se na zaslonu prikažejo **desno spodaj**. Večpredstavni spletni oglasi so v primerjavi s klasičnimi pasicami veliko opaznejši in privlačnejši za klik. Uporabniki interneta na splošno oglaševalcem svetujejo, naj bodo večpredstavni prosti oglasi (out off banner) ustvarjalni in zanimivi in naj vedno vsebujejo gumb »Zapri« na vidnem mestu. Uporabniki sporočajo oglaševalcem tudi to, naj bodo spletni oglasi diskretni in nevsiljivi. Izvajalci raziskave so ugotovili, da uporabniki ne marajo oglaševanja z neželeno e-pošto (spam) in oglasov v dodatnih oknih, vendar pa tako večpredstavne spletne oglase kot tudi klasične oglasne pasice pogosteje razumejo kot dober vir informacij, na podlagi katerih se odločajo v pred nakupom.

### TEHNOLOŠKA PODLAGA

O programski opremi za izdelavo obogatenih oglasov nam je Tomaž Leban iz hiše celovitih spletnih rešitev, Inetia.com, povedal naslednje: »Industrijski standard za oblikovanje obogatenih oglasov je **Flash,** podjetja Macromedia. Omogoča združitev vseh multimedijskih začimb (grafika, animacija, zvok, video) v zaključeno celoto. Možnosti izvrševanja skriptov

### **Trendi, ki prevladujejo pri oblikovanju spletnih oglasov**

Z noročile

dobite tudi

#### 1. Krivulje in organske oblike

Vse več spletnih oglasov vključuje krivulje ali druge organske oblike. Skoraj v vsakem profesionalno narejenem oglasu lahko namreč zasledimo loke, kroge ali vsaj zaobljene robove. Ta trend pomeni seveda popolno odstopanje od oglasov, ki so do nedavnega prevladovali in za katere je bila značilna uporaba kvadratov, pravokotnikov, ostrih robov, ravnih črt ipd. Z mehkobo, ki so jo začeli poudarjati oblikovalci, se zdi, da imajo oglasi več topline in da so na oko prijaznejši. Ne nazadnje se to pozna tudi pri vedenju uporabnikov, ki so za takšne oglase bolj dojemljivi, kar pripelje tudi do večje stopnje klikov.

· namčniški papust

gesla pa internatno izd

vse člonke od leta 1992

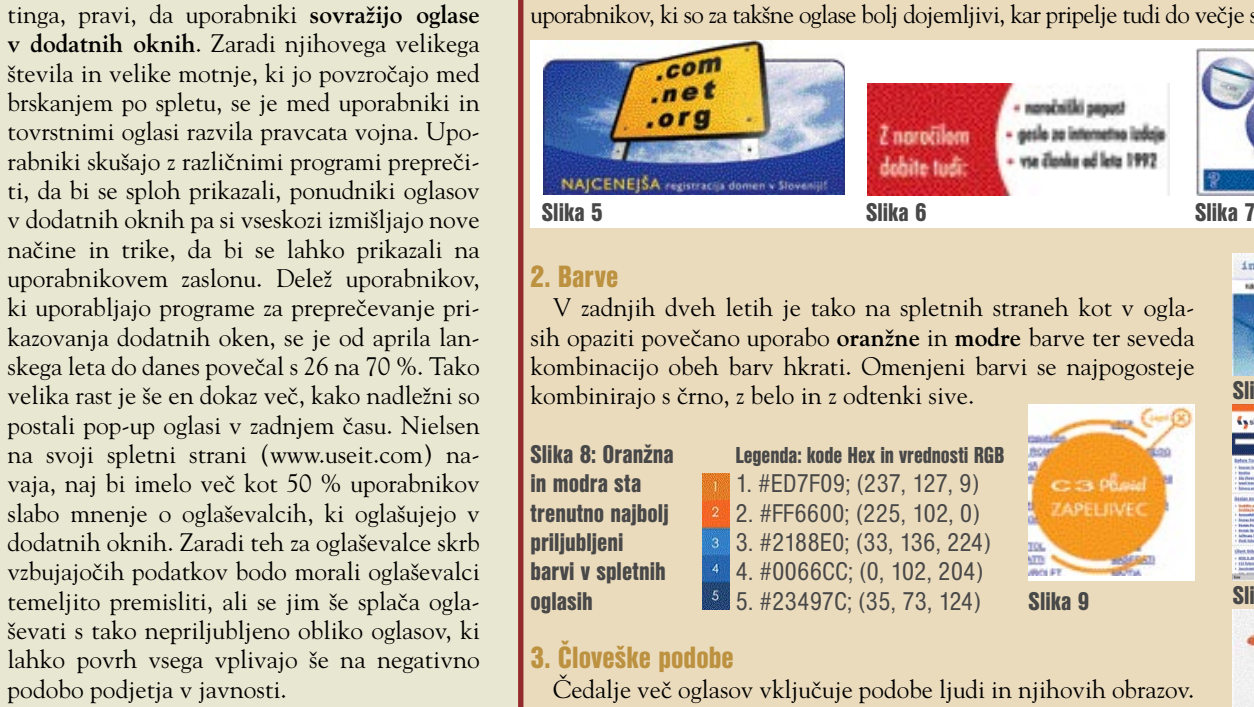

### ODNOS SLOVENCEV DO VEČPREDSTAVNIH SPLETNIH OGLASOV

Do podobnih ugotovitev je prišla tudi raziskava o odnosu internetnih uporabnikov do večpredstavnih spletnih oglasov, ki sta jo izvedla **Iprom** in **CATI**. Raziskava, v kateri je sodelovalo prek 28.000 slovenskih internetnih uporabnikov, je obravnavala uporabniške vidike oglasov, kot so priklic posameznih oglasov glede na format in pozicijo, všečnost oglasov, odnos do trženjskih dejavnosti slovenskih uporabnikov interneta ter mnenja o večini obogatenih oglasnih sporočil, prikazanih na slovenskih spletnih straneh.

Rezultati raziskave so pokazali, da je za uresničenje trženjskih ciljev z večpredstavnimi spletnimi oglasi ključnega pomena **kompromis med vsiljivostjo in zbujanjem pozornosti**. Optimalno razmerje med vsiljivostjo in ravnjo

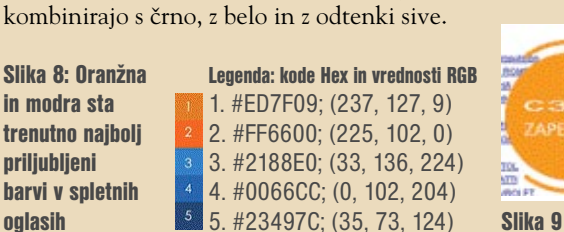

### 3. Človeške podobe

Čedalje več oglasov vključuje podobe ljudi in njihovih obrazov. Tako lahko naletimo na zadovoljne obraze kupcev, otroke pri igri, tajnico pri delu ipd. Oglasi želijo s **fotografijami** prikazati predvsem zadovoljstvo uporabnikov pri uporabi oglaševalčevih izdelkov.

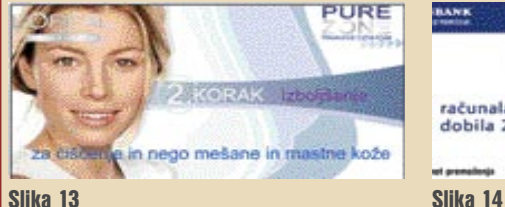

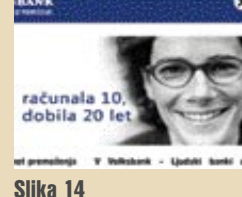

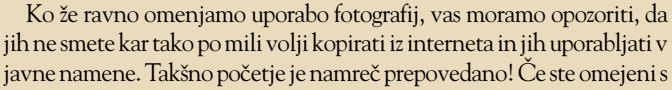

proračunom in če želite v oglase vključiti zelo solidne fotografije (vsekakor boljše, kot bi jih naredili sami), ki so povrh vsega še brezplačne, potem vam toplo priporočamo obisk strani **Stock.xchng** (www.sxc.hu), ki ponuja res ogromno fotografij, ki so razdeljene po številnih tematskih sklopih (umetnost, hrana, ljudje, objekti, narava ...). Čisto profesionalno narejene fotografije, za katere uporabo je treba seveda plačati, pa lahko kupite na naslednjih naslovih: corbis.com, gettyimages.com, photos.com, comstock.com, itd.

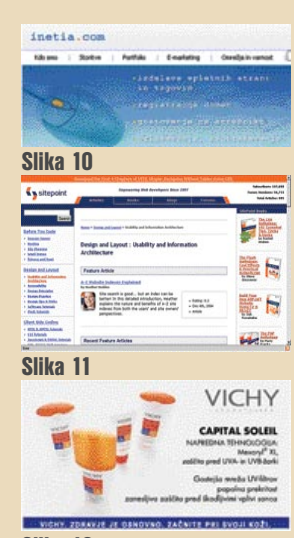

Slika 12

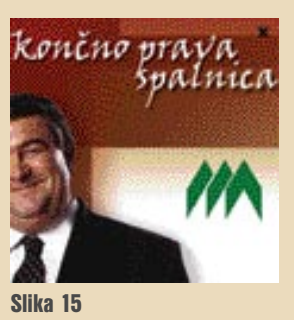

### Med obogatenimi spletnimi oglasi sta trenutno najbolj priljubljena razširljiva pasica in lebdeči oglas.

razširijo njegovo uporabnost na področje iger in spletne zabave, novejši trend pa so mikro spletne strani znotraj oglasov. Podobno orodje je **Shockwave**, ki omogoča oblikovanje še bogatejših iger in zahtevnih multimedijskih predstavitev. Kljub temu se za oblikovanje spletnih oglasov uporablja zelo redko. V kombinaciji s Flashem ponavadi sodeluje **JavaScript,** ki skrbi za nadzor nad oglasom, kot je odpiranje,

pravilna postavitev in podobno. Za enostavnejše animacije in interaktivnost se uporablja še **DHTML**, ki za ogled ne potrebuje posebnega predvajalnika, kot ga npr. zahteva Flash. Uporaben je pri **razširljivih pasicah** in tistih, ki se odzivajo, kadar nanje postavimo miškin kazalec.«

Pri izdelavi spletnih oglasov je koristno, da oblikovalec ve, **na katerih spletnih straneh** se bo oglas prikazoval, saj je namreč že med oblikovanjem priporočljivo upoštevati postavitev in videz gostiteljevih spletnih strani. »Previdnost je potrebna, kadar so na strani še drugi oglasi in vnosni obrazci. Pojavi se lah-

### 4. Besedila v oglasih

Pisci spletnih oglasov uporabljajo v internetu že preizkušene metode klasičnega trženja. Večino besedil v spletnih oglasih bi lahko uvrstili v tri kategorije: besedila, ki apelirajo, da je nekaj brezplačno, besedila, ki poudarjajo prihranek, popust, udobnost in ugodnost, ter besedila, ki vas skušajo prepričati, da bo z uporabo določenega izdelka ali storitve vaše življenje postalo kakovostnejše, lažje, preprostejše, varno ipd. Besede in fraze, ki jih v oglasih najpogosteje zasledimo so: brezplačno, akcija, akcijska ponudba, ugodno, znižanje ...

### 5. Interaktivnost

Oglasi vse bolj izkoriščajo eno izmed poglavitnih prednosti interneta pred klasičnimi mediji – interaktivnost. Z uporabo ustreznih elementov lahko oglaševalci vzpostavijo interakcijo z uporabnikom že znotraj samega oglasa (igranje igre v oglasu, vpis kontaktnih podatkov, naročnina na e-novice), nadaljujejo pa jo lahko na oglaševalčevi spletni strani.

### 6. Velikost in oblika oglasov

Zaradi zasičenosti s klasičnimi oblikami oglasov ti kar kričijo po večji pozornosti. Problem klasičnih oglasov, ki je povezan z njihovo majhnostjo in s tem tudi omejenimi produkcijskimi možnostmi, odpravljajo obogateni oglasi, ki so nekajkrat večji, vključujejo pa lahko zvok, video in interaktivne elemente. Po velikost izstopajo predvsem celostranski oglasi, oglasni premori in zamenjave ozadja. Glede na velikost so še vedno najbolj razširjeni oglasi mer 468 x 60, sledijo jim spletni nebotičniki 120 x 600, kvadrati 250 x 250 itd.

### 7. Razmerje med sliko in besedilom

Veliko oglasov se pri razdelitvi vsebine drži načela **tretjin**, kar pomeni, da sta dve tretjini oglasa namenjeni sliki in osrednjemu sporočilu, ki ga želimo z oglasom prenesti do uporabnikov, ena tretjina pa preostalemu besedilu in gumbom oz. delom, na katere lahko klikamo.

### 8. Pisave in njihova uporaba

Razmerje med uporabo pisavo z nastavki (serif) in brez nastavkov (sans-serif) se že nekaj časa preveša v korist slednje. Kakšna je sploh razlika med omenjenima vrstama pisave? Črke pisav z nastavki (npr. times new roman in garamond) (**zgornja polovica slike 16**) imajo »nožice« in druge bolj ali manj dekorativne priveske, medtem ko imajo črke v pisavah brez nastavkov (verdana in arial) (**spodnja polovica slike 16**) veliko čisteješe linije.

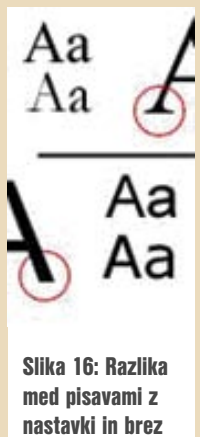

nastavkov

Če želite tudi sami ugotoviti, katere pisave se uporabljajo v posameznih oglasih, lahko uporabite orodje na strani WhatTheFont (www. myfonts.com/whatthefont/) . Vnesti je treba sliko oglasa (jpeg, tif, gif ali bmp format), nakar sistem ugotovi, katera pisava je bila uporabljena v oglasu **(glej sliko 17)**. Če potrebujete kakšne ne ravno vsakdanje tipe pisav, lahko obiščite stran 1001 Free Fonts (www.1001freefonts.com), , kjer boste lahko poimensko pregledali 1000 različnih vrst pisav in jih po potrebi tudi pretočili v svoj računalnik.

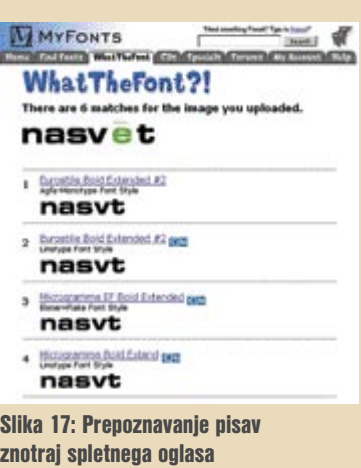

### prihodnost spletnega oglaševanja

ko prekrivanje različnih elementov, kar negativno vpliva na uporabniško izkušnjo. Zaradi tega je nujno preizkušanje oglasa z različnimi sistemi in različnimi brskalniki, preden gre v javno objavo«, opozarja Leban in poudarja, da mora imeti dober spletni oblikovalec pregled na številnimi dejavniki, ki vplivajo na končno učinkovitost oglasov in s tem tudi na naročnikovo zadovoljstvo.

Poleg upoštevanja že omenjenih dejavnikov zahteva uspešna spletno oglaševalska akcija tudi natančno spletno medijsko in tehnološko načrtovanje, tehnološko podporo za izvedbo akcij s ciljanjem ter standardizirana poročila o rezultatih, na podlagi katerih se lahko orientiramo oziroma akcijo optimiramo med potekom. Pogoj za uspeh akcije so tudi izkušnje in pravilno razumevanje tistega, kar v internetu zares deluje.

### CENE OBOGATENIH OGLASOV

**Matija Hiti**, vodja projektov v agenciji **Hal interactive**, pravi, da so cene spletnih oglasov bolj kot od tipa in mer oglasa odvisne od kreativne rešitve. »Točne cene lahko zato oblikujemo šele po dogovoru z naročnikom, in sicer za vsak primer posebej«, pojasnjuje Hiti. Na splošno bi naj bila cena spletnega oglasa sestavljena iz dveh delov: prvi del vključuje oblikovanje kreativne rešitve oglasa, ki zajema tako vsebino kot podobo, drugi del pa samo izdelavo oglasne pasice.

### Cenik enega izmed slovenskih podjetij za izdelavo spletnih oglasov

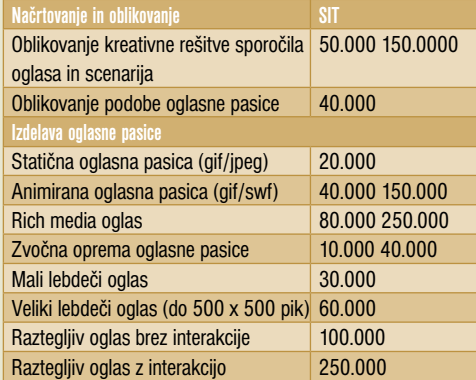

Cene ne vključujejo DDV-ja.

### PRIHODNOST OBOGATENIH OGLASOV

O tem, kakšni trendi naj bi na področju oblikovanja spletnih oglasov prevladovali v prihodnje, nam je **Tomaž Leban** povedal naslednje: »Ena izmed ključnih komponent spletnega oglaševanja v prihodnosti bo gotovo **interaktivnost**. Uporabniki so namreč bolj dojemljivi za oglase, v katerih lahko sami sodelujejo. Od interneta pričakujejo več kot od branja časopi-

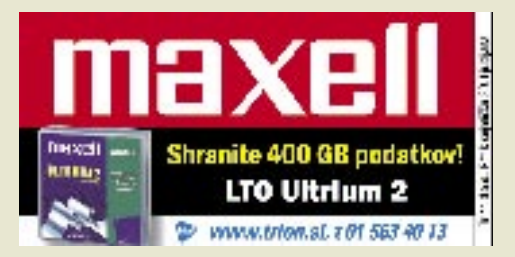

### **KONKRETNO**

### prihodnost spletnega oglaševanja

sa ali gledanja televizije, saj so aktivno vpleteni v iskanje informacij in zahtevajo takojšnjo odzivnost. Ker med vsemi mediji edino splet omogoča aktivno uporabniško izkušnjo, bodo morali oglaševalci začeti ta potencial intenzivneje izkoriščati.«

Pomen interaktivnosti izpostavlja tudi **Simon Cetin,** ki navaja še nekaj dejavnikov zaradi katerih naj bi slovenska podjetja premalo izkoriščala možnost interakcije znotraj spletnih oglasov. »Podjetja se premalo posvečajo poglobljeni komunikaciji z uporabniki, spletno oglaševanje pa v veliko primerih še vedno uporabljajo na način, ki so ga vajeni pri klasičnih

### Uporabniki najbolj sovražijo oglase v dodatnih oknih, zato bodo morali oglaševalci temeljito premisliti, ali se jim še splača oglaševati s tako nepriljubljeno obliko oglasov.

medijih. Tržniki se premalo zavedajo dejstva, da zahteva učinkovita spletna medijska strategija nove prijeme, ki inovativno izkoriščajo lastnosti in naravo interneta kot oglaševalskega medija. Izvedba uspešne spletne oglaševalske akcije zahteva nova znanja, vrhunsko tehnologijo, odlično poznavanje spletnih medijev in preizkušeno razumevanje tistega, kar v internetu zares deluje.«

Leban in Cetin vidita smer razvoja obogatenih oglasov tudi v vse večjem vključevanju pretočnega (streaming) **videa** v oglase. »Spletno oglaševanje se bo zelo približalo televizijskemu, kar je posledica razmaha širokopasovnih povezav, ki omogočajo pretok večje količine podatkov v krajšem času«, napoveduje Leban.

Lebanovim napovedim se pridružuje tudi **Simon Cetin**, ki pravi, da je povpraševanje po strežbi spletnih video oglasov znotraj njihove mreže vse večje. V njihovem podjetju so na strežbo novih oblik že pripravljeni, saj so razvili takšno tehnološko osnovo, ki ne bo vplivala na motnjo uporabniške izkušnje zaradi strežbe video oglasov. »Media Iprom E TV spot je spletni video oglas, ki oglaševalcem in agencijam omogoča izvedbo učinkovitih in unikatnih spletnih oglaševalskih akcij. Kljub večji velikosti datoteke video oglas ne ovira uporabniške izkušnje, saj se začne prenašati šele, ko se v celoti naloži spletna stran in je uporabnikova linija razbremenjena. Oglas se začne predvajati šele, ko je v celoti prenesen v odjemalčev računalnik.«

Karkoli se bo že na področju spletnega oglaševanja zgodilo, je neizpodbitno, da bo treba obiskovalcem spletnih strani ponujati vedno nove in nove izzive, kajti le tako bo njihova pozornost do spletnih oglasov ostala na dovolj visoki ravni, kar je seveda želja tako naročnikov kot tudi izdelovalcev oglasov.

### rešitve v slovenski informatiki: AKC ELABORAT

# HITRO DO **INVESTICIJSKEGA NAČRT**

Program ELABORAT omogoča hitro izdelavo kompleksnih investicijskih elaboratov, poslovnih ter sanacijskih načrtov brez uporabe preglednic, hkrati pa učinkovito obvladovanje in načrtovanje finančnih tokov.

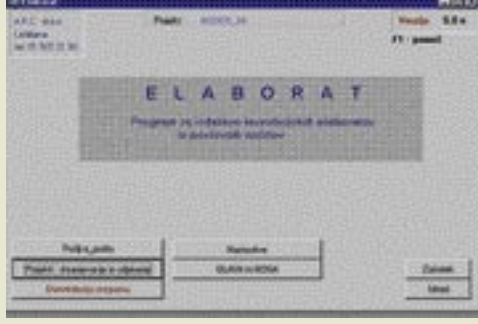

### Piše: Jaka Žorž **jaka.zorz@mojmikro.si**

Program ELABORAT, ki ga je razvilo podjetje AKC, d.o.o. (www.akc.si), je izdelan kot namizna aplikacija. Programska logika je razvita z orodjem Visual dBASE 5.7, medtem ko je grafični del oziroma uporabniški rogram ELABORAT, ki ga je razvilo podjetje AKC, d.o.o. (www.akc.si), je izdelan kot namizna aplikacija. Programska logika je razvita z orodjem Visual dBASE 5.7, vmesnik razvit z Visual dBASE 7.0. Program glede strojnih zmogljivosti ni zahteven, saj potrebuje **35 MB prostora na disku**, pri čemer deluje praktično **na vseh operacijskih sistemih Windows** (3.1, 95, 97, 98, 2000, NT, XP). Čeprav ELABORAT omogoča delovanje v omrežjih, **ni izdelan kot omrežna različica** in ne omogoča omejevanja dostopa. Vsa poročila se lahko izvozijo v standardne pisarniške programe Word, Excel, Quattro Pro ter v besedilne datoteke (txt). Vhodnih povezav, na primer z računovodskim programom, program ne omogoča, tako da se vsi izhodiščni podatki vnašajo ročno.

### OSREDOTOČENI NA VSEBINO

Osnovne prednosti dela s programom ELA-BORAT so **hitrost** ter **celovite zmožnosti**, ki uporabnikom omogočajo, da se bolj kot s tehničnim delom in finančno matematiko ukvarjajo z **vsebino** naložbe ali poslovnega načrta. Program omogoča učinkovito izdelavo finančnih dokumentov, in sicer **do 8-krat hitreje** v primerjavi z delom v preglednicah.

ELABORAT omogoča izdelavo časovnih vrst mesečnih in letnih kalkulacij, izračun potrebnih obratnih sredstev, mesečne in letne izkaze uspeha, stanja in denarnih tokov. Ob tem omogoča hiter izračun kazalcev uspešnosti, donosnosti naložbe ter izdelavo analize občutljivosti projektov s poljubno kombinacijo spremenljivk ter terminskega plana.

Glavno okno programa je razdeljeno na dve podokni – za **vnos finančnih podatkov in projekcije** ter za **vnos besedil**. V podoknu Finančni podatki in projekcije se izdelajo vsi finančni izračuni in projekcije, pri čemer uporabnik enostavno sledi postopku. Zapovrstjo, prek gumbov, odpira posamezna okna in vnaša podatke, ti pa se samodejno preračunavajo že v oknu ali pri izhodu iz njega. Ko uporabnik odpre zadnje okno, so vsi izračuni že zaključeni. Izračunana je donosnost naložbe in občutljivost na spremembo

različnih parametrov, izdelani pa so tudi vsi izkazi stanja, uspeha in denarnih tokov. Grafikoni se izdelajo samodejno s pritiskom na en sam gumb, uporabnik pa jih lahko pregleduje v oknu »Grafični prikaz poslovanja«.

Kar je pri programu ELABORAT še posebej priročno, je to, da uporabnika vodi skozi **celoten postopek izdelave finančnega dokumenta**. Uporabnik tako podatke samo vpisuje v okna, ki jih doseže prek gumbov v glavnem oknu.

#### VNAŠANJE PODATKOV

Izdelava investicijskega elaborata se začne z vnosom podatkov o lastnih sredstvih za naložbo, stopnji davka na dobiček in davčnih olajšavah. Vnos podatkov o obrestnih merah za kratkoročne in dolgoročne finančne naložbe ter za kratkoročna posojila omogoča samodejni obračun obresti za navedene kategorije po vnesenih obrestnih merah. Višina finančnih naložb in kratkoročnih posojil se lahko med potekom projekta poljubno spreminja.

V nadaljevanju lahko uporabnik določi **vrsto izdelka**, ki določa predstavitev poslovnega načrta ali investicijskega elaborata. Če bi na primer izdelovali elaborat za naložbo v gostinski lokal, bi lahko kot vrste izdelkov navedli: hrana, pijača, režija. Pozneje se za obravnavane vrste izdelkov, ki so lahko stroškovni nosilci, stroškovna mesta ali profitni centri, vnese kalkulativne podatke o prodaji in stroških. Navesti je treba tudi podatke o naložbah v osnovna sredstva in o datumih plačil, pri čemer ELABORAT podpira tudi avanse in delna plačila. **Obračun amortizacije je samodejen**, pri čemer se amortizacija izra-

### KONKRETNO

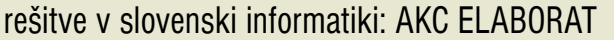

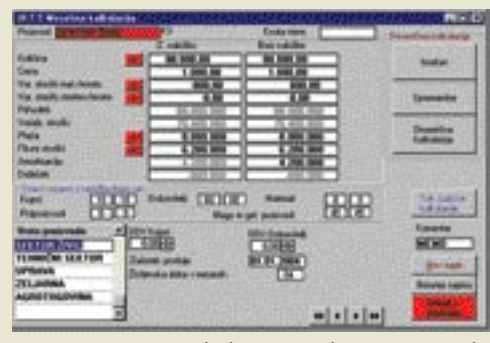

čuna na osnovi podatkov o vrednosti osnovnih sredstev in amortizacijski stopnji.

Pri izdelavi elaborata so upoštevani tudi **zgodovinske podatke**, kot so izkazi stanja in uspeha za pretekla leta ter obstoječa dolgoročna posojila. Podatke je moč vnašati za poljubno število let, ob tem pa lahko program ekstrapolira podatke izkaza uspeha v prihodnost z navadnimi ali verižnimi indeksi. Če podjetje že ima dolgoročna posojila, se vnašajo tako, da se vnesejo podatki o stanju posojil pred naložbo, višini obrestne mere ter številu neodplačanih anuitet, pri čemer pa število posojil ni omejeno. S pritiskom na gumb se nato izdela amortizacijski načrt in potrdi izbiro izdelanega načrta. Program po navedbah proizvajalca omogoča izdelavo kakršnega koli amortizacijskega načrta in je tako primeren praktično za vse gospodarske panoge oziroma vrste naložb.

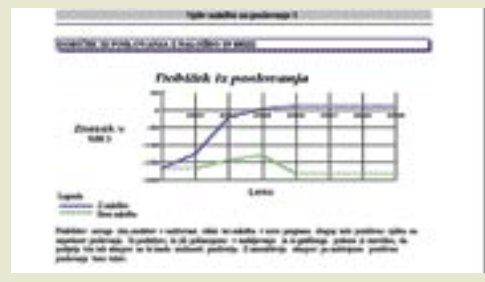

Kalkulativne podatke o prodaji in stroških je moč vnašati na **mesečni ali letni ravni**, na mesečni ravni pa se lahko podatke spreminja v odstotkih za serije mesecev, na primer od 6. do 12. meseca ali po posameznem mesecu. Možno je vnesti **količinske** podatke in vrednosti. Lahko se jih vnese tudi **analitično** in se jih nato prenese v kalkulacijo. To velja za vse tipe podatkov – prihodke, variabilne stroške materiala in storitev, stalne stroške in plače. Izračunana amortizacija se samodejno vključi v kalkulacijo na osnovi podatkov, ki so bili vneseni v okno za vnos osnovnih sredstev. Podatki o dnevih vezave, ki se prav tako vnesejo v oknu kalkulacij, omogočajo samodejni izračun potrebnih obratnih sredstev.

### PREGLED NAD DENARNIMI TOKOVI

ELABORAT omogoča **statičen** in **dinamičen** izračun potrebnih sredstev za financiranje naložbe. Pri dinamičnem pregledu uporabnik enostavno uporabi pregled stanja denarnih sredstev po mesecih. Zagotoviti mora ustrezna sredstva in za določen čas, tako da stanje denarnih sredstev ni negativno. Naložbo je moč financirati z enim ali več dolgoročnimi posojili, ki se vnesejo v okno za vnos posojil in/ali z drugimi viri fi-

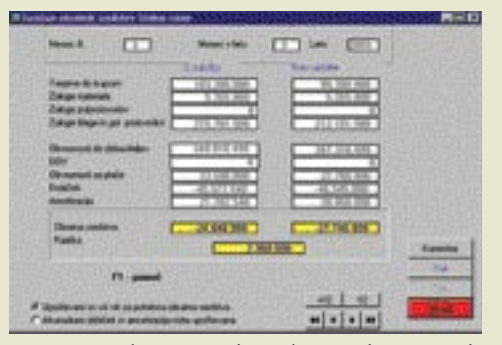

nanciranja, kot je prodaja obstoječih osnovnih sredstev, deinvestiranje kratkoročnih ali dolgoročnih finančnih naložb ter dokapitalizacija. Pri financiranju naložbe s preoblikovanjem sredstev (npr. s prodajo vrednostnih papirjev ali obstoječih osnovnih sredstev) so lahko knjigovodske in prodajne vrednosti različne, v istem oknu pa je možno vnesti tudi druge načrtovane poslovne dogodke, so je najem ali odplačilo kratkoročnih posojil, nastanek ali plačilo drugih terjatev.

Z namenom obvladovanja naložb program omogoča **samodejno izračunavanje residualne vrednosti projekta**, ki je ločena na osnovna in obratna sredstva. Rezultati, ki jih uporabnik

 $H = 1$ 

Najnovejša različica programa, ELABORAT 5.0, pri naložbah pa tudi pri prodaji, nabavi in izračunu donosnosti že omogoča samodejno **upoštevanje DDV-ja z različnimi stopnjami**.

### OBLIKOVANJE DOKUMENTOV

Po pregledu podatkov in morebitnih popravkih je za izdelavo končnega dokumenta treba oblikovati grafični in besedilni del ter izbor poročil. Besedilo je mogoče **uvoziti** iz besedilnih datotek ali datotek urejevalnikov besedila, kot je na primer Microsoftov Word. Uporabnik lahko vnaprej pripravi standardna besedila, ki jih shrani v ustrezne datoteke, pripravljene za uporabo

ELABORAT omogoča učinkovito izdelavo finančnih dokumentov, do 8-krat hitreje v primerjavi z delom v preglednicah, pri tem pa uporabnika vodi skozi celoten postopek izdelave finančnega dokumenta.

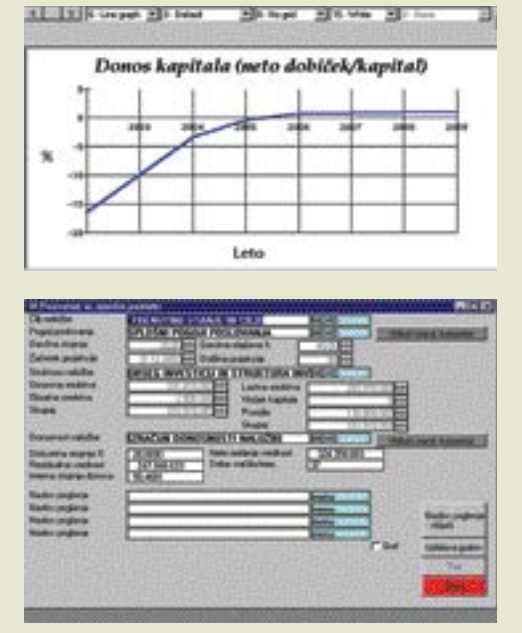

pridobi s pritiskom na en sam gumb, ponujajo trenutno neto vrednost, interno stopnjo donosa ter dobo vračila, ki je izračunana na osnovi nominalnih in diskontiranih donosov. Program omogoča tudi vpogled in izpis vseh analitičnih podatkov, iz katerih so izračunani rezultati, tako da so mesečno prikazani prilivi in odlivi po kategorijah ter časovna vrsta neto donosa, iz katerega se računajo rezultati. Analiza občutljivosti naložbe se ugotavlja s spremembo parametrov za cene, količine, stroške, plače in davke ter z višino naložbe. Po izračunu donosnosti naložbe ELABORAT izdela terminski plan, izkaze uspeha (z naložbo in brez), stanja, denarnih tokov ter kazalce uspešnosti poslovanja.

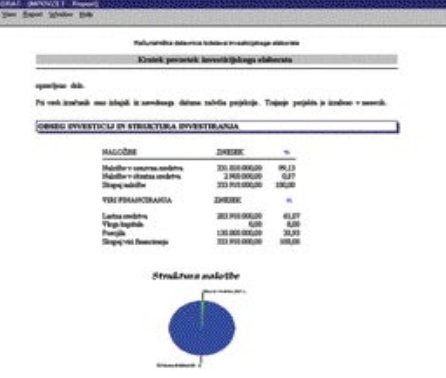

pri naslednjem elaboratu. Program omogoča izdelavo **14 grafov**, ki se izdelujejo posamično ali samodejno in so že vključeni v poročila. Grafom v poročilih je mogoče dodajati različne **komentarje** ali pa jih objaviti brez komentarjev. Poleg vnašanja analitičnih in kalkulativnih podatkov je vodeno tudi **vnašanje besedil**, ki podobno poteka prek vrste oken z že pripravljenimi naslovi. Slednje lahko uporabnik seveda tudi spreminja, nekatera besedila pa so že vnaprej opremljena z grafi. Poleg teh je uporabnikom na voljo še 6 oken, ki niso opremljena z grafi in so namenjena poglavjem, ki ne sodijo v vsak elaborat ali poslovni načrt (ekologija, kadrovska problematika …), ter tri okna, opremljena s poljubno izbranimi grafi. Nazadnje uporabnik izdela še **kazalo**, bodisi tako, da z nekaj kliki miške prenese izbrana poročila, bodisi da uvozi standardno kazalo, ki vsebuje poglavja elaborata in izpise. Celoten dokument se natisne samo s pritiskom na gumb. Za dodatno oblikovanje je moč dokument izvoziti v urejevalnik besedila, poročila pa v program za delo s preglednicami.

### domači video na razpotju

V naših dnevnih sobah se dogaja pravcata mala revolucija. Hišni kino z nepogrešljivim DVD-predvajalnikom je iz prestižnega objekta poželenja postal dostopen skorajda vsakomur. DVDpredvajalniki za dobrih (LE POČASI) deset tisočakov in prostorski zvok ODHAJA za enako ceno počasi, a zanesljivo izrinjajo dobre stare V MUZEJvideorekorderje s polic nad TVsprejemniki ... **WIS 1570** Piše: Vasja Ocvirk **vasja.ocvirk@mojmikro.si**

oda ali je VHS tehnologija res že zrela za<br>odpad? Medtem ko na prodajnih policah<br>resnično srečamo to tehnologijo zgolj še<br>v kombinaciji z DVD-jem, pa bo gotovo<br>preteklo še nekaj let, ko bomo VHS enote zaoda ali je VHS tehnologija res že zrela za odpad? Medtem ko na prodajnih policah resnično srečamo to tehnologijo zgolj še v kombinaciji z DVD-jem, pa bo gotovo čeli množično metati iz naših dnevnih sob.

Seveda navedene cene predstavljajo spodnjo mejo, saj je za dober zvok ter brezskrbno predvajanje vseh formatov treba malce globlje poseči v žep. A že za polovico tistega, kar smo pred dvema desetletjema odšteli za spodoben videorekorder, dobimo danes digitalno sliko in zvok, o kakršnem smo takrat lahko le sanjali. Pa je to res uspešna zamenjava?

### POGLED V ZGODOVINO

V **osemdesetih** letih je bil videorekorder »ultimativni« kos visokotehnološke opreme za domačo rabo in v naši takratni državi eden izmed najdonosnejših predmetov zabavne elektronike za tihotapce. Šlo je za predmet, ki si ga moral imeti doma, in čeprav videorekorder v tistih časih sploh ni bil poceni − prvi širše dostopni modeli so stali tudi prek dva tisoč nemških mark – so v nekaj letih postali del našega popoldanskega in večernega vsakdana. Z nižanjem cen so postali dostopni vsem, ki so lahko v Markovićevi Jugoslaviji prihranili nekaj sto mark. V prosti prodaji so se najprej pojavili v brezcarinskih prodajalnah in tisti z višjimi EMŠO-številkami se najbrž spomnijo drobnih trikov in domislic, s katerimi se jih je

dalo dobiti vsaj na pol, če že ne povsem legalno. S prosto ponudbo v običajnih tehničnih trgovinah pa je videorekorder prenehal biti statusni simbol in postal obvezen kos opreme poleg televizijskega sprejemnika.

Videoteke so rasle kot sveže zalita solata. Jasno, z avtorskimi pravicami se takrat ni nihče resno ukvarjal, zato je vsaka krajevna skupnost imela vsaj eno videoteko. Najbrž bi težko našli kakšno gospodinjstvo, ki si v zadnjih dvajsetih letih ni vsaj enkrat izposodilo kakšnega filma, pa naj je šlo za hollywoodsko uspešnico, film-

### Glavna aduta VHS-a sta<br>
enostavno snemanje in zapuščina domačih videokaset.

sko klasiko ali, hm, erotiko, močno raztegljivo kategorijo, v katero so podjetni videotekarji znali stisniti zahtevam trga primerno mešanico erotičnih ali mehkih pornografskih filmov, klasične trde pornografije, kakor tudi povsem nedomiselnega gravža in presenetljivo bizarnih stvaritev, ob katerih se je človek spraševal, na katero meseno poželenje sploh merijo, če sploh še kam merijo.

#### SNEMAJ, JOCO!

Toda tehnologija VHS dolguje svojo priljubljenost predvsem funkciji, ki je današnji DVD-predvajalniki v nižjem cenovnem razredu (še) nimajo: **enostavni možnosti snemanja**. Snemalo se je vse − od prvih videospotov z italijanskih TV-postaj, MTV-produkcije, filmov, kultnih nadaljevank, zabavnih oddaj, dokumentarcev, do zgodovinskih političnih in vojnih dogodkov ob razpadu Jugoslavije ter drugih stvari, za katere si nikdar ne bi mislili, da bi si jih kdo sploh želel shraniti na video trak. Ob vzniku prvih lokalnih TV-postaj v devetdesetih, ko se je nenadoma močno povečala možnost pojavitve katerega izmed družinskih članov v kadru prispevka na lokalnem kanalu, so ljudje s prstom na daljincu mrzlično čakali na to, da bodo ovekovečili tistih pet minut slave, ki je pripadlo njim ali njihovim bližnjim.

Danes tega skorajda ne počnemo več. Toda to ne pomeni, da tega ne bi počeli, če bi imeli možnost. Še več, DVD-predvajalniki **še niso izrinili videorekorderjev**, le postavili smo jih na VHS-enoto. Nekateri so namesto te kombinacije izbrali hibrid, v katerem sta združena tako **DVD-predvajalnik kot VHS-predvajalnik in snemalnik**. Večini ljudem namreč ne pade na pamet, da bi pometali proč vse videokasete, na katerih so ure in ure programa, po zaslugi že dlje časa cenovno povsem dostopne video snemalne tehnologije, pa tudi marsikateri rojstni dan, poroka, prvi koraki otroka ali drug pomemben družinski dogodek. Digitalizacija vsega tega materiala bi, zdi se, trajala celo večnost. Za popolno arhivo pomeni to bodisi veliko dela bodisi pa razmeroma globok

### domači video na razpotju

poseg v denarnico, če bo nekdo to zamudno delo opravil namesto nas. Seveda so na trgu že cenovno dostopnejši modeli **dualnih VHSin DVD-zapisovalnikov**, kjer je zadeva precej enostavnejša, a vendar.

### DEJAVNIK CENE

Za inertnost tehnologije VHS je pomembna tudi **cena** same naprave. Čeprav se nam na videorekorderju morda nabira prah in čeprav se nam dozdeva, da bomo naslednjo videokaseto vtaknili vanj takrat, ko bo magnetni zapis na traku že skoraj neuporaben, nekako ne moremo mimo dejstva, da smo zanj odšteli vsaj petdeset tisočakov ali več. Nekateri celo nekajkrat več. Klasični videorekorder je mehansko veliko bolj zapleten in ima precej več gibljivih delov kot DVD-predvajalnik, zato tudi tolikšna razlika v ceni.

Če pomislimo, da smo pred leti na zadnjem servisu za popravilo videorekorderja odšteli toliko kot danes za nov DVD-predvajalnik, je odločitev še toliko težja. Le kako bi se lahko poslovili od delujočega videorekorderja? Kaj pa od kaset? Ah, s fotografijami je bilo lažje. Ne glede na tehnologijo izdelave jih še vedno lahko gledamo, kajne.

### PRIROČNOST

Poleg tega je dobro imeti v hiši napravo, ki je sicer nikdar nismo znali prav sprogramirati, a nam kljub temu omogoča **snemanje filma**, ki je na programu prav tisti večer, ko imamo na urniku kakšne povsem neodložljive obvez-

VHS je na stranskem tiru, še vlomilci ga ne marajo več, toda njegov čas se še ni povsem iztekel, čeprav nove tehnologije kar čakajo v vrsti, katera ga bo nadomestila ...

nosti. No, ja, tisti s širokopasovnim dostopom ali dostopom do koga, ki ima to možnost, si lahko film v formatu DivX poiščejo prek internetnih servisov za izmenjavo datotek, ali pa ga prek TV-kartice posnamemo na trdi disk računalnika ter nato na CD- ali DVD-medij. Toda predvsem slednje je še vedno večinoma v domeni računalničarjev, oziroma naprednejših uporabnikov računalnikov. Ali kot se je nekdo slikovito izrazil na nekem forumu, posvečenemu video tehnologijam: »Želim si, da bi imel takšno video enoto, na kateri bi lahko predvajal vse možne video in avdio formate, snemal TV- program, zapekel DVD, z njim pa bi znala ravnati tudi moja mama.«

Prav zadnji pogoj spodbija rešitev, ki ste jo že morda imeli na koncu jezika, ko ste brali zadnji stavek. Seveda, vse to je že dolgo časa moč narediti z navadnim **PC-jem**, ki ga opremimo z ustrezno programsko opremo, s TV- ali zgolj video kartico. Pri video kartici pač uporabimo še sprejemnik v domačem TV-aparatu, kajne. Cene DVD-zapisovalnikov so danes že tako nizke, da je tudi kopiranje DVD medijev po-

stala mala malica. Toda tega povprečen gledalec ne bo nikdar storil, še posebej ne tisti – in ti so v večini – ki se jim že pri videorekorderju ni zdelo vredno zapravljati časa za preučevanje zapletenih navodil in so se zadovoljili s petimi gumbi za transport traku.

### REŠITVE

Rešitve so trenutno parcialne. Na eni strani že omenjeni **DVD-predvajalniki**, ki sicer ne morejo snemati, a so izrazito poceni. Predvajajo lahko tudi **DivX**-format, tako da filmov ni potrebno več gledati na računalniškem zaslonu. Izkušnje kažejo, da gledalci kaj kmalu postanejo izbirčni in si želijo DVD-formata, DivX pa uporabljajo zgolj takrat, ko kakšnega filma ne morejo dobiti na DVD-ju. Po drugi strani je na voljo **digitalna televizija** (DTV), torej TVsprejemniki s trdimi diski, ki lahko posnamejo tudi po 20 ur programa v visoki kakovosti, v stisnjeni obliki pa še precej več. Na voljo so tudi že **DVD-predvajalniki in zapisovalniki**, ki ne stanejo več pol kraljestva. Kot smo omenili, so precej priljubljeni v **kombinaciji z VHS-napravami**, saj omogočajo razmeroma enostaven prenos z VHS- na DVD-format.

#### V ČEM JE KAVELJ?

Rešitev se torej ponuja kar sama, namreč **DTV z DVD-RW-predvajalnikom** ali **DVDpredvajalnik/zapisovalnik s trdim diskom in digitalnim video in TV-vhodom**, če hočete. Tehnologija je že dolgo časa dostopna, tovrstni modeli že obstajajo na trgu, celo takšni z 250 GB diskom, omrežno kartico, satelitskim sprejemnikom in še marsičem, a stvar še ni doživela pravega množičnega preboja. Mimogrede, v maju lahko na evropskih prodajnih policah pričakujemo prve Sonyeve kamkorderje, ki snemajo neposredno na DVD-R. Torej ne gre za tehnološke probleme. Kavelj je enak, kot je bil pri glasbi. Problem ni v tehnološki rešitvi in še manj v ceni naprav. Vse skupaj se namreč zaplete, ko pogledamo na celotno zadevo s stališča **avtorskih pravic in ekonomskih interesov**. Snemanje na VHS je bilo razmeroma neproblematično, saj je šlo za analogno kakovost. Se še spominjate? Videokasete, ki smo si jih izposodili v videotekah, so bile dostikrat tako obrabljene, da je bil ogled filma prava muka. Pri digitalnem formatu pa dobimo popolno kopijo. Tako DTV- in DVD-predvajalniki današnje generacije vsaj na neki način fizično preprečujejo neomejeno digitalno kopiranje, ki ga je tako ali drugače treba izvesti z računalnikom. Jasno, govorimo o piratskih kopijah. V tistem trenutku, ko bi lahko televizijski program in predvsem video medije snemali v digitalni kakovosti na trdi disk in jih nato še po mili volji pekli na DVD-nosilce, ali pa kar enostavno kopirali, bi se stvar iz računalniške domene preselila v gospodinjsko. To pa bi najbrž pomenilo hud udarec za filmsko in TV-industrijo. Govorimo seveda o napravah **zabavne elektronike** in ne o računalnikih, ki vse našteto omogočajo že zdaj. Izdelovalci opreme morajo torej najti skupen jezik z izdelovalci vsebine. Kar je para-

doksalno, če pomislimo, da gre tudi tu, tako kot pri glasbi, v veliko primerih za iste krovne korporacije. Že jutrišnji medijski mlinčki, ki jih bomo kupovali v nakupovalnih središčih za razmeroma majhne denarje, bodo ponujali tudi to. Zaenkrat pa so cene še dovolj visoke, da lahko industrija zabave še malce zadiha in premisli, kako in kaj. In spet smo pri cenah. In tu pridemo do ključne poante zgodbe: Če stane DVD s filmom v trgovini od 20 evrov navzgor, VHS-kaseta z istim filmom pa manj kot 10 evrov, je nekaj hudo narobe, kajne? Končno so DVD-filmi, ki jih lahko za ceno VHS kasete kupimo ob nekaterih slovenskih časnikih, velik prodajni hit. Težava je torej v ceni posnetega medija.

### KAKO TOREJ KAŽE VHS-ENOTAM

S prodajnega stališča nič lepega. Dixon, eden večjih britanskih tehničnih trgovcev, je s svojih polic že umaknil vse, kar diši po VHS-u in vseh drugih analognih tehnologijah. Hja, kaj trgovci, **še vlomilci jih ne marajo**. Po poročilih britanske policije jih pri vlomih praviloma pustijo kar v stanovanjih, pa četudi pokrade-

### Problem nove generacije naprav ni v tehnološki rešitvi in še manj v ceni, Vse skupaj se zaplete zaradi avtorskih pravic in ekonomskih interesov.

jo vse druge premičnine. Zdi se, da bodo tudi pri nas videorekorderji kmalu postali prodajna redkost. Po drugi strani pa ljudje še ne mečejo proč naprav, s katerimi so živeli dobri dve desetletji. Moramo priznati, da imajo popolnoma prav. Dokler se trg zabavne elektronike in trg z vsebinami ne bosta uskladila ter ponudila dovolj sprejemljivo rešitev, ki bo lahko v celoti nadomestila ugodnosti, ki jih prinaša trenutno analogno-digitalno stanje, bi bilo nesmiselno opuščati nekaj, kar še ni dobilo ustreznega nadomestila. Ko pravimo »v celoti nadomestila ugodnosti«, s tem ne mislimo zgolj tehnične funkcionalnosti, temveč tudi na uporabnost in priljudnost, ki ne zahteva hudega tehničnega predznanja. Končno je trg široke potrošnje naravnan na tisti najmanjši skupni imenovalec uporabnosti, ki lahko zagotovi dostopnost za čim večje število potencialnih kupcev. Toda tudi to se bo prej ali slej zgodilo.

VHS je torej na stranskem tiru, toda njegov čas se še ni povsem iztekel, čeprav nove tehnologije kar čakajo v vrsti, katera ga bo nadomestila. Končno so CD-plošče prisotne že toliko časa, da jih je že začel spodrivati MP3, pa lahko še danes v trgovini najdemo kak radijski sprejemnik s CD-predvajalnikom in kasetofonom. Ljudje očitno ne mečemo radi proč spominov. Še zlasti tistih ne, ki smo jih ustvarili oziroma posneli sami.

### domači video na razpotju

# SELITEV ZBIRKE Z VHS-a NA DVD

Skoraj skrajni čas je že, da prenesemo domače video posnetke z videokaset na nov medij, sicer nam grozi izguba skrbno posnetih in pogosto nenadomestljivih posnetkov našega življenja. S kakšno strojno in programsko opremo to izvesti v praksi?

### Piše: Zdenko Frangež **zdenko.frangez@mojmikro.com**

leti pa bodo posnetki postali się kakšne se s<br>zasom obrabljajo, saj pri vsakem predva-<br>janju za določen odstotek pade kakovost<br>posnetka. Tega ne boste opazili takoj, z<br>leti pa bodo posnetki postali skoraj neuporabideokasete, VHS, 8 mm in še kakšne se s časom obrabljajo, saj pri vsakem predvajanju za določen odstotek pade kakovost posnetka. Tega ne boste opazili takoj, z ni. Tudi če kaset ne predvajate z domačim videorekorderjem, bo kakovost posnetkov upadla zaradi **staranja magnetnega traku.** Z leti lahko ti postanejo popolnoma neuporabni. Posebno vprašanje je tudi, koliko življenjske dobe je še preostalo vaši VHS-napravi. Za servis boste pa prav gotovo odšteli več kot stane najcenejši DVD-predvajalnik. Zadnje čase so cene nekaterih modelov padle že pod deset tisočakov.

Po drugi strani pa je na voljo medij, ki ga reklamirajo kot skoraj večnega. **DVD**, seveda. Večen ravno ni, daleč od tega, prav gotovo pa ima daljšo življenjsko dobo kot že ostareli magnetni trakovi. Pri predvajanju se medij ne obrablja, razen pač naključnih prask zaradi slabega ravnanja z medijem. Kopije digitalnih video posnetkov pa so, drugače kot pri kopiranju video kaset, popolnoma enake originalu. Torej je že skoraj skrajni čas, da prenesemo domače video posnetke z videokaset na nov medij. Sicer nam grozi izguba skrbno posnetih in pogosto nenadomestljivih posnetkov našega življenja.

### KAKO SE ZADEVE LOTITI

Načinov je več. Prvi, ki večini pade na pamet, je, da nam to pač opravijo **strokovnjaki**. Rešitev je več kot odlična, le nekoliko **predraga** za moj okus. Za ceno nekaj deset tako kopiranih videokaset lahko kupite **DVD-rekorder**. Zadnje čase je mogoče cenejše kupiti že za petdeset tisočakov. V takšno napravo je mogoče **priključiti videorekorder** in kasete preprosto **presneti**. Rešitev je prav gotovo najlažja, žal pa takšni DVDrekorderji ne ponujajo prav veliko možnosti. Če želite posnetke tudi nekoliko obdelati, se posvetiti montaži in izdelavi menijev, potem to možnost pozabite. Naprave, ki ponujajo tudi to, so še precej drage. Naslednje možnosti pa narekujejo odločitev in izbiro ustrezne strojne opreme.

Druga možnost je uporaba **domačega računalnika**. Domači računalniki, tudi ne najzmogljivejši, a novejšega datuma, že nekaj časa zadostujejo za omenjeno opravilo. Potrebujete le grafično kartico z ustreznim analognim vhodom, TV-kartico s takšnim vhodom ali posebno kartico za zajem analognega video signala. Zmogljivejši so že dovolj zmogljivi za sprotno kodiranje v format MPEG-2, ki je potreben za DVD-filme, in sprotno odpravljanje prepletanja (deinterlace). Tudi če vam računalnik ne zmore vseh opravil **hkrati v realnem času**, pa je to mogoče storiti **postopoma**. Filme in drug spored je mogoče zajeti v nestisnjenem formatu AVI in pozneje odpraviti prepletanje in posnetek stisniti s katerim od primernih kodekov. Zadeva vsekakor zasede več prostora, na srečo pa so trdi diski velikosti preko sto GB že zelo poceni, zadoščajo pa za nekaj ur posnetega materiala. In ko zadevo kodiramo, jo je preprosto zapeči na DVD, kar sprosti prostor na disku za nove zajeme posnetkov z videokasete.

Potem so na voljo še **zunanje naprave** v obliki različnih **kodirnikov** iz analognega signala v digitalni video. Če ste ponosni lastnik **digitalne videokamere** novejšega datuma, pa je precej možnosti, da tudi vaša kamera omogoča zajem analognega video signala, ki ga na kaseto spravi v digitalni obliki. Potem je treba tega le prenesti v domači računalnik prek preprostega priključ-

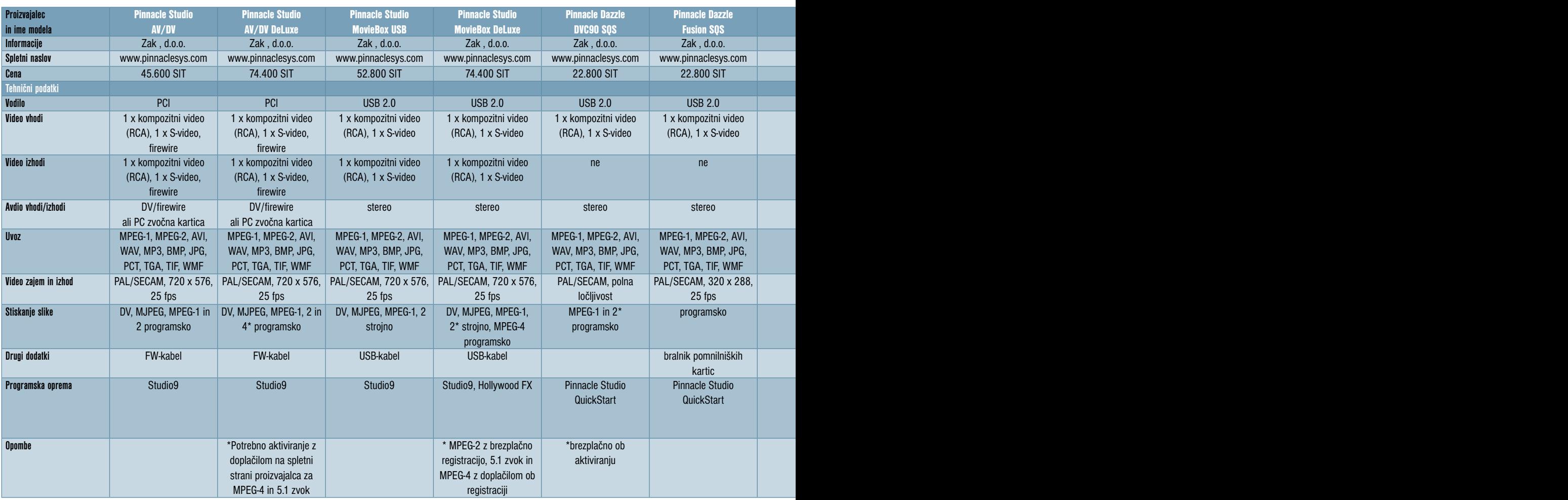

\* V tabelo nismo uvrstili TV-kartic, ki tudi omogočajo zajem analognega video signala. Objavljene so bile namreč v pregledni tabeli prejšnje številke. Kakor koli obrnemo, našemu trgu tovrstnih naprav v nižjem in srednjem cenovnem razredu vlada podjetje Pinnacle.

ka firewire, ki pa je že skoraj sestavni del vsake matične plošče.

Prva rešitev je jasna in od uporabnika zahteva najmanj znanja in tudi ponuja manj. Za zahtevnejše, oziroma tiste, ki se nekoliko znajdejo z domačim računalnikom pa bomo pogledali nekaj že omenjenih rešitev nekoliko podrobneje.

Sliši se sila zapleteno, pa v resnici ni. Potrebujemo le nekaj znanja in spretnosti, pa veliko časa. Žal pa rešitve, ki vključujejo uporabo domačega računalnika, res niso tako preproste, da bi se jih lotila moja babica. Vaša pa morda le, če je vsaj malo mlajša in živahnejša od moje. Treba je vedeti, da vse rešitve ne ponujajo enake kakovosti končnega izdelka ali vseh možnosti. Razlika je tudi v delu, ki ga boste vložili v ohranjanje starih video zapisov. Končna odločitev bo vaša. Morda na podlagi opreme, ki jo že imate doma. ali pa časa, ki ga lahko temu namenite.

### KORAK ZA KORAKOM

Preden se zadev tudi v resnici lotite, pa je potreben premislek, kaj in kako. Vsa opravila je mogoče razdeliti na nekaj korakov. Najprej je treba **zajeti film z videokasete** in ga **shraniti na trdi disk**. Če je mimogrede kodiran v MPEG-2, toliko bolje, sicer vas čaka **kodiranje** v ustrezen format za zapis na DVD-medij.

Naslednji korak je namenjen **obdelavi** video posnetka. Sem sodi delitev na manjše kadre, med katere boste vnesli prehode, če se boste tega seveda lotili, potem vas čaka določitev kadrov in izdelava menijev. Vsako rezanje in

spajanje filma, vnos prehodov med kadri in še kaj pa zahteva **ponovno kodiranje** filma, ki ni ravno kratkotrajen postopek. Za vse skupaj boste potrebovali kar nekaj ur. Če vse pripravite vnaprej, pa lahko vaš računalnik kodira filme ponoči, ko ga ne potrebujete za druga opravila. Tako boste izdelali **DVD-film**, ki ne narekuje le linearnega ogleda. Mogoče je izbirati predvajanje posameznih delov, kakor jih prej določite. Natančno tako, kot ste vajeni pri komercialnih DVD-filmih. Le nekaj več truda je treba vložiti in seveda izbrati ustrezno programsko opremo, ki vse te možnosti podpira. Zadnji korak je **zapis filma na DVD-medij**. Pa lepo po vrsti.

#### STROJNA OPREMA

Zajem filma z videokasete oziroma nazadnje iz naprave, ki takšne kasete predvaja, je **zajem analognega video signala**. Torej potrebujemo posebno napravo, ki tak signal sprejme in spremeni v primerno obliko za računalnik. Signal je torej treba **digitalizirati** Na voljo je veliko **kartic**, ki počno samo to. Primerne so vse grafične kartice z nazivi **All-In-Wonder** (ATI) ali **ViVo** (nVidia), pa tudi vse s podobnimi nazivov, ki pomenijo, da grafična kartica premore poleg video izhoda tudi analogni video vhod. Potem so na voljo posebne kartice za zajem in obdelavo digitalnega videa, ki med vsemi drugimi priključki navadno premorejo tudi video vhod.

Zraven slike pa bi s kasete radi zajeli tudi **zvok**. Za to je potrebna zvočna **kartica z avdio vhodom**. Večina novejših matičnih plošč z vde-

lano zvočno kartico to seveda ponuja. Na našo nesrečo pa vsi programi niso pripravljeni delati s tovrstnimi karticami in zahtevajo nekoliko zmogljivejšo. Pogosta napaka, ki se pojavlja, je zaostajanje ali prehitevanje zvoka. Včasih se pojavi takoj, včasih šele po določenem trajanju prenosa. Vse je odvisno od strojne in včasih tudi od programske opreme. Včasih je dovolj, če omejimo zajem posnetkov z videokasete na, recimo, eno uro, drugič ne bo nobenih težav, v tretjem primeru pa bo treba z nekaj preizkušanja strojne opreme izbrati takšno, ki omogoča normalno delo. Vse skupaj pa je bolj kot ne povezano s **stroški**. Boljše naprave so pač dražje.

Glavni delež obremenitev pa bo v večini primerov nosil sam **procesor**. Če ni dovolj zmogljiv, se bodo pri zajemu sličice izgubljale, če bo teh veliko, pa bo tako zajeti film praktično neuporaben. Sam uporabljam računalnik z nekoliko več pomnilnika, 4,3 GHz procesorjem Pentium, nekako od **2,0 GHz procesorja Pentium 4** pa ne bi smeli imeti težav. Le kodiranje bo trajalo dalj časa. Seveda so primerni tudi računalniki z **AMD-jevim**i procesorji, ki so vsaj toliko zmogljivi kot omenjeni Intelov procesor. Če nimate ravno tako hitrega računalnika, pa to še vedno ni razlog, da katere od možnosti ne preizkusite. Prav mogoče je, da boste našli takšno, ki bo delovala tudi s skromnejšim računalnikom.

### Grafične kartice z video vhodom

Grafične kartice All-In-Wonder, ViVo in podobne so poceni rešitev zagate. Premorejo tako

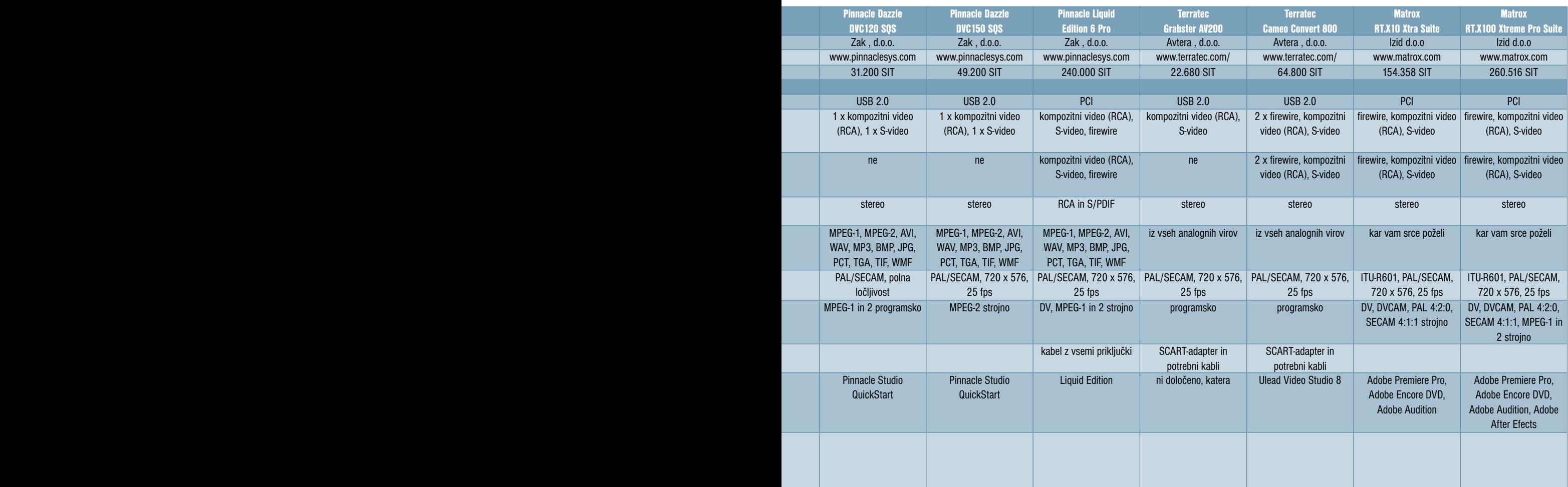

### domači video na razpotju

**video vhod** kot tudi **video izhod.** Poleg tega pa gre večinoma za dokaj zmogljive grafične kartice, ki vam bodo koristile tudi sicer. Za delo in še bolj za igranje 3D-iger. Ni pa to rešitev, ki vodi k največji kakovosti posnetka. V primerjavi z nekoliko dražjimi karticami, ki so namenjene samo zajemu videa, seveda. Zadnje čase pa je tovrstnih kartic nekoliko manj na našem trgu. Kriva je poplava cenenih kartic za zajem videa in še bolj cenenih TV-kartic, ki navadno premorejo tudi analogni video vhod.

Video vhod in izhod sta v obliki priključka **RCA** (činč) in/ali **S-video**. Kot vir signala pa je mogoče uporabiti tako videorekorder, kamero, spletno kamero, kot tudi TV-sprejemnik. Signal iz videorekorderja je torej treba **speljati do računalnika.** Potrebujemo torej dovolj dolg, kakovosten S-video ali RCA-kabel in prehodnik iz izbranega kabla v SCART oziroma v priključek, ki ga ima vaš videorekorder.

Tako, strojni del posegov je opravljen. Zdaj je treba le še ugotoviti, kje bomo našli tako pripe-

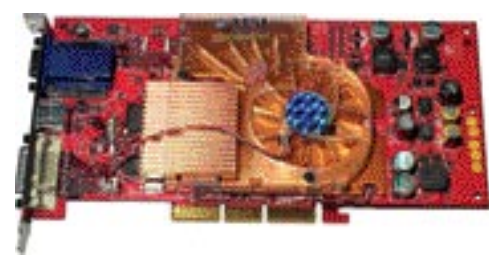

ljan signal v svojem računalniku. Je pa zadeva sila preprosta. V katerem koli programu, ki ga boste uporabili za zajem videa, je mogoče določiti vir zajemanja. V glavnem za vse poskrbi **gonilnik WDM Video Capture**.

### TV-kartice

Gledano kakovostno je odločitev nekako podobna kot pri zgornjem primeru. Treba je le izbrati takšno TV-kartico, ki ima vdelan **tudi analogni video vhod**. Žal ga nimajo prav vse, torej

nekaj pozornosti pred nakupom ni odveč. Sicer pa se priključitev in uporaba prav nič ne razlikujeta od zgornjega primera.

### Posebne kartice z vdelanim strojim kodirnikom

Kartice za zajem in digitalno obdelavo videa so nekako domena resnejših uporabnikov, ki jih uporabljajo predvsem za prenos filmov iz videokamer, filme obdelajo in shranijo na primeren medij. Tipični predstavniki takšnih kartic prihajajo »izpod kladiv« podjetij **Pinnacle** in **Matrox**. Praviloma gre za dokaj drage naprave, ki večinoma ponujajo tudi **strojno kodiranje**, kopico priključkov in možnosti, ki jih bo znal izkoristiti le sposoben uporabnik. Sicer so na voljo tudi nekoliko cenejše različice, ki pa navadno znižajo ceno na račun strojnega kodiranja. Strojno kodiranje videa pa ima dobre in slabe plati. Dobra je prav gotovo **razbremenitev procesorja**, saj skoraj vse potrebno opravi kartica sama. Tako je dovolj za zajem videa v stvarnem času že računalnik z dokaj skromnim procesorjem.

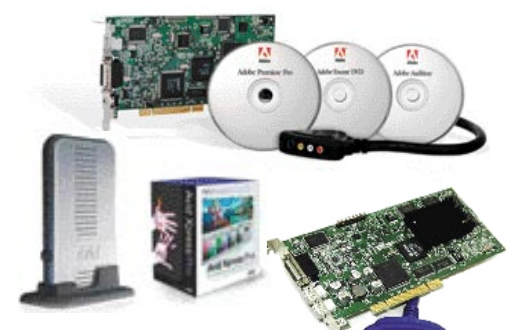

Negativna plat pa je **omejen izbor kodirnih kodekov**. Kodek je vdelan v strojno opremo. Pri nekaterih modelih ga je mogoče nadgraditi. Video bo navadno v formatu MPEG-2, primernem za zapis na DVD. Lahko pa pozneje zapis kodirate v poljuben format in zadeva je urejena. Ker nas v tem primeru najbolj zanima ravno MPEG-2, pa so te kartice še kako primerne.

Na voljo so tudi posebne naprave, imenovane **DV Box**, ki so namenjene prav isti zadevi, torej zajemu digitalnega ali analognega videa iz kamer ali drugih virov.

### Videokamere

Nekatere digitalne videokamere imajo tudi **vhod S-video** za snemanje analognega video signala iz različnih virov. Žal je tudi pri nekaterih kamerah, ki ta priključek imajo, možnost zaklenjena. Gre za preprosto programsko zaščito, ki vam jo v pooblaščenih servisih lahko odstranijo, seveda za določeno ceno. Toda to je že težava, ki jo morate rešiti s servisom.

Metoda je sicer nekoliko hecna in posredna. Deluje pa prav dobro. Analogni signal iz videorekorderja je treba pripeljati v kamero in film z VHS-kasete presneti na DV-trak. Tako je mimogrede opravljeno digitaliziranje. Tak video posnetek je mogoče prek priključka firewire prenesti v domač računalnik. Najprej je mogoče obdelati video in zapisati vse skupaj na DVD s poljubnim programom za digitalno obdelavo videa. Tudi s spodaj opisanimi.

#### Zvočne kartice

Ker potrebujemo avdio vhod zadostne kakovosti, tiste najcenejše ne pridejo v poštev. Na matično ploščo vdelane sicer zadostijo

vsem kriterijem, le nekaj program- s k e opreme jih bo trmasto zavračalo. Torej je dovolj skromnejša zvočna kartica **z avdio vhodom**. Če imate na matično ploščo vdelano zvočno kartico, se lahko nakupu posebne zvočne karte izognete z izbiro programske opreme, ki bo delovala tudi tako.

### PROGRAMSKA OPREMA

Prav z izbiro primerne programske opreme je največ težav. Ponudba je dokaj raznolika, saj so primerni vsi programi, ki zmorejo **zajeti video signal**. Tako je razpon od posebnih programov za zajem videa s TV-kartic, pa do univerzalnih programov, ki znajo zajeti video tudi iz drugih virov (prvi primer), pa vse do programov za digitalno obdelavo videa, ki vsi brez razlike podpirajo tudi zajem iz različnih virov. Slednji so dražji, zato pa omogočajo montažo, vstavljanje prehodov in še kaj, kar pa je primernejše za filme, posnete z videokamero. Saj filmov ne boste še posebej montirali. Edino, kar se lahko zgodi, je rezanje in spajanje delov, zaradi tega, ker bi se radi znebili reklam, ki jih predvajajo med filmom. Za ta namen pa je na voljo veliko poceni ali brezplačnih programov, ki znajo samo to, zato pa so preprostejši za uporabo.

Pa poglejmo nekaj predstavnikov.

### Ulead DVD Workshop 2

Kot smo vajeni pri podjetju Ulead, gre za dokaj zmogljiv program, a prirejen povprečnemu uporabniku,

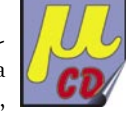

ki noče prebrati nekaj kilogramov priročnikov za uporabo. Ta je sila preprosta in naravnana na osnovne korake: **zajem videa, montaža in izdelava menijev in zapis izdelka na DVD**. Vmesnik je pripravljen tako, da je vse takoj, če ne pa vsaj sila hitro jasno. Večino operacij je mogoče opraviti s pritiskom na določeno ikono ali z metodo povleci in spusti. Preprostejše ne more biti. Če ne bi določene operacije vzele nekaj več časa, bi bilo vse skupaj podobno igračkanju s posnetki. V veliki meri je res tako. Program je pripravljen tako, da bo večino prehodov in vsega, kar si zamislite, sicer pokazal in vam tako omogočil **vpogled** v videz vašega izdelka, samo kodiranje in vse potrebne pretvorbe pa bo opravil šele, ko se boste odločili za **izhodni format** svojega izdelka. V našem primeru zapisa pripravljenega in urejenega filma na DVD. Zato bo od odločitve za zapis do dejanskega zapisa preteklo kar nekaj časa. Od izbranega filma, kakovosti in vseh mogočih prehodov in seveda zmogljivosti vašega računalnika je odvisno, kako dolgo bo postopek kodiranja trajal. Sam zapis na DVD pa traja natančno toliko, kot to zmore vaš zapisovalnik.

Prednost programa je tudi dokaj velikodušna zasnova **preizkusne različice**, ki ponuja večino možnosti končne različice programa. Zato bo tudi praktičen prikaz postopka izdelave DVD-filma z VHS-kasete potekal s pomočjo tega programa. Prav je namreč, da lahko zadevo tudi sami preizkusite. Tovrstni programi so namreč podobni, ali vsaj sam postopek, da je popolnoma vseeno, s katerim zadevo preizkusite. Ko spoznate enega, boste znali uporabljati tudi večino drugih.

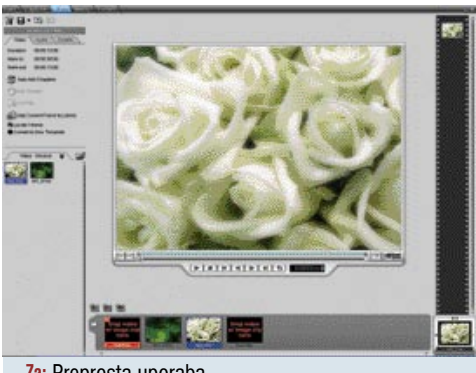

**Za:** Preprosta uporaba **Proti:** Visoka cena **Cena:** 395 USD

### DVD Lab Pro

Podoben in sila zmogljiv program je tudi DVD Lab Pro. Ponuja nekaj novosti, kot je vnos več avdio datotek, recimo v različnih jezikih, in več podnapisov. Za domačo rabo to sicer ni potrebno, na voljo pa je le. Snovalci trdijo, da so se pri tej različici posvetili predvsem razširjanju možnosti za zahtevnejše uporabnike in ne toliko videzu programa. Tako je program seveda manj primeren za domačo rabo ali za začetnike. Zato pa ga bodo toliko bolj veseli **zahtevni uporabniki**, ki so se s temi opravili srečujejo pogosteje. Prednost programa je nevsiljiva zasnova, ki pušča uporabniku in njegovi kreativnosti proste roke brez siljenja k standardom. Kljub vsemu pa program na svoj način omogoča tudi prve korake v izdelavi DVD-filmov. Le nekoliko več truda bo treba vložiti v spoznavanje programa.

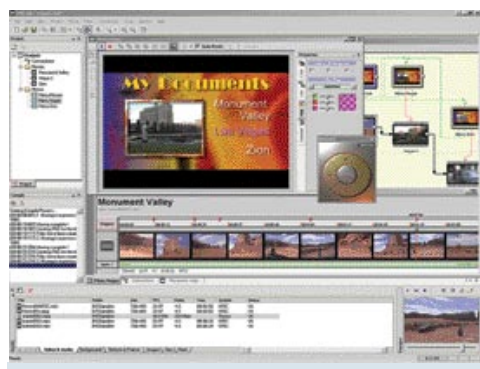

- **Za:** Izredne možnosti, ki pa jih večina uporabnikov ne bo do konca izkoristila.
- **Proti:** Programu je težko kaj zameriti, saj gre resnično za, recimo temu, polprofesionalno orodje **Cena:** 199 USD

### Pinnacle Studio Plus v9.3

Program se ne razlikuje veliko od zgoraj opisanega, vsaj po prijaznosti uporabniku ne. Je pa nekaj **zmog-**

**ljivejši** in s tem morda na prvi pogled nekoliko zapletenejši. Pa ni tako. Prav vse možnosti, ki jih potrebujete za udobno delo, so na voljo. Program omogoča zajem video posnetkov iz vseh mogočih virov, od spletnih kamer, videokamer vseh vrst, videorekorderjev in še česa. Ker je bil predvsem namenjen v lastnikom digitalnih videokamer je morda tudi sam zajem videa iz kamere nekoliko ličneje pripravljen. A brez skrbi. Tudi iz drugih virov lahko prav tako udobno zajemate video posnetke.

Prednost programa je njegova **obširnost**. Na voljo je ogromno najrazličnejših prehodov med kadri, posebnih video in zvočnih učinkov, možnost vnosa slike v sliko, video posnetka znotraj fotografije in še česa. Pripravljena je kopica predlog za menije in njihovo urejanje po vaših željah. Zraven dobite celo poseben program z imenom **Hollywood FX**, ki ponuja še večjo izbiro prehodov med kadri.

**Montaža** video posnetkov je preprosta. Na voljo je vse, od samodejnega zaznavanja spremembe kadrov, ročnega določanja kadrov za poglavja, ki jih lahko določite tudi časovno. Program bo pregledal ves video posnetek in na vsakih nekaj minut (čas določite sami) ustva-

ril posebno poglavje. Seveda bo pri opravilu upošteval tudi kader in vam tega ne bo razrezal na dva dela tam, kjer to ne bi bilo smiselno. Kot pri prej opisanem programu bo tudi ta praktično vse postoril **sam**. Vi samo določate svoje želje in zahteve.

Tako je mogoče že pri zajemu določiti **format** zajetega filma in njegovo **kakovost**. Lahko pa vse prepustite **programu**, ki bo zaznal, kakšen video posnetek prenašate v računalnik in bo poskrbel, da bodo zadeve gladko tekle. Končni izdelek bo tako po vaši želji DVD-film, SVCD ali VCD, AVI-datoteka, film za neposreden prenos prek spletnega strežnika in še kaj.

Možnosti je ogromno in prav vse so vedno na voljo in pri roki, ko jih potrebujete. Tudi ta progam ne bo po nepotrebnem zapravljal vašega časa. Ko boste vse skupaj pripravili in si ogledali ter se odločili za zapis filma na DVD, se bo začelo »resno« **kodiranje**, ki porabi največ časa. In če se k delu spravite zvečer, boste lahko v kakšni uri vse postorili, za drugo pa bo poskrbel program, ko boste spali ali gledali televizijo.

Če izbirate ustrezen program, ki bo opravil z vsemi vašimi zahtevami, povezanimi z videom, potem morate tega prav gotovo postaviti v vrh seznama kandidatov.

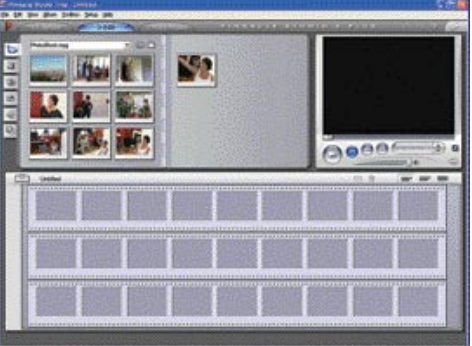

**Za:** Preprosta uporaba, kopica možnosti in ugodna cena

**Proti:** Težko bi našli zamere.

**Cena:** 24.000 SIT; na voljo je tudi različica brez kroma ključa in možnosti dodajanja slike v sliko za 17.000 SIT **Zastopnik:** ZAK, d.o.o.

### Virtual Dub

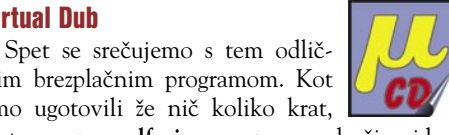

nim brezplačnim programom. Kot smo ugotovili že nič koliko krat, je ta program **alfa in omega** za področje video zapisov. Sliši se čudno, toda gre za **brezplačno profesionalno orodje**, ki bo opravilo z vsemi zahtevami zajema videa, kodiranja in odpravljanja prepletanja **v enem samem koraku v stvarnem času**. Program je videti dokaj zapleten, dokler se ne navadimo, kaj je kje in čemu rabi. Že kratek nasvet poznavalca po telefonu pa lahko odpre vaše obzorje in težko se boste odločili za drug program. Tudi zajem videa z VHS-kaset je s tem programom prav udoben, le tako preprost ni kot v zgornjih primerih. Boste pa program lahko uporabili vselej, ko boste želeli kaj več. Enega od zgledov bomo predstavili nekoliko pozneje.

In nastavitve? Pozorni bodite le na to, da boste izbrali ustrezen kodek in filtre, **preden iz-**

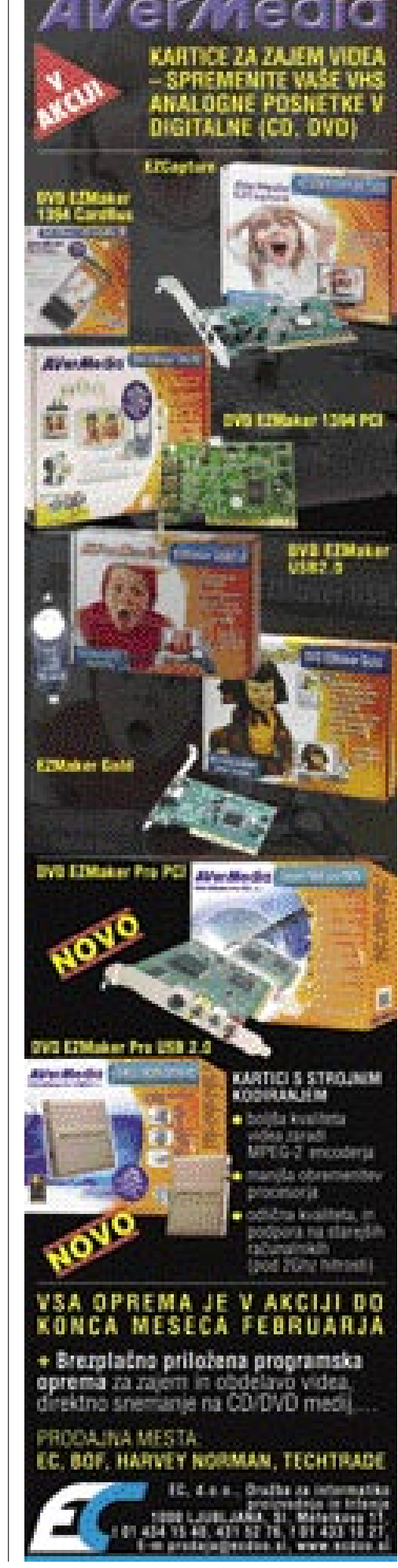

### domači video na razpotju

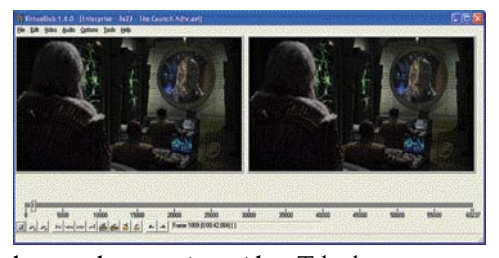

**berete ukaz za zajem videa.** Tako bo vse opravljeno v eni potezi. V filtrih je treba dodati odstranjevanje prepletanja. Profil shranite, tako boste deležni enakih nastavitev brez posebnega nastavljanja vsakič, ko poženete program.

### KODEKI

Tokrat o kodekih ni treba posebej izgubljati besed. Potrebujete jih in to je vse. Ni potrebe po posebnih nastavitvah in posebni izbiri kot pri kodekih DivX. Vedeti morate le, da potrebujete kodek **MPEG-2**, in to tistega za **kodiranje**. Kodek za odkodiranje verjetno že imate v svojem računalniku. Kodirni del pa boste dobili ob nakupu ustrezne programske opreme ali pa boste z nakupom dobili pravico do prenosa kodeka s spletne strani založnika. V nasprotnem primeru bo treba pošteno prebrskati svetovni splet in poskusiti najti brezplačen kodek. Težko bo, saj je večino kodirnikov MPEG-2 treba plačati.

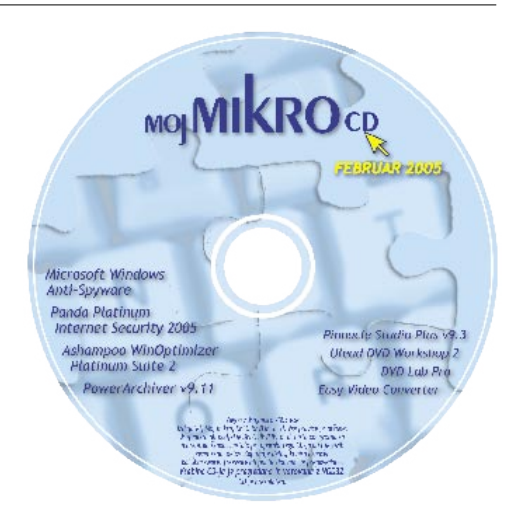

### PRAKSA

Teoretično smo zadevo že dobro obdelali, zdaj poskusimo še v praksi.

ot rečeno, je delo razdeljeno na tri logične korake: zajem, obdelava in zapis.

ot rečeno, je<br>gične korake:<br>**Zajem** je ja-<br>sen: sem sodi<br>zajem videa z VHS-**Zajem** je jasen: sem sodi kasete, prenos in pretvorba v format, ki ga boste lahko dodatno obdelovali. Sledi **montaža** posnetka. Sem sodi rezanje, lepljenje, dodajanje fotografij, drugih video posnetkov in kar si še lahko zamislite. Seveda lahko dodajate glasbo, animacije, napise in podnapise. Mimogrede se boste odločili za meni posameznih kadrov in jih dolo-

čili na svojem video posnetku. Videz menija je lahko iz predloge ali po vašem okusu. Možnosti je toliko kot vaših idej. Potem je treba zadevo **preizkusiti** in **zapisati na DVD**.

V programu **Ulead DVD Workshop 2** si v istem vrstnem redu sledijo možnosti na zgornjem delu zaslona. Označene so s: Start, Capture, Edit, Menu in Finish. Pa poglejmo.

### Zajem videa (Capture)

Pred zajemom videa je treba seveda **priključiti naprave**. Postopek priključitve je preprost in jasen. Navadno boste potrebovali kabel, na katerem bo na enem koncu SCART, na drugem pa priključek S-video. Ali pač kot vam narekujejo vaše izbrane naprave. V izbranem programu, v našem primeru je to Ulead DVD Workshop 2, je treba začeti **nov projekt**, izbrati format končnega videa, v našem primeru PAL, in izbrati vhodno napravo in format datoteke, ki bo zapisana na vaš trdi disk. Najbolje se je takoj odločiti za format, ki je v meniju označen z **DVD**. Tako bo pretvorba izvedena med prenosom filma in bo pozneje potrebno manj časa za ponovno kodiranje.

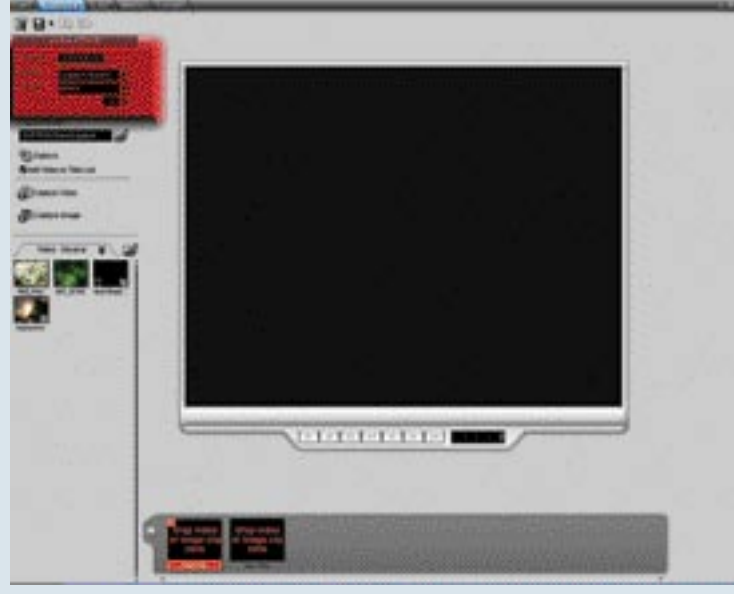

V meniju **Options** na namizju programa boste našli še nekaj možnosti, kot so zajem zvoka, število sličic na sekundo in še kaj. V glavnem pa je vse že v naprej pripravljeno natančno tako, kot potrebujete.

Nadzor nad zajetim video posnetkom je v obliki posebnega zaslona, na katerem vidite **predvajanje filma med zajemom**. Tako je mogoče ob določenem kadru zajem tudi prekiniti, če tako želite.

Zajeti film se bo zapisal v izbrano mapo na vašem trdem disku in se bo pojavil v obliki sličice v knjižnici video posnetkov v delu programa za video obdelavo.

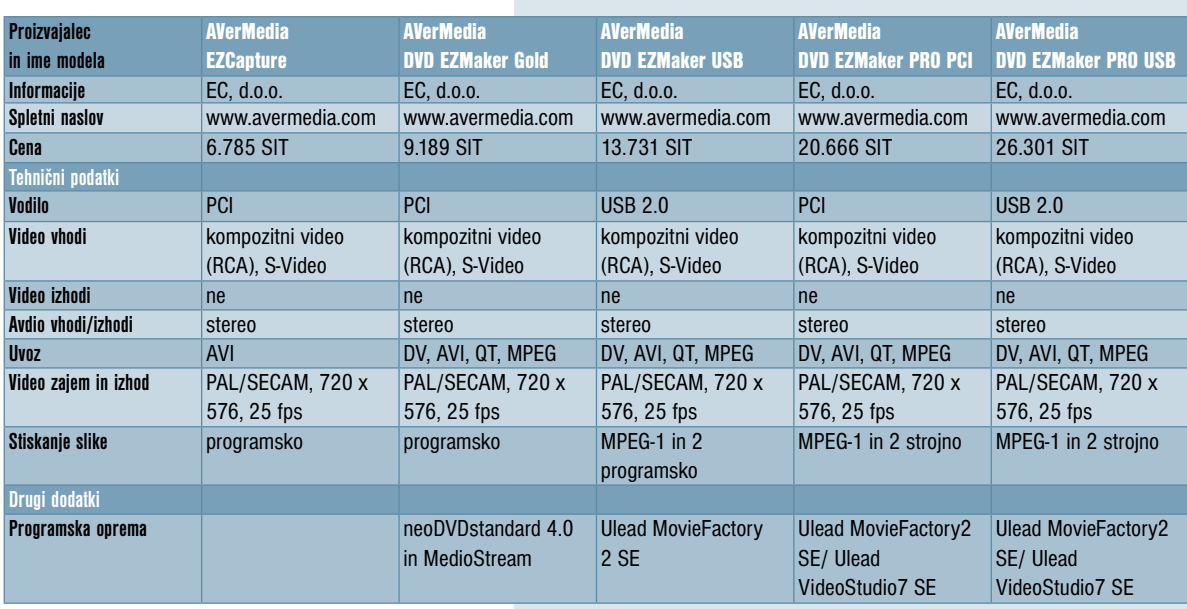

\* V tabelo nismo uvrstili TV-kartic, ki tudi omogočajo zajem analognega video signala. Objavljene so bile namreč v pregledni tabeli prejšnje številke. Kakor koli obrnemo, našemu trgu tovrstnih naprav v nižjem in srednjem cenovnem razredu največ ponujata podjetji Pinnacle in AverMedia.

### domači video na razpotju

### Obrezovanje filma

No, in že smo pri prvem kaveljcu. Velikokrat se namreč pri zajemu videa pojavi na spodnjem robu, včasih pa tudi drugje, a le na robovih, kontrolni niz. Videli ga boste navadno na dnu video posnetka kot migotanje različnih barv ali kot moder pas, ki meri le eno ali dve vrstici. Tega v resnici na TV-zaslonu ne vidite. Zaslon je vdelan v ohišje tako, da je del zaslona skrit za robom ohišja. Tako se kontrolni niz ne vidi izza roba. Na zaslonu domačega računalnika pa to postane moteče. Zadevo preprosto uredimo z majhnim posegom s programom VirtualDub.

Ko bo film v obliki datoteke na vašem trdem disku, poženite VirtualDub in izberite svoj film. V meniju je treba izbrati Video in označiti Full processing mode. Zdaj v istem meniju izberite Filters, kar vam bo odprlo novo okno.

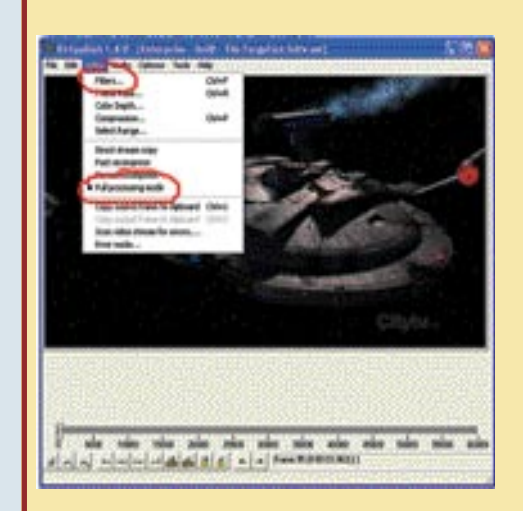

Montaža (Edit)

No, zdaj pa se lahko posvetimo montaži filma. Če želite ves film **razbiti na kadre**, je to mogoče storiti preprosto in hitro.

Vaš film se bo pojavil v knjižnici spodaj levo. Vaša naloga je prenesti film na **časovni trak**, kjer že stojijo pravokotniki, obarvani v črno. Prvi je za začetno sličico filma, ki je pač po vaši izbiri. Na drugem pa je napis, ki kaže, kam je treba prenesti film. Enako je mogoče prenesti druge dele filma, ki so že na vašem trdem disku, ali fotografije, ki jih najdete na zavihku s fotografijami. Če še niso

uvožene v program, je to mogoče storiti kar mimogrede. Nad časovnim trakom z vašimi kadri so tri ikone. Prva je za dodajanje **filmov**, druga za dodajanje **kadrov z DVD-medija** in tretja za dodajanje **fotografij**. Vrstni red lahko po časovni liniji spreminjate sproti in po vaših željah.

 Izberite Add ... in iz seznama izberite Null Transform.

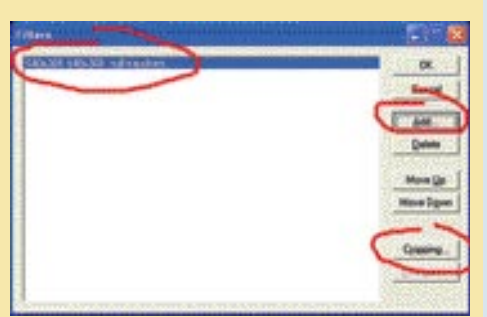

Izbira se bo pojavila v levem delu okna. Kliknite na izbiro in desno spodaj bo na voljo izbira gumba Cropping. Pritisk na gumb odpre okno za obrezovanje filma. V oknu je zaslon s filmom in izbirni gumbi za nastavitev obrezovanja X1, Y1, X2 in Y2. Tako so označene stranice pravokotnika, ki oklepajo film. Za spodnji rob je treba izbrati Y2 in nastaviti toliko, da se kontrolni niz ne bo več videl.

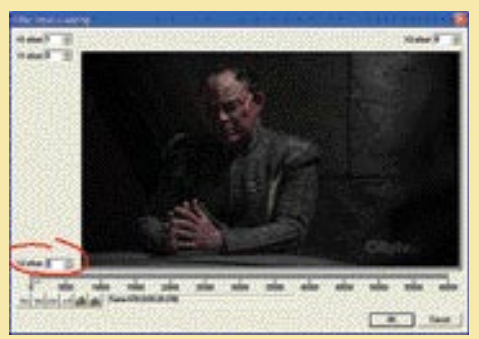

Tako, film je treba le še shraniti, ves postopek pa bo končan v nekaj minutah.

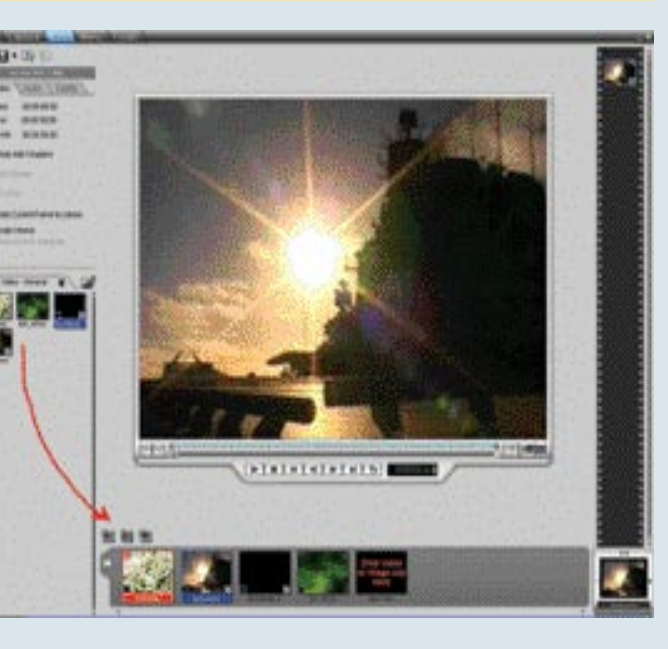

Večje kose filma boste morda želeli razbiti na manjše. To je mogoče storiti z izbiro ikone na levi strani delovne površine z imenom **Auto Add Chapters**. Izbrani film boste tako razbili na manjše kose, kot se spreminjajo kadri v filmu. Nastavljate lahko občutljivost samodejnega »rezanja« filma.

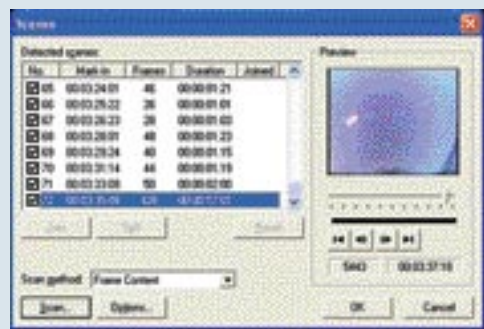

Če bo občutljivost prevelika, bo delov zelo veliko. V knjižnici se bodo pojavili posamezni samostojni deli filma, ki jih po svoje zložite v niz. Z izbiro zavihka **Avdio** lahko dodate glasbeno kuliso, za zavihkom **Subtitle** pa se skriva možnost dodajanja podnapisov.

Tukaj se lahko igrate po moli volji in si sproti ogledate, kaj in kako ste se odločili. Ko ste z opravljenim zadovoljni, lahko nadaljujete sprehod po programu na naslednji korak, torej izdelavo menija.

### Izdelava menija (Menu)

Preklop strani vas bo morda nekoliko prestrašil, saj bo pred vami prazno namizje, podobno kot je bilo ob začetku obdelave videa. Pa nič strahu, nič se ni izgubilo. Nad časovnim trakom zdaj spet vidite tri ikone, le drugo funkcijo imajo. Namenjene so izdelavi menija. Prva vam ponudi **prazen meni**, če ga želite ustvariti sami. Vsaj v začetku tega ne boste počeli. Druga vam ponudi **meni iz predloge**, tretja pa požene **čarovnika**, ki vam ponudi vaše dele filma. Vi jih le izberete in določite videz menija iz predloge.

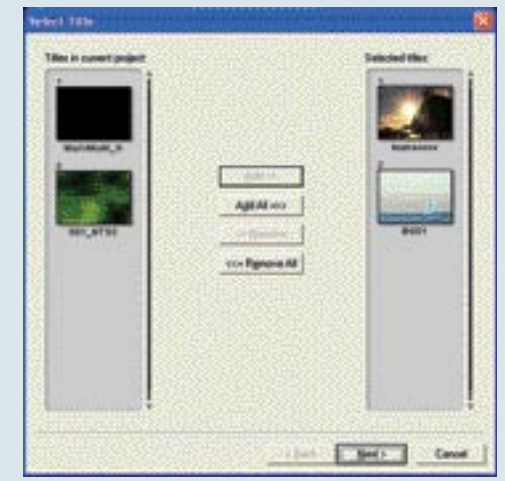

Ob dodajanju filmov in fotografij bodite pozorni na sivo vrstico levo zgoraj, kjer je ime vašega projekta. Tam boste našli tudi podatek, koliko prostora zaseda vaš film. Tako ne boste prekoračili zmogljivosti DVD-ja.

### domači video na razpotju

Preostalo bo opravil čarovnik. Tudi delo s predlogami ni težavno. Le sami morate izbrati, kateri kadri bodo nosilci poglavij. V prostor za sličico poglavja v meniju pa jih lahko prenesete s kazalcem. Torej z miško z načinom povleci in spusti. Tole je šele igračkanje. Zadeve lahko spreminjate po mili volji, če vam kaj ni všeč, pa vse pobrišete in začnete znova. Na prejšnje delo, torej na montažo filma to ne bo vplivalo.

Najprej morate zajeti film z videokasete, ga shraniti na trdi disk in po potrebi kodirati, sledi obdelava video posnetka, izdelani film pa nazadnje shranite na DVD-medij.

> s posebnimi programi za zapisovanje na

> Izbira zapisa na DVD vas popelje v še eno in tokrat zadnje okno, v katerem določite kakovost končnega zapisa. Najvišja kakovost je v bistvu **DVD-kakovost**. Na DVD boste lahko zapisali **do 60 minut filma**. Dobra kakovost je **SVCD**, a na DVD-medij. To bi moralo zadostovati za filme z VHS kaset, saj v resnici ne dosegajo kakovosti formata SVCD. V tem primeru bo prostora za

DVD-je.

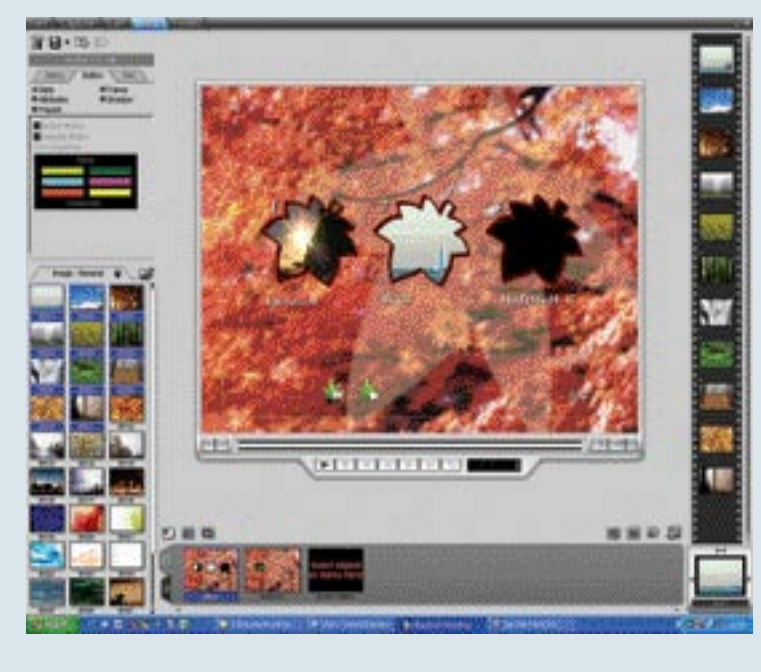

Ko boste tudi s tem delom zadovoljni, preprosto nadaljujte tako, da v meniju namizja programa izberete **Finish**.

### Zapis (Finish)

Ta trenutek pa delo še ne bo končano. Program ne bo takoj zbezljal s kodiranjem in zapisom. Najprej vam bo ponudil **preizkus** delovanja vsega, kar ste pripravili. Pogled na vaše delo je zdaj pogled na **navidezni predvajalnik**. Po mili volji lahko skačete med kadri in izbirate različne dele v meniju. Natančno tako bo zadeva videti tudi na DVD-ju. Če ste kaj pozabili, se preprosto vrnete na želeni del programa in tam popravite, kar je pač potrebno. To lahko počnete, kolikor se vam zahoče. Med delom je

mogoče projekt shraniti, zato ni treba vsega opraviti na en mah ali v enem dnevu. Ko ste z vsem resnično zadovoljni, pa lahko zadeve zapišete na disk.

Na navideznem predvajalniku boste z desne strani opazili tri ikone. Gornja je namenjena **zapisu filma na DVD**, druga zapisu **datoteke ISO** za poznejši zapis s poljubnim programom za zapisovanje DVDjev in tretja za **zapis filma na DLT-zapisovalnikih**. Nas zanimata prva in druga možnost. Čeprav je prav nepotrebno zapravljati čas

**90 minut** filma. Lahko se odločite za še nižjo kakovost, pa po mojem rezultat ne bo najboljši. Čeprav slabše kakovosti, kot je VHS zapis, prav gotovo ne bo. Poskusite in se odločite sami, kaj vam najbolj ugaja.

Pri prvih projektih zapišite film na prepisljivi medij. Če boste zadovoljni, ga lahko prekopirate na cenejšega za enkratno uporabo. Po nekaj projektih pa boste tako vedeli, kako in kaj vam je najbolj všeč.

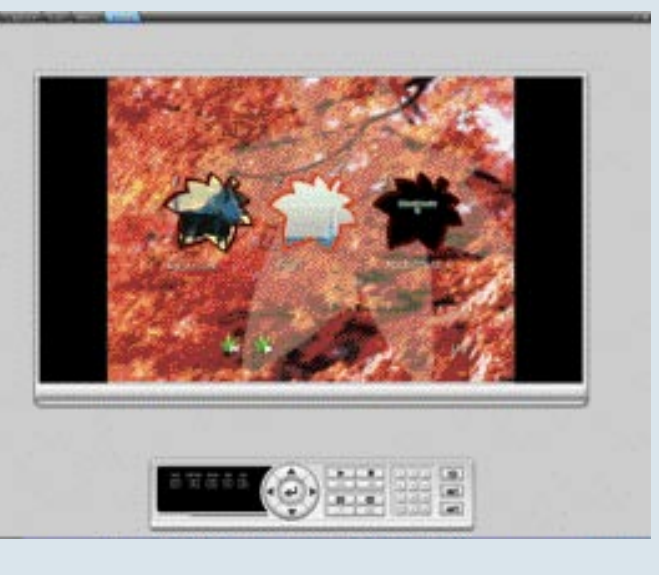

Tukaj se še vedno lahko odločite za zapis na DVD ali zapis datoteke ISO, lahko pa izberete tudi zapis map, kot so zapisane na DVD-ju. Vse je odvisno od tega, kaj še želite početi in s katerim programom želite zapisati datoteke na DVD.

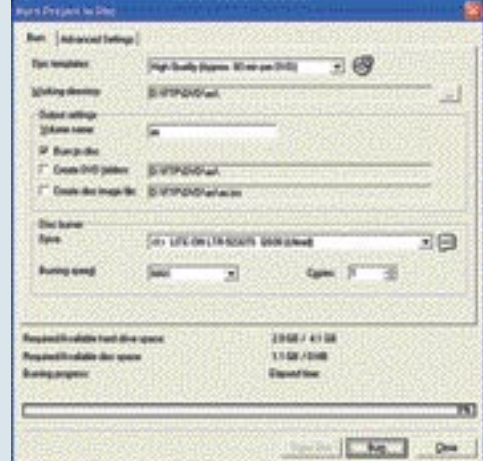

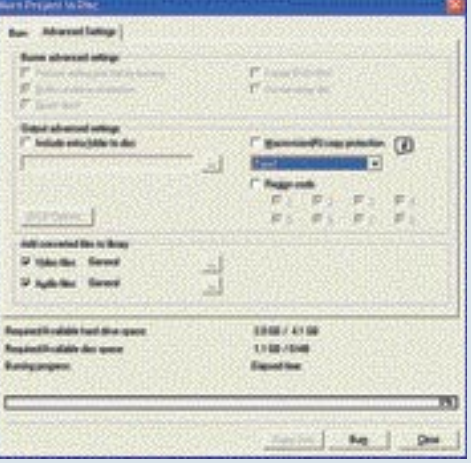

Napredne možnost vam bodo ponudile nekaj možnosti določitve **zaščite in regijske zaščite**, kar pa odsvetujem, saj boste zapisane kadre morda kdaj želeli prenesti na drug medij v drugem vrstnem redu. In ko izberete vse potrebno, samo še pritisnete ikono **Burn** in vstavite prazen plošček. Drugo bo opravil program brez vaših posegov.

Ponujene rešitve pa še zdaleč niso vse. Le dober zgled so, kako se zadeve lotiti. Ob branju vam morda gredo lasje pokonci in razmišljate, komu se da s tem mučiti. V resnici pa je, ko enkrat poskusite, zadeva sila preprosta, po nekaj zajetih filmih pa boste že pravcati veterani in boste druge prepričevali o prednostih ene ali druge rešitve. In če ste lastniki primerne programske opreme, ni razloga, da zadev ne preizkusite takoj, ko boste imeli pol ure prostega časa. Še zadnji nasvet: pri prvih projektih zapišite film na prepisljivi medij. Če boste zadovoljni, ga lahko prekopirate na cenejšega za enkratno uporabo. Po nekaj projektih pa boste tako vedeli, kako in kaj vam je najbolj všeč.

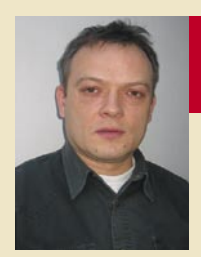

# DOMAČI VIDEO STUDIO - VPRAŠANJA IN ODGOVORI

### **KAKO DO KAKOVOSTNEGA DVD-VIDEA**

Marsikdaj se zgodi, da kljub trudu in natančnosti pri obdelavi videa na koncu ne dosežemo zadovoljivega rezultata na DVD-ju. Razočaranje je še toliko večje, ker je že preračunavanje dolgotrajen postopek. Katere so tiste stvari, na katere moramo biti pozorni, bom skušal opisati v nadaljevanju.

Odgovarja: Andrej Žlindra, ZAK, d.o.o., Ljubljana

#### Kamera in snemanje

Že kamera precej vpliva na kakovost posnetka. S tem je mišljeno predvsem, koliko lastnega **šuma** ustvari pri zajemu na CCD in s tem posredno zapiše na kaseto. Da ne bo pomote, ni mišljen šum v zvoku, temveč v **videu**. Kakovost kamere vsak najlaže preizkusi s snemanjem **v slabih svetlobnih razmerah** oziroma v zaprtem prostoru pri umetni svetlobi. Ta šum se potem najlaže vidi pri temnih ali črnih odtenkih. Tako kot šum so pomembne tudi **barve** in s tem povezana nasičenost, jakost barv. Ta preizkus, drugače kot prejšnjega, opravimo ob normalni sončni svetlobi. Barve, ki jih potem gledamo na TV-zaslonu morajo biti čim **naravnejše** in ne smejo izstopati. Seveda je pogoj tudi ustrezno nastavljena televizija, kar opravimo s testno sliko, imenovano tudi bars-tone ali »pižama«. Če kamera ustvari preveč šuma v sliki, pri amaterskih modelih ni mogoče kaj prida storiti, pomaga le snemanje pri dovolj močni umetni svetlobi. Na barve žal tudi ni mogoče vplivati, jih pa laže popravimo pozneje, pri montaži videa.

Zdaj je že marsikomu jasno, da sta šum in jakost barv odločilnega pomena pri **preračunavanju v MPEG-2**, ki je osnova za izdelani DVD-video. K tem je treba prišteti tudi način snemanja, saj zelo nemirna in plešoča kamera (kar se dogaja veliki večini amaterskih snemalcev) povzroča še dodatne težave programu pri preračunavanju videa.

### Popravljanje videa pri montaži

Če želimo zares dober končni izdelek, je priporočljiv **predogled »surovega« posnetka na televiziji**. Tu bomo najlaže ugotovili, kaj je treba popraviti in v katerem kadru. Popravljanja slike se lotimo potem, ko smo video prenesli v računalnik in s tem v program **Pinnacle Studio**. Studio nam omogoča s priloženimi filtri **korekcijo barve** in **zmanjševaje šuma** v videu. Pri uporaba teh video filtrov moramo biti zelo pazljivi in **ne smemo pretiravati**, saj slika, ki jo nam kaže računalniški monitor, običajno ne ustreza dejanski sliki na TV-zaslonu. Zato so vsi popravki barv zelo malenkostni, sicer se nam lahko zgodi, da barve »prežgemo«. Isto velja za popravljanje šuma, saj se nam kaj hitro zgodi, da postane slika »premehka« in celo motna. Priporočam tudi uporabo filtrov za kontrast in svetlobo, ki pa jih uporabimo na koncu, po filtru za šum. Pinnacle Studio te zahtevne spremembe izračunava takoj po potrditvi filtra, tako lahko rezultat vidimo takoj in po potrebi še kaj spremenimo oziroma prilagodimo sliko drugim kadrom v videu.

### Nastavitev programa za izdelavo DVD-videa

Ena od lastnosti programa Pinnacle Studio je ta, da ima združeno preračunavanje v MPEG-2 s tako imenovanim **DVD-avtorstvom** (DVD authoring). Ta izvedba konjičkarskim montažerjem precej olajša in poenostavi delo. Ni namreč treba prenašati narejenih datotek MPEG-2 v drug program in pri tem paziti na vse potrebne parametre, ki jih zahtevajo drugi programi za DVD-avtorstvo. V delu programa Studio naletimo pod ukazom DISC na različne oblike zapisa v našem primeru smo se odločili za DVD. Najprej nam padejo v oči nastavitve za izbiro kakovosti in s tem povezane dolžine videa, dodatni filtri, kot so Draft, Filter video, MPEG Audio ter CBR in VBR.

Če imamo dokončan 60-minutni video, pri katerem smo se držali vseh že opisanih nasvetov, ni nobenih zadržkov, da ne uporabimo izbire **Automatic**. Program sam ugotovi, s kakšno kakovostjo bo preračunaval video, v tem primeru z najvišjo možno kakovostjo, saj ima na voljo dovolj prostora na DVD-mediju. Seveda niso vsi izdelki popolni in zgodi se, da šuma nismo odpravili, barve so še vedno premočne in kamera je zelo nemirna. V tem primeru je boljše, če izberemo **Custom** in vse nastavitve opravimo sami. Najpomembnejše nastavitve v Studiu so Bitrate, CBR (Constant-Bit-Rate) in VBR (Variable-Bit-Rate). Ker standard DVD-video omejuje skupno avdio in video bitno hitrost (bitrate) na 9,8 Mb/s, nam Studio ne dovoli večje hitrosti kot 8,5 Mb/s za video del. Drugo je rezervirano za avdio. Zaradi vseh naštetih napak (šum, barve, nemirna kamera) bo treba povečati bitno hitrost do največje, če bomo hoteli, da nam kodirnik MPEG-2 tudi vse zapiše v določeni bitni hitrosti. Kajti, kot je zdaj jasno, te napake poberejo skoraj polovico razpoložljive bitne hitrosti. Tu pa naletimo na drugo težavo. Če je naš video **daljši kot cca. 70 minut**, nam bo zmanjkalo prostora na običajnem enoslojnem 4,7 GB DVD-ju. V našem primeru se odločimo tudi za izbiro **CBR**, tako da ostane izbrana hitrost 8,5 Mb/s vedno enaka in program laže in kakovostneje preračuna celoten video. Za **VBR** se lahko odločimo takrat, ko nimamo takšnih kritičnih primerov oziroma kadar izdelujemo DVD-je, **daljše od 70 minut**. Pri VBR-u se v ozadju dogaja to, da je bitna hitrost manjša v delih videa, ko je ta čistejši, ima manj izrazite barve in pri statičnih, mirnih posnetkih. Večja pa je v nasprotnih primerih. Ta izbira izdela tudi manjšo datoteko MPEG-2. Pri nastavitvah imamo še eno pomembno izbiro, to je **Filter Video**. Tudi to uporabimo v kritičnih primerih, ta filter pa nam še dodatno zabriše šum in video postane s tem mehkejši.

Ker je lahko celoten postopek preračunavanja in izdelave DVD-ja zelo dolgotrajen, ga lahko pohitrimo z izbiro **Draft Mode**. Ob tej izbiri je treba vzeti v zakup na oko slabšo kakovost DVD-videa. Snemanje našega t. i master DVD-ja bomo opravili z najmanjšo možno hitrostjo na kakovostnem DVD-mediju. Ob vsem napisanem moramo upoštevati še lastnosti računalnika. Pomembno je, da računalnika med preračunavanjem **nič ne zmoti**, ne primer ohranjevalnik zaslona, internet, omrežna povezava ali naključna aplikacija, ki bi se samodejno sprožila. To namreč pogosto ustavi celoten proces, ki ga je treba ponoviti.

Premikajoče se slikice na televiziji, računalniku ter ostalih informacijskih in igralnih napravah nas prevzemajo v vseh aspektih življenja. Prvovrstna realnost in dinamika sta že zdavnaj tista nujnost, ki ji sledimo v podjetju ZAK d.o.o.

### **WACOM Grafične tablice**

Nepogrešljiv pripomoček za vse grafične, video in foto ustvarjalne. Različni modeli za vsako uporabo z veliko dodatne programske opreme. Zelo privlačne cene.

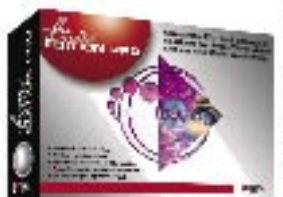

#### **Liqud Edition PRO 5.5 Analog** D

- · Več kot 1000 3D učinkov v realnem času za vse video staze
- · Do 10 istočasnih video tokov v realnem času
- CX Barvna koreksija, sekundarna in primarna
- · Dinamični Slow Motion (neodvisni pospeški in pojemki video
- · Novo orodje za Compositing a polno PAL ločijivostjo-

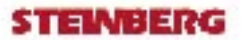

AUDIO KOLEKCLIA: Clean, My MP3pro, Remb, Cubaala VST Kreativna audio orodja, ki spremenijo vaš PC v pravi glasbeni studio. Združliev vrhunske tehnologije z enostavnostjo uporabe.

**ZAK dia a.** Triglavska 61, 1000 Ljubljana Tel. 5685-170, 5684-192 e-mail: info@zak.sl

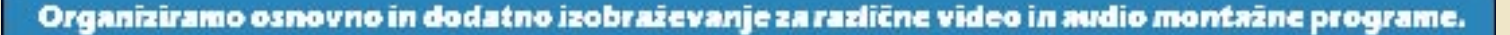

### STROJNA OPREMA

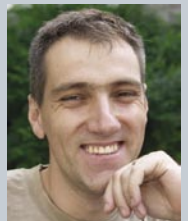

# *preizkusili smo*

UREJA: JAK A MELE **jaka.mele@mojmikro.si**

### *Mobilnost in (ne)združljivost*

meriški trend prenašanja dela iz<br>
<sup>2</sup> službenega okolja se počasi, a vztra<br>
<sup>2</sup> seli tudi v Evropo in Slovenijo. Mi<br>
na opravljanje službe na vrtu za hi<br>
na vikendu ali celo na morju je prav mikavna, *službenega okolja se počasi, a vztrajno seli tudi v Evropo in Slovenijo. Misel na opravljanje službe na vrtu za hišo, dejstvo pa je, da je dandanes že zaradi narave dela to veliko laže izvedljivo kot pred dvajsetimi leti.* 

*Tudi tehnologija je dohitela potrebe in mobilna telefonija, prenos podatkov ter vzdržljivi akumulatorji prenosnih naprav omogočajo tak način dela. Sprva so Američani takemu načinu opravljanja dela rekli telecommuting − delo na daljavo.* 

*Danes delo na daljavo poteka ne le na domu, temveč tudi med službenimi potovanji na drugo stran sveta, v nuji pa, na pogosto ogorčenje partnerja, tudi med družinskim dopustom. Čeprav priznavamo tudi negativne posledice, pa je celoten mobilni in virtualni način dela dal velik, pozitiven prispevek.*

*Vendar pa napredek tehnologije z razvojem novih generacij naprav vsako leto oz. pol leta prinašajo tudi nepregledno zmedo, preveč na pol dodelanih naprav in standardov ter večjo nezdružljivost, kot bi jo katerikoli IT-jevec želel trezen priznati.* 

*Z skokom prodaje prenosnih računalnikov za več kot 600 % v nekaj letih se močno povečuje število predvsem neizkušenih in tehnično neukih uporabnikov, ki bi želeli tehnologijo uporabljati tako, kot jim je bila predstavljena v reklamah ter marketinških akcijah. Vendar tu pogosto naletijo na ovire, kot so nezdružljivost in nedelovanje predvsem dodatne zunanje opreme. Med takšne primere sodijo nedelovanje brezžičnega omrežja 802.11b skupaj z napravami bluetooth (naprave druge generacije, ki imajo vdelan tudi standard 802.11g, povečini teh težav nimajo več) ali pogosto nedelovanje dveh naprav bluetooth hkrati. Razen zelo specializiranih podjetij (Apple) prodajalci opreme največkrat nimajo seznama preizkušene in medsebojno združljive opreme in gonilnikov, niti seznamov priporočene opreme. Dogajajo se tudi take neumnosti, kot sta nezdružljivost prenosnika in dodatne opreme istega proizvajalca* 

*... Uporabniki se morajo s težavami spopadati, kakor vejo in znajo. Žal je s strani proizvajalca/ prodajalca prepogosto predlagana rešitev kar nakup nove generacije naprave, vendar je tako uporabnik ob vsakem novem nakupu (»nategu«) vsaj pametnejši in izkušenejši in ve, kaj mora pred nakupom preveriti oz. od prodajalca zahtevati.*

*Teh težav s skupno (ne)uporabnostjo se zavedamo tudi pri Mojem mikru, zato za prihodnje mesece pripravljamo posebno akcijo, ki jih bo naslovila. Več o tem pa vam zaupamo prihodnjič.*

### ∎

### DOMAČE OMREŽNO SKLADIŠČE NAS

Večja podjetja so že pred časom ugotovila prednosti pomnilniškega sistema NAS (Network Attached Storage), kjer se pomnilniška enota, največkrat disk ali diskovno polje, priključi neposredno v omrežje. Zdaj se na trgu pojavlja vse več naprav, ki to ponujajo tudi domačim uporabnikom.

### Piše: Zoran Banović

**zoran.banovic@mojmikro.si**

mrežni pomnilniški sistemi so za podjetja izredno dobrodošla zadeva. Zanje ni treba imeti posebnega računalnika<br>ali strežnika, namestitev je enostavna,<br>vzdrževanje sistema tudi, pa tudi za nadgradnjo mrežni pomnilniški sistemi so za podjetja izredno dobrodošla zadeva. Zanje ni treba imeti posebnega računalnika ali strežnika, namestitev je enostavna, ni treba najemati strokovnjakov. Prav zato so se ti sistemi krepko zasidrali v velikih podjetjih.

### PROSTORSKA STISKA TUDI DOMA

Zadnje čase se na trgu pojavlja vse več naprav, ki enako funkcionalnost ponujajo tudi domačim uporabnikom in malim podjetjem. **Pomanjkanje prostora na diskih** je v času, ko so najbolj priljubljeni pojmi **DivX, MP3, WMA, DVD** in podobno, kronična težava tudi domačih uporabnikov. Trg se je seveda odzval in zdaj je mogoče dobiti kar nekaj rešitev, ki takšne težave odpravljajo, hkrati pa cenovno niso takšne, da bi se nam zvrtelo v glavi.

Pravzaprav imamo dve vrsti rešitev. Za manjše potrebe so na voljo **zunanje** enote, ki se v računalnik priključijo prek vrat USB, zahtevnejši pa za pravo funkcionalnost potrebujejo enote, ki se v omrežje priključijo prek priključka **Fast Ethernet** ali **Gigabit Ethernet**. In v čem je razlika?

### PREDNOSTI POMNILNIKA PREK ETHERNETA

Pri sistemu NAS uporabniki pomnilniške enote, torej omrežne diske, dosegajo prek omrežnega vmesnika za hitri ali gigabitni ethernet. Pomnilniške enote so torej nekje v omrežju, ne pa v računalniku uporabnika, in tudi ne v posebnem strežniku. Prednost takšnega načina je v tem, da ima zdaj pravzaprav vsak namizni in tudi prenosni računalnik ethernetni priključek, s poceni preklopniki in stikali pa jih je tudi preprosto povezati med seboj. Tako je lahko pomnilniška enota od uporabnika oddaljena tudi **do 100 metrov**, kar je večinoma dovolj za mala podjetja in domačo uporabo. Verjetno se boste kar hitro vprašali, zakaj pa ne bi uporabili priključkov USB 2.0

ali firewire. Pravzaprav res lahko, saj je hitrost višja kot le 11,5 Mb/s pri ethernetu, težava je le v tem, da smo pri priključkih USB in firewire omejeni z dolžino povezave, ki je lahko največ pet metrov.

### SISTEMI NAS ZA DOMAČO RABO

Sistemi NAS za domačo rabo se delijo v več razredov oziroma funkcionalnosti. V enem razredu so naprave, ki imajo že **vdelan trdi disk** in jih je treba le priključiti v omrežje. Takšne so recimo naprave podjetja **Buffalo Technology**. Modeli se imenujejo **LinkStation**, oznake pa imajo od HD-H120LAN do HD-H300LAN,

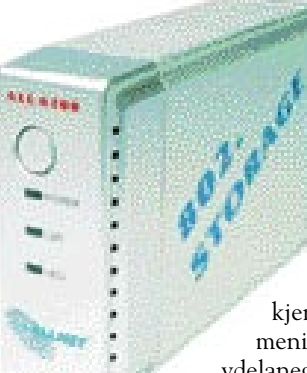

Allnet All6200 je poceni, simpatičen, a malce glasen.

kjer številka pomeni zmogljivost vdelanega trdega diska v gigabajtih. Cena takšnih sistemov je od 260 do 600 evrov.

Nekateri proizvajalci so se odločili izdelati naprave, v katere lahko uporabnik **sam vstavlja trde diske**. Tak sistem je pravzaprav uporabnejši, saj daje uporabniku večjo svobodo izbire. Proizvajalcev takšnih sistemov je več, v Evropi pa sta najbolj znana **Allnet** (model AL-L6200) in **Asus** (model WL-HDD2.5), cena pa se giblje od 120 do 150 evrov.

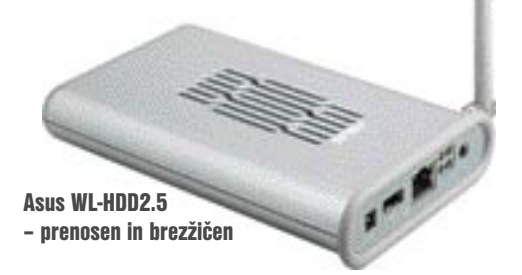

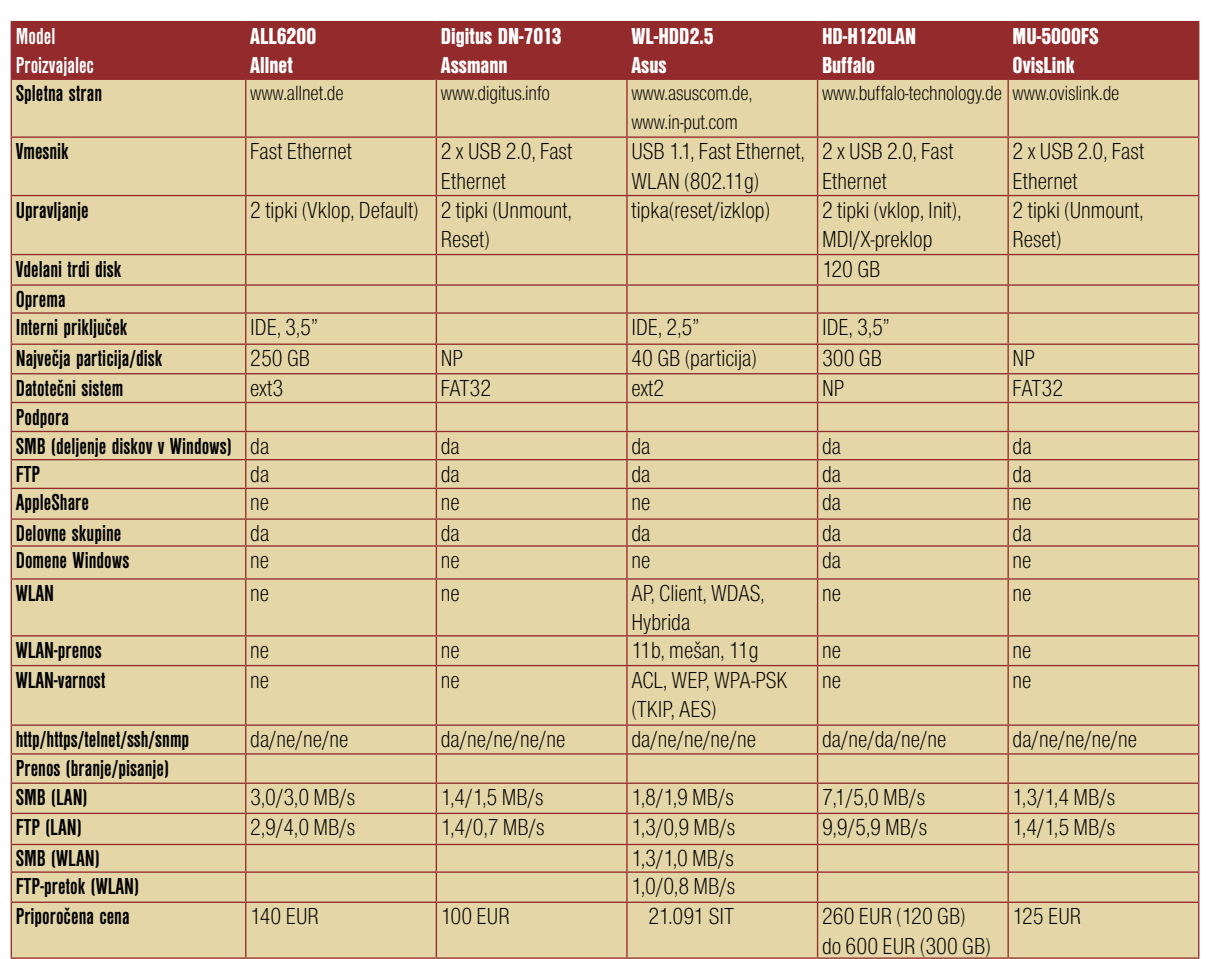

SE TOREJ SPLAČA?

Sistem NAS je vsekakor **dražji od navadnega trdega diska**, ki ga vdelamo v strežnik. Tudi zunanji trdi disk, ki ga priključimo prek

> vmesnika USB 2 je precej cenejši, da o navadnem trdem disku, ki ga dokupimo in namestimo v računalnik, niti ne govorimo. Kdaj je torej odločitev za NAS v malem podjetju ali doma smotrna? Pravzaprav takrat, ko se moramo odločati med nakupom **novega računalnika ali le omrežne pomnilniške enote**. V tem primeru je NAS vsekakor primerna rešitev. **Asusov** model, ki zmore tudi **brezžično** povezavo, pa je dobra rešitev za omrežja, kjer so težave z žičnimi povezavami, in ker je majhen in priročen, ga je mogoče tudi prenašati. Asusov model je tudi edini, ki smo ga zasledili v slovenski ponudbi, in to pri podjetju Input, kjer stane dobrih 21 tisočakov. Seveda moremo temu prišteti še ceno **2,5-palčnega trdega diska**, kot ga poznamo iz prenosnikov, kar pa ni zanemarljiva cena.

uvedel Microsoft. Takšne diske je treba pred uporabo **pripraviti z neposredno priključitvijo**  Ko sistem NAS usposobimo, kar načeloma

**v računalnik**, ki ga poganja sistem **Windows**, saj vmesniki, ki so na trgu, običajno ne vsebujejo orodij, s katerimi bi lahko to naredili prek omrežja. Tudi pri izpadu je treba preverjanje podatkov opraviti neposredno z računalnikom z Windows.

ne zahteva preveč dela in znanja, je uporaba pravzaprav precej preprosta. Seveda ne smemo pričakovati čudežev. Testi so pokazali, da sistemi podjetja Buffalo delujejo res nekje v bližini standarda ethernet, torej nekaj manj kot **11 Mb/s**, vse druge naprave pa precej počasneje, večinoma **pod 3 Mb/s.** Pri tem se seveda postavlja vprašanje, zakaj je vse skupaj tako počasno, če pa ethernet omogoča več. Razlog za to je treba iskati v tehnologiji izdelave. Proizvajalci v te naprave običajno vdelujejo **procesorje, ki jih sicer najdemo v usmerjevalnikih.** Tam pa so običajni pretoki podatkov precej nižji. To pa pomeni, da nam 30 Mb/s, ki jih omogoča USB 2, pravzaprav nič ne pomeni, saj vmesnik sam zmore bistveno manj. Za drugačen prijem so se odločili le pri Buffalu, saj so v napravo vdelali procesor PowerPC, kar je izdelek sicer podražilo, a ga je seveda naredilo za najhitrejšega med vsemi.

### Zadeva torej ni čisto brez kaveljcev. Kaveljce najdemo tudi pri načinih prenosa

podatkov oziroma omrežnih protokolih. V sistemih Windows smo vajeni protokola SMB (Server Message Block) oziroma CIFS (Common Internet File System). S tem nobena od naprav običajno nima težav. V sistemih Unix/ Linux običajno najdemo NFS (Network File

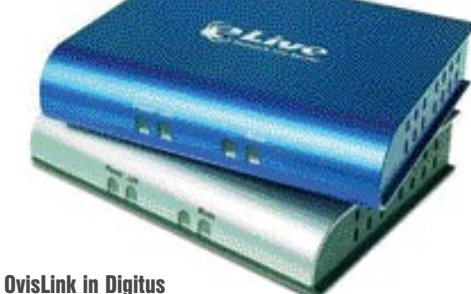

sta modela istega proizvajalca z različnimi imeni.

System), s katerim pa imajo vse te naprave težave, tako da je treba poseči po FTP-ju, kar pa pomeni, da moramo vsako datoteko pred odprtjem najprej prenesti v lokalni računalnik.

Sistemi NAS z vdelanimi trdimi diski imajo običajno vdelan datotečni sistem **ext2**, ki ga poznamo iz sveta **Linuxa**. Njegova prednost je v tem, da je zmožen preveriti celovitost podatkov v pri izpadu, in podatki so večinoma tako dokaj varni. Naprave z USB-diski so pri tem bistveno nerodnejše, saj se opirajo na datotečni sistem **FAT32**, ki ga je z Windows 95

Buffalo LinkStation HD-H120LAN � najhitrejši in najdražji

V tretjo skupino sodijo naprave, k so pravzaprav nekakšni vmesnil

**med omrežjem in zunanjimi USB-diski**. Takšne naprave prodajajo pod različnimi imeni, proizvajalcev samih pa je bolj malo. Med njimi je recimo **Cellvision**, njegove modele pa pod svojimi blagovnimi znamkami tržijo Assmann, OvisLink in še kdo. Takšna rešitev je sicer res najcenejša (okoli 100 evrov), a zahteva **dodaten USB-trdi disk**. Dodaten disk zahtevajo tudi Allnetovi in Asusovi modeli, a imajo prednost v tem, da trde diske vanje vdelamo, pri modelih USB pa moramo imeti na mizi še eno škatlico z zunanjim diskom.

š

Link Station

### UPORABNOST

Skupna značilnost sistemov NAS je v tem, da jih **ne moremo kar enostavno izključiti iz omrežja ali napajanja**, saj lahko s tem izgubimo podatke. Iz omrežja jih je treba **»sneti«** (unmount). Pri modelih z vdelanim trdim diskom moramo pritisniti poseben gumb ali pa jih odklopiti prek programske opreme, pri modelih, v katere priključujemo zunanje diske, pa prek posebnega gumba Unmount.

### brezžična kartica trdi disk MP3-predvajalnik

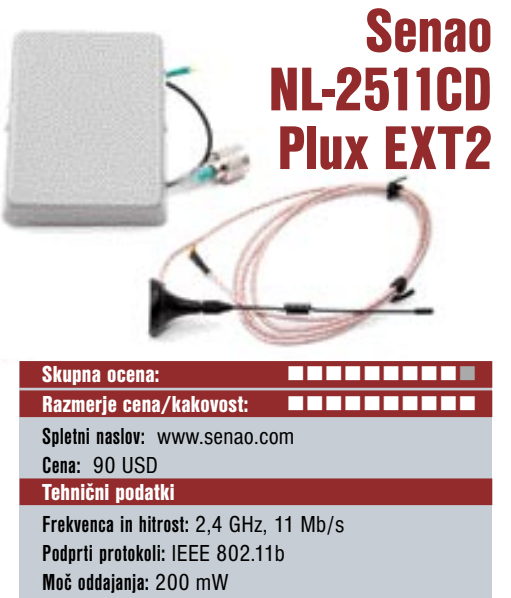

**Vmesniki:** PCMCIA **Možnost vdelave dodatnih modulov:** Vmesnika za priklop zunanje antene (MMCX) **Priložena programska oprema:** Gonilniki

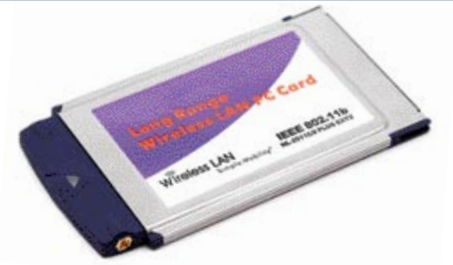

ZA: Senao je dokaj neznano ime, a se v svetu poznavalcev brezžičnih omrežij in predvsem t. i. »wardrivinga« ime sliši pogosto. Gre za brezžično kartico, zasnovano na veznem naboru **Prism 2.5,** ki je zelo odprt in omogoča dokaj prilagodljivo **nastavljanje moči oddajanja**. Prav moč oddajanja pa je ključnega pomena za dobro povezavo na daljšo razdaljo. Tipična moč oddajanja v Evropi prodajanih kartic je **od 10 do 50 mW**, v ZDA regulative dovoljujejo moč do 100 mW. Karkoli je nad temi mejami, seveda spada v sivi prodajni program, katerega prodaja najbolj cveti v spletnih internetnih prodajalnah in bolšjem trgu eBay. Kartica se ponaša še z vmesnikoma za priklop zunanje antene, za kar potrebujemo priključek tipa RP-MMCX. Prav z močno zunanjo usmerjeno anteno lahko s kartico dosežemo tudi nekajkrat večje razdalje, kot sicer (tudi 5 km in več, če je cilj v optični vidni črti). Z dvema priključkoma kartica podpira tudi različne tipe anten (na primer usmerjeno in omni hkrati), s čimer omogoča večjo prilagodljivost, hkrati pa vdelani algoritem omogoča boljši sprejem, saj ob dveh antenah zazna, kateri prejeti signali so posledica odbojev (predvsem pri notranji uporabi). Kartica je podprta v vseh operacijskih sistemih.

PROTI: Čeprav 200 mW moči pomeni večjo prednost, pa je kartica omejena na **11 Mb/s**, s čimer je njena praktična uporabnost vprašljiva. Ker kartica nima vdelane antene, za delovanje nujno potrebujemo zunanjo anteno, kar je dodaten strošek. **Jaka Mele**

### Seagate Barracuda 7200.8 400 GB

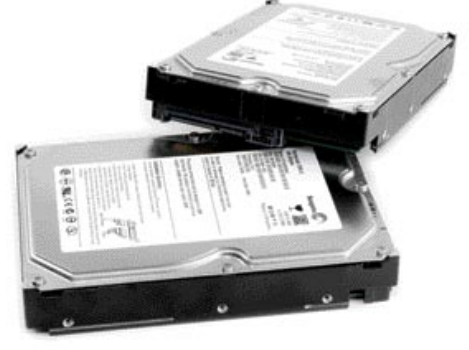

Skupna ocena:<br>
and the same of the same of the same of the same of the same of the same of the same of the same of the same o Razmerje cena/kakovost: **IIIIIIIIIIIIIIIIII Informacije:** ElkoTex, d.o.o., Ljubljana **Spletni naslov:** www.seagate.com **Cena:** 94.500 SIT Tehnični podatki  **Zmogljivost:** 400 GB  **Hitrost vrtenja plošč:** 7200 rpm  **Povprečen dostopni čas:** 8,1 ms

**Predpomnilnik:** 8 MB  **Vmesnik:** Zaporedni ATA

ZA: Seagate je konec leta predstavil kar 10 družin novih oz. posodobljenih diskov. Najzanimivejši na namiznem področju je zagotovo Barracuda 7200.8, ki z zmogljivostjo **do 400 GB** postavlja nove meje. Disk je tudi eden prvih, ki se ponaša s tehnologijo **Native Command Queuing** *(NCQ),* ki – če ga podpirata tako krmilnik kot disk− omogoča **izmenjavo več ukazov naenkrat**. S tem dosežemo hitrejše prenose podatkov, kar je zlasti primerno za strežniška okolja in multimedijske računalnike, z vse večjim poudarkom na zmogljivih igričarskih računalnikih. Na testu smo imeli dva diska, ki smo ju preizkusili tako posamično kot v navezi RAID. Preizkusni disk je uporabljal vmesnik Serial-ATA 150, čeprav je isti model na voljo tudi z vzporednim vmesnikom. Disk se ponaša z 8 MB hitrega predpomnilnika, čeprav Seagate izbirno ponuja tudi iste modele s 16 MB. Diska sta bil med delovanjem skoraj neslišna, za kar se velja zahvaliti tekočinskim ležajem in tehnologiji SoftSonic. Prav tako velja pohvaliti tudi precej hladno delovanje tudi pod polno obremenitvijo. Povprečni dostopni čas **8 ms** je v navezi s pospešenimi prenosi dovolj tudi za manjše strežnike, sicer pa naveza v RAID 0 (stipping) zagotavlja v povprečju za okoli 30 % boljše rezultate (test z Windows XP in s SATA-krmilnikom Intel Matrix).

**PROTI:** Seagate namerava še v prvi polovici tega leta predstaviti prvi 500 GB disk, preizkušenemu modelu pa malce zamerimo odsotnost vmesnika **SATA 300**, ki ga nekatere matične plošče že podpirajo. **Jaka Mele**

### **Canyon** CN-MP3SE 512 MB

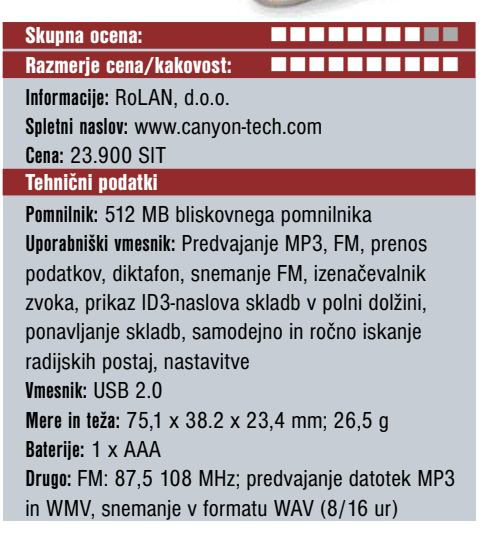

ZA: Majhen in kompakten MP3-predvajalnik v **USB-pomnilniškem ključku** premore soliden radijski sprejemnik, možnost **snemanja radijskih oddaj** in snemanja **govora**. Vdelani mikrofon bi lahko bil nekoliko občutljivejši, kot diktafon v manjšem prostoru pa še vedno zadostuje. Oblikovne poteze so nekoliko »športne« in dajejo slutiti, da bi naprava prenesla tudi nekaj vlage. V resnici si tega raje ne bi privoščil. Videz pa je kljub vsemu dokaj simpatičen. Pust vsekakor ni, le k večerni obleki se ne poda. Priključitev v USB-vtič ni takšna kot pri pomnilnih ključkih. Preprosto ni prostora za to. Temu je namenjen poseben kabel, s katerim pa se naprava obnaša kot USB-ključ. Tako niso potrebni posebni gonilniki. Prenos podatkov ali glasbe je hiter in brez zapletov. Naprava nima težav s predvajanjem MP3-glasbe v nekoliko višji kakovosti, prav tako je težko reči, kje je meja za velikost datotek. Celoten album v eni datoteki, nekaj več kot 100 MB dolgo MP3 datoteko torej, je naprava začela prevajati v hipu in brez zatikanja. Tu torej ne bo težav. Kakovost predvajanja MP3 datotek zadostuje namenu naprave. Presenetljivo **kakovosten zvok** je tudi pri poslušanju radijskih postaj. Vsaj doslej je ta del bil nekoliko zapostavljen. Na voljo je tudi **30 pomnilniških mest za radijske postaje**, kar za naše razmere popolnoma zadostuje. Priložen je par solidnih slušalk, ki pa po kakovosti ravno ne izstopajo. Avtonomija naprave z eno AAAbaterijo je **do deset ur**. V veliki meri je odvisna od tega, ali bo naprava delovala neprekinjeno in kakšne jakosti bo predvajana glasba.

**PROTI:** Vse izbire in preklopi med delovanjem naprave se opravijo iz **menija**. Lahko bi se potrudili in dodali kakšno tipko, da ne bi bilo treba venomer stikati po menijih za preklop med radijskim sprejemnikom in MP3-predvajalnikom. **Zdenko Frangež**

### XSound SP-3001MTS

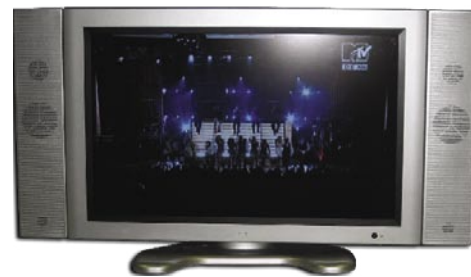

Skupna ocena: Razmerje cena/kakovost: **Informacije:** Comtron, d.o.o. **Spletni naslov:**\* www.comtron.si **Cena:** 389.900 SIT Tehnični podatki **Velikost diagonale:** 76,5 cm (30 palcev) **Ločljivost:** 1280 x 768 **Barvna globina:** 16,7 milijona barv **Odzivni čas (Tr/Tf):** 15/10 ms **Kontrastno razmerje:** 600 : 01 : 00 **Svetilnost:** 600 cd/m2 **Zvočniki:** 2 x 10 W **Zorni kot:** 170/170 **Mere in teža:** 987 x 240 x 545 mm; 16,88 kg **Vmesniki:** 1 x Y.Pb.Pr (720p/1080i), 1 x Y.Cb.Cr (480p/480i/576p/576i), 2 x SCART, 2x S-video, 1 x DVI, 1 x RGB, PC-avdio vhod, avdio izhod RCA

ZA: Simpatičen LCD-televizor diagonale **76,5 cm** (trideset palcev) od konkurence ne izstopa posebej, razen morda po nekoliko nižji ceni. Zadostno kontrastno razmerje in kakovost slike, ki se zlahka kosa z nekaj dražjimi modeli, bosta prav gotovo navdušila vse, ki se še odločajo o nakupu in ne želijo zapraviti preveč denarja. Navdušuje **živahnost barv**, ki jih je treba celo nekoliko omejiti, saj rade postanejo malenkost preveč izrazite. V primerjavi z nekaterimi podobnimi napravami zaslon prikaže **izjemno kakovostno črno barvo**. Brez pack in nadležnih sivin. Tudi splošna osvetlitev LCD-zaslona je dovolj enakomerna in s tem ne bo težav. Možnosti, ki jih ponuja naprava, so pestre. Ogled slike v sliki, hiter teletekst in vse potrebne funkcije za udoben ogled televizijskega sporeda in DVDjev, možnost priključitve računalnika (kar je nekoliko manj smiselno), vdelani zvočniki pa tudi ponujajo zadostno jakost in kakovost za ogled televizijskega sporeda. Za ogled filmov pa je tako priporočljivo kupiti komplet prostorskih zvočnikov. Tudi možnosti **priključitve** in število priključkov so več kot primerni. Kot je pri tovrstnih napravah v navadi, je mogoča namestitev na stojalu ali s posebnimi nosilci na zid.

PROTI: Napravi so priložili nekoliko **neroden daljinski upravljalnik**. Blago rečeno, so temu namenili bistveno premalo pozornosti. Kljub temu pa je še vedno uporaben. Le preveč radi ga ne boste imeli. Nastavitev barv zahteva nekaj potrpežljivosti, da bodo videti resnično naravne. Nasploh gre za zanimivo in cenovno ugodno napravo. Na voljo pa so tudi nekaj cenejše različice z diagonalo 20, 23 in 27 palcev. **Zdenko Frangež**

### LCD TV LCD-monitor

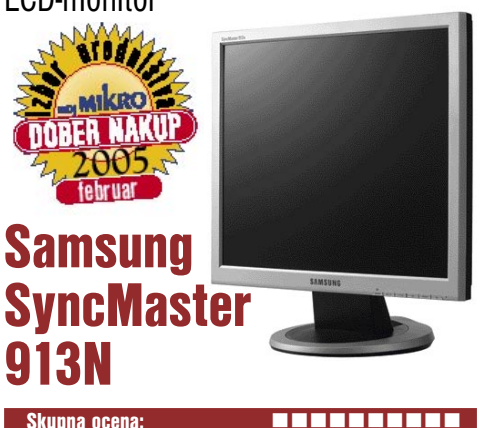

Skupna ocena: Razmerje cena/kakovost: **Informacije:** Avtera, d.o.o. **Spletni naslov:** www.samsung.de **Cena:** 123.730 SIT Tehnični podatki **Velikost diagonale:** TFT/TN 48,3 cm (19 palcev) **Ločljivost:** 1280 x 1024 **Barvna globina:** 16,2 milijona barv **Zorni kot:** 160 / 160 **Mere in teža:** 416,6 x 424,6 x 215,5 mm; 6 kg **Vmesniki:** analogni 15-nožični D-sub

ZA: Nova generacija LCD-monitorjev prinaša kar lepe obete. Odzivni čas pičlih **8 ms** je »hud« podatek. Nekateri že trdijo, da takšen monitor po odzivnem času prekaša klasične, CRT-monitorje. Temu žal ni tako. Katodna cev ima še vedno krajši odzivni čas. **Kakovost slike** pri tem monitorju je več kot odlična in bo zadovoljila tudi zahtevnejše uporabnike. Besedila in grafika so izrisani natančno in brez pretiranih ostrih in nazobčanih robov. A kot smo vajeni, le pri polni ločljivosti 1280 x 1024 pik. Pri nižjih ločljivostih je slika v primerjavi z najboljšo kaj klavrna. To nas seveda ne bo motilo, saj bomo uporabljali največjo ločljivost. Pri ogledu filmov pa se bo razlika le poznala. Ne prav pri vseh in ne prav hudo, a vseeno. Monitor premore **izredno kontrastno razmerje**, prikazuje sila pravilne in naravne barve, pri čemer ponuja zelo široke možnosti nastavitev prav vseh parametrov. Pri delu bo koristila tudi možnost **MagicBright**, ki prilagodi nastavitve trenutnemu delovnemu okolju.

Kratek odzivni čas je narekoval posebno posvečanje grafično zahtevnim in čim bolj dinamičnim igram. Monitor se odreže odlično in le s težavo boste opazili sence premikajočih se predmetov. Sledilo pa je le majhno razočaranje. Razlika v primerjavi z monitorji z odzivnim časom 16 ms ni tako velika, kot bi pričakovali. Pa saj navadno pričakujemo več, kot nova tehnologija v resnici ponuja. Pač ne moremo iz svoje kože.

**PROTI:** Oblikovno je monitor sicer sila simpatičen, a ni nič posebnega. Manjka tudi možnost **nastavljanja monitorja po višini**, še bolj pa sem pogrešal **digitalni priključek**, čeprav je tudi tako slika na zaslonu skoraj brezhibna. Vidni koti so v tehničnih podatkih navedeni nekoliko preveč optimistično. Skupna ocena je lahko le odlična. V resnici gre za odličen monitor za vsakodnevna opravila, tudi grafično zahtevnejša, in se še posebej izkaže pri igranju iger. Prav gotovo je vreden prav vsakega tolarja, ki ga je treba odšteti zanj. **Zdenko Frangež**

### LCD-monitor

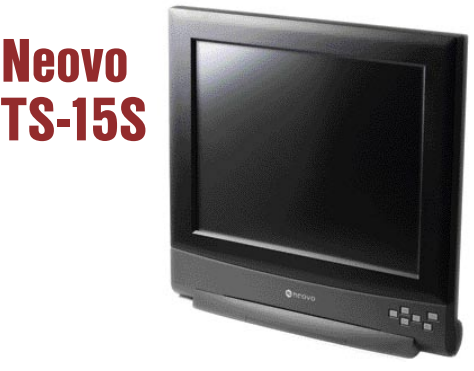

Skupna ocena: Razmerje cena/kakovost: **Informacije:** Anni, d.o.o., Ljubljana **Spletni naslov:** www.neovo.com/ **Cena:** okoli 179.990 SIT Tehnični podatki **Velikost diagonale:** 15 palcev **Ločljivost:** 1024 x 768 @ 70 Hz **Barvna globina:** 16,7 milijona barv **Zorni kot:** 130 stopinj vodoravno, 110 navpično **Svetilnost:** 400 cd/m2 **Kontrastno razmerje:** 500 : 1 **Osveževanje:** 25 ms **Vmesniki in priključki:** D-sub, 8-nožični priključek za krmiljenje z dotikom

ZA: Neovo je znan predvsem po oblikovno dovršenih zaslonih z dokaj dobrimi tehničnimi lastnostmi. TS-15S spada v prav posebno kategorijo, saj je **občutljiv na dotik** in tako omogoča tudi upravljanje računalnika. Zaslon ima glede na funkcije precej specifično uporabo, saj je verjetno namenjen **javnim prikazovalnikom**, kjer je moč vsebino izbirati s pritiski na zaslonske menije. Za ta namen nista potrebna ne širok zorni kot ne hitrost osveževanje slike, tako da zaslon popolnoma zadošča temu scenariju. Navkljub nazivni vrednosti 25 ms, ni bilo opaziti bistvenih zatikanj in sledenja pri predvajanju videa. Za upravljanje prek zaslona je treba zaslon in računalnik povezati z dodanim kablom (v PC ga priključimo v zaporedna vrata) ter namestiti programsko opremo **ELO TouchTools**. Prva stvar je umerjanje prepoznavanje dotika. Umerjen dotik (s prstom) po nekaj vadbe postane sprejemljiv, dokler so objekti na zaslonu dovolj veliki oziroma dovolj narazen (tudi izbiro menijev v orodni vrstici je moč izvesti, a ni vedno enostavno). Barve in kontrast zaslona so dobri, slika je vidna tudi pri sončni svetlobi.

PROTI: Žal je zaslon s 15 palci dokaj **majhen** in tudi nazivna ločljivost 1024 x 768 je že stvar preteklosti. Zaslon ni moč pohvaliti niti z oblikovalskega gledišča, saj je glede na zaslone serije X odet v neprepričljivo plastiko, in tudi krmilni gumbi pustijo klavrn vtis. Menijski sistem je preprost, a dolgočasen. Povezava z računalnikovo grafiko je analogna, pogrešamo vhod DVI. Zaslon ne omogoča upravljanja s pisalom, zato upravljanje ni najnatančnejše. **Cena** je skoraj neverjetno visoka. **Jaka Mele**

### laserski »multipraktik«

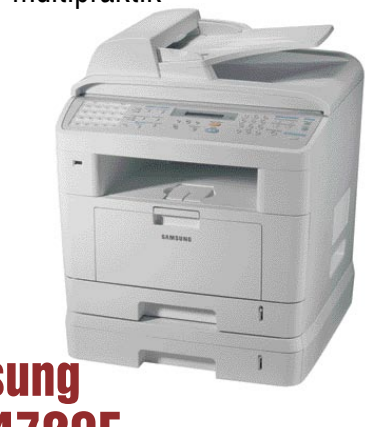

Samsung SCX-4720F

Skupna ocena: Razmerje cena/kakovost: **Informacije:** RoLAN, d.o.o. **Spletni naslov:** www.samsung.com **Cena:** 114.990 SIT Tehnični podatki **Ločljivost (tiskalnik/bralnik/kopirnik):** 600 x 1200 dpi/600 x 1200 4800 x 4800 dpi / 600 x 600 dpi

**Hitrost tiskanja:** do 22 strani / min **Format papirja:** A4 **Kaseta za papir:** 250 **Samodejni podajalnik:** 50 **Vmesnik:** USB 2.0, vzporedni

ZA: Naprava je pravcati multipraktik za male pisarne. Laserski tiskalnik, barvni optični bralnik, možnost izdelave črno-belih kopij in pošiljanje faksov v enem samem, ne prevelikem, ohišju so prav gotovo prednosti, ko nimate prostora za več naprav. Seveda je cena tudi precej nižja kot cena posameznih naprav. Čeprav ne bo nobena funkcija opravljena prav vrhunsko, pa kakovost tiska in kopiranja več kot zadošča za večino pisarniških opravil. USB 2.0 in vzporedni priključek zadoščata, čeprav ne bi zameril, če bi dodali tudi možnost omrežne priključitve. Tako bi naprava postala še širše uporabna. Proizvajalec zagotavlja hitrost tiskanja do 22 strani na minuto, kar je nekoliko pretirana trditev. Prenos podatkov v tiskalnik je nekoliko prepočasen, tudi gola meritev hitrosti tiskanja je pokazala nekaj skromnejše rezultate. Bolje se tiskalnik odreže pri **kakovosti tiska**. Tudi nabori znakov v velikosti 5 pik so pri ločljivosti tiska 600 x 1200 dpi lahko berljivi. Besedila so ne glede na velikost znakov natisnjena izredno kakovostno in kontrastno. Tudi tiskanje grafik je presenetljivo, čeprav ne dosega kakovosti tiskanja besedil. Kopiranje, optično branje in pošiljanje faksov deluje brez težav.

PROTI: Pri tiskanju zahtevnih grafik ali fotografij se rado pokaže **pomanjkanje pomnilnika**. Pošiljanje faksov in kopiranje dokumentov je smiselno le prek prednje plošče. Dokaj neprijetno, ko želite spremeniti nastavitve kar prek tipkovnice računalnika. Pri kopiranju to še ne moti tako zelo, ko želite poslati faks iz računalnika, pa je neprijetno opraviti sprehod do naprave. Gre za solidno napravo, pri kateri pa razmerje med ceno in ponujenim ni tako ugodno, kot smo vajeni. **Zdenko Frangež**

tiskalnik

# HP Photosmart 8450

ZA: HP Photosmart 8450 je namenjen tako za tiskanje fotografij kakor tudi barvnih in črnobelih dokumentov. Pri običajnem tiskanju uporablja štiri barve (tri osnovne in črna) pri tiskanju fotografij pa še tri barve v drugi barvni glavi, črno glavo pa je treba zamenjati z glavo s tremi odtenki sive barve. Fotografije, ki jih na papir natisne od roba do roba, so čudovite.

V tiskalnik je mogoče priključiti **praktično vse pomnilniške kartice**, kar jih je na trgu. Barvni zaslonček z diagonalo 2,5 palca **omogoča ogled slikovnih datotek**, shranjenih na kartici. Na njem so izpisane tudi informacije, ki jih potrebujemo pri sprehajanju skozi menije. V tiskalnik **vdelana programska oprema** omogoča nekaj osnovnih operacij s shranjenimi datotekami, različne načine tiskanja fotografij za potrebe arhiviranja ali izdelave albumov kakor tudi tiskanje na foto papir različnih velikosti. Tiskalnik ima zanimivo možnost tiskanja prosojnic, za kar je treba uporabiti neskončni papir.

Tiskalnik lahko deluje **samostojno** (pri delu s datotekami na pomnilniških medijih) ali povezan z **računalnikom**. Zlahka je povezljiv z računalnikom ali računalniškim omrežjem. Pri tem je na voljo nekaj žičnih (USB,

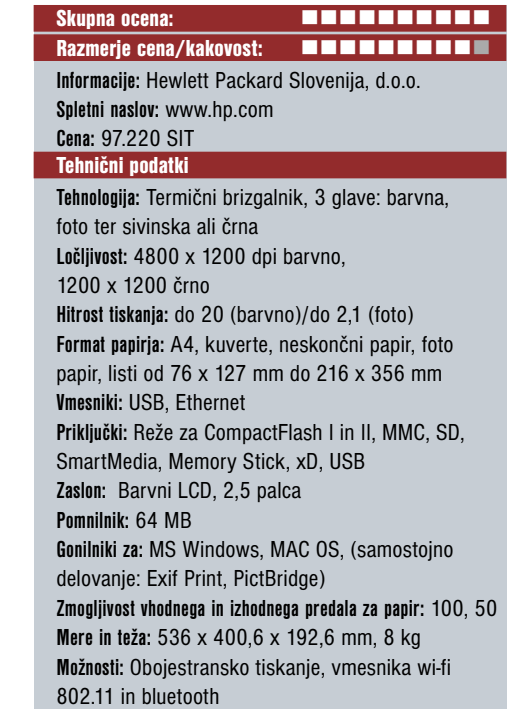

ethernet) in dodatno tudi brezžičnih (wi-fi, bluetooth) možnosti.

PROTI: Priložena programska oprema je prijazna do uporabnika, ki ne sme pozabiti, da namestitev tiskalnika traja kar nekaj minut, nameščeni programi pa se razbohotijo na nekaj sto MB. Tiskalnik nikakor **ni namenjen tiskanju velike količine fotografij**; ne zato, ker tega ne zmore, temveč zato, ker finančni izračun pokaže, da je fotografije še vedno ceneje delati pri fotografu. A je pač tako, da lahko uporabnik s tiskalnikom HP Photosmart 8450 dobi fotografijo, kadar želi in v poljubni obliki, česar od fotostudia ne more pričakovati. **Zlatko Matič**

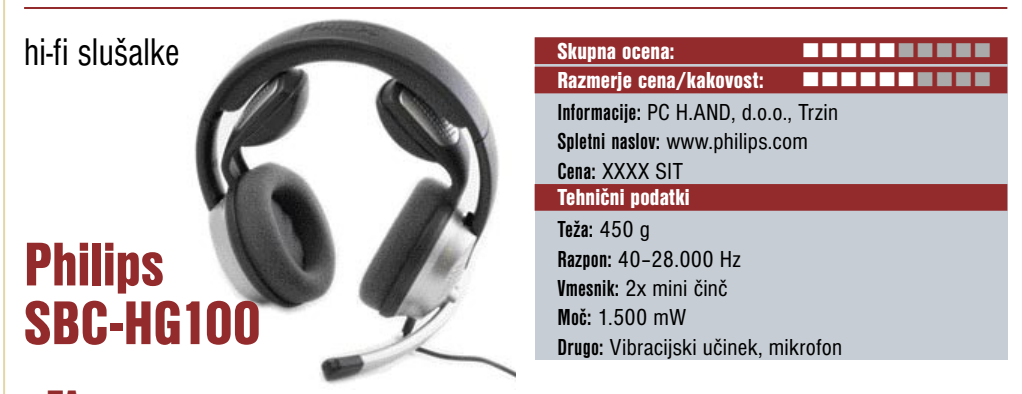

ZA: Philipsove nove slušalke HG100 so velike, kompaktne naglavne slušalke, namenjene bolj **igričarsko** razpoloženim uporabnikom. Še vedno pa delujejo dovolj moderno da jih lahko uporabljamo tudi v pisarniškem okolju. Slušalke se mehko posedejo na glavo, saj so mehko oblazinjeni tako vrhnji lok kot ušesni nastavki. Poleg premičnega mikrofona na prednji strani, ki z usmerjenim delovanjem omogoča le zajem zvoka, ki pride od uporabnika slušalk, na zadnji strani najdemo še dva izrastka. Ta opravljata dvojno funkcijo, saj rabita za fiksiranje oziroma stabilno nošenje slušalk na glavi ali vratu, obenem pa tako kot blazinice

ob slušalkah za dodatno ojačanje nizkih basov, kar jim uspeva z vibracijo. Na dolgem, 3-metrskem kablu je tudi krmilna enota, s katero enostavno in hitro uravnavamo jakost zvoka in vibracij.

PROTI: Slušalke so za poslovne uporabnike prevelike, prav tako ne potrebujejo vibracijskih učinkov; za domačega uporabnika pa pogrešamo **večkanalni zvok 5.1**. V krmilno enoto na kablu je treba vstaviti baterijo. Sklepno mnenje pa je, da se da narediti enako dobre slušalke s precej manjšo težo ali pa brezžično. **Jaka Mele**

STRATEŠKA UPORABA BARV

Barve nas očarajo, razbiatatio, naredijo profesionalni vida in vodijo k boljšim razultatom. Zdaj je previ čas, da preskusita večopravilne sistema z barvnimi zmožnostmi. Xerosove naprava so izdalane tako, da ja tiskanje v barvah poceni, kot nikoli prej.

### Zakaj bervno?

### Barra privable passement:

· pazomost pri branju barenih dokumentov se zetše tudi de 20 %

### **Barve produjoje:**

· študije so pokuzale, da je osizivnost na barvne ponusibe ville zu 20 %

### Barva sa zulabera:

+ 75 % pedjetij, ki imaje epremo za barvne kapacitata, se pecuti zele neerijetne eb neuperalsi je teh

Barve ustranije pozitivne siliac<br>+ 88 % direktorjev verjeme, de berve v grefični podobi podjetja pozitivno vplhajo na uspalnost

### Barve izbeljšaje preduktivnast:

- · nepeka pri uperabi barenih dekumentev se zmenjšaje m 10 %
- · sortirante le 15 % hitratia
- + bareni računi hitraje prapričujo strunku k rednemu plečilu je teh

### Barve narodijo informacijo bolj jesno:

- nazumevanje je boljše za 73 %
- Istaini čas se zmanjše za 39 %
- + kijučne informacije dobimo za 70 % kitroje

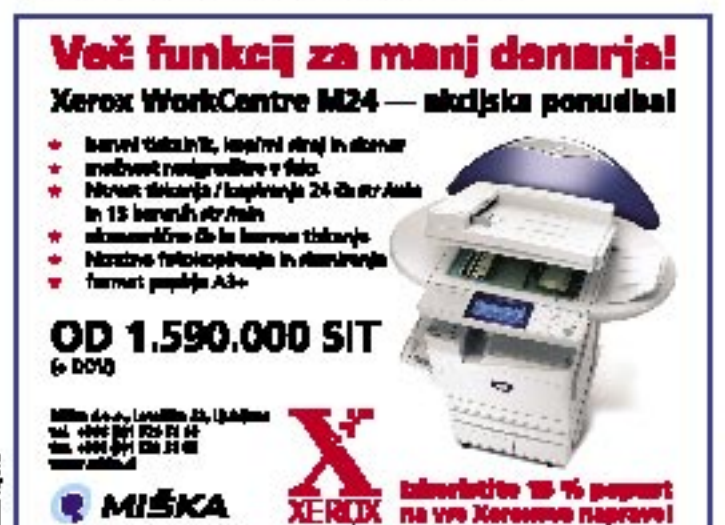

### Racionalna uporaba

Xeraz barvni sistemi vem panujejo apcija uporaba harr le takrat, ko jih manično potrebujste - za pomembne dekumente in boljši vtir. Karva enestavno postane i "dedetne funkcije", brez ketere na gre.

### Brez doplačil

Za uporabe berv ni dopleči. Ko tisketa semo črno-belo, plečujeta semo črno-belo. Ko tiskate barvno, plačujeta sprajemljivo ceno, ne glede na velikost strani ali njeno pokritest. Uperaba Xarex bervnin sistemav in "finenčne edgevarne relse berv".

### Nadzor nad strošid

Nadzorujate lahko, kdo uporablje barvne in kdaj. Dostop de bennih optij je lehko zaščiten z gaslom. Na ta način je uperaba herv rezervirena le za specifične dokumente, kot se prezentedje, penuelbe eli rečuni. Vgrajena funkcija nasizora in itetta emogoča, da hitre preverite, keliko bervnih izpisov ste namdlil ter se temu primerno odločete.

### Popolna pisarniška relitav

Xeroxovi neprední sistemi združujejo funkcije tiskanja, keeksnjs, eptičnega branja in faksiranja v k**emsaktni inteli**gental večeprevini napravi, opramijani tudi s funkcijami za zmanjievanje strolitov. Sreka peleta napresinih funkcji in<br>mesejstvo anostavna uporaba, bodo poskrbeli, da bo delo v vall pisami "takio kot namazano".

### Revolucionarnost la Xercscova tradicila

Xerox vedne znove preseneče z inovecjemi ne podrečju pisamiška preduktivnosti in uaravljanja dekumentov. Nekatare stvari pa že leta ostajejo enaka: prepeznavan estetski gled, vzdržijivaci, zanadlivaci in vrhunska kakovaci. Z visekimi mesečnimi kapadtetami nevekšuje tudi najbel) zahtevne uperabnike.

Za več informacij u Xaranovih većupnostnih slobomih obličke spinting streng www.creation.cl all rans positivities on task 8to 01/520-5190

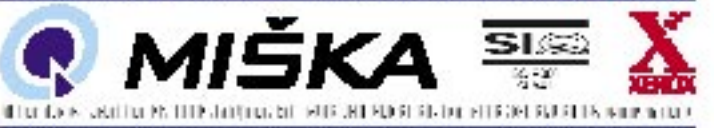

DLP-kinoprojektor

### Mitsubishi HC2000

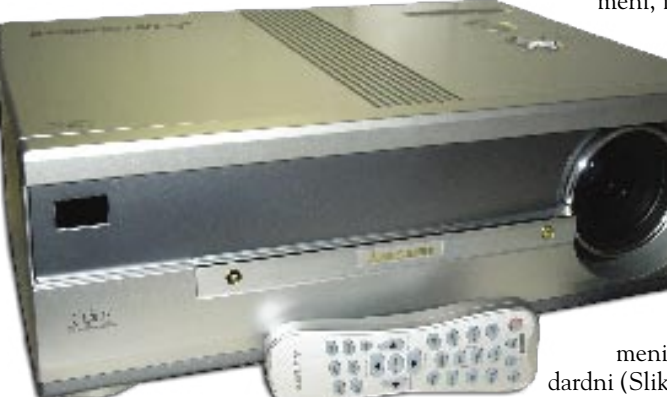

a je naprava »zver«, da ni od muh in tudi<br>ne prav poceni, je jasno tisti trenutek,<br>ko jo zagledamo. Mitsubishi, ki proizva-<br>ja prav vse, ima zdaj tudi **vrhunski projektor** a je naprava »zver«, da ni od muh in tudi ne prav poceni, je jasno tisti trenutek, ko jo zagledamo. Mitsubishi, ki proizva**za domači kino**. Ohišje je srebrne barve, deluje hladno, prestižno in profesionalno. Sliko ustvarja najnovejši čip **DLP (HD2+),** z izboljšano reprodukcijo črne barve (kot odklona mikrozrcalca je povečan z 10 na 12 kotnih stopinj, pa tudi zadnja stran zrcalc je dodatno premazana in uporablja temno kovinsko procesiranje HD-2) in drugače zasnovanim barvnim kolescem (**DVE** − Dark Video Enhancement). Projektor omogoča navpični pomik optičnega sistema, in sicer za celotno višino slike. Ločljivost pomika je zelo majhna, kar pomeni, da moramo kar obrniti kolešček, da se slika minimalno premakne. Tako lahko zelo natančno »vdenemo« sliko na projekcijsko platno.

Vsi nastavitveni gumbi so na zgornji strani projektorja in so klasični (mehanski pomik

### objektiva, motorni zum in ostrenje, samodejno pozicioniranje slike, izvor slikovnega signala, meni, izhod in potrditev). Veliko več pri-

tiskanja nudi **pregleden daljinec** s sinje modro osvetlitvijo tipk, iz katerih pa že lahko razberemo, da gre za kinoprojektor (3-krat pomnilnik za nastavitve, standardni in prikaz v razmerju stranic 16 : 9, nastavitev temperature barv, izbira vhoda DVI-D, DVI-

A, BNC, S-video ...). Glavni meni ima štiri podmenije. Trije so standardni (Slika, Možnosti, Namestitev), četrti pa se imenuje Picture Pro, v njem pa nastavljamo

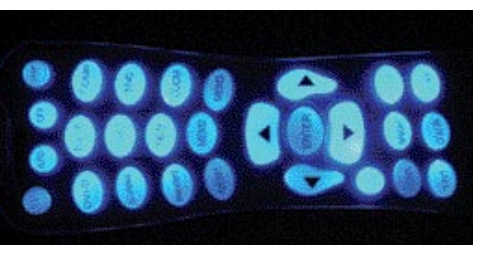

temperaturo barve, gama korekcijo (Standard, Theater 1, Theater 2) in pa »nivo« črne barve v sliki. Projektor ima svoj **slikovni testni vzorec**, ki nam pomaga pri namestitvi.

Zanimivo je, da se projektor po lastnostih približuje starim CRT-barvnim »kanonom« s tremi svetlobnimi cevmi (ti po prepričanju mnogih še vedno projicirajo najboljšo video sliko). Ima namreč le 700 ANSI-lumnov, je pa zato kontrastno razmerje **3600 : 1**. Ker je namenjen domačemu kinu, je posebni poudarek tudi na signalnih vhodih (DVI-I 29-nožični, BNC RBGHV, YCbCr/YPbPr ...). Z zvokom Razmerje cena/kakovost: **Externa Externa Externa Informacije:** Kros, d.o.o. **Spletni naslov:** www.kros.si **Cena:** 1.222.320 SIT Tehnični podatki **Tehnologija in ločljivost:** 0,8–palčni DMD, 12°, format 16 : 9, 1280 x 720 pik **Diagonala slike:** 1,27– 6,35 m **Zum/ostrenje:** 1.35 x, f = 28,3–28,2 mm **Svetilnost:** 700 ANSI-lumnov **Kontrast:** 3600 : 1 **Glasnost/ hrup:** 28/ 23 dB v tihem načinu **Posebne funkcije:** Komponentni in kompozitni video vhod, nastavitve temperature barv in nivoja črne barve, optični pomik objektiva, fizični format čipa 16 : 9 za domači kino **Zvok:** Brez **Življenjska doba žarnice:** Do 3000 ur v varčnem načinu **Vmesniki:** DVI-I 29-nožični, BNC RBGHV, YCbCr/YPbPr, video, S-video, RS-232 za krmiljenje

Skupna ocena: **ENTERENTE ENTERNA ELECTRONIC ENTERNA ELECTRONIC EN ELECTRONIC EN ELECTRONIC EN ELECTRONIC EN ELECTRONIC EN ELECTRONIC EN ELECTRONIC EN ELECTRONIC EN ELECTRONIC EN ELECTRONIC EN ELECTRONIC EN ELECTRONIC EN EL** 

naprava nima nič opraviti, razume se, da gledalec projektorja ne bi bil zadovoljen z vdelanim 1W zvočničkom. Projektor je **izjemno tih** (23 dB tihi način, 28 dB normalni), je pa kljub svoji prostornosti med delovanjem dokaj vroč. Je eden redkih projektorjev, ki mu pri testnem prikazu sivih odtenkov manjka samo en bel vzorec, konvergenca je dobra (DLP-tehnologija), saj ni medsebojnega zamika optičnih sistemov. Prelivi barv so enakomerni (bela barva ni izprana), naravni in »nenazobčeni«, pisava (9−13 pik) je berljiva dobro, testni vzorci pa prav tako nimajo šuma. Z enim stavkom bi rekli, da je projektor narejen **po meri filmofilov**; čeprav drag, je med primerljivimi modeli kar poceni. **Samo R. Zorko**

**Prostornina in teža:** 17,82 dm3 , 7,8 kg

### projektor

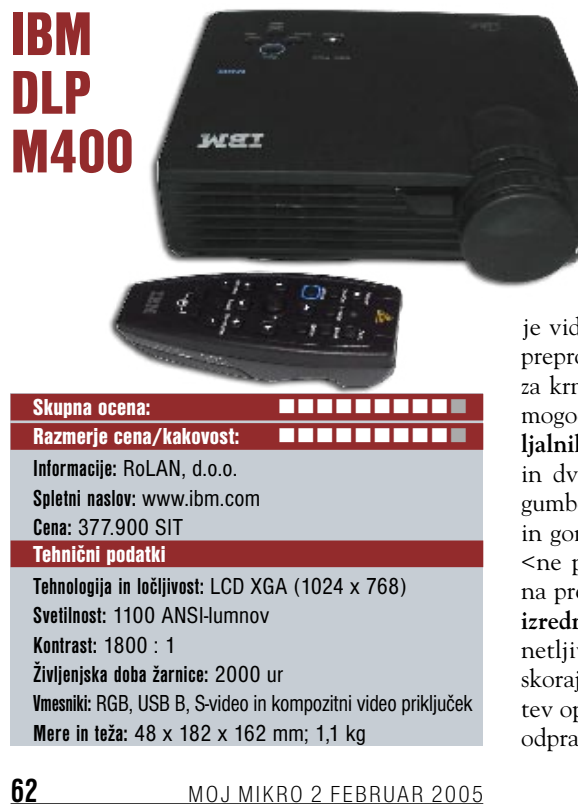

ZA: Projektor M400 je **skoraj sanjski projektor**. Je majhen, lahek, dovolj svetel in dovolj poceni. Skoraj škatlasta oblika in črna barva ga vsakemu uporabniku takoj predstavita kot **projektor za prenosnike**. Enako kot večina tako majhnih in lahkih projektorjev je tudi pri tem modelu ločljivost omejena na **XGA**, kar je pretežna ločljivost prenosnikov. Projektor je videti prav sumljivo **preprost**. Na ohišju je preprost niz petih tipk, ena za vklop, drugee pa za krmarjenje po menijih. Seveda je prav vse mogoče še lažje opraviti z **daljinskim upravljalnikom** opremljenim z laserskim kazalcem in dvema gumboma, ki oponašata delovanje gumbov na miški. Nastavljanje velikosti slike in goriščne razdalje je seveda ročno. »Izpuh«- <ne prevročega zraka je primerno postavljen na prednjo stran in ne moti. Projektor je tudi **izredno tih** in v splošnem ohišje ostaja presenetljivo hladno. Možnosti nastavitev je veliko, skoraj enako dobro pa naprava večino nastavitev opravi samodejno. Nekoliko je le omejeno odpravljanje trapeza, pri čemer precej manj-

ka odpravljanje trapeza po horizontali. Tako je nujno postaviti projektor natančno pred platno, sama višina postavitve pa je manj pomembna. Kljub nekoliko manjšemu kontrastnemu razmerju kot bi IBM ga rad predstavil, je slika več kot odlična za takšno ločljivost. Posebej preseneča enakomerna osvetlitev med robovi in sredino slike. Kakovost slike bo še zadoščala za poslovne aplikacije, čeprav je projektor z dokaj nizko ceno skoraj bolj namenjen zabavi. Posebej dobro se je namreč odrezal pri ogledu **DVD-filmov**.

PROTI: Edina huda zamera je **pretirano nazivno kontrastno razmerje**. Že na oko je mogoče reči, da ne dosega nazivnega razmerja.

IBM-ov projektor DLP M400 je odlična naprava odličnega proizvajalca. Premore natančno to, kar potrebujemo. Nevajeni uporabnik bo presenečen nad posvečanjem podrobnostim. Uporabniki IBM-ovih prenosnikov pa bodo v napravi hitro prepoznali dodelanost in funkcionalnost.

#### **Zdenko Frangež**

### DLP-projektor

### Optoma ThemeScene H30

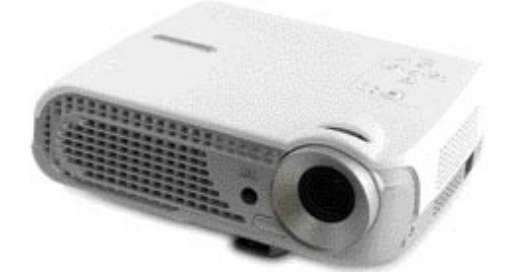

Skupna ocena: Razmerje cena/kakovost: **Informacije:** Lestra, d.o.o., Radomlje **Spletni naslov:** www.themescene.tv **Cena:** 420.000 SIT Tehnični podatki **Tehnologija in ločljivost:** SVGA DPL, SVGA (800 x 600) **Svetilnost:** 800 ANSI-lumnov **Kontrast:** 2000 : 1 **Življenjska doba žarnice:** 2000 ur, (3000 ur v ekonomičnem načinu) **Vmesniki:** 1x kompozitni video in 1x SCART RGB (prek vmesnika), 1x S-video, 1x D-sub **Mere in teža:** 272 x 212 x 87mm; 2 kg **Daljinski upravljalnik:** Da **Dodatno:** Torba

ZA: Čeprav je podjetje Optoma na slovenskem trgu dokaj neznano ime, pa smo od novinca, katerega družino podjetje trži pod blagovno znamko ThemeScene pričakovali veliko. Nedavno smo namreč preizkusili kar nekaj projektorjev, ki pa so bili za domačo rabo odločno preglasni. ThemeScene H30 obljublja **le 32 dB šuma**. Navdušeni smo ugotovili, da podatek drži tudi v praksi. H30 je vsekakor **najtišji** projektor, kar smo jih preizkusili, še zlasti v ekonomičnem načinu prikazovanja ga je z dveh metrov oddaljenosti komaj moč slišati, četudi v prostoru ni nikakršnega hrupa. Sicer dokaj majhen, prijetno ergonomsko oblikovan projektor uporablja tehnologijo **DLP**, ki mu omogoča zelo kontrastno sliko. Projektor zna samodejno popravljati trapezno popačenje slike po višini do 16 stopinj. Sliko sprejme in prikaže tako iz virov PAL kot tudi NTSC, tuj pa mu ni niti HDTV (tako 920p kot 1080i), brez težav zna tudi prikazati sliko razmerja 16 : 9. Projektor ponuja enostavno upravljanje, daljinski upravljalnik ima osvetljene tipke, vendar niso moteče, saj se po nekaj sekundah samodejno izklopijo. Komponente (DVD hi-fi predvajalniki, konzole ipd.) lahko s priloženim vmesnikom Scart RGB priklopimo s poceni VGA-zaslonskim kablom, katerega dolžina je lahko do 20 m.

**PROTI:** Projektor ima navkljub majhnosti dokaj malo vhodov, pogrešali smo digitalni vhod DVI. Projektorju se pozna majhna svetilnost, saj je res jasno sliko prikazal le v zatemnjenem prostoru. Z razdalje dveh metrov, zna projektor ustvariti sliko s premerom 1,31 metra, kar je zgolj povprečno. **Jaka Mele**

DVD-zapisovalnik

### Plextor PX-716A

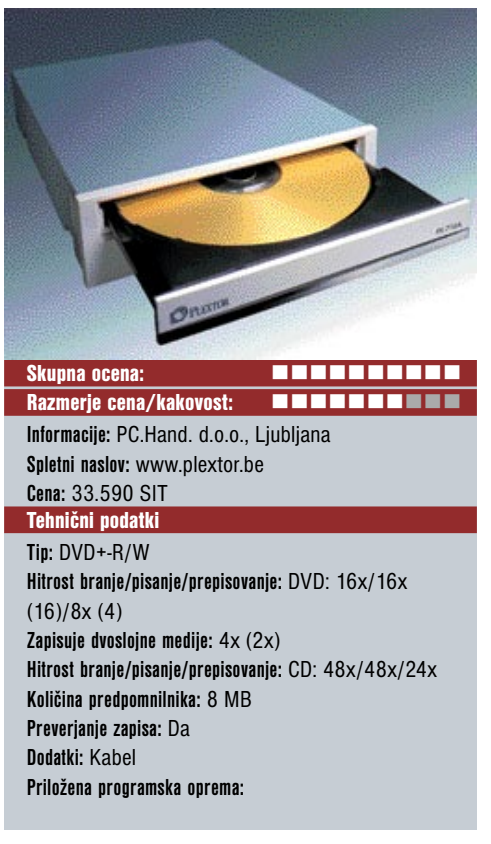

ZA: Po dolgem času, ko smo se mnogi spraševali, ali je »mercedes« med optičnimi zapisovalniki – Plextor dokončno ugasnil in zgubil bitko s poceni Kitajci, je ta trgu predstavil enoto PX-716A, ki, kot pove že ime, podpira **16x zapisovanje**. Vrha hitrosti zapisovanja, 16x, ni moč preseči, zato pa se bitka odvija na področju **prepisovanja in dvoslojnega zapisovanja**. Novi Plextor podpira hitrost zapisovanja prepisljivih medijev, ki je pri **DVD+RW** zdaj **6x**, pri **–RW** pa ostaja pri **4x**. Enota je sedaj popolnejša, saj prinaša dvoslojno zapisovanje tudi za tabor **–R DL**, kjer ta hip dosega hitrost **2x**, a z obljubljeno nadgradnjo strojne kode v marcu namerava doseči 6x. Zapisovanje **4,7 GB** podatkov je bilo skupaj z zaključevanjem seje v programu Nero opravljeno v **manj kot sedmih minutah**. Dostopni časi okoli 150 ms pri DVD-delu ter malce pod 100 pri CD-načinu so boljši od povprečja. Tehnične značilnosti pri CD-delu ostajajo iste: 48x hitrost zapisovanja CD-R in 24x hitrost prepisovanja. Delovanje enote je tiho in skupaj s funkcijami in **načrtom nadgradenj** (8x DVD+RW, 6x DVD–RW in 6x za DVD+R DL že konec januarja) priča o uporabi najnovejših veznih naborov. PX-716A je odlična enota, ki zapisuje kakovostno in vedno hitreje!

PROTI: Prva in edina stvar, ki odvrne od takojšnjega nakupa PX-716A, je **cena**. Ta je za okroglo dvakrat dražja od konkurenčnega NEC-3520. Edini adut, ki ga ima Plextor v rokavu, je javno napovedan urnik strojnih nadgradenj, ki bodo prinašale tudi funkcionalne razširitve (če se jih bodo seveda držali in če to pomeni, da bistvenih strojnih izboljšav v 2005 ne bomo več videli). **Jaka Mele**

### PREIZKUSILI SMO ...

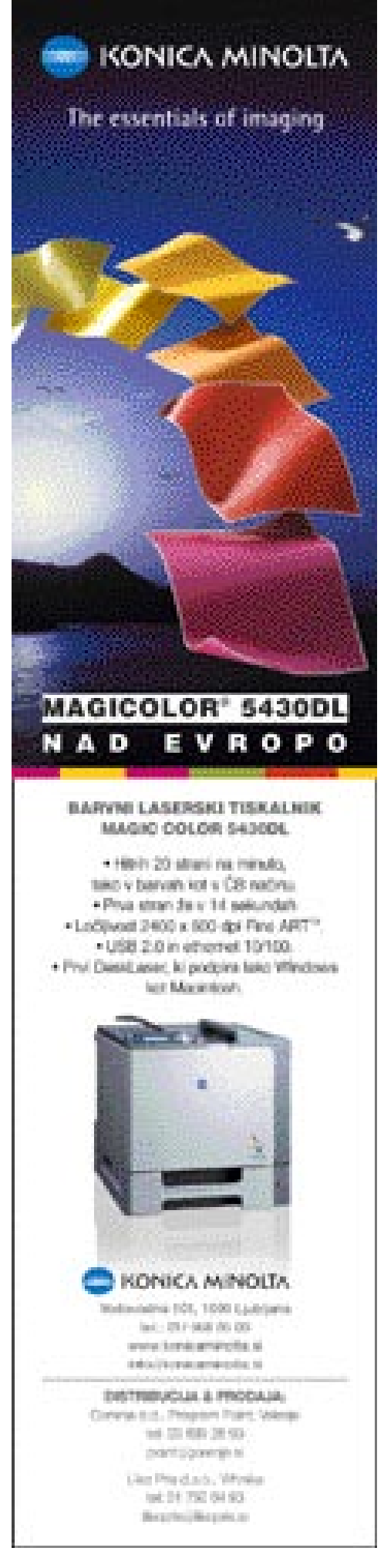

LCD-projektor

### **Hitachi** CP-X275

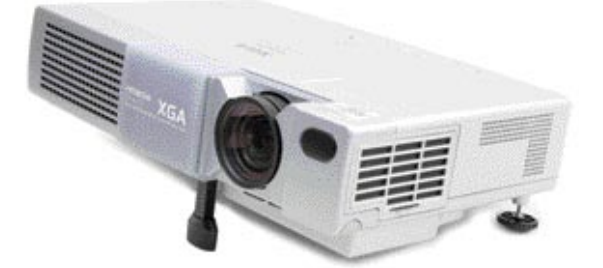

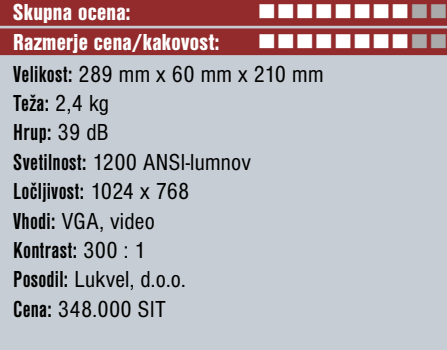

ZA: V boj za domače kupce, ki želijo nekaj, več se je podal tudi Hitachi z modelom CP-X275. Svetilnost je sicer podobna večini drugih v tem razredu, a je Hitachiju uspelo vse skupaj zapakirati v dokaj majhno ohišje. Poleg tega se ponaša z ločljivostjo **XGA**, ki jo imajo praviloma dražji modeli. Nastavitev ni veliko, a zadoščajo za domačo rabo. V načinu tihega delovanja ventilatorja se svetlost zmanjša za okoli 20 %, življenjski čas žarnice pa naraste za dvakrat. Če je prostor dovolj temen, tudi ta način čisto zadostuje.

PROTI: Ročni zum ima zelo majhno delovno območje, in če imamo manjšo projicirno površino, mora biti **dokaj blizu** te. Korekcijo slike lahko izvajamo le z dvigom oziroma spustom projektorja, drugih poravnav nima. Poleg tega ima le en vhod VGA, a za nezahtevno rabo več kot dovolj. Slika kljub obljubljenemu kontrastnemu razmerju 300 : 1 izgublja predvsem v temnih delih, kjer se barve hitro zlijejo v črno. Zanimiv je tako za domačo kot poslovno rabo, kjer je velikost včasih zelo pomembna. **Alan Orlič Belšak**

Ξ

LCD-projektor

### Hitachi CP-X445

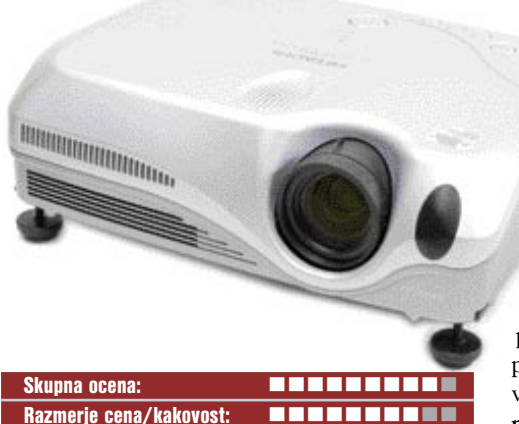

**Velikost:** 336 mm x 95 mm x 265 mm **Teža:** 3,9 kg **Hrup:** 38 dB **Svetilnost:** 3200 ANSI-lumnov **Ločljivost:** 1024 x 768 **Vhodi:** VGA, DVI, video **Kontrast:** 400:1 **Posodil:** Lukvel .d.o.o. **Cena:** 972.000 SIT

### LCD-projektor

### Hitachi ED-X3280

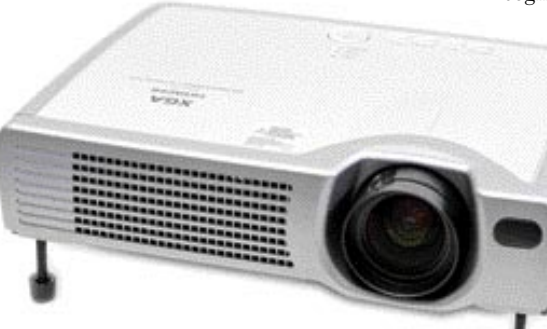

Skupna ocena: Razmerje cena/kakovost: **EEEEEEEEEE Velikost:** 295 mm x 76 mm x 231 mm **Teža:** 2,7 kg **Hrup:** 38 dB (33 dB tihi način) **Svetilnost:** 2000 ANSI-lumnov **Ločljivost:** 1024 x 768 **Vhodi:** VGA, video **Kontrast:** 350 : 1 **Posodil:** Lukvel, d.o.o. **Cena:** 474.000 SIT

ZA: Kar je bilo pred časom bolj ali manj pobožna želja, počasi postaja stvarnost. **Majhni projektorji z veliko svetilnostjo** so tu, in kar je morda pomembnejše, cena se je dokaj **znižala**. Hitachijev novinec se ponaša s kar **3200 ANSI-lumni** in celo vrsto možnosti. Med zanimivejše možnosti spada tudi fizičen premik leče za korekcijo slike, kar pripomore k boljši kakovosti slike. CP-X445 je namenjen profesionalnim predstavitvam in ima vdelano tudi omrežno vtičnico, ki omogoča daljinski nadzor prikaza slike. Najvišja ločljivost je 1024 x 768 pik, kar zadošča tudi za zahtevnejše predstavitve. Dobro se obnese tudi pri predvajanju **video posnetkov**.

PROTI: Pravzaprav minusov ni veliko, morda le **hrup**, a pri taki svetilnosti je to pričakovano in niti ne tako moteče. Na voljo je tudi tišji način delovanja, a moč pade za polovico. Za LCD- projektor ima kar dober razpon kontrasta, a je v primerjavi z DLP-projektorji slabši. Zanimiv nakup, predvsem za predavanja v prostorih, ki so svetlobno zahtevnejša. **Alan Orlič Belšak**

ZA: Izobraževalne ustanove so poseben segment uporabnikov, ki ne zahtevajo veliko

funkcij, temveč predvsem čim večjo svetilnost. Hitachi jim je ustregel z modelom ED-X3280, ki sicer nima vseh mogočih vhodov, ima pa zato svetilnost, spodobnih **2000 ANSIlumnov**. Možnosti za nastavitev slike je še vedno dovolj, a v primerjavi z modelom CP-X445 nima fizičnega premika leče (keystone), vendar lahko kljub temu nastavljamo sliko po vseh kotih. Tudi kontrast je malce slabši kot pri predhodniku, a še vedno dovolj dober tudi za pregled slik.

PROTI: Od vhodov **manjka le DVI**, a zaradi tega ne boste nič slabše spali. Kot rečeno, je ta projektor namenjen predvsem **izobraževalnim ustanovam** in ga posamezniki ali podjetja ne morejo kupiti. V načinu polne moči je morda celo za odtenek preglasen, a se je kljub temu moč v njegovi bližini mirno pogovarjati. Zaradi velike svetilnosti in le malo dražje cene od modelov z polovično svetilnostjo je vsekakor zanimiv za marsikateri razred ali predavalnico. **Alan Orlič Belšak**

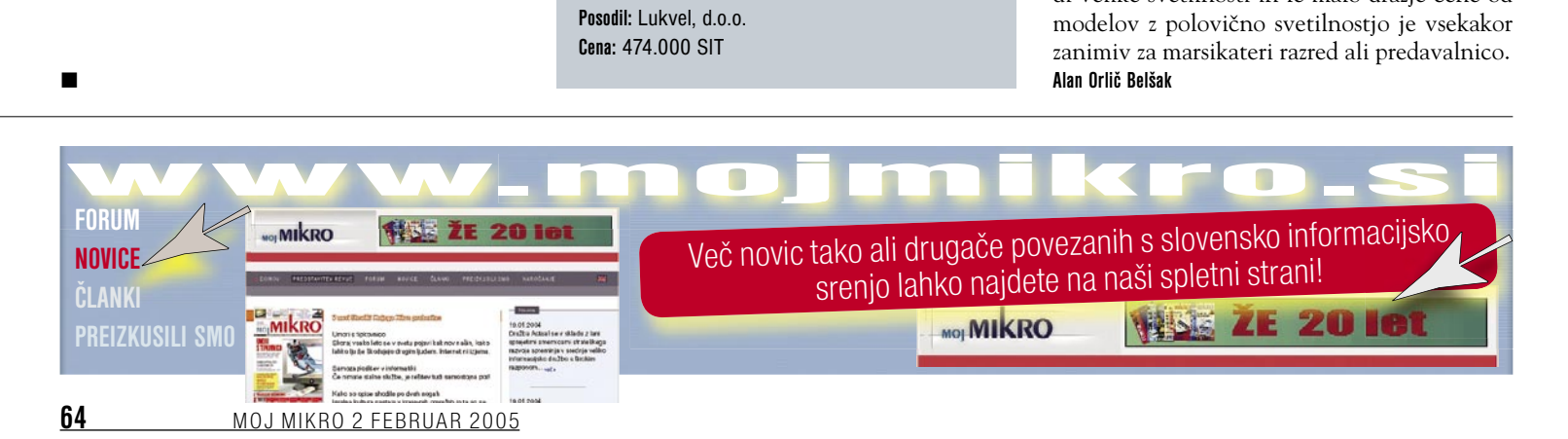

### novi prenosniki

# OSVEŽITEV ZELENI ČILI

Tokrat smo preizkusili nekaj izboljšanih že videnih modelov prenosnih računalnikov. Poleg teh pa še povsem novo blagovno znamko na našem trgu, avstrijski chiliGREEN.

### Piše: Gregor Baš

**gregor.bas@mojmikro.si**

hiliGREEN, ki ga pri nas zastopa podjetje Anni, je s 60 zaposlenimi eden največjih avstrijskih dobaviteljev PC-<br>jev. Podjetje stavi na prilagodljivo in<br>učinkovito delovanje, predvsem pa skušajo hiliGREEN, ki ga pri nas zastopa podjetje Anni, je s 60 zaposlenimi eden največjih avstrijskih dobaviteljev PCjev. Podjetje stavi na prilagodljivo in

ponuditi **najboljše razmerje med zmogljivostjo in ceno** izdelkov – to dosežejo tudi s čim manjšim časom, potrebnim za načrtovanje, in pripravo konfiguracij ter pravočasno dobavo potrebnih sestavin.

### NOVOSTI NOVINCA

Preizkusili smo dva modela. Model **chiliGREEN D400K** je zgrajen okoli AMD-jevega procesorja, medtem ko je **chiliGREEN G556E** zasnovan na Intelovi tehnologiji Centrino. Glede hitrosti delovanja sta si precej podobna. D400K je bil nekoliko hitrejši pri obdelavi videa, medtem ko je malenkost zaostajal pri delu z grafičnim programom PaintShop Pro. Ne eden ne drugi pa se nista uvrstila prav hitrostni vrh, kar je povsem v skladu z vdelanimi komponentami. Pri modelu D400K velja pohvaliti še dobro tipkovnico, kjer sta predvsem dovolj veliki tipki preslednica in vnašalka (enter), kar je zame pri tipkanju precej pomembno. Slaba lastnost D400K pa je precejšnje segrevanje na delu, kjer med tipkanjem počivajo zapestja. Tudi glede avtonomije baterije se nobeden izmed modelov ne odreže preveč dobro.

### ŽE VIDENO, A IZBOLJŠANO

Preizkusili smo dva nekoliko prenovljena HP-jeva prenosnika. **HP Compaq nw8000** se zdaj ponaša z najhitrejšim procesorjem **Pentium M**, kar se še kako pozna pri hitrostnih testih, saj se uvršča prav v vrh, k čemur pripomore tudi zajetna količina pomnilnika. Oblikovno ostaja model enak predhodniku. Tudi model **nx7010** ohranja oblikovalske poteze svojih predhodnikov. Oba modela imata zdaj DVD-zapisovalnika, preostale komponente pa se niso spremenile.

**IBM ThinkPad T42,** ki smo si ga tokrat ogledali, je po zmogljivosti nekoliko slabši od istega modela, ki smo ga opisali v lanskem julijskem Mojem mikru. Zanimiv je predvsem zaradi možnosti overjanja in prijave uporabni-

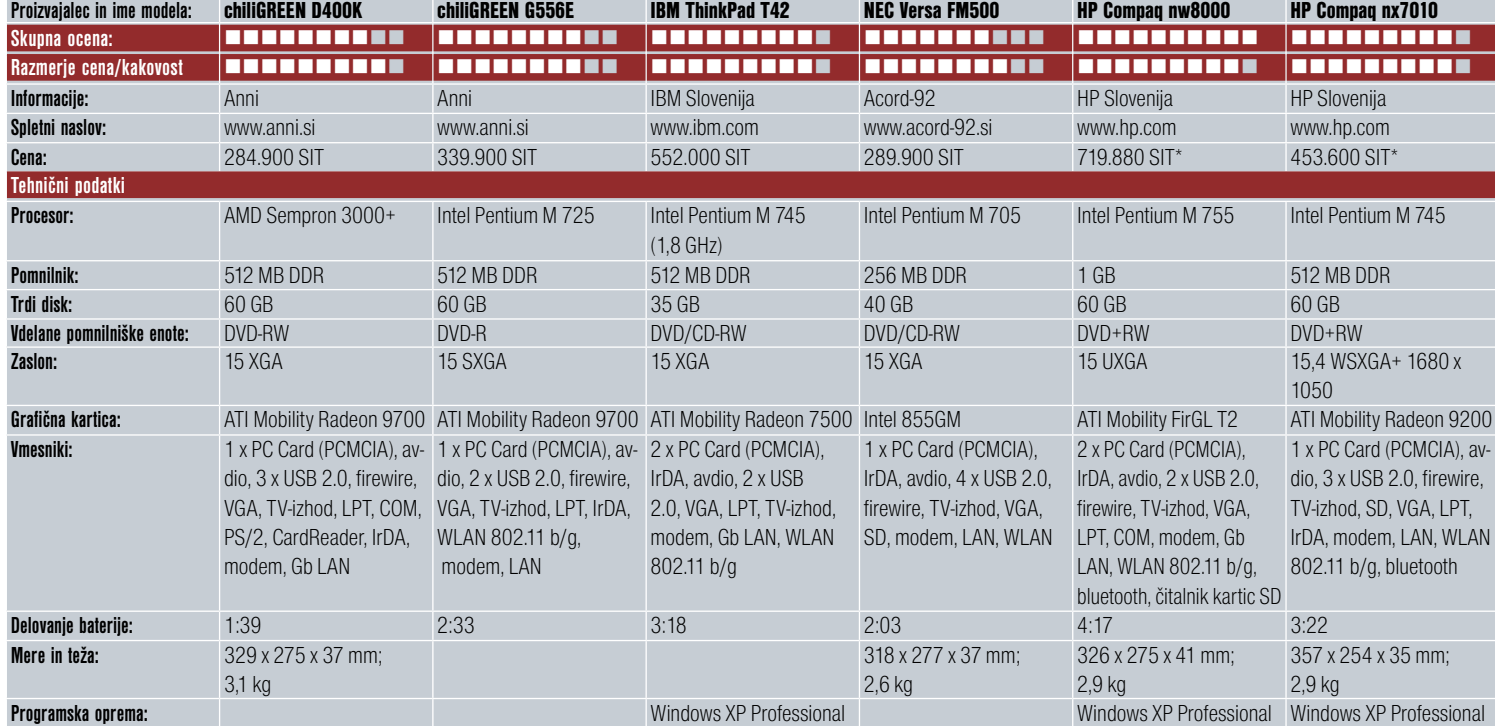

<u>MOJ MIKRO 2 FEBRUAR 2005</u> **65** 

\* priporočena prodajna cena

### novi prenosniki

ka prek **prstnega odtisa**. Na desni strani pod tipkovnico je namreč čitalnik, ki odčita prstni odtis. V programski opremi najprej računalnik »naučimo« prepoznati prstni odtis tako, da gremo s prstom trikrat prek čitalnika. Iz treh referenčnih vzorcev potem program sestavi ključne točke, ki nato rabijo za uspešno identifikacijo.

Tudi model **NEC Versa M500** smo že videli, edina tehnična sprememba je procesor, ki namesto pri 1,4 deluje pri frekvenci 1,5 GHz. Nekoliko nenavadno se zdi, da smo na preizkus dobili prenosnik, ki ima še stari procesor Pentium, izdelan s 13-mikronski tehnologiji in ima le 1 MB drugonivojskega predpom-

nilnika. Skratka, edina omembe vredna sprememba **je precej nižja cena**.

### dlančnik

### Dlančnik HP iPAQ hx2410

**D** je naslednik izredno<br>dobro prodajanega<br>modela iPAQ h2210. Novi lančnik iPAQ hx 2410 je naslednik izredno<br>dobro prodajanega prodajanega model je nekoliko večji od predhodnika, kar je tudi glavna zamera temu dlančniku. Po občutku bi rekli, da je eden izmed največjih na trgu. Nekateri se boste še spomnili starejših modelov

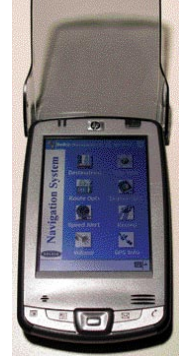

dlančnikov, ki so imeli **plastični pokrovček čez zaslon**. Ta pokrovček je pri zadnjih modelih kar nekako izginil. No, zdaj se je spet pojavil, vendar je pritrditev nekoliko nerodna. Največ težav bomo imeli, če pokrov dlančnika odpremo in želimo izvleči še pisalo iz ležišča. Žal to ne gre. Pokrovček je treba ponovno zapreti, izvleči pisalo in pokrovček spet dvigniti. Dobrih lastnosti dlančnika pa je ogromno. Procesor res ni najhitrejši na trgu, je pa več kot dovolj zmogljiv. V izdatno pomoč hitrosti

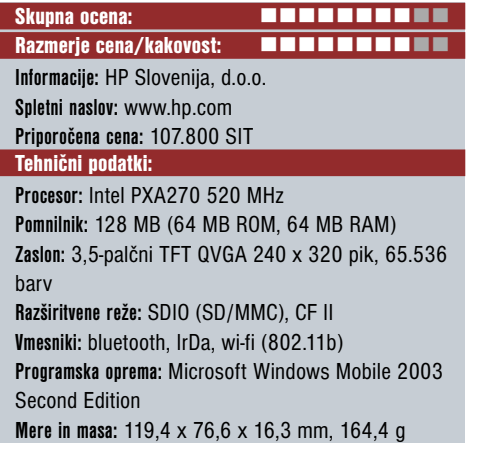

je tudi **128 MB pomnilnika**, ki ga lahko dopolnimo še z kartico SD ali CF, na katero shranimo datoteke.

Tudi za povezljivost je dobro poskrbljeno. Za osnovno povezavo so tu vrata IrDa. Za povezavo z različnimi napravami bomo uporabili bluetooth, ki je dobro podprt tudi s programsko opremo. Čarovnik nam bo pomagal povezati dlančnik z drugo napravo, ki podpira »modri zob«. Seveda si lahko povezavo shranimo in jo uporabimo tudi pozneje. Za povezavo v internet pa bo rabila povezava wi-fi, ki preverjeno deluje v našem omrežju NEO-WLAN.

Dlančnik iPAQ 2410 smo preverili tudi z Belkinovim GPS-sprejemnikom, ki se z dlančnikom poveže prek povezave bluetooth. Povezava deluje brezhibno. Tudi programsko opremo smo v dlančnik naložili brez težav. Delovanje smo preverili tudi med vožnjo v avtomobilu in lahko zapišemo, da težav z delovanjem ni bilo.

Dlančnik bo najverjetneje prodajni hit, saj z režo SDIO in CF zagotavlja enostaven prenos datotek. **Čarovnik za povezavo z drugimi napravami bluetooth** bo poenostavil in približal »modri zob« tudi tistim, ki ga do doslej še niso uporabljali. Povezava dlančnika in GSM-telefona bo tako postala nekaj vsakdanjega za prebiranje elektronske pošte in pridobivanje informacij z interneta. WLAN pa se bo s tem dlančnikom počasi prijel, saj ga bodo uporabniki uporabljali le v omejenem obsegu, kajti povezava v omrežje NEO WLAN ni ravno poceni. **Milan Simčič**

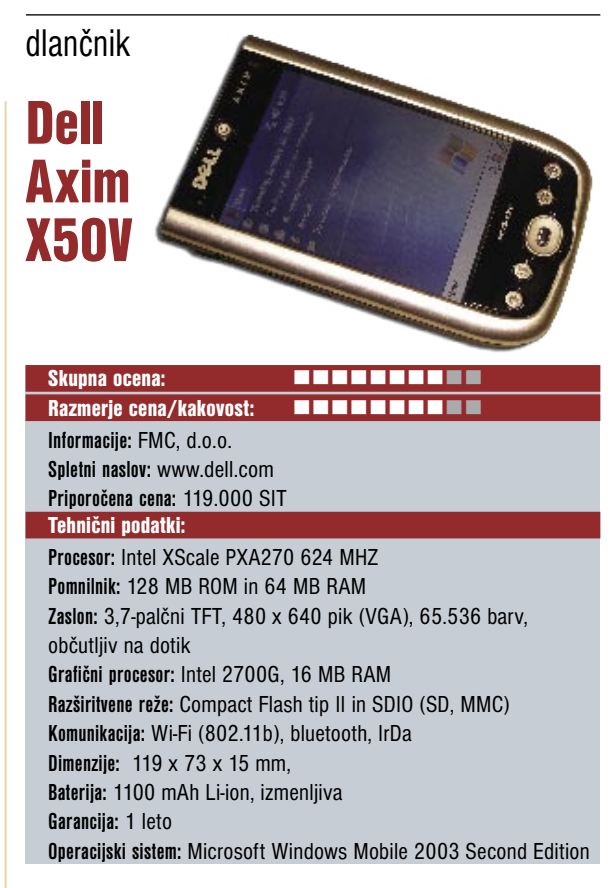

**D**ell je že pred nekaj meseci predstavil novo linijo<br>dlančnikov serije X50. Tokrat smo na vpogled dobi-<br>ii najmočnejšega iz te serije, X50V (na voljo sta tudi<br>modela X50 Standard in X50 Advanced). Axim X50V ell je že pred nekaj meseci predstavil novo linijo dlančnikov serije X50. Tokrat smo na vpogled dobili najmočnejšega iz te serije, X50V (na voljo sta tudi sodi v razred poslovnih dlančnikov. Po obliki se ti modeli med seboj ne razlikujejo. Pri najzmogljivejšem pomeni črka V VGA-zaslon.

Na prvi pogled je dlančnik po obliki zelo podoben starejši seriji HP iPAQ 4000. Prvič lahko zapišemo, da so ti dlančniki **lepo oblikovani**. Velik zaslon, ki se zgoraj in spodaj zaključi z lično, svetlečo se črno plastiko. Robovi in gumbi pa so srebrne barve. Tudi pogled na dlančnik z zadnje strani nas nehote spominja na HP-jeve dlančnike serije 4000 , s to razliko, da je Axim precej večji in seveda tudi zmogljivejši.

Takoj ob vklopu nas preseneti **VGA-zaslo**n, ki je kakovosten in dovolj dobro viden tudi na soncu. Za največje presenečenje pa poskrbi grafični procesor **Intel 2700G s kar 16 MB delovnega pomnilnika**, ki omogoča tudi **3Dgrafiko**. To je prvi dlančnik na trgu, ki ima ločen grafični procesor z za dlančnik razmeroma veliko pomnilnika. Ta grafični procesor zagotavlja, da bodo v Windows Media Playerju filmi tekli zelo gladko in bolje kot pri drugih dlančnikih, ki nimajo grafičnega procesorja. Seveda ne smemo zanemariti niti procesorja, ki je izredno hiter in je bil že predstavljen v modelu Axim X30.

Na levem robu dlančnika je gumb, s katerim zelo preprosto in hitro vklopimo in izklopimo **brezžični modul**. Tovrstna rešitev je zelo dobrodošla in nujna, saj je brezžični modul velik porabnik energije v dlančniku in je dobro, da ga izklopimo, kadar ga ne potrebujemo.

Na testu je dlančnik deloval zelo hitro in presenetljivo dobro. Še najbolje se izkaže pri predvajanju **multimedijskih vsebin z Media Playerjem**, ki je ena izmed redkih aplikacij, ki zna izkoristiti vdelani grafični procesor.

Edino, kar bi si želeli je nekoliko več priložene programske opreme. V tem smislu je dlančnik res špartansko opremljen, čeprav imamo na voljo dovolj pomnilnika. Glede na kakovostne značilnosti bi morda veljalo priložiti tudi kakšno kakovostno 3D-igro. **Milan Simčič**

# PIK NI IN NI DOVOLJ

Kompaktni fotoaparati so z ločljivostjo že ujeli zrcalnorefleksne in kaže, da se ta tekma še ne bo kmalu končala.

Pišeta: Alan Orlič Belšak in Sandi Pelko **alan.orlic@mojmikro.si, sandi.pelko@mojmikro.si** 

### Rollei Prego dp5200

Da ljudje uporabljajo digitalne fotoaparate drugače kot klasične, so resno vzeli tudi pri Rolleiu, saj njihov novinec nima klasičnega iskala, temveč **le LCD-za-**

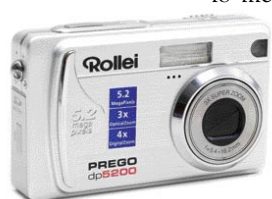

**slon**. A kakšnega − je namreč **med večjimi**, ki krasijo zadnje strani fotoaparatov. Viden je tudi pri močnem soncu, tako da ni skrbi, kako fotografirati v takšnih razmerah. Za uporabo je enostaven, predvsem pa prijazen. Funkcij res ni veliko, so pa na voljo vse pomembnejše, tudi nastavitev občutljivosti in pod/nadosvetlitev. Pri slednji je tudi funkcija za **slikanje proti soncu**, kar se izkaže za uporabno možnost. Vse to je zapakirano v lično kovinsko ohišje, ki je še ravno prav majhno, da najde svoj prostor tako rekoč povsod. Objektiv ima 3x spremenljivo goriščnico in pokriva uporabno delovno območje. Fotoaparat omogoča tudi zajem **videa** pri ločljivosti 640 x 480 v formatu MPEG 1. Kljub vsej enostavnosti in uporabnosti se najde tudi kakšna »zanimivost«, recimo **najdaljši čas le 1/2 sekunde**. Poslovite se lahko od zanimivih nočnih scen, razen če jih ne boste lovili ob pravih trenutkih; če pa kogar to ne bo motilo, je dp5200 eden od zanimivejših malčkov, ki se lahko brez težav kosa z že uveljavljenimi na trgu.

### Rollei Prego da6 in Praktica DCZ 6.1

Dva fotoaparata, dva proizvajalca? Ne, temveč dva fotoaparata, dva prodajalca in en izdelovalec. V preizkus smo dobili skoraj identična fotoaparata, Rollei Prego da6 in Praktica DCZ 6.1, **razlike so le v napisih in drugačnih barvah gumbov na zadnji strani**. Celo programska oprema v fotoaparatu je ista, prav tako zapis EXIF v datoteki JPEG. Fotoaparat je zgled preproste

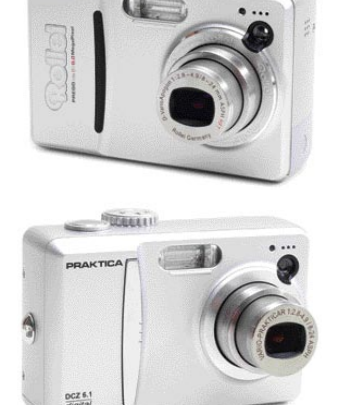

oblike in enostavnih možnosti, ki so **več kot zadovoljive za domačega uporabnika**. Ima vse pomembne fotografske funkcije, od nastavitve občutljivosti tipala do možnosti popravljanja osvetlitve slike. Vdelanega ima 16 MB pomnilnika, kar zadošča za najnujnejše primere, če na primer zapolnite pomnilniško kartico ali jo, bognedaj, pozabite doma. Edino, kar je pri tem fotoaparatu moteče, je LCD-zaslon, ki pri obeh preizkušenih modelih ni bil oster, temveč rahlo meglen. Kljub temu je Prego da6 oziroma

DCZ 6.1 zanimiv predvsem za domačo rabo, če vam na primer veliko pik dosti pomeni.

Iz tega primera lahko izluščimo kar nekaj zanimivih ugotovitev, predvsem to, da v primerjavi z analognim svetom tu **ni veliko igralcev** oziroma jih

bo čez čas še manj. Marsikdo že kupuje ali bo kupoval generične izdelke in jih prodajal pod svojim imenom. Veliki so namreč v tej igri že tako globoko, da jih novinci le težko lovijo in jim je tak način pravzaprav edini oziroma eden redkih, s katerim lahko preživijo. Kljub veliki rasti je ta trg zelo krut in zahteva velikanske vložke, ki si jih lahko privoščijo le redki.

### Pentax Optio S5i

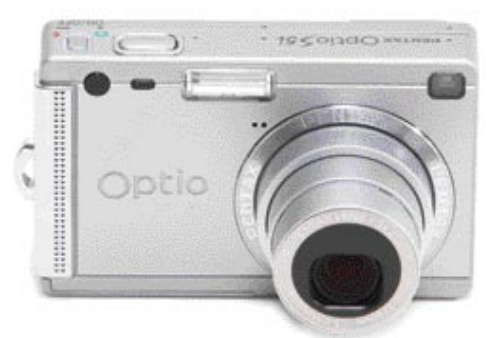

Pentaxovi malčki sodijo med zanimivejše fotoaparate, med katerimi lahko danes izbirate. S5i nadaljuje tradicijo, ki so jo začrtali že pred-

hodniki, razlika je predvsem v **ločljivosti**. Pentax je dobro obvladal tako obliko kot možnosti, ki jih tak fotoaparat mora imeti. Ohišje je majhno in k boljšemu držanju pripomoreta rahlo odebeljen desni del in narebreno ohišje, ki daje zelo dobro oporo. Možnosti fotografiranja je veliko, predvsem so tu samodejni načini. Na svoj račun bodo prišli tudi zahtevnejši uporabniki, saj ima S5i na voljo vse pomembne možnosti. Med zanimivejšimi omenimo filter **Soft**, ki oponaša klasični fotografski filter za mehčanje slike in je uporaben predvsem pri portretih. Nastavimo lahko tudi možnosti nekaterih gumbov, kar je čisto priročno. S

tem fotoaparatom se Pentax želi prikupiti tudi **poslovnim uporabnikom**, saj lahko fotoaparat uporabimo kot **diktafon**. Čeprav je fotoaparat zelo dobro zasnovan, mu manjka le še malce **hitrosti**, predvsem pri shranjevanju slik. A to je pomembno le pri zahtevnih uporabnikih, pri normalni uporabi se to niti ne opazi. Priporočljiv je tako za amatersko kot za poslovno rabo.

### Pentax Optio 750Z

Majhen fotoaparat gor ali dol, v sebi skriva pravo »mrcino«. 750Z se ponaša z vsem, kar se od fotoaparata pričakuje. Celo več, velik

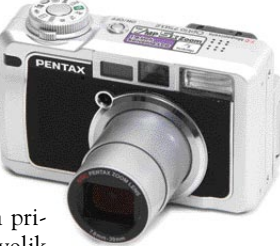

razpon goriščnice in nekatere nove možnosti, kot je recimo uporaba fotoaparata kot **točkovni merilnik svetlobe**, bodo prepričali marsikaterega analognega uporabnika, ki ga bo uporabljal kot »kompanjona« zraven klasike. Dodajmo še **vrtljiv LCD-zaslon** in dobili boste enega **najmanjših** fotoaparatov v primerljivem razredu. Potrudili so se tudi pri **obliki**, ki na prvi pogled vleče nazaj, v leta, ko o digitalnih fotoaparatih niti razmišljali niso. Za držanje v roki so dobro poskrbeli, poleg tega je večina gumbov dosegljivih tako, da lahko fotoaparat upravljamo le z eno roko. Možnosti je toliko, da se jih ne bi sramoval niti veliko resnejši fotoaparat, saj recimo med drugim pozna tudi možnost **lepljenja več posnetkov** enega na drugega (slika na sliko). Če ga želite čimbolj izkoristiti, je branje priročnika nujna stvar, saj se lahko sicer hitro izgubite v nastavitvah. Kakovost slike je zelo dobra, tudi pri višjih ISO-občutljivostih. Pri širokem kotu se pri odprti zaslonki vidi malce slabša kakovost slike na robovih, a v primerjavi s predhodnikom ni več temnenja oziroma »vinjetiranja«. Optio 750Z je namenjen predvsem **zahtevnejšim** uporabnikom oziroma tistim, ki se jim ne da vedno nositi s seboj zrcalnorefleksnega fotoaparata z vsemi objektivi in bi vseeno radi imeli spodoben posnetek.

#### Sony DOS L1

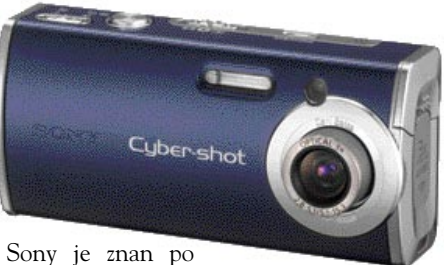

številnih kompaktnih kamerah, ki jih izdela vsako leto. Tokrat so se odločili poseči na trg **ultrakompaktnih** modelov, saj je DSC-L1 **eden najmanjših fotoaparatov**, ki so trenutno v prodaji. Izdelava ohišja je solidna, je kovinsko in deluje zelo **robustno**, tako da je primeren tudi za kolesarjenje in druge zunanje športe. Manjka mu le možnost slikanja v vseh vremenski razmerah, kot smo to vajeni pri nekaterih Olympusovih aparatih. Kljub majhnosti je oprijem aparata dober. Z dodatnimi gumbi na ohišju boste hitro uporabljali želene funkcije, teh pa kljub majhnosti ni malo. Za druge funkcije, ki niso dostopne prek gumbov na ohišju, boste morali v meni. V meniju boste lahko **spreminjali kakovost končne slike**, saj nam Sony ponuja različne učinke in spreminjanje kontrasta, nasičenja in ostrine. Ne smemo pozabiti niti na **filmski način**. Snemamo lahko pri velikosti 640 x 480 s 30 slikami

### novi digitalni fotoaparati

na sekundo in zvokom. Žal pa ne moremo sami spreminjati časa ekspozicije in zaslonke. Zaslonka objektiva znaša od f2.8 do f5.1, presenetil pa nas je majhen objektiv. Po velikosti je manjši od Pentaxovega, ki je doslej veljal za najmanjšega. Slabost objektiva pa je hitrost njegovega pomikanja, saj potrebuje slabi dve sekundi, da se pomakne iz aparata. Fotoaparat ne bo ravno predmet mokrih sanj makro navdušencev, saj lahko ostri le do razdalje 12 cm. Z višjimi ISOvrednostmi lahko slikamo tudi v slabših svetlobnih razmerah, vendar je šum pri višjih nastavitvah izrazit. Baterija zdrži z uporabo 1,5-palčnega zaslona do 250 posnetkov. Zaradi majhnosti pa aparat uporablja drugačne kartice, kot smo jih vajeni pri Sonyju, **Memory Stick Duo** oziroma Memory Stick Duo **Pro**. Doslej je največja zmogljivost teh kartic **do 512 MB**, kar vam bo zadoščalo za 250 posnetkov pri najmanjšem stiskanju slike. Za hiter prenos slik iz aparata v računalnik skrbi USB 2.0. Zaradi oblike in dobre cene bo DSC-L1 prepričal marsikoga, predvsem pa ga priporočamo nezahtevnim uporabnikom in ljudem, ki potrebujejo majhen aparat za različne dejavnosti na prostem. Zahtevnejši uporabniki pa bodo morali poseči po boljših modelih, saj vam bo L1 ponujal premalo.

### Sony DSC-V3

Kar nekaj časa je Sony blestel na trgu s prodajno uspešnico DSC-V1. Zaradi vse večje konkurence je moral kupcem ponuditi še kaj več, da bi ostal na vrhu. S tem aparatom mu je to nekako uspelo. Sony ima kot znani in vodilni proizvajalec multimedijev, veliko izkušenj na področju LCD-zaslonov, zato ni čudno, da je v ta aparat vdelal kar **2,5-palčni zaslon**. Žal pa ima zaslon zgolj **123.000 pik**, kar na koncu vpliva na kakovost prikaza slike na LCDzaslonu. Tako velikost smo lahko zasledili že pri starejšem Sonyjevem modelu T1, ki ima 211.000 pik, ob primerjanju obeh zaslonov

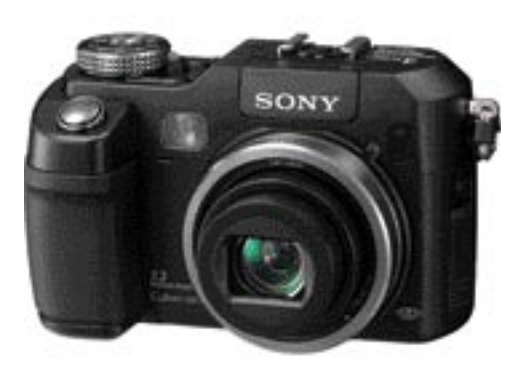

pa je opazna velika razlika v kakovosti prikaza slike, verjetno pa je posledica manjšega števila pik v tem, da manjše število pik porabi bistveno manj energije. To se tudi pozna, saj baterija zdrži zavidljivih **400 posnetkov**. Druga dobra stvar aparata je samodejno ostrenje. Predvsem nas je navdušila mrežasta struktura luči, ki aparatu pomaga pri slabih svetlobnih razmerah, kar se ne pozna samo pri hitrosti, temveč tudi pri natančni izostritvi. Da je aparat resnično hiter, nam pove tudi podatek, da lahko naredi 2,5 slike na sekundo v 8 zaporedjih, s hitrejšo kartico pa še nekoliko več. Objektiv je ostal enak, kot ga je imel model DSC-V1. Zaradi počasnega objektiva aparat potrebuje dalj časa, da je pripravljen na slikanje, izboljšali pa so algoritme na tipalu, saj je pri najvišji vrednosti ISO 800 šum manj izrazit, kot smo ga vajeni pri drugih kompaktnih aparatih. Da se proizvajalci trudijo z odstranitvijo šuma, smo zasledili tudi pri Canonovem modelu G6. Izboljšano pa je tudi ohišje aparata, ki je v večini izdelano iz magnezija, oprijem na prednji strani je odličen, držalo pa je obdano z dodatno gumo, tako da nam aparat ne drsi iz roke. Tako kot pri večini Sonyjevih aparatov ima tudi ta **odličen filmski zapis**. Snema lahko pri ločljivosti **640 x 480 pik pri 30 slikah na sekundo z zvokom**. Sony je s tem aparatom postavil nove meje v tem razredu: končno smo dobili aparat, ki ima dovolj hiter AF za slikanje akcijskih posnetkov tudi pri slabših svetlobnih razmerah. Pri tem aparatu se ne boste pritoževali glede počasnosti in zamude sprožilca. Za zahtevne amaterje bo aparat vsekakor zadovoljiv, a zaradi cene bo pritegnil še marsikoga drugega.

### Nikon 8400

Nikonova prodajna uspešnica iz višjega kompaktnega razreda Coolpix 5400 je na prodajnih policah že lep čas, tokrat pa so se pri Nikonu odločili, da bodo po dobrem letu izdali nov model, saj so konkurenčna podjetja ponujala vse zmogljivejše in cenejše modele v tem razredu. Nikon je začel izgubljati kupce, saj so modeli, kot sta Canon G6 ali Sony V3, ponujali za nižjo ceno nekoliko več. Ker je Nikonov model prišel najpozneje na trg, si je s tem pridobil določeno prednost pri ponujenih funkcijah, saj vemo, da z razvojem, kot ga poznamo, vsak mesec pomeni veliko. Izboljšane funkcije pa štejejo na pri kupcih, saj je razlika med aparati majhna in na koncu odločajo malenkosti. Prvi korak je bil povečano število pik na tipalu. S prejšnjih petih milijonov pik so zdaj prišli na **osem**, to pa je žal prineslo tudi slabosti, saj je šum pri ISO 400 zelo izrazit. Ima pa aparat vdelan zanimiv objektiv,

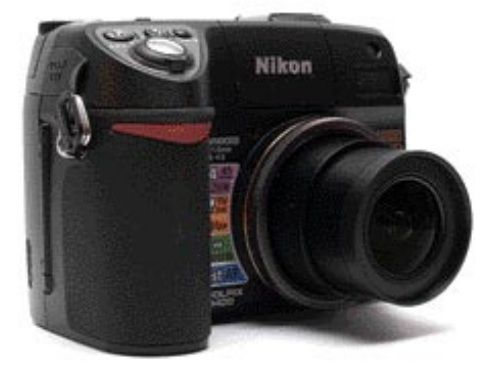

predvsem za tiste, ki potrebujejo široki kot, saj goriščna razdalja znaša od **le 24 do 85 mm**. Kot smo pri Nikonovih modelih že vajeni, ima tudi ta aparat **ED-leče**, ki pripomorejo k boljši sliki,

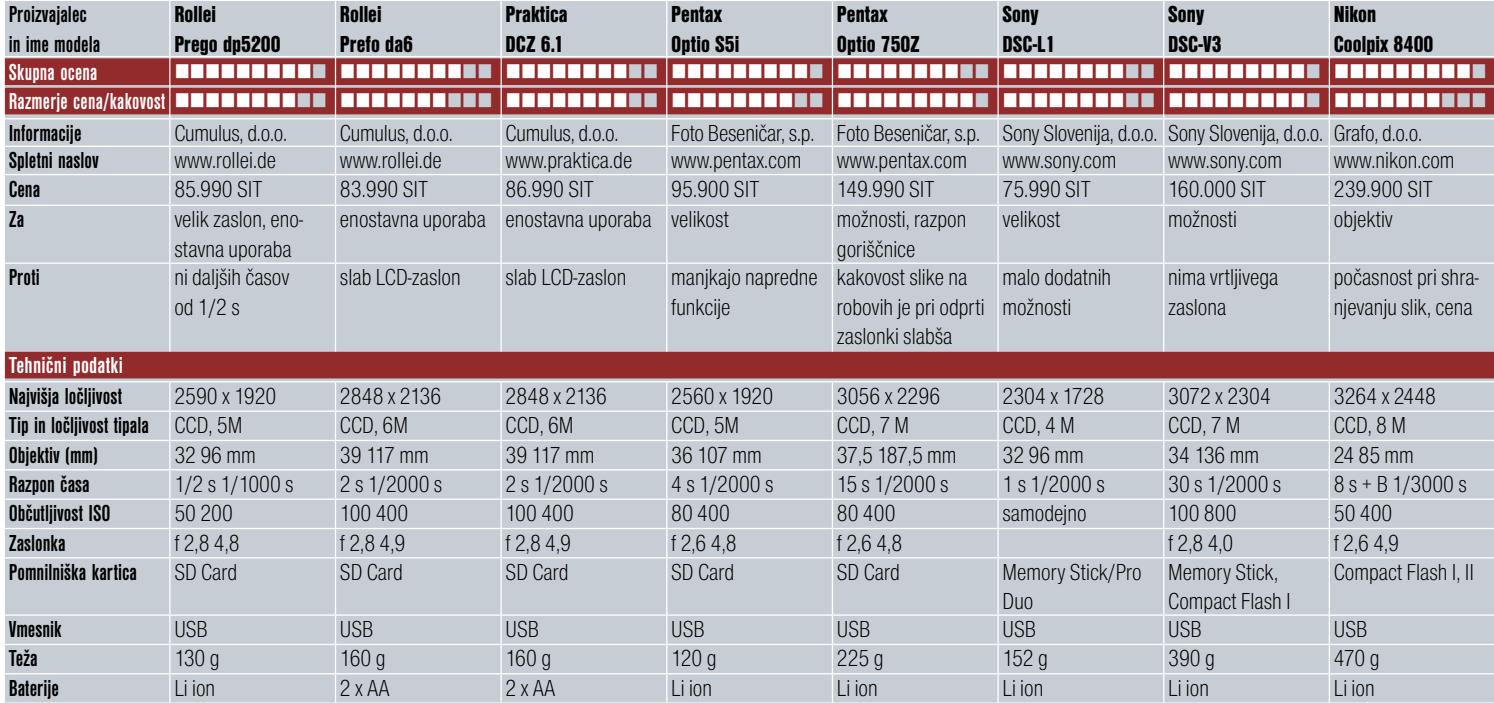

na objektiv pa lahko brez adapterja namestite dodatne **predleče** ali **pretvornike**. Aparat lahko ostri do razdalje 3 cm, ostrili pa smo lahko tudi pri razdalji 2 cm brez izgube ostrine. Zaradi odlične makro funkcije so morali narediti tudi **kakovosten LCD-zaslon**. Ta je vrtljiv, velik pa je 1,8 palca, tako da veliko pripomore k lažjemu slikanju. Poleg velikega LCD-zaslona pa so v aparat vdelali tudi **izredno veliko iskalo**. Tako velikega iskala nismo vajeni pri kompaktnih aparatih, primerjamo ga lahko le z iskalom DSLR-aparatov. Razlika je le v tem, da to iskalo ni optično, temveč EVF. Nad iskalom najdemo bliskavico, ki je ena izmed boljših stvari na aparatu. Bliskavica je **aktivna**, kar pomeni, da se sama dvigne iz aparata. Dvigne se dovolj visoko, da je objektiv ne ovira pri dosvetljevanju, moč bliskavice pa je možno spreminjati v meniju. Pri največji moči je bliskavica dovolj močna, da osvetli predmete v razdalji **5 m**. Trajanje baterije je **do 400 posnetkov**, napolnimo pa jo v slabih dveh urah. Različni proizvajalci poleg kartic CF ponudijo prostor za tiste kartice, ki jih uporabljajo njihovi izdelki v nižjem razredu. Pri Nikonu so to kartice SD, vendar boste prostor zanje pri tem aparatu

zaman iskali. Tako boste lahko v aparat dali najbolj razširjene kartice **CF**, aparat pa podpira tudi kartice **Microdrive**. Pri shranjevanju fotografij na pomnilniško kartico Coolpix 8400 ni najbolj blestel, prav tako shranjevanje iz aparata na disk ni bilo najhitrejše. Če ga primerjamo s prejšnjim modelom, je opaznih veliko novih in izboljšanih funkcij, žal pa te izboljšane funkcije stanejo. Marsikaterega kupca bo pogled na ceno hitro odvrnil od nakupa, vendar je glede na kakovost izdelave ohišja, objektiva in drugih stvari vreden svoj cene.

### Sitech DB Storage PRENOSNI DISK MALCE D

Razmerje cena/kakovost: **Za:** Enostavnost, robustnost **Proti:** Ne deluje s Canonovimi digitalnimi fotoaparati. **Zmogljivost:** 40 GB **Priključek:** USB 2.0 **Cena:** 55.000 SIT **Posodil:** Sting, d.o.o.

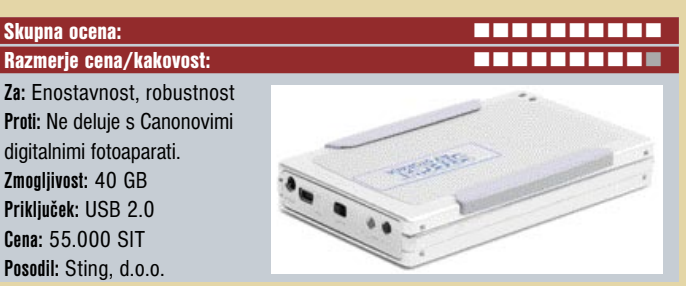

**V** preizkus smo dobili zanimivo napravico, ki je v osnovi zunanji (prenosni) disk, a zmore še dodaten trik: **do izmenljivih diskov se obnaša kot računalnik** in zna z njih prebrati podatke in jih prenesti k sebi. V ta razr preizkus smo dobili zanimivo napravico, ki je v osnovi zunanji (prenosni) disk, a zmore še dodaten trik: **do izmenljivih diskov se obnaša kot računalnik** in zna z njih prebrati podatke in jih prenesti k ključi in najzanimivejše naprave − digitalni fotoaparati. Prenos podatkov je zelo preprost: prek USB-kabla napravi povežemo, vključimo in na DB Storagu le pritisnemo gumb za prenos podatkov. Ko se podatki prenesejo, kar nam pokaže zelena lučka, še enkrat pritisnemo gumb in proces je končan. V napravico lahko priklopimo tudi čitalnik pomnilniških kartic in tako prenesemo podatke s pomnilniških kartic. Zataknilo se je le pri Canonovih fotoaparatih, ki tudi pri operacijskih sistemih Windows zahtevajo svoj gonilnik. Sitech DB Storage se je izkazal z **zelo hitrim prenosom podatkov**, s pomočjo čitalnika kartic je bil na primer skoraj štirikrat hitrejši kot X's DrivePro. Če to prevedemo v megabajte − za 160 MB veliko datoteko je porabil malce več kot minuto oziroma **dobrih 6 minut za 1 GB**. Tudi pri prenosu podatkov v osebni računalnik ali nazaj nanj je bil izjemno hiter, 10 MB/s s prenosnega diska v računalnik in kar 16 MB/s v obratni smeri. Počasnejši prenos v računalnik lahko pripišemo tudi počasnejšemu vdelanemu disku. Sitech DB Storage meri predvsem na dve vrsti uporabnikov, tiste, ki potrebujejo **izmenljive diske**, in **fotografe**, saj je po ceni na enoto pomnilnika **bistveno cenejši** kot pomnilniške kartice. Poleg tega je seveda uporaben tudi kot izmenljivi disk. V zelo trdno ohišje je vdelana tudi baterija, ki omogoča okoli 3 ure avtonomije ali skoraj 30 prenosov 1 GB pomnilniške kartice. Zraven dobite vse potrebne kable za povezavo ter dva napajalnika, navadnega in avtomobilskega. Za konec omenimo le še to, da je ta napravica plod **domačega razvoja in znanja**.

**Predvsem** komu je namenjena revija EVA? a) moškim b) mladim ženskam c) otrokom

Pokličite 090 93 61 44 in nam sporočite odgovor, vaše ime, priimek, vaš naslov ter telefonsko številko.

20 x srebrna verifica SLOWATCH

> Prešernove kroglice v lončku

Med vsenil, iti nam bostir do iti. finbruarja sporočili pravilni odgovor, bom izdratuli 20 srebniti verdoc (z:OHATCH, IS i preferrove kropice s lončka, NI x četrtletno naročnine na revijo tva

Izdretenci hoda atvešiteni po politi, ubimljeni pa tuda tudi v reviji Stag III, februaria 2005.

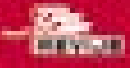

narečn

үдм пн

### fotografiranje z bliskavico

# UJEMIMO FIFIJA, PREŽENIMO VAMPIRJE

Izredno koristen fotografski pripomoček, ki ga tudi popotni fotografi s pridom uporabljamo, je bliskavica. Res je, da na potovanju pomeni še nekaj dodatnih dekagramov teže naši prtljagi in nekaj dodatnih previdnostnih ukrepov, kajti te elektronske naprave niso med najcenejšimi, vendar primerna in kreativna uporaba bliskavice precej pripomore k boljšim posnetkom. Moramo pa jo, tako kot fotoaparat, podrobno »preučiti«, spoznati njene zmožnosti in omejitve in jo uporabljati v pravem času in na pravem mestu.

### Piše: Iztok Bončina **iztok.boncina@mojmikro.si**

e nekaj let po odkritju »slikanja s svetlobo« so se fotografi želeli znebiti takrat še popolne odvisnosti od sončne luči in jo občasno nadomestiti z umetno. Kot dodaten vir so uporabljali razne kemikalije, e nekaj let po odkritju »slikanja s svetlobo« so se fotografi želeli znebiti takrat še popolne odvisnosti od sončne luči in lio občasno nadomestiti z umetno. Kot predvsem **magnezijev prah**, ki je ob vžigu bleščeče zažarel in na kratko osvetlil želeni motiv. Postopek je deloval, žal pa je bil posledica, še zlasti v zaprtih prostorih, gost, zadušljiv dim in kašljajoči modeli so pogosto pobegnili iz studia. V nekaj primerih so goreče »bliskavice« tudi zanetile požare. Postopek se je zboljšal, ko so izumili **električne žarnice**, ki so bile sicer za enkratno uporabo, a precej varnejše in preprostejše.

### KAKO DELUJEJO SODOBNE BLISKAVICE

Način delovanja je enak tako pri najmanjših bliskavicah, vdelanih v preproste in poceni fotoaparate, kot tudi pri največjih studijskih bliskavicah. V osnovi je bliskavica sestavljena iz **dveh kondenzatorjev** (zbiralnikov električne energije) **povezanih z zaprto stekleno cevko**, v kateri je plin **ksenon**. Elektrika, ki jo dovajamo bodisi iz baterij, akumulatorja ali električnega omrežja najprej »napolni« kondenzatorja. Na pritisk sprožilnega gumba, bodisi na bliskavici ali fotoaparatu, pošlje nato manjši kondenzator močan električni impulz v cevko s plinom. Plin v trenutku ionizira in postane prevoden, takrat pa se večji kondenzator »izprazni« vanj in plin bleščeče zažari. Ko zmanjka elektrike, ksenon izgubi prevodnost in ugasne. Takoj zatem lahko postopek še neštetokrat ponovimo (ali vsaj dokler nam ne zmanjka baterij). Svetlobni blisk je zelo kratek in lahko traja od **tisočinke** sekunde pa celo tja do **1/40.000 sekunde.**

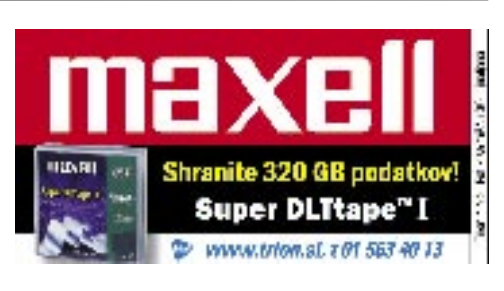

**70** MOJ MIKRO 2 FEBRUAR 2005

### MEHČANJE SVETLOBE BLISKAVICE

Svetloba bliskavice je zelo podobna sončni svetlobi, tako po temperaturi barve kot tudi po bleščeči ostrini. To ni najbolj želen učinek v fotografiji, kajti močna in ostra svetloba dela tudi močne in ostre sence, zato je koristno svetlobo bliskavice nekoliko zmehčati. Na trgu dobimo številne, po meri izdelane **mehčalce ali razpršilce** (difuzorje) **svetlobe**, lahko pa poskusimo eksperimentirati tudi s prosojnim belim blagom, plastiko ali papirjem, skozi katere osvetlimo naše tihožitje ali portret. Če imamo sodobno bliskavico, z vrtljivo glavo, jo lahko v zaprtih prostorih usmerimo v strop ali steno in odbito svetlobo tudi tako razpršimo. Moramo pa paziti na barvo površine, s katere se svetloba odbija, kajti svetlobo tako tudi obarvamo. V sobi z zelenim stropom boste udeležence vaše novoletne zabave v trenutku spremenili v marsovce, pred rdečo zaveso pa bodo postali Indijanci.

Če naša bliskavica nima vrteče glave, si kljub temu lahko pomagamo tako, da je ne postavimo na fotoaparat, temveč jo pritrdimo na poseben nosilec in s fotoaparatom povežemo prek krajšega kabla. Pri resnejši uporabi bliskavice je celo vedno in povsod želeno, da je **nekoliko odmaknjena od fotoaparata**, torej nekje med 30 in 50 centimetrov levo ali desno. Tako tudi zmanjšamo možnost neprijetnih **odsevov**, ki jih na fotoaparatu pritrjena bliskavica povzroči na steklenih površinah, lakiranem pohištvu, oljnih slikah, pozlačenih okvirjih, pa tudi na potnem čelu ali v očalih ljudi, ki jih fotografiramo. Celo odsev v zenicah ljudi, ki jih portretiramo, je tako lepši.

### ZDRAVILO PROTI VAMPIRJEM

Seveda se tako izognemo tudi najbolj tradicionalnemu in klasičnemu primeru napačne uporabe bliskavice, **rdečim očem**. Kdo pravi, da vampirji ne obstajajo? Poglejte samo večino domačih fotografij, ki jih vrli družinski fotografi ustvarjajo ob vsaki priložnosti. Oči se obarvajo rdeče, kadar bliskavica, ki je preblizu objektiva (tipična lastnost malih fotoaparatov z vdelanimi bliskavicami), osvetli okrvavljeni zadnji del očesa. Poleg odmaknjene bliskavice se rdečim očem izognemo tudi tako, da naš model prej pogleda v močnejšo luč ali ga fotografiramo v svetlejših razmerah, ne v popolni temi. Fotografiranje ljudi z bliskavico povzroO avtorju

Iztok Bončina je profesor umetnostne zgodovine in zgodovine, dolgoletni turistični vodnik, potapljač in popotnik. Od leta 1985 potuje in vodi turistične skupine po Evropi in drugih celinah. Že 15 let tudi prireja turistične seminarje po vsej Sloveniji. Fotografira že od srednje šole, v zadnjih letih predvsem na potovanjih po svetu. Opravil je seminar profesionalne fotografije pri New York Institute of Photography ter v nekaterih slovenskih mestih razstavljal fotografije s potovanj. Je predsednik Društva popotnih fotografov in fotoreporterjev. V zadnjih letih je objavljal popotne prispevke in fotografije v številnih slovenskih časopisih in revijah (Delo, Gea, GT revija, Svet in Ljudje, Horizont, Val, Adria Airways In-Flight Magazine, National Geographic Junior, Cool, Ona, Jana, Turist, Dnevnik ...). V Mojem mikru boste lahko prebrali serijo njegovih odličnih člankov o fotografiji, ki so zanimivi tako za analogne kot tudi za digitalne fotografe. Navsezadnje, pomemben je rezultat, ne medij zapisa!

či v temi ali mraku še eno »lepotno napako«. Človeku se v temi zenice razširijo in ko mu nenadoma v obraz zasije močna svetloba, oči nimajo dovolj časa, da bi se blisku prilagodile. Tako ga na posnetku ujamemo z **razširjenimi zenicami** in videti je, kot bi si ravnokar vbrizgal močno dozo mamila. In če zadrogirancu dodamo še vampirja ... brr.

### DOPOLNILO, NE NADOMESTEK SVETLOBE

Veliko ljudi si priskrbi bliskavico z namenom fotografirati takrat, ko zmanjka druge svetlobe. Takšni posnetki so običajno najslabši in zelo izumetničeni, kajti nobena bliskavica **ne more nadomestiti naravne luči**. Profesionalni fotografi uporabljajo bliskavice večinoma kot **dopolnilo** drugi svetlobi. Na potovanjih pogosto naletimo na ljudi, ki sedijo v senci, pod drevesom, ali pa jim obraz zakriva takšno ali drugačno pokrivalo. Bliskavica priskrbi nekaj dodatnih fotonov svetlobe, ki razsvetlijo senčnate površine in dodajo več življenja posnetku.

Zanimiv učinek ima bliskavica tudi na živali, predmete ali ljudi **v gibanju**. Če nam svetlobne razmere tega ne dopuščajo in bomo prisiljeni uporabiti daljši čas, bo naš razigrani Fifi, ki dirja okrog hiše, brez uporabe bliskavice precej zabrisan ali celo neprepoznaven. Tudi z bliskavico bomo Fifija še vedno nekoliko zabrisali in mu s tem dali občutek gibanja, na neki točki (tik preden se zaklop aparata zapre) pa ga bo izjemno hiter blisk »zamrznil« in ujel z vsemi štirimi v zraku in jezikom do tal ...

п

preizkus bliskavic

# VSRKOVALKE TEME

Kako pomemben pripomoček so bliskavice, se ponavadi zavemo takrat, ko vdelana v fotoaparatu ne zadošča in imamo zaradi nje slabo osvetljene posnetke.

### Piše: Alan Orlič Belšak **alan.orlic@mojmikro.si**

ečina kompaktnih fotoaparatov se zanaša na vdelane bliskavice in le redki imajo možnost uporabe **izmenljivih**. Slednje so veliko močnejše, poleg tega v veliki meri<br>ponujajo dodatne možnosti, ki jih z vdelanimi ečina kompaktnih fotoaparatov se zanaša na vdelane bliskavice in le redki imajo možnost uporabe **izmenljivih**. Slednje so veliko močnejše, poleg tega v veliki meri nikakor ne moremo doseči. Tokrat smo preizkusili pet bliskavic, **tri navadne** in **dve makro**. Slednji sta za uporabnike kompaktnih fotoaparatov in hkrati ljubiteljev **makro fotografije** še zlasti zanimivi, uporabni pa sta tudi kot navadni bliskavici. Večina kompaktnih digitalnih fotoaparatov namreč omogoča makro fotografije, poleg tega so zaradi velike globinske ostrine za takšno početje še posebej zanimivi.

### Metz 28 CS-2

Metz je poskrbel tudi za tiste uporabnike digitalnih fotoaparatov, ki ne morejo uporabiti izmenljive bliskavice. Njihov model 28-CS-2 je namreč prirejen za »suženjsko« delo in se sproži v trenutku, **ko se sproži bliskavica fotoaparata**. Ker marsikateri fotoaparat uporablja predblisk za merjenje svetlobe, pozna ta bliskavica več načinov delovanja in jo lahko nastavimo tudi tako, da bo pravilno delovala s takimi modeli. V paketu je tudi zložljivo držalo, ki ga privijemo na fotoaparat. Moč vdelane bliskavice tako zelo povečamo, poleg tega nam ta dovoljuje, da jo postavimo tudi drugam in tako dobimo zanimivejše svetlobne učinke.

### Metz 28 AF-3 digital

V enakem ohišju, a z drugačno elektroniko se ponaša model 28 AF-3, ki je na voljo za Canonove in Nikonove fotoaparate. To pomeni, da deluje v načinu **ETTL** oziroma **i-TTL** in ga zna fotoaparat samodejno krmiliti. Namenjena je predvsem manj zahtevnim uporabnikom, saj ne omogoča obračanja glave bliskavice. Ta bliskavica se ponaša še z eno dobro lastnostjo, **ceno** namreč. Je namreč ena od cenejših bliskavic, ki jih upravlja fotoaparat in zato še posebej zanimiva za tiste z plitvimi žepi.

### Metz 54 AF-1 digital

Serija bliskavic 54 je dobila še enostavnejšo različico, AF-1. V primerjavi z modelom MZ-4 ima bistveno manj možnosti, poleg tega lahko glavo bliskavice le dvignemo za 90 stopinj, ne moremo je pa obračati levo ali desno. Kljub temu je zanimiva za manj zahtevne uporabnike, ki po drugi strani potrebujejo veliko svetlobno moč. Dobite jo v različicah za Canonove, Nikonove in Minoltine fotoaparate. Poleg samodejnega načina jo lahko uporabljate tudi v ročnem, kjer lahko sami **nastavite moč** bliskavice. Žal ne omogoča nastavitve pod- ali

nadosvetlitve, a jo zato ima marsikateri fotoaparat.

### Canon MR-14EX

**Obročaste bliskavice** so namenjene predvsem **makro fotografiji**, a to še ne pomeni, da jih ne morete uporabljati drugače. Canonova obročasta bliskavica ima glavo razdeljeno na dve polobli, ki jima lahko **ločeno nastavimo moč** oziroma po potrebi eno

izklopimo. Za pomoč pri ostrenju v slabših svetlobnih razmerah ima lučki. A tisto pravo šele sledi, MR-14EX zna **daljinsko** 

**nadzorovati druge bliskavice**, ki tak nadzor omogočajo − 420EX, 550EX ali 580EX, na primer. Drugo bliskavico lahko nastavimo tako, da ii nadziramo moč samostojno ali jo vključimo k eni polobli. V praksi to naredimo tako, da z obročasto bliskavico osvetlimo

go bliskavico pa ozadje ali drugo okolico. Učinek, ki nastane, je odličen in zelo uporaben. Ima pa ta bliskavica tudi svoje muhe, če temu lahko to rečemo. Glavo lahko nastavimo brez vmesnikov le na 100 mm makro objektiv, za druge je treba dokupiti obroček. Za makro oziroma mikro fotografe ena od prvih izbir, če imate Canonovo opremo in si lahko privoščite nakup. objekt fotografiranja, z dru-

### Sigma EM140-DG

Tudi pri Sigmi so se odločili vstopiti v svet **makro bliskavic** in EM140-DG so prvič prikazali na sejmu Photokina. Je obročasta bliskavica z dvema poloblama, ki ju lahko **ločeno nadziramo** oziroma določamo moč. Po možnostih je zelo podobna Canonovi bliskavici MR14-EX, saj pozna vse načine, tudi **daljinski nadzor druge bliskavice**. Glavna razlika je v načinu, kako odda svetlobo. Medtem ko sta pri Canonu polobli dokaj veliki, sta pri Sigmi majhni, kar se pozna predvsem pri sencah, ki

### Objektiv Sigma 150 mm f2.8 makro

Še ena Sigmina novost za makro fotografe, ki je zanimiva tudi za splošnejšo rabo. Ponaša se z notranjim ostrenjem in hitrim ostrenjem, ki za makro sicer niti ni tako pomembno. Ima kar tri omejevalnike ostrine, ki pohitrijo ostrenje, saj fotoaparatu tako ni treba iskati ostrine od neskončnosti do najbližje razdalje 38 cm, kolikor jo ima ta objektiv. Poleg dobre konstrukcije, narejen je namreč za resno rabo, se je odlično obnesel tudi pri fotografiranju. Že pri najbolj odprti zaslonki je slika ostra, z zapiranjem zaslonke pa seveda pridobimo še globinsko ostrino. Goriščnica 150 mm je uporabna tudi za portrete oziroma je že lepo v tele območju, kjer se ta objektiv zelo dobro izkaže. Kar bo zmotilo marsikaterega amaterja, je cena, ki je bistveno višja od 105 mm makro objektiva, a hitrejše ostrenje in svetlost objektiva pač terjata svoj davek.

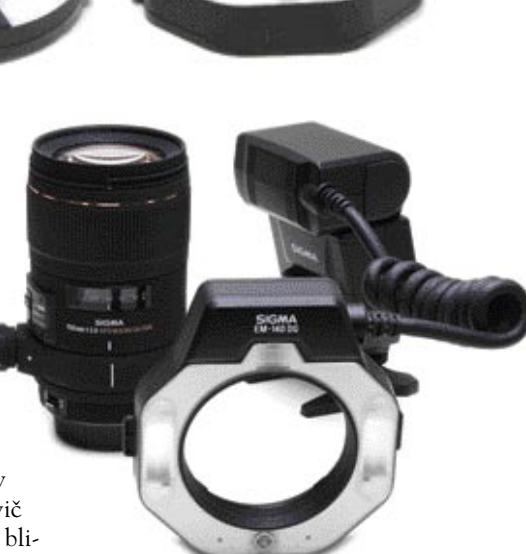

so pri Sigmi trše. Po drugi strani pa se ta bliskavica izkaže predvsem s tem, da jo dobite praktično **za vse pomembne znamke**, od Canona naprej. Če vas sence ne motijo, imate za dve tretjini sence bliskavico, ki ima vse lastnosti in možnosti, kot jih ima originalna. 

**MOJ MIKRO 2 FEBRUAR 2005 71** 

### ZGODOVINA FOTOGRAFIJE

zgodba o Canonu

# **CANON VELIKI RDEČI**

Zgodba enega od največjih proizvajalcev fotografske opreme se je začela na način, značilen za deželo vzhajajočega sonca.

### Piše: Alan Orlič Belšak **alan.orlic@mojmikro.si**

ačel jo je Goro Yoshida, ki se je v mladosti ukvarjal s popravilom in preoblikovanjem filmskih kamer in projektorjev. Večkrat je potoval v Šanghaj, kjer je kupoval rezervne dele za svojo dejavnost. Tam ačel jo je **Goro Yoshida**, ki se je v mladosti ukvarjal s popravilom in preoblikovanjem filmskih kamer in projektorjev. Večkrat je potoval v Šanghaj, kjer je je srečal ameriškega trgovca Roya E. Delaya, ki ga je vprašal, zakaj kupuje dele tu, če pa znajo Japonci narediti dobre bojne ladje in letala, ki so veliko zahtevnejša, kot deli za projektorje. Goro si ni dal dvakrat reči, saj je bil tiste vrste človek, ki se ni ustrašil izzivov.

### ČE ZNAJO ONI ...

Za začetek si je kupil Leico M2, ki je takrat stala 420 jenov. Da bodo stvari jasnejše, povejmo še, da je bila takrat povprečna mesečna plača izobraženega in razmeroma dobro plačanega japonskega delavca 70 jenov. In kaj je nazačel lastno proizvodnjo objektivov.

Povojna leta so bila za vso Japonsko dokaj težavna, saj je bila država zbombardirana in je bilo potrebno veliko truda, da so se spet postavili na noge. Canonu je hitro uspelo obnoviti proizvodnjo in prvi kupci so bili nihče drug kot **ameriški vojaki**, nastanjeni na Japonskem. Iznajdljivost japonskih inženirjev je Canonove fotoaparate popeljala **dlje od originala**, saj so se domislili marsikatere novosti, ki so jih v naslednjih

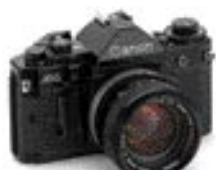

A-1, prvi Canonov fotoaparat, ki je imel vse polavtomatske in avtomatske načine delovanja, za delovanje je srkbel mikroprocesor

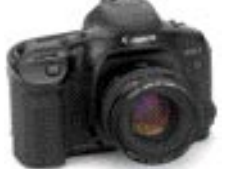

EOS 1V, zadnji v liniji profesionalnih fotoaparatov.

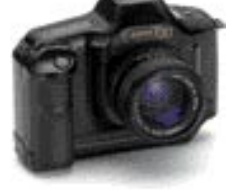

Pri oblikovanju T90 je sodeloval znani nemški oblikovalec Liugi Colani

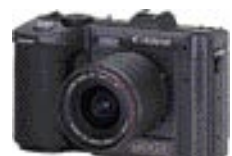

Canonov digitalni fotoaparat in nasploh prvi, ki je bil na trgu

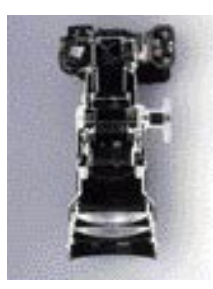

Presek fotoaparata EOS 1N

ga, model 7S. Ponašal se je z za takrat z edinstvenim 50 mm objektivom, ki je imel svetlobno moč kar f 0,95.

### SKOZI OBJEKTIV

Kljub temu je šla doba teh fotoaparatov počasi h koncu, saj je Pentax predstavil novo inovacijo, prizmo in **iskalo, ki je »gledalo«**  **skozi objektiv**. To je omogočilo fotografu, da je v vsakem trenutku videl, kaj bo na sliki in mu omogočalo boljši nadzor nad ostrino. Novost so pograbili vsi proizvajalci, tudi Canon.

Prvi fotoaparat z novim iskalom je bil model **Flex**, za katerega so razvili vrsto objektivov. Njegov naslednik Flex R2000 je že zmogel najkrajši čas 1/2000 sekunde, FX pa se je že ponašal z notranjim merjenjem svetlobe. Prav poseben model je bil **Pellix**, ki je namesto zrcalca uporabljal poseben **polprosojen film**, ki je del svetlobe odbijal v iskalo, del pa prepuščal na film. Fotografu je omogočal, da je ves čas videl motiv, saj ni imel značilne črnine, ki jo povzroča dvig zrcalca.

V tem času se Canon ni posvečal le resnejšim modelom, temveč tudi fotoaparatom za **družinsko rabo**. Ena od uspešnejših serij je bila **Canonet**; prvi model s tem imenom so kupci praktično razgrabili, saj je enotedenska zaloga pošla po dveh urah. »Kriva« je bila tudi ugodna cena, saj si je fotoaparat lahko privoščil že skoraj vsak. Canon pa ni delal le fotoaparate pod svojo blagovno znamko, marveč tudi za druge. Med bolj znanimi je ameriški Bell & Hovell, za katerega so naredili nekaj modelov za nezahtevno rabo.

A pravo obdobje se je šele počasi začelo. Po petih letih razvoja so leta 1971 predstavili model **F-1**, ki je bil namenjen predvsem profesio-

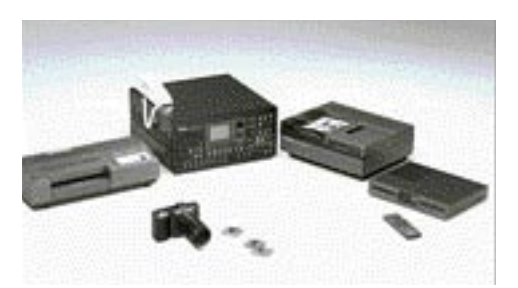

To vse je bilo pri prvem fotoaparatu fotografovo breme, da je lahko slike s terena prenesel v uredništvo.

nalnim uporabnikom. F-1 je bil tudi prvi resni sistemski fotoaparat, ki je omogočal menjavo prizem, motorjev za previjanje, zadkov, iskala, zanj je bilo razvito **preko 180 dodatkov**, z objektivi vred. Med zanimivostmi se najde poseben magazin za film, ki je omogočal 250 posnetkov. Leto pozneje je prišel na trg poseben reporterski model, ki je imel namesto zrcalca podoben polprosojen film kot model Pellix in je zmogel zelo spodobnih 9 posnetkov na sekundo. F-1 je doživel še dve nadgradnji, leta 1976 in 1981. Bil je prava reporterska zverina in še danes se najde marsikateri ljubitelj, ki prvo različico še vedno uporablja kljub kilometrom filma, ki jih je fotoaparat naredil.

### RAČUNALNIKI V FOTOAPARATU

Doba elektronike se je dotaknila tudi fotoaparatov, leta 1976 predstavljeni model **AE-1** je že imel vdelan **mikroračunalnik**, ki je nadziral delovanje fotoaparata in omogočal **polsamodejno delovanje** − fotograf je le nastavil čas, za zaslonko je poskrbel fotoaparat. Kako priljubljen je bil ta model, pove dejstvo, da so ga prodali **5 milijonov kosov**. Dve leti pozneje

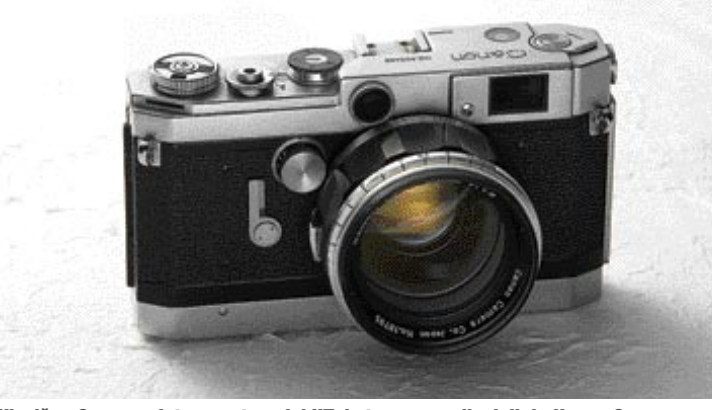

Klasičen Canonov fotoaparat model VT, katerega predhodnik je Hansa Canon Standard Model

redil Goro? Fotoaparat je razdrl in preučil vsak njegov del. Njegov moto je bil preprost: če znajo oni, znamo mi še bolje in cenejše. Vam je ta filozofija kaj znana?

Za svoje delo je hitro pridobil vlagatelje in leta 1933 je ustanovil **Precision Optical Instruments Laboratory**. Že leto pozneje so naredili prvi prototip, ki se je imenoval **Kwanon**, po budistični boginji milosti Kwannon. A do prvega prodajnega modela je preteklo še dve leti, ko je na trg prišel prvi Canonov fotoaparat, **Hansa Canon Standard Model**. Verjetno ni treba posebej razlagati, da je bil bolj ali manj **kopija Leice M2**, razlika je bila predvsem v **ceni**, saj je bil ta fotoaparat skoraj dvakrat cenejši. Iz tega obdobja zasledimo še eno zanimivost, v prvem obdobju je Canonu objektive dobavljajo podjetje Nippon Kogaku Kogyo, predhodnik današnjega **Nikona**. To sodelovanje je trajalo do leta 1948, ko je Canon

letih pograbili tudi drugi proizvajalci. Na primer **iskalo s spremenljivo povečavo**, ki ga danes najdemo celo pri Leici. Canon je različne modele fotoaparatov z **ločenim iskalom** (fotoaparati rangefinder) izdeloval do leta 1965, ko je predstavil zadnje-
je sledil model **A-1**, ki je omogočal še več polavtomatskih načinov delovanja, tudi prioriteto zaslonke in seveda **samodejni** način delovanja. Serija A imela še en zanimiv model, ki je že naznanjal novo dobo avtomatskega ostrenja, **AL-1**. Slednji je imel vdelano **pomoč pri ostrenju**: ko je bil objekt v iskalu oster, se je prižgala zelena lučka. Preprosto, a učinkovito.

### Goro Yoshida je razdrl fotoaparat Leica M2, ga preučil in dejal: »Če znajo oni, znamo mi še bolje in ceneje.« Rečeno, storjeno ...

V začetku 80. let je postala **avtomatika** čedalje pomembnejša, temu trendu je sledila serija **T**. Prvi, T50, je bil povsem avtomatski fotoaparat, zadnji, T90 pa labodji spev dobe ročnega ostrenja. Pri oblikovanju tega fotoaparata je sodeloval celo znani nemški oblikovalec **Luigi Colani**. Kako zelo se je to obrestovalo, lahko občudujete še danes, saj so zaobljene robove povzeli praktično vsi. Tudi v najnovejših Canonovih fotoaparatih se še vedno odseva oblika modela T90. Japonski reporterji so ga poimenovali kar »tank«, zaradi vzdržljivosti in robustnosti. Imel je vse, kar imajo današnji fotoaparati, le samodejnega ostrenja ni zmogel. Kot za-

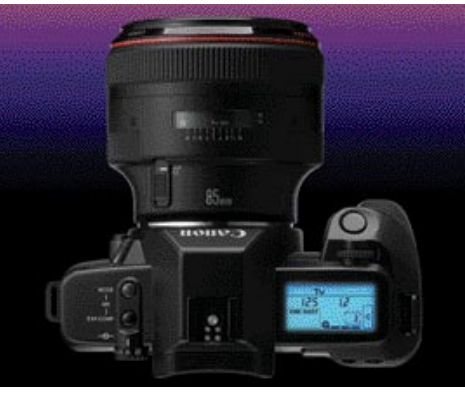

Prvi v uspešni in dolgi seriji EOS fotoaparatov, EOS620

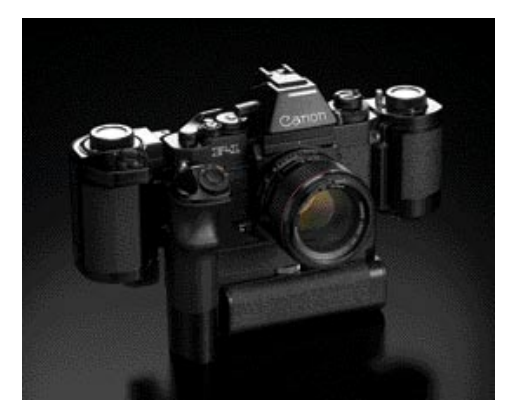

F1 skupaj z magazinom za film, ki omogoča do 250 posnetkov.

Z zadnjimi profesionalnimi digitalni modeli si je Canon dodobra utrdil položaj vodilnega proizvajalca in drugi mu bolj ali manj uspešno sledijo.

Primer zanimivega oblikovanja, ki je dobil posnemovalce tudi pri drugih proizvajalcih

nimivost lahko navedemo, da je imel T90 **procesorsko enoto**, ki je delovala pri hitrosti 1 MHz, in kot dodatek poseben zadek (Data Back), ki je bil z zmogljivostmi daleč pred svojim časom. Omogočal je intervalno fotografiranje, zapomnil si je podatke o nastavitvah za posamezne posnetke in vse to se je dalo prenesti v osebni računalnik MSX. Se ga morda kdo spomni?

#### SAMODEJNO OSTRENJE

Ko je Minolta leta 1985 predstavila prvi resen fotoaparat s samodejnim ostrenjem, je marsikaterega proizvajalca dobila »na levi nogi«.

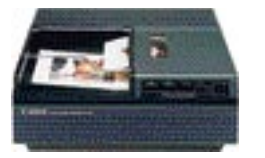

Tiskalnik za digitalni fotoaparat RC701

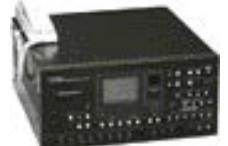

Naprava za prenos slik za fotoaparat RC701

Med drugim tudi Canon, ki je sicer dokaj na hitro predstavil model T80 (z znanim jugoslovanskim tankom nima nič skupnega), a je bil ta po zmogljivosti daleč zadaj. A vse znanje, ki ga je Canon vlagal v razvoj, se mu je hitro obrestovalo in že naslednje leto je predstavil čisto nov koncept, **EOS**. Kratica EOS je okrajšava za **Electro Optical System,** v grški mitologiji pa najdemo tudi boginjo zore s tem imenom. Nov fotoaparat, model **EOS 620** je bil nared leta 1986, ravno za 50. obletnico izdelave prvega Canonovega fotoaparata. Zaradi hitrosti in natančnosti ostrenja se je hitro uveljavil med športnimi fotografi in počasi začel ogrožati do takrat dolga leta glavnega na prestolu, podjetje Nikon. Canon je poskrbel za kar nekaj inovacij, v primerjavi z drugimi je dal **motorček za ostrenje v objektiv** in ne v fotoaparat (Minolta ima to recimo še danes), kar je pripomoglo k bistveno hitrejšemu ostrenju. Še zanimivejša stvar je **nadzor ostrenja z očesom**, ko fotoapa-

#### ZGODOVINA FOTOGRAFIJE zgodba o Canonu

rat sledi premiku očesa in ostri na določeno točko. Uspelo mu je tudi prenesti sistem **umirjanja slike**, ki je bil domena videokamer, v fotoaparate in daljnoglede. IS ali Image Stabilization deluje tako, da premika sklop notranjih leč in s tem kompenzira tresenje fotoaparata. Najdemo še nekaj zanimivosti, predvsem pri objektivih. Eden od svetlejših je 50 mm f1,0, od daljših pa 1200 mm f5,6. Če vas morda zanima nakup slednjega, si ga lahko omislite za okoli 100.000 zelencev, po naročilu, seveda.

#### DIGITALNA DOBA

V začetku 80. let se je začela digitalna doba. Čeprav je prvi digitalni fotoaparat oziroma prototip predstavil Sony, je Canon naredil **prvi model, ki je bil naprodaj**. Celoten sistem so razvili skupaj z enim od japonskih časopisov za prenos posnetkov iz olimpijskih iger v Los Angelesu. Fotoaparat se je imenoval **RC-701**, cena celotnega sistema, v katerem so bili še vključen še tiskalnik, laminator in telefaksna naprava pa je bila **50.000 dolarjev**. Najpomembnejše, kljub ceni je bil zanimiv za **časopisne in agencijske hiše**, ki so zelo hitro dojele prednost novega sistema. A razvoj je terjal svoj davek in prvi digitalni zrcalnorefleksni fotoaparat so naredili skupaj s Kodakom, ki je za osnovo vzel model EOS 1. Prvi je bil leta 1995 **EOS DCS 3** z **1,3 milijona pik**, nekaj mesecev pozneje pa mu je sledil **DCS 1** s kar **6 milijo-**

> **ni pik**. Imel je vdelan trdi disk zmogljivosti 340 MB in vmesnik SCSI za povezavo v osebni računalnik. Oba fotoaparata sta bila velika in okorna, predvsem sta bila podaljšana navzdol.

> Na model za široke ljudske množice je bilo treba

počakati do leta 1996, ko je prišel na trg prvi fotoaparat z imenom **Powershot**, ki še danes označuje Canonove kompaktne digitalne fotoaparate, model **600**. Ponašal se je z ločljivostjo 800 x 600 pik. Dve leti pozneje sta je sledila modela A5 in A5 Zoom, oba z ločljivostjo 1024 x 768 pik. Med zanimivejše lahko štejemo serijo G, ki je z možnostmi zanimiva tudi za resno delo, ter **Digital Ixus**, ki je uspešno prestopila iz APS-a v digitalni svet.

V svetu **digitalnih zrcalnorefleksnih fotoaparatov** se je Canon odločil za tipala na osnovi tehnologije **CMOS** namesto CCD. Razlog je predvsem cenejša izdelava, poleg tega jim je tehnologijo obdelave signala uspelo izpopolniti do te mere, da je čisto primerljiva s CCDtipali. Zato je tudi eden redkih proizvajalcev, ki si lahko privošči tipalo v polni velikosti **35 mm formata**, kar ima poleg njega trenutno le še Kodak. Z zadnjimi profesionalnimi modeli si je dodobra utrdil položaj **vodilnega proizvajalca** in drugi mu bolj ali manj uspešno sledijo. Vlaganje v razvoj se mu je dobro obrestovalo, in kaže, da bo tako še nekaj časa. Do kam bo pa šel lov za milijoni pik, pa lahko le ugibamo. 

#### PROGRAMSKA OPREMA

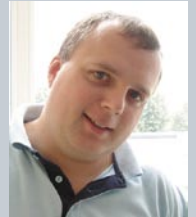

*preizkusili smo*

Ureja: Milan Simčič **milan.simcic@mojmikro.si**

### *Klik, klik, klik ... in še papir*

*dobi računalnikov smo se že vsi navadili na elektronsko poslovanje. Banka pri tem ni*<br>*izjema. Tudi sam že praktično od začetkov*<br>*uporabljam za vodenje osebnih financ Klik*<br>Nove ljubljanske banke in SKB NET. V domačem *elektronsko poslovanje. Banka pri tem ni izjema. Tudi sam že praktično od začetkov uporabljam za vodenje osebnih financ Klik Nove ljubljanske banke in SKB NET. V domačem računalniku pa za vse poskrbi Microsoft Money. Za hitre vnose uporabljam tudi dlančnik, ki se sinhronizira z Moneyjem. Ker so naše banke nekaj posebnega, ne omogočajo sinhronizacije kar prek programa Money, zato je treba datoteke prenesti ročno in jih uvoziti v program. Ob koncu leta si vedno v eno datoteko shranim svoje poslovanje za celotno preteklo leto. Pri SKB NET-u je to zelo enostavno. Dejansko z nekaj kliki miške dobimo datoteko, ki jo shranimo na disk. Pri Kliku pa je žal povsem drugače. Za tiste, ki morda niste vedeli, saj to nikjer ne piše, naj povem, da je moč prek Klika dobiti svoje poslovanje le za zadnjih 6 mesecev. Če želimo izpis poslovanja za 6 mesecev, pa dobimo sporočilo, da je obdobje predolgo, saj lahko naenkrat izpišemo le 30 dni. Torej je treba postopek ponoviti šestkrat za pol leta.*

*Za mnenje o tem sem povprašal najprej pri Kliku, pa mi niso znali prav odgovoriti. Obrnil sem se na gospo Ireno Oven, ki je zadolžena za odnose z javnostjo. Dobil sem odgovor; »Omejitve obdobij v Kliku NLB za pregled prometa na računu imamo uvedene zaradi zagotavljanja ustrezne odzivnosti sistema ob velikem številu uporabnikov Klika NLB (70.000 uporabnikov). V on-line načinu podatke hranimo do 6 mesecev, starejši podatki se arhivirajo na trajne arhivske medije, do katerih je dostop mogoč s posebnimi orodji. Če stranka želi dobiti izpiske o prometu na računu, starejše od 6 mesecev, jih lahko pridobi, če poda zahtevo v kateri izmed poslovalnic mreže NLB.«* 

*Ne razumem, kaj so mislili z ustrezno odzivnostjo. Saj vendar nikoli ne bo hkrati do zbirke dostopalo 70.000 uporabnikov. Toliko se jih ne more niti naenkrat prijaviti v Klik, ki ima že sam težave z delovanjem. Niso mi niti odgovorili, zakaj je treba tudi za preteklih 6 mesecev šest poizvedb v zbirko, kar je vsekakor več transakcij, kot pa zgolj ena za 6 mesecev. Ker sem želel dodatna pojasnila, sem poslal novo elektronsko sporočilo, vendar se jim pri NLB-ju nanj ni zdelo vredno odgovoriti. Ker nisem dobil odgovora po elektronski pošti, sem poklical v banko, kjer so mi prijazno odgovorili, da moram priti tja osebno. Haloo, kje pa je tu elektronsko poslovanje? Na okencu da mi bodo vse uredili, vendar bom dobil le izpisek v papirni obliki. Elektronsko pa to ni možno.*

*Torej, sklenem lahko, da NLB skrbi za odzivnost in mi zato omejuje možnosti, ki so pri drugi banki same po sebi umevne. Moram priznati, da me prav nič ne zanima, kako bodo v banki rešili problem transakcij, saj mi vsako transakcijo pridno zaračunajo, vključno z elektronskim bančništvom, ki pa žal ni elektronsko, če moram v banko na okence po papir, ki ga moram vstaviti v fascikel namesto na trdi disk računalnika.* 

### NITEV ODPISANIH igre Flash

Pustolovščine, žanr iger, ki zahteva potrpežljivost in miselno razgibanost pri reševanju ugank, je bil pred petnajstimi leti na vrhuncu, danes pa je skoraj popolnoma izginil s trga. Ali res? V resnici se je le preoblikoval ...

#### Piše: Matej Frece

li med današnjo igralsko publiko res ni<br>več ljudi, ki bi bili pripravljeni mozgati?<br>Je res velika večina igralcev le najstnikov,<br>ki imajo od nenehnega divjega pritiskanja<br>na sprožilec igralne palice že med spanjem krče v li med današnjo igralsko publiko res ni več ljudi, ki bi bili pripravljeni mozgati? Je res velika večina igralcev le najstnikov, ki imajo od nenehnega divjega pritiskanja prstih? Ali današnji igralci res igrajo le igre tipa Half Hyplo 2: San Andreas?

Nikakor ne. Tisti, ki so pred toliko leti radi igrali pustolovščine Sierre in LucasArtsa, bi jih še danes. A v tem času se jim je življenje tako spremenilo, da igram ne morejo več nameniti maratonskih seans po cele dneve in noči. Zaradi drugih obveznosti (družine, službe) so se iz predanih spremenili v priložnostne igralce.

#### PUSTOLOVŠČINA OB KAVICI

In temu so se prilagodile tudi pustolovščine. Wolfenstein in Doom sta vzgojila novo vrsto publike, starejša pa je igrala čedalje manj in zato vse manj kupovala pustolovščine. Tako danes ta zvrst velja za eno najbolj tveganih naložb v svetu komercialnih iger. A če so pustolovščine v svetu komerciale redkost, so v svetu **brezplačnih** iger še vedno izjemno priljubljene. Proizvodnja pustolovščin je danes prav tako obsežna kot nekoč, morda še večja, a svojo publiko so našle drugje, ne več med bralci slikovitih igričarskih revij. Današnji pustolovci igrajo t. i. »coffee-break« igre, torej igre, ki jih igrajo v službi ali zunaj nje, le za odmor, za sprostitev, za razbremenitev, za kakšne pol urice ali celo manj.

Toda kdo te novodobne pustolovščine sploh ustvarja? Nihče drug kot bivši in celo novi fani,

ki delujejo po načelu: »Če novih pustolovščin ni, jih bomo naredili sami.« Roko na srce, to se novim igram pozna. So **izjemno kratke** in jih je mogoče hitro končati, grafika precej šepa, animacija še bolj, ugankam pa se pozna, da jih ustvarjajo ljudje

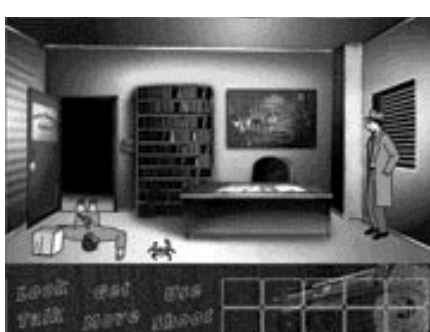

brez izkušenj. A kljub temu se tu in tam najde kak biser, ki se lahko po kakovosti mirno kosa z uspešnimi komercialnimi naslovi iz obdobja zenita pustolovščin.

#### V IGRO VSTOPI FLASH

Orodij namenjenim ustvarjanju pustolovščin je ogromno. Će želite, lahko ustvarjate navadne besedilne pustolovščine, grafične in celo animirane, z govorom, vmesnimi filmi, bogato glasbo in vsem, kar je potrebno. A o njih morda kdaj drugič. Kot eno izmed tovrstnih orodij se je kar malce presenetljivo izkazal **Flash**, ki ga lahko uporabite za ustvarjanje kratkih, a sladkih pustolovščin, čeprav sprva ni bil mišljen kot okolje za igre. A saj to ni prvi primer, da so kak izdelek ljudje uporabljali čisto drugače, kot so si zamislili njegovi avtorji.

Ker v spletu pustolovščin v obliki Flash kar mrgoli, si bomo pogledali le nekaj najzanimivejših, ki iz takega ali drugačnega razloga izstopajo. Čeprav gre za precej kratke igre (v primerjavi s komercialnimi naslovi), se lahko zgodi, da se igranje zavleče za dlje časa. V tem primeru se vam stanje samodejno posname, da lahko naslednjič brez težav nadaljujete od tam, kjer ste prejšnjič nehali.

#### NEKAJ PREDSTAVNIKOV NOVEGA RODU

Na naslovu www.albartus.com/motas/ najdete igro **Mystery of Time and Space**. Zgodba je preprosta: zaradi vzorcev, ki jih začnemo sprejemati takoj ob rojstvu (ali pa celo že prej), izgubimo sposobnost zaznavanja vzporednih resničnosti. Zato vam izbrišejo ves spomin in vas vržejo v eno izmed takih resničnosti, kjer morate reševati

uganko za uganko ...

Igra **Chasm** je prekrasen primer skoraj popolne združitve lepe grafike in ne pretežkih, a še vseeno dovolj zanimivih ugank. Vasica glavnega junaka je ostala brez vode, ker je v bližnjih gorah počila cev. Izkaže se, da je v gorah ogromen sistem cevi, bazenov, votlin, prehodov in kar je še podo-

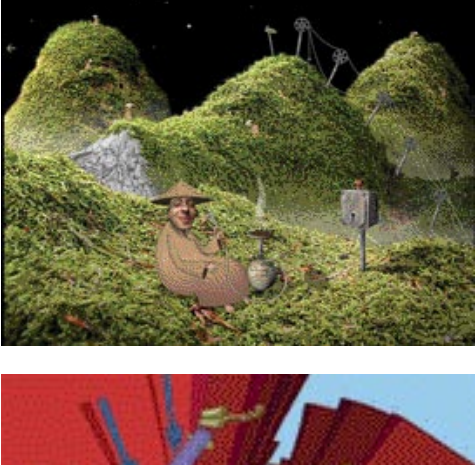

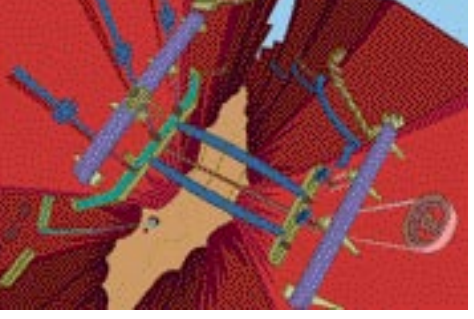

Proizvodnja pustolovščin je danes prav tako obsežna kot nekoč, morda še večja, a so prilagojene današnjim pustolovcem, ki večinoma igrajo igre »coffeebreak«, za kratko sprostitev.

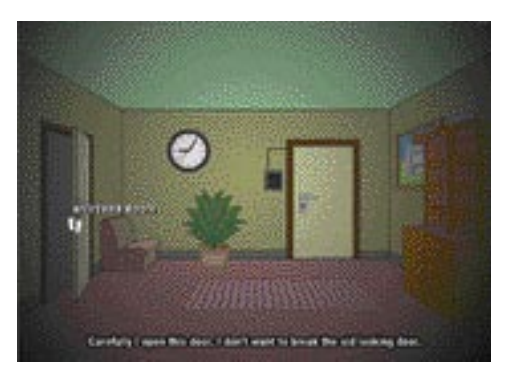

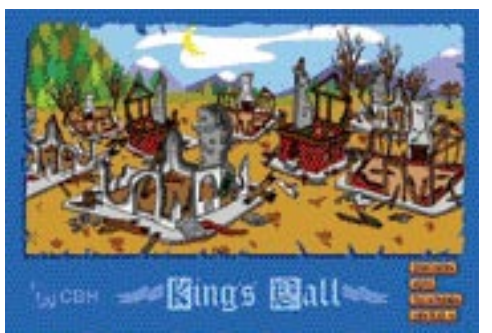

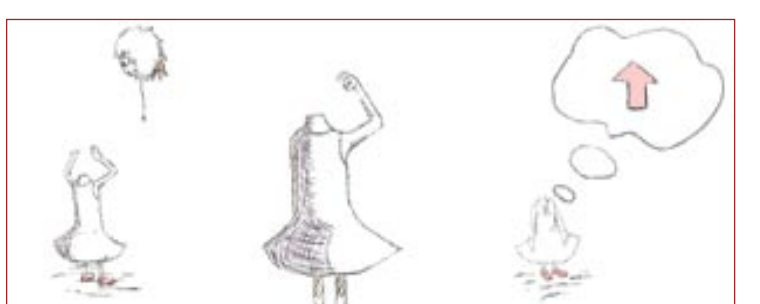

bne šare. Delo ne bo lahko, a tudi ne dolgočasno: www.abc.net.au/gameon/chasm/

**Kharon4a** je tipična pustolovščina, zaradi kakršnih je ta žanr padel v pozabo. Čeprav premišljeno narejena, predstavlja tisti stil mračne in depresivne ZF-zgodbe, ki je igralce s svojim vzdušjem in čudnimi ugankami odvrnila od pustolovščin. Kljub temu vredna ogleda na: www. kharon4a.com/game.htm?player=bringe&partner=bringe&language=english

**King's Call** je pravljica, ki se, kot vsaka pravljica, začne z »Nekoč, pred davnimi časi ...«. Vsebinsko še najbolj spominja na nekoč zelo priljubljeno nadaljevanko King's Quest, saj je polna zmajev, gradov, vitezov in princesk. Lahkotna pravljica za lahko noč, morda moti le moralka na koncu, saj se izkaže, da je igra namenjena novačenju novih vernikov v Jezusa Kristusa, sicer se boste večno cvrli v peklu: www.kingscall.org/

V času razcveta pustolovščin so Francozi veljali za avtorje prav posebne vrste pustolovščin. Pravzaprav se je hitro prijel izraz **francoska pustolovščina**, ki je pomenil predvsem bizarno okolje, čudne uganke in še bolj nenavadne rešitve teh ugank. A tudi če je bilo treba razmišljati zunaj

običajnih vzorcev, to še ni pomenilo, da vsebina igre in uganke nimajo ne repa ne glave. Avtorji so se vedno potrudili vnesti svojo nadrealistično logiko. Tako kot v igrici **Sa-**

**marost**, ki jo najdete na http://nlp.fi.muni.cz/~ xsvobod4/amanita/samorost/intro.html.

Če ste kdaj igrali katero izmed iger Lemmings, se boste v **Quest For The Rest** počutili kot doma. Tri posrečene, toda precej nesposobne like morate za roko voditi skozi puščavo in goščavo ter jih pripeljati v varen objem doma: http://questfortherest.com/

Za konec pa še malo **daljnevzhodne** arome: na www.mofunzone.com/online\_games/fcbl.shtml lahko pomagate brezglavi deklici, da zopet najde svojo glavo. Da posrečene »**hard boiled noir**« pustolovščine v slogu Phillipa Marlowa sploh ne omenjamo: www.otterarchives.com/bountygame.html

#### HOČETE ŠE VEČ?

Če ste imeli občutek, da za igrice žal ni več časa, a ste zgoraj omenjene odigrali in bi želeli še več, potem hitro, hitreje, najhitreje na www. albartus.com/forum/viewtopic.php?t=308, kjer samo na vas čaka še nekaj ducatov podobnih iger. Če pa v vas tiči **avtor**, ki komaj čaka, da pride na plano, a doslej ni bilo priložnosti, da bi ga

primerno negovali in razvajali, bo za vas kot nalašč orodje **FACE** (Flash Adventure Construction Kit) za izdelovanje pustolovščin: www.trumgottist. com/crowsnest/engine.php?id=260

■

#### Nero PhotoShow Elite

### SLIKE IN ZVOKI V ALBUMIH

Podjetje Ahead je najbolj znano po svojem programu za zapisovanje CD- in DVD-plošč Nero, ki ima največji tržni delež med tovrstnimi izdelki. Manj znani so njihovi drugi programi. Med njimi je PhotoShow Elite, ki sodi med organizatorje fotografij.

Slike najprej<br>
zajamemo<br>
z diska ali<br>
iz omrežnih raz **zajamemo** z diska ali iz omrežnih računalnikov kot tudi iz bralnikov in digitalnih fo-

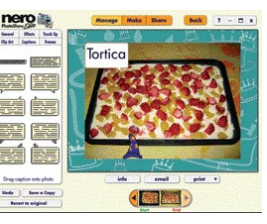

toaparatov, za katere imamo gonilnike Twain. Sledi **obdelava**, v kateri slikam korigiramo svetlost, kontrast, barve, jih zasukamo, izrežemo, izbrišemo učinek rdečih oči, dodamo enega izmed dvajsetih filtrov in dopolnimo z okvirji, naslovi in besednimi opisi. Obdelava je precej enostavna in primerna za začetnike. Nenavadna je možnost dodajanja **slikovnih izrezkov** (clipart) fotografijam, vendar žal le z uporabo priloženih sličic. V prihodnosti bo mogoče kupiti dodatne module z grafiko, še vedno pa manjka možnost uvoza lastnih.

Slikam dodamo ključne besede in jih uredimo v **albume**. Žal je možno iskati le po tem kriteriju, v pomoč pa je tudi to, da so fotografije razdeljene v albume.

Po obdelavi je treba končni izdelek spraviti na varno. Izdelamo lahko **video CD in glasbene albume**, kjer med ogledovanjem slik poslušamo glasbo. Na voljo je veliko glasbenih datotek, uporabimo pa lahko tudi svoje lastne MP3. To pa še ni vse. PhotoShow Elite nam omogoči, da izdelamo zaslonski ohranjevalnik, sliko za namizje ali pa naročimo izdelavo potiskanih majic, koledarjev in pravih fotografij. Zelo pa smo od izdelovalca, kot je Ahead, pogrešali možnost shranjevanja na DVD-plošče in izdelavo DVD-albumov.

Vtisi o programu so tako mešani. Standardne možnosti uvoza fotografij dopolnjuje odlična, začetnikom prirejena obdelava fotografij in njihovo shranjevanje, ki pa mu **manjka izdelava DVD-plošč**. Program ima nekaj hroščev, kot je vztrajanje pri celozaslonskem načinu dela, izdelava glasbenih albumov pa je izredno počasna. **Jernej Pečjak**

#### Nero PhotoShow Elite

**Kaj:** Urejanje in obdelovanje fotografij **Za:** Glasbeni albumi, velike možnosti korekcij, enostavnost in preglednost **Proti:** Počasnost, hrošči, ne zmore snemati na DVD, nepopolno iskanje **Operacijski sistem:** Windows 98�XP **Cena:** 49 dolarjev **Spletni naslov proizvajalca:** www.nerophotoshow.com

#### **PREIZKUSILI SMO ...**

#### Pinnacle Studio MediaSuite

## VIDEOPRODUKCIJA V ENEM PAKETU

Podjetje Pinnacle ima na trgu najrazličnejše izdelke, ki so v svojih segmentih prav v vrhu ali tik pod njem. Ukvarja se predvsem z multimedijsko produkcijo in razvojem programske opreme, ki to produkcijo podpira. Tokrat se nam predstavlja s celovitejšo ponudbo v enem samem paketu.

#### Piše: Milan Simčič

**Milan.simcic@mojmikro.si**

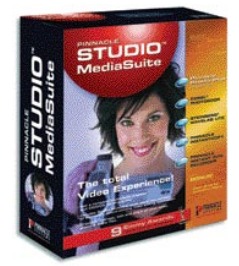

#### MONTIRAMO

Najpomembnejši del paketa je zagotovo program **Pinnacle Studio Plus 9**, ki je namenjen **montaži videoposnetkov**. Verjetno ste se nekateri že srečali z različico

8, ki je bila tudi pogost dodatek različnim paketom strojne opreme. Zaradi enostavnosti in intuitivnega uporabniškega vmesnika je bila še zlasti priljubljena med amaterji, ki si želijo čim preprostejšo montažo in seveda dobre rezultate. Vse se začne že s prenosom posnetka v računalnik, ki mora biti kar se da preprost. Po priključitvi digitalne kamere v računalnik zelo enostavno, praktično s klikom miške prenesemo sekvence oziroma posnetek na trdi disk računalnika. Program omogoča več stez tako, da

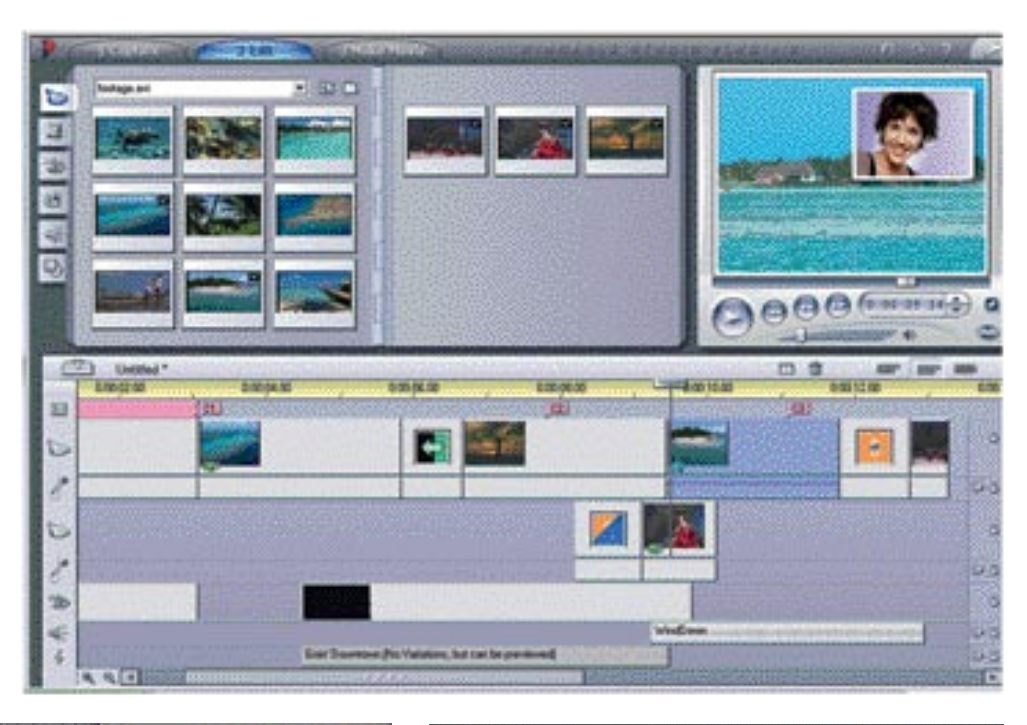

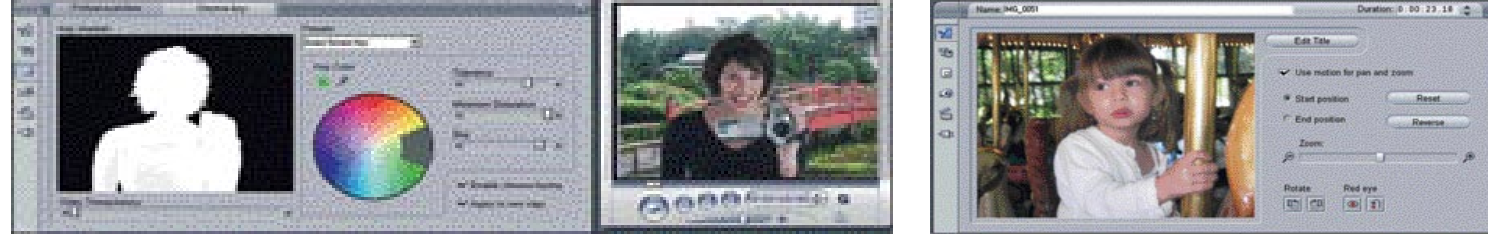

izmenjava in montaža različnih sekvenc sploh nista težavni. Ves čas imamo na voljo predogled filma, ki zagotavlja, da bomo posneli tisto, kar smo želeli. Vse skupaj pa lahko nato posnamemo na CD ali DVD.

V zadnji različici programa lahko naredimo tudi zelo **profesionalne učinke**, kot je recimo slika v sliki. Paketu pa je dodana tudi posebna ponjava zelene barve, ki jo uporabimo za ozadje, ko slikamo določene predmete ali osebe. Tako v poprodukciji predmet zlahka izrežemo (izločimo ozadje) in ga prilepimo na poljubno sekvenco.

#### OBDELUJEMO ZVOK

Naslednji program, ki je del zbirke, je **Steinberg WaveLabLite**. O tem programu (polni različici 5) smo pred kratkim že pisali. Na kratko naj omenim, da gre za enega boljših studijskih programov za obdelavo zvoka. Različica Lite pomeni, da je WaveLab, ki je del tega paketa, nekoliko funkcionalno okrnjen. Brez skrbi, domači uporabniki tega ne boste opazili, saj manjkajo predvsem tiste funkcije, ki jih uporabljajo profesionalci v snemalnih studiih. Za nas je bistveno, da lahko delamo z **datotekami MP3 in WMA**. Za tiste nekoliko boljše poznavalce pa

naj omenim samo nekaj poslastic: reverb, auto pan, chorus, echo, resample. Ti učinki čakajo, da jih uporabite. Drugi pa se bomo zadovoljili z rezanjem, postopnim prikazovanjem (fade in) in postopnim izginjanjem (fade out).

#### OBDELUJEMO SLIKE

Za delo s fotografijami je priložen program **Corel Photobook**. Program podpira vrsto datotek, ki jih lahko odpremo in ustrezno popravimo. Program podpira tudi različne optične bralnike, seveda pa lahko fotografije prenesemo vanj tudi iz digitalnega fotoaparata. Ko je slika v programu, pa jo lahko poljubno popravimo in izboljšamo. Program vsebuje že nekatere najpogostejše operacije, ki jih na sliki običajno naredimo. Sem v prvi vrsti zagotovo sodi uravnovešanje beline (white balance) in nato še sprememba kontrasta in odstranitev rdečih oči.

#### SNEMAMO NA PLOŠČE

Za presnemavanje in izdelavo CD- ali DVDmedijev je priložen program **Instant Copy**. Program nam po rabil za izdelavo varnostnih kopij naših avdio in video posnetkov. Vsebine DVD-medijev pa lahko prenesemo tudi na video CD-je. Naslednji program, ki poskrbi za snemanje DVD-medijev je **Instant DVD Recorder**. Z njim lahko posamezne oddaje posnamemo neposredno na DVD-medij, ne da bi jih prej posneli na trdi disk računalnika. Gre za načelo klasičnega videorekorderja, le da je v tem primeru namesto videokasete medij DVD. Za lažjo organiziranost vseh multimedijskih vsebin v računalniku je priložen tudi program **Pinnacle MediaManager**, ki nam bo v izdatno pomoč pri urejanju zbirk. Za ogled DVD-, SVCD- in VCD-posnetkov pa imamo priložen tudi program **Pinnacle InstantCinema**.

Ξ

#### Pinnacle Studio MediaSuite

**Kaj:** Zbirka programov za delo z multimedijskimi vsebinami **Za:** Popolna zbirka, saj v enem samem paketu dobimo vse, kar potrebujemo za obdelavo videa, zvoka in fotografij. **Proti: - Cena:** 33.000 SIT **Posodil: ZAK, d.o.o. Ljubljana Spletna stran proizvajalca:** www.pinnaclesys.com

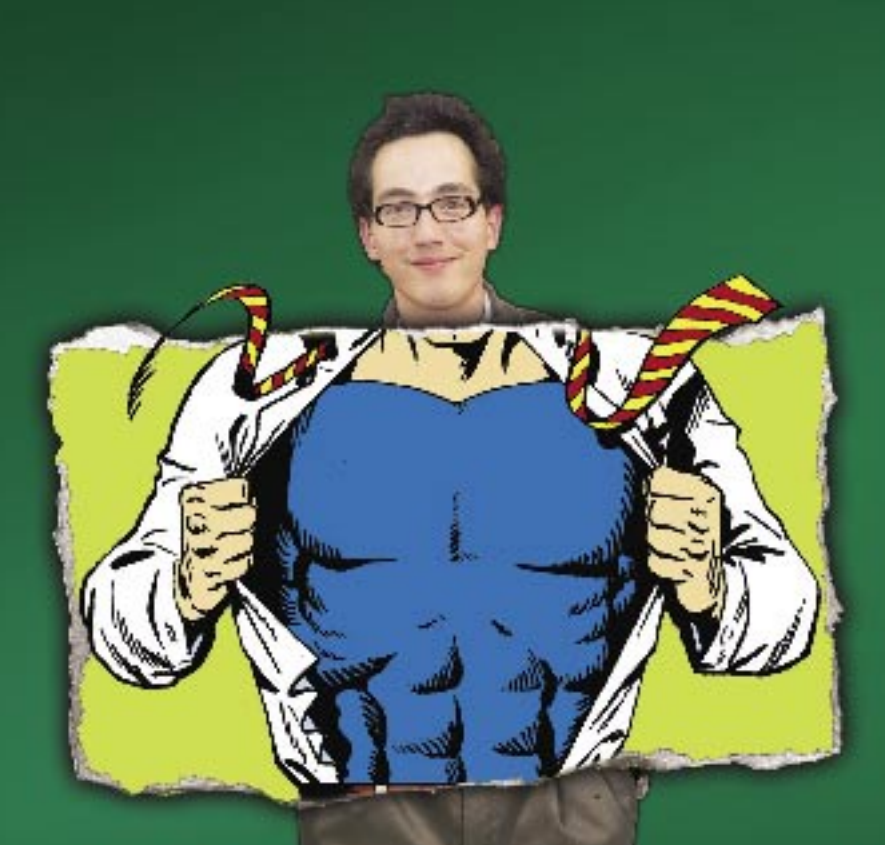

# Večji. Boljši. Zmogljivejši. Najboljši Delphi doslej.

Novi Borland Delphi 2005 je popolno razvojno orodje za okolje Windows. Delphi 2005 združuje v enem razvojnem okolju različne programske jezike in vsa potrebna razvojna orodja za hiter razvoj namenskih programov za okolji Win32 in. .NET, Z Delphi 2005 se začenja nova doba za vse Delphi uporabnike. Za dodatne informacije in naročila nas pokličite ali obiščite www.marand.si.

Vienem rezvojnem okolju novi Bortend Delph, 2003 združuje De biri za okolje WinO2, n Delph, NET (er CV za JNET okolje, kekor tudi tehnologija ASP.NET, VOL.NET in VOL - Enoetasneje in hitreje toste izdetal spletne splikacije, nove spletne storitve, COM. in AdikeX gradnike - Novi pripomoćki in tehnologje za okolji .NET in Win32, med njimi preoblikovane izvornega besedila ter pbGo za ADO/ADD.NET - Popolna podpora tako za VCL v Win32 okolju, kot tudi VCL.NET vani zagotavlja podporo za vaše obstoječe Win32 namenske programe in hvrat, zagotavlja enostaven prehod v . NET oko je

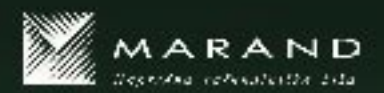

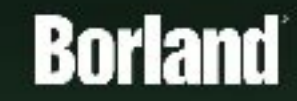

: Marar Jiduco, 1999. juolistas Cievas kirjaita, joita 1999-2002. lukuta 1992-2003. Hotkimmusto.<br>1999-2009. luvultta 1416, valla 2009-2009. luvultta 1697-2002. luvultta 1999-2008. luvultta 1999-2008. luvult<br>1999-2009 luvul

#### PREIZKUSILI SMO ...

NetSupport DNA 2

# STROGI OMREŽNI NADZORNIK

Kaj je nočna mora vsakega informatika? Seveda preverjanje in nadziranje krajevnega omrežja. Če je omrežje majhno, je naloga skorajda trivialno preprosta. Kaj pa če je to večje omrežje, v njem pa deluje več inženirjev?

#### Piše: Aleš Farkaš **ales.farkas@dmojmikro.si**

eveda uganili ste,<br>brez potrebne dokumentacije in delitve<br>dela ne bo šlo. Prav<br>pa vam bo prišel tudi kak eveda uganili ste, brez potrebne dokumentacije in delitve dela ne bo šlo. Prav pripomoček, ki jih najdete v programski obliki. Med njimi je NetSupport DNA (Dynamic Network Administation).

Za namestitev je morate imeti nameščen strežnik **MS SQL**, ki ga DNA nuj-

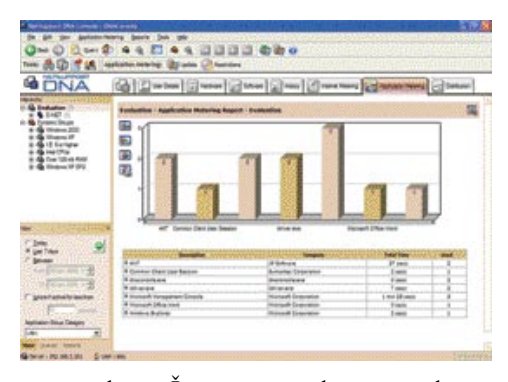

 $-3$   $-3$   $-10$   $-1$ 

no potrebuje. Če ga nimate, bo namestil njegovo »lahko« različico. Sicer pa namestitev ne zahteva drugega predznanja. Prebiti se je treba čez pogovorna okna in to je to. Ne prestrašite se tega, da bo NetSupport DNA začel **nadzirati vse, kar se dogaja v organizaciji**. Tega se ponavadi uporabniki na začetku ustrašijo, a jih je treba prepričati, da je nadzor tudi v njihovo končno korist.

#### KAJ IMATE IN KAJ UPORABLJATE

Osnovni cilj programa NetSupport DNA je nadziranje in upravljanje strojne in programske opreme. S pregledovanjem **omrežne programske opreme** kaj hitro ugotovite, koliko licenc je dejansko porabljenih in s katerimi programi uporabniki resnično delajo. Z njegovo pomočjo seveda lahko pridobite vse informacije o tem, kaj ste kupili, a se ne uporablja, in česa vam primanjkuje, ker je recimo nezakonito nameščeno. Seveda je to le ena od funkcij, ki jo DNA obvlada.

Poleg teh funkcij DNA NetSupport obvlada tudi pregledovanje **strojne opreme** (od BIOSov prek CPU-jev do številk rež pomnilnika), distribucijo in oddaljeno nameščanje ter odstranjevanje programov, premore pa tudi aplikacijski merilnik (kdo in koliko uporablja katero aplikacijo; glede na posamezni računalnik lahko omejite uporabo) in internetni meter (podobno kot programska oprema, le da meri čas

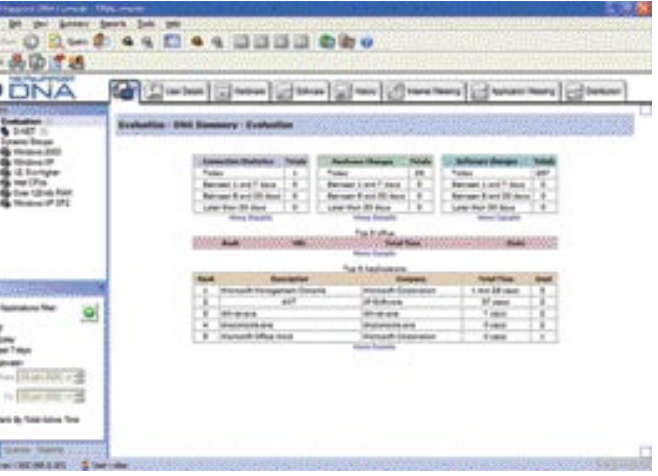

pregledovanja določenih internetni/intranetnih strani). Dokupiti pa je mogoče spletno pomoč in oddaljeni nadzor. V glavnem opravila, ki navsezadnje zanimajo tudi finančni sektor.

#### POROČANJE IN DISTRIBUCIJA

Na voljo vam je precej poročil, iz katerih izveste vse informacije, ki vas zanimajo. Informacije so predstavljene na dva načina − **grafično** ali kot **preglednica** (izpis po stolpcih ) po posameznih delih. Vse dokumente je mogoče natisniti in shraniti v formatih DOC, PDF ali XLS. Če vas zanima, kdo ima strojno

#### Borland Jbuilder 2005 Enterprise

opremo, večjo od te in te vrednosti, lahko to dobite na zaslon. Pregledovanje je precej uporaben del programa in po mojem daje največjo vrednost.

Ena od poglavitnih delov programa NetSupport DNA je tudi »potiskanje« strojne opreme do uporabnika. IT-oddelek mora pripraviti **distribucijske pakete** z vsemi pravili. Namestitev potem ne potrebuje nobenega dodatnega posega.

IT-industrija veliko stane. In če je cena tako velika, verjetno marsikdo pričakuje, da se bo s temi sredstvi ravnalo precej racionalneje, kot to počno v nekaterih ustanovah. Predvsem tukaj mislim na nas, davčne »krave molznice«, ki prenekaterim plačujemo preveč. Marsikdo bi lahko razmislil bi o tem, kako čimbolj racionalno razporediti sredstva v nabavi in upravljanju s strojno in programsko opremo.

#### NetSupport DNA 2

**Namenjen:** Sistemskim skrbnikom za upravljanje in nadzor omrežja **Za:** Pregleden program, ki vam bo dal informacije o vašem omrežju (strojni in programski del). **Proti:** Na trenutke nestabilno okolje; manjka kakšna funkcija, ki jo ponuja konkurenca. **Cena:** 1400 USD **Spletni naslov proizvajalca:** www.netsupport-inc.com/ **Posodil (prodaja):** Mirant

### ZNAMENJU SPLETA IN JAVE

Java je živ jezik, kar pomeni, da se neprestano prenavlja dopolnjuje in izpopolnjuje. Tudi Borland je neutrudljiv pri obnavljanju svojih izdelkov. V zadnjem času smo bili priča prav največkrat prenovljenemu paketu JBuilder.

#### Piše: Aleš Farkaš **alesfarkas@ahoo.com**

Ti Borlandu se nekako ne znajo<br>
odločiti, kako bi poimenovali<br>
svoje nove pakete. Enkrat imajo<br>
arabske zaporedne številke, drugič rimske številke, tretjič spet letnice. ri Borlandu se nekako ne znajo odločiti, kako bi poimenovali svoje nove pakete. Enkrat imajo arabske zaporedne številke, dru-Slednje ima tudi novi JBuilder. Za izdajo nove različice so imeli opravičilo, da je izšel novi rod **jave** z oznako **1.5**. V tej smeri pa gredo tudi večinoma vsi popravki.

Skupaj z Borlandom se zavedamo, da se večinoma vsi poslovni programi selijo v **internet**. Tako je JBuilder napolnjen z novosti predvsem v tej smeri, tudi ko gre za urejanje in delovanje

spletnega vmesnika. Razvijalci bodo najbolj veseli, da so končno dobili orodje za vizualno modeliranje programskega vmesnika − **JavaServer** 

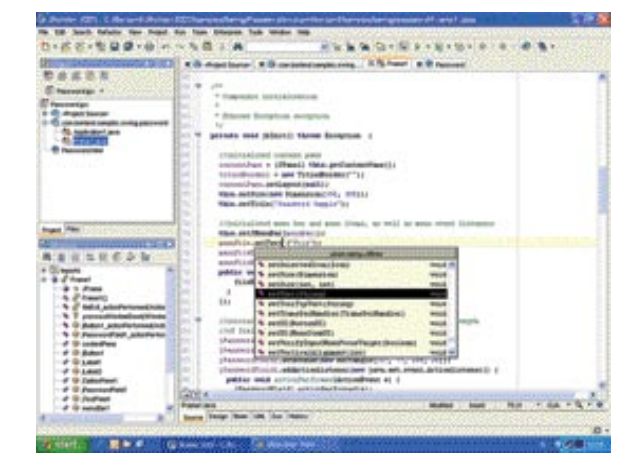

# ZAJEMI IN PREDSTAVI

Captivate je naslednik Macromediinega programa RoboDemo. Z njim izdelujemo interaktivne vadnice in prikaze programske opreme, lahko pa izdelamo tudi predstavitve, kvize in teste.

#### Piše: Jernej Pečjak

**jernej.pecjak@mojmikro.si**

P redvsem interaktivna navodila so danes zelo priljubljena, saj omogočajo uporabnikom precej lažje učenje kot zgolj z branjem navodil.

#### PREPROST ZAJEM

Čeprav je na trgu že precej izdelkov za snemanje zaslonskih slik in dejanj, pa Captivate zelo preprosto ustvari zelo dobre izdelke brez programerskega znanja, poleg tega pa omogoča veliko širšo uporabo. Vsebina se ustvari **samodejno** z **beleženjem dogodkov**, ki jih uporabnik izvaja. Navodila o programu ustvarimo torej tako, da program dejansko uporabljamo s **počasnimi premiki in kliki**, Captivate pa beleži vse, kar naredimo. Pred tem seveda

določimo okno oz. del zaslona, ki se bo beležil. Hkrati lahko uporabimo tudi mikrofon in snemamo **tudi zvočni del** navodil, lahko pa to naredimo pri obdelavi. Načinov snemanja je kar nekaj, od polnega načina, demonstracijske možnosti in posebnega načina

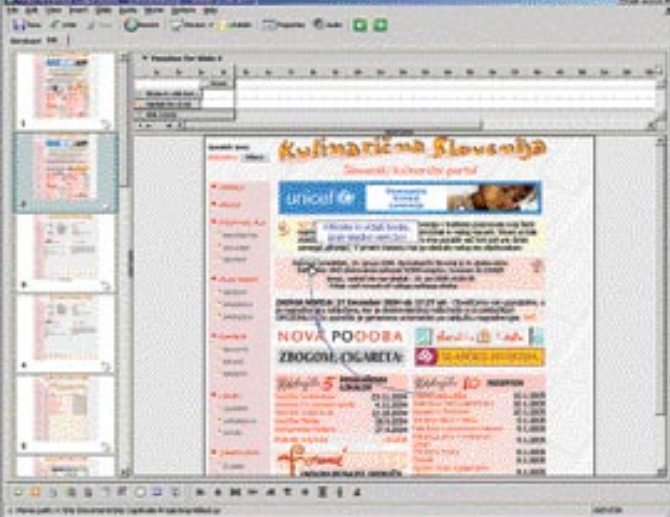

S programom Macromedia Captivate posnamemo dogajanje na zaslonu, ki ga nato še podrobno obdelamo in dodamo napise, slike in zvok, končni izdelek pa uporabimo za predstavitve, navodila ...

**Faces**. Res odlično orodje, ki ima sicer tudi pomanjkljivosti, a je veliko uporabnejše od predhodnika.

Samo ogrodje je ostalo isto, izpopolnili pa so določene prikaze in odpravili neprestano prekrivanje. Prav tako so dopolnjeni in dodelani osnovni čarovniki. V desnem spodnjem vogalu se je pojavil gumb **Garbage Collector**, ki prikliče »smetarja« in odpravlja težave s pomnilnikom.

Čeprav je JBuilder umerjen v javo 1.5, je zanimivo, da zna nekatere novosti prevesti tudi tako, da bodo delovale v prejšnji različici. Največ novosti je pri »predelavi« kode. Staro kodo lahko izboljšate in jo **samodejno prilagodite novostim** (zanka for, pretvorba tipov in ovojnih predmetov, preverjanje tipov itd ). **Distributed Refactoring** je zlasti pomemben pri delu v skupinah, saj lahko s sodelavci tudi izmenjujemo lastno kodo. Ti pa se odločijo, ali jo bodo vdelali tudi v svoje dele kode ali ne.

**Profiler OptimizeIt** je še vedno v paketu in vam bo pomagal optimirati kodo skozi celoten sklop aplikacij, najti zna tudi votlost pomnilnika (memoray leak). Drug pomembnejši del je **Fortify,** ki preverja celotno programsko kodo in odkriva napačne dele in vas opozarja na marsikatero spregledano napako v kodi. Žal pa ne dobite

celotnega paketa, saj je za poln nabor treba precej globlje seči v žep. Jbuilder postaja tudi vse pomembnejši pri **prenosnih napravah**, kjer se izvajajo navidezni javanski stroji. Poleg dodatnih čarovnikov za pripravo testnih zgledov je v okolje že vključen **J2ME Toolkit 2.1**, ki prinaša podporo standardnim profilom MIDP 2.0 ter CLDC 1.1. Dodali so tudi urejevalnik uporabniških vmesnikov **DoJa 3.0** ter digitalno podpisovanje distribucijskih paketov.

Seveda imajo vse novosti svojo ceno. Poleg dejanske, ki jo boste plačali, boste morali **nadgraditi svoje računalnike**, vsaj glede pomnilnika. Pa ne pozabite, da so zahteve, napisane na škatli, res minimalne. Sicer pa JBuilder prinaša prav to, kar smo pričakovali: dopolnjeno delo z novo javo 1.5 in še marsikaj drugega.

#### Borland Jbuilder 2005 Enterprise

**Namenjen:** Razvoju celotnega cikla programske opreme **Za:** Še vedno odlično orodje z odličnim naborom raznovrstnih orodij **Proti:** Visoka cena Cena: JBuilder 2005 Enterprise 840.000 SIT; JBuilder 2005 Enterprise, nadgradnja 456.000 SIT **Spletni naslov proizvajalca:** www.borland.com **Posodil (prodaja):** Marand, d.o.o.

PREIZKUSILI SMO ...

#### Macromedia Captivate 1.0

snemanja skupaj z besedilnimi sporočili, ki v oblačkih prikazujejo dejanja (žal ne v slovenskem jeziku).

#### **OBDELAVA**

Ko smo posneli ali uvozili, kar smo želeli, je na vrsti obdelava. S **časovnim trakom** uredimo posnete zaslone, optimiramo krivulje, po katerih se je gibala miška, dodamo **zvočni zapis** (če ga nismo že prej), lahko pa se odločimo za **oblačke z besedilom**. Poleg filmskega načina prikaza se lahko odločimo za predstavitev z **gumbi**, s čimer lahko sestavimo predstavitev podobno kot z Microsoftovim **PowerPointom**. Da Captivate res posega na to področje, se vidi po tem, da brez težav uvozimo tudi PowerPointove datoteke. Seveda nismo omejeni zgolj na snemanje dela z računalnikom, izdelek je lahko bolj klasičen, poln fotografij, napisov in enostavnih prehodov. V projekt lahko uvozimo **animacije**, bodisi v klasičnem zapisu GIF ali pa sodobnem Flashu. Dodamo lahko zvočne datoteke, gumbe, občutljive na dotik, besedilne animacije in nove slike zaslonov, ki jih hitro vključimo v izdelek. Na voljo imamo že izdelane **predloge**, kot je izdelava vprašalnikov z enim ali več odgovori.

#### IZVOZ

Narejene datoteke izvozimo v zapisu **Flash**, primernem tudi za objavo v internetu. Namesto Flasha lahko izvozimo v obliki **izvršne datoteke**, ki vsebuje vse potrebno za predvajanje. Izvršna datoteka je lahko prirejena računalnikom z operacijskimi sistemi Windows, Mac in Linux. Datoteko lahko brez težav s samim programom naložimo v strežnik FTP ali Breeze, pošljemo po elektronski pošti ali izvozimo kot Wordov dokument. Če želimo, lahko Captivatov projekt s klikom odpošljemo v Flash MX ali Breeze v dokončno obdelavo.

Captivate je odličen izdelek, ki omogoča vse, od izdelave predstavitev, navodil in testov do kompleksnih interaktivnih projektov. Snemanje vsega, kar se dogaja v določenem oknu, omogoča tistim, ki niso vešči programiranja, odlične rezultate. Program ima pravzaprav le eno napako: **visoko ceno**. Zato bo svoj dom našel predvsem v oddelkih za marketing, v elektronskem izobraževanju in pri tehnični podpori izdelkov. Škoda, da Macromedia ni izdala »lahke« različice Captivata, ki bi tudi malim uporabnikom ponudila nekaj možnosti za izdelavo interaktivnih vsebin.

#### Macromedia Captivate 1.0

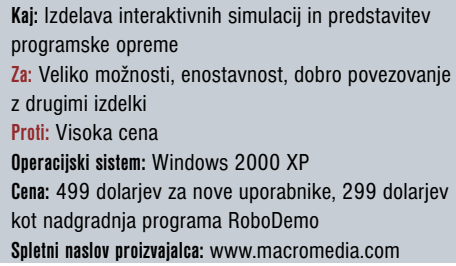

#### PREIZKUSILI SMO ...

#### F-Secure Internet Security 2005

# DOMAČA OBRAMBA

Leto je naokrog, in ko človek prebira statistiko in različne podatke o računalništvu ne more mimo tega, koliko virusne nadloge se je pojavilo prejšnje leto. Stvar postaja precej zaskrbljujoča, skorajda bi lahko rekli, da programska oprema ne počne več drugega, kot poraja nove programe za odkrivanje in zatiranje virusov.

#### Piše: Aleš Farkaš

**ales.farkas@mojmikro.si**

e vedno je glavni krivec operacijski sistem, ki ima poleg različne, za uporabnika odvečne krame, velike načrtovalske napake – v logiki delovanja. Drugi krivec pa smo seveda ljudje, ki smo včasih napol pismeni e vedno je glavni krivec operacijski sistem, ki ima poleg različne, za uporabnika odvečne krame, velike načrtovalske napake – v logiki delovanja. Drugi krivec pa in odpremo vse, kar samo diši po tem, da bi lahko bila kozlarija.

Začela se je tudi sezona lova na nove licence programov za odkrivanje in preprečevanje delovanja nadležnih virusov. Programske hiše, ki bajno služijo s tovrstnimi programi, so se z novimi različicami vrgle v lov tudi za novimi potencialnimi kupci. Eden od takih izdelkov je tudi F-Secure.

#### TUDI V SLOVENŠČINI

Ker prejšnje različice nisem videl, vam lahko povem le, da se F-Secure po novem pogovarja tudi v slovenščini. Pravzaprav to ni kakšno lokalizirano skrpucalo, pač pa so stvar vzeli resno, in to naredili tako, kot je treba, od namestitve do celotnega delovanja.

F-Secure je namenjen predvsem domači rabi, a se ga da s pridom uporabiti tudi v organizaci-

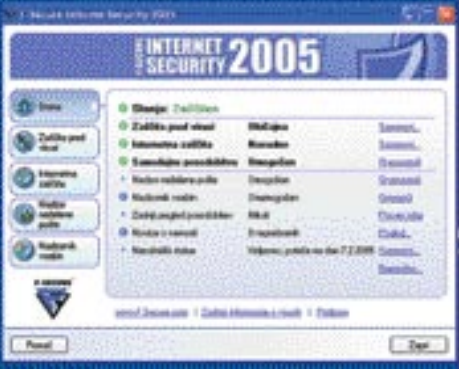

jah. Predvsem tam, kjer so z denarjem škrti in v vhodne strežnike ne namestijo kaj bolj izpopolnjenega.

#### DVOJNA ZAŠČITA

Kot od takšnega programa pričakujemo, ima dve osnovni funkciji – **zaščito pred virusi** ter **požarni zid**, ki ščiti računalnik pred vdori iz omrežja. Delovanje je nadvse preprosto. Tako kot drugi programi te branže je tudi F-Secure zasnovan za čim bolj **samodejno delovanje**, s čim manj zahtevanega uporabniškega znanja. Nastavitveni del je nadvse preprost in le malokdo ne bo vedel, kako in kaj. Ker je F-Secure že pri osnovni namestitvi kar dobro prilagojen, ga boste z le malo truda priredili svojim željam. Edina zamera gre temu, da se pred dokončanjem namestitve hoče obvezno povezati v oddaljeni strežnik kjer pobere nove različice definicij in popravke. Načeloma je to sicer v redu, narobe pa je, da je teh popravkov kar precej in uporabniki s počasnejšo modemsko povezavo lahko zraven »spustijo dušo«.

Ob omenjenih sta tukaj še funkciji za **pregledovanje, filtriranje in čiščenje pošte**, ki pride po protokolih POP3, SMTP ali IMAP. Prav tako si za filtriranje lahko nastavite posamezne uporabnike ali kaj podobnega. Druga pomožna funkcija je seveda še **filter za pregledovanje spletnih strani**. V osnovi ta ne prepušča vrsto neprimernih vsebin za otroke in tudi kakšnih za odrasle. Vse drugo pa lahko dodate po svojih željah in potrebah.

Ima pa F-Secure novost, ki je drugod še nisem zasledil. Za spreminjanje nastavitev potrebujete **geslo**. To vam bo koristilo doma, ko vam nadebudni malčki seveda z veseljem »popravijo« vse, kar ste nastavili predvsem v njihovo dobro. Slabost pa je, da ne varuje pred vohunskimi in klicnimi programi. To je tudi edina resnejša zamera programu, vendar tega nimajo niti nekateri konkurenti.

F-Secure Internet Security 2005 je dober program, ki se je glede na starejše različice popravil tudi v hitrosti, saj zdaj več ne obremenjuje toliko sistema pri neprestanem pregledovanju.

#### F-Secure Internet Security 2005

Ξ

**Namenjen:** Domači obrambi pred škodljivimi programi **Za:** Dober in hiter program za domačo rabo **Proti:** Nima vseh elementov in obrambnih zidov **Cena:** 79,30 evra **Spletni naslov proizvajalca:** www.f-secure.com

### Adobe Encore 1.5 DOMAČI DVD-VIDEO

Adobe Encore je program za profesionalno produkcijo DVD-video plošč, ki imajo z razcvetom DVD-predvajalnikov in računalnikov čedalje več možnosti uporabe. Vsebuje vse, kar potrebujemo za izdelavo statičnih in dinamičnih menijev, podnapisov in naslovov, ustreznih datotek MPEG 2, regijsko kodiranje in zaščito vsebine ter končno za shranjevanje na plošče v ustreznih zapisih.

#### Piše: Jernej Pečjak **jernej.pecjak@mojmikro.si**

**A skupaj s programi Photoshop CS, Premiere<br>Pro, Audition in After Effects v zbirki, ki<br>nosi ime <b>Video Collection**. Delo se začne z uvodobe Encore lahko kupimo posebej ali pa skupaj s programi Photoshop CS, Premiere Pro, Audition in After Effects v zbirki, ki zom zvočnih in filmskih datotek, ki rabijo kot osnova. Poleg zapisov, združljivih z MPEG 2, zna uvoziti vse, kar podpira DirectShow ali Quicktime. Za združljivost ni treba posebej skrbeti, ker se datoteke pretvorijo samodejno. Podprtih je tudi precej slikovnih in glasbenih zapisov.

Projekt DVD-video potrebuje nekaj priprave. Nekaj časa nam vzame sestavljanje **časovnih trakov**, pri katerih gre za združevanje materiala, ki bo predvajan sočasno. Časovni trak je sestav-

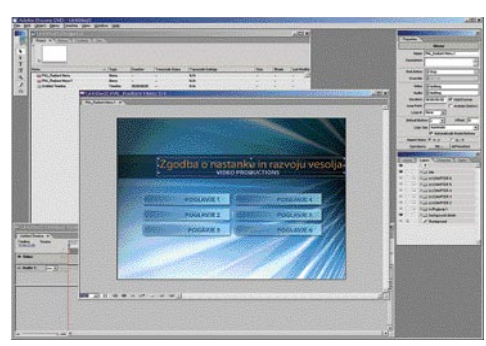

ljen iz video dela, do osem avdio delov ter enega ali več podnapisov. Vsaka DVD-plošča ima takšnih časovnih trakov do 99.

Druga najpomembnejša reč pri tovrstnih izdelkih pa je izdelava **menijev**, s katerimi izbiramo posamezne dele filma, podnapise, jezike ipd. Encore je zelo povezan s **Photoshopom CS**, s katerim si deli tudi datotečni zapis. Vse, kar ustvarimo v enem, je uporabno v drugem, tudi plasti (layers) in sloge lahko uporabimo o obeh (oba programa se lahko celo hkrati osvežujeta). Manj zahtevne uporabnike bo razveselila možnost uporabe **predlog**. Veliko jih je že priloženih programu, sami pa lahko ustvarimo nove in jih uporabimo v naslednjih projektih.

Ko smo vsebino združili v časovne trakove ter ustvarili menije, je čas, da sestavimo projekt v celoto in povežemo vsebino z gumbi ter sestavimo ogrodje. Sledi le še **snemanje** DVD- ali CD-plošče, kar lahko prav tako opravimo neposredno v Encoru. Podprta je tudi izdelava t.i. »image« datotek za neposredno nalaganje s trdega diska ter shranjevanje na DLT-trakove, ki jih večinoma uporabljajo v studijih za tisk DVD-jev.

V novi različici 1.5 je kar nekaj sprememb in dopolnil, čeprav ne prav pretresljivih. Že pri uvozu datotek opazimo podporo datotekam **Quicktime**, ki so morale v prejšnji različici iti skozi zunanji prevajalnik. Prenovljene so **knjižnice** (library palette), kjer zdaj laže najdemo gumbe, ozadja, vektorske elemente itd. Knjižnice lahko združujemo tudi v komplete, v katerih je zbrano vso gradivo,

#### Norton SystemWorks 2005 & Internet Security 2005

## SYMANTECOVA KOLEKCIJA, LETNIK 2005

Symantec je predstavil zbirko Norton SystemWorks 2005 z novimi funkcijami in vmesniki, ki so uporabniku prijaznejši in enostavnejši. Pohvalijo se lahko predvsem z novim uporabniškim vmesnikom, imenovanim Norton GoBack, in drugimi dobrotami.

#### Piše: Blanka Defar

**blanka.defar@mojmikro.si**

SystemWorks 2005<br>
je najboljša pot, da obvarujete svoje<br>
dragocene podatke v računalniku. Pro-<br>
gramski paket je enostaven za uporabo<br>
in omogoča zaščito pred virusi, prepreči težave ymantecov Norton SystemWorks 2005 je najboljša pot, da obvarujete svoje dragocene podatke v računalniku. Programski paket je enostaven za uporabo z računalnikom in povrne vaš sistem v optimalno stanje. Razvijalci niso pozabili na preprosto uporabo programa, ki so ga namenili tako začetnikom kot tudi zahtevnim uporabnikom, saj vsebuje različna orodja.

#### STARA IN NOVA ORODJA

**One Button Checkup** omogoči hitro analizo stanja vašega računalniškega sistema, tako odkrije in odstrani napake sistema. Dobro znana funkcija **LiveUpdate** samodejno posodablja sistem z novimi definicijami virusov in tako ščiti vaš računalnik pred vdori, okužbami virusov, črvov in trojanskih konjev. Nova funkcija najbolj razširjenega protivirusnega programa **Norton AntiVirus** se imenuje **Norton Internet Worm Protection**, ki blokira internetne črve, kot sta na primer Blaster in Sasser, še preden okužijo vaš računalnik. Funkcija prepreči vstop črvom in virusom že pri nosilcu okužbe. **QuickScan** je samodejno orodje, ki išče in briše nove viruse, črve in trojanske konje. Funkcija omogoča samodejno posodo-

ki ga uporabljamo pri določenem projektu. Še pomembnejša sprememba je vdelava **Photoshopovega pogona** v Encore, kar pomeni, da Photoshop ni več nujno potreben, ker lahko večino naredimo neposredno v Encoru. Ta pozna tudi ugnezdene plasti (nested layers) ter vodnike (guides). Slednji omogočajo natančno namestitev gumbov in okvirjev v menijih. Novost so tudi **označevalne točke** v filmih (markers), kar omogoča boljšo povezavo s programoma s Premiere in After Effects, saj se te pri uvozu v Encore ohranijo. Izboljšano je tudi preverjanje projektov. Medtem ko smo že prej imeli možnost preveriti manjkajoče povezave, zdaj preverimo skoraj vse parametre filma (npr. prekrivajoče se podnapise, velikosti menijev, zmogljivosti plošče ipd.) in tako zagotovimo, da bo film deloval v različnih predvajalnikih.

#### Adobe Encore 1.5

**Kaj:** Sestavljanje DVD-video in CD-plošč. **Za:** Zmogljivost, možnosti, povezava z drugimi Adobovimi programi **Proti:** Deluje le z Windows XP; natlačen vmesnik Operacijski sistem: Windows XP **Cena:** 549 dolarjev **Spletni naslov proizvajalca:** www.adobe.com

bitev z informacijami novih virusov, tako zagotavlja zaščito pred vohunskimi in drugimi napadi na vaš računalnik. QuickScan nam omogoča, da ročno preverimo računalnik s hitrim pregledom. Načeloma se ta funkcija ne uporablja tako pogosto, ker Norton AntiVirus nepretrgoma preverja procese in datoteke v računalniku in tako preprečuje okužbo. Funkcija **PreInstall Scan** vam ponuja pregled in čiščenje računalnika še pred namestitvijo programa Norton SystemWorks.

Seveda so tukaj že znane dodatne funkcije, ki omogočajo čiščenje in pregled prispelih ter poslanih e**-poštnih sporočil**. Pregledujejo stisnjene datotečne arhive, še preden jih odprete in tvegate okužbo. Zaznava vohunske in oglaševalske programe, kakor tudi programe za beleženje tipk, ki se širijo prek e-poštnih sporočil.

Pod sklopom orodij **Norton Utilities** je v SystemWorks vdelan nov vmesnik, ki omogoča hitro in enostavno optimiranje datotek, ki so potrebne za hitrejše delovanje diska in okolja Windows, seveda pa so v paketu na voljo tudi vsa iz prejšnjih različic znana orodja.

#### PREPROSTA OBNOVITEV PODATKOV

Nova dodelana funkcija **Norton GoBack** vam omogoča obnoviti zbrisane ali spremenjene podatke v računalniku, določiti morate le, kdaj jih želite obnoviti (na določen dan, uro ali čas). Seveda ne smemo pozabiti, da je funkcija odvisna od vašega prostora na disku. Dejansko je funkcija uporabna za arhiviranje v določenem časovnem trenutku, pa še to z omejitvami prostora na disku. Vmesnik za iskanje je skrbno izdelan in je uporabniku enostavnejši, prijaznejši in preglednejši. Seveda niso pozabili tudi na medpomnilnik zgodovine (History Buffer), ki so ga povečali za 8 GB. Norton Go-Back je od prejšnje različice precej napredoval, a je zadeva še vedno pogojno uporabna le za določene rešitve. Za popolno varnostno kopijo sistema je še bolj uporabnejši **Norton Ghost**, ki ga dobimo v paketu Premium.

#### CELOVITA INTERNETNA VARNOST

Paket **Norton Internet Security** meri predvsem na tiste uporabnike, ki želijo popolno varnost pred nevarnostmi, ki prežijo iz interneta. V nasprotju s paketom SystemWorks je v paket Internet Security vključen poleg **Norton Antivirusa** tudi **Personal Firewall**. Protivirusni del paketa je enak kot v paketu SystemWorks, medtem ko Personal Firewall ponuja osebni požarni zid, ki dodatno zaščiti vaš računalnik. Tako ta požarni zid ponuja blokiranje spletnih oglasov in spletnih strani, ki brez vednosti uporabnika sledijo uporabniku. Poleg tega omogoča blokiranje posameznih

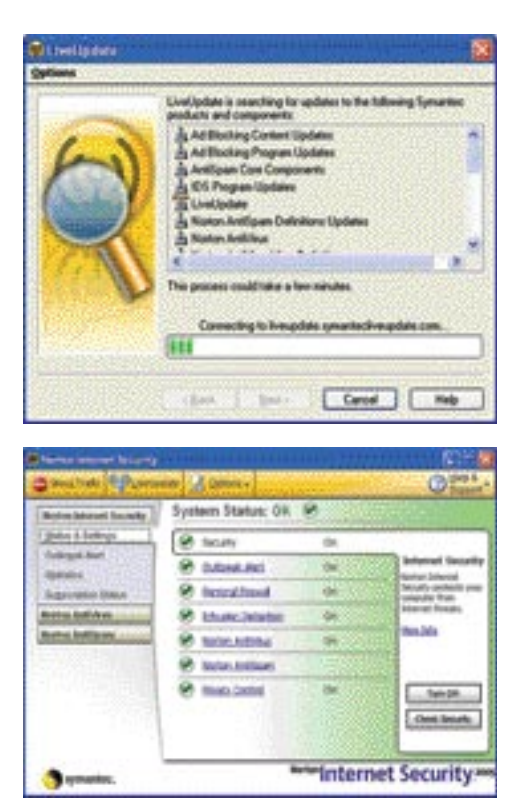

spletnih strani, ki v uporabnikov računalnik nameščajo programe za sledenje in zbiranje informacij. Za nameček pa ponuja ta paket **več uporabniških računov** in s tem starševski nadzor nad uporabo interneta. Tako lahko nadzirate obiskovanje internetnih strani, po katerih brska vaš nadebudnež.

Symantecu je zopet uspelo pripraviti paket, ki ga vsako leto izpopolnjuje. Za tiste uporabnike, ki ste že lastniki katerega od paketov z letnico 2004, je nadgradnja vprašljiva, saj letnik 2005 ne prinaša velikih revolucionarnih novosti. Tistim, ki ste ponosni lastniki starejših različic, pa nadgradnjo toplo priporočam. V bistvu bi moral vsak, ki ima računalnik priključen v internet, v obvezni opremo imeti Norton Internet Security, saj lahko le tako celovito zaščitite svoj računalnik pred nepovabljenimi gosti.

.

#### Norton SystemWorks 2005 & Internet Security 2005

**Namenjen:** Uporabnikom, ki potrebujejo enostavno učinkovito zaščito. **Za:** Učinkovita zaščita in preprosta uporaba **Proti:** Visoka cena **Cena:** Norton SystemWorks Premier 2005 33.900 SIT Norton SystemWorks 2005 28.300 SIT Norton InternetSecurity 2005 28.300 SIT **Zastopnik:** CHS, d.o.o., Ljubljana **Spletni naslov proizvajalca:** www.symantec.com

### V PRAKSI

#### IP TV v praksi

# IOL TV IN PC

Že debelo leto je minilo, odkar je Siol slovenskemu potrošniku predstavil svojo, takrat revolucionarno storitev Siol TV. Gre za koncept IP-televizije, ki kot medij uporablja kar obstoječe ADSLpovezave

#### Piše: Uroš Florjančič **uros.florjancic@mojmikro.si.**

red kabelsko televizijo ima IP TV prednosti in pomanjkljivosti. Poleg visoke kakovosti slike in zvoka ter **skoraj neomejenih možnosti uporabe** (video na zahtevo, igranje iger, uporaba interneta, veliko red kabelsko televizijo ima IP TV prednosti in pomanjkljivosti. Poleg visoke kakovosti slike in zvoka ter **skoraj neomejenih možnosti uporabe** (video na TV-programov ...) je tudi cenovno primerljiv s cenami kabelske televizije. Velika pomanjkljivost pa je **nezmožnost spremljanja več TV-programov istočasno**, kajti za kaj takega je ADSL s svojimi **8 Mb/s** preprosto preozko grlo. Dejstvo je, da za storitev potrebujemo izredno kakovostno linijo ADSL, ki omogoča polno hitrost 8 Mb/s, sicer storitev na našem priključku, čeprav centrala, prek katere smo povezani v svet, to podpira, ne bo možna. Tako naletimo na problem, če imamo v hiši najstnico, ki bi ves čas plesala in popevala ob zvokih glasbenih programov, najstnika, ki se navdušuje nad veliko izbiro znanstvenih in športnih programov, in mamo, ki je srečna, ko se na TV-zaslonu pojavi priljubljena »žajfnica«. Problem lahko nekoliko omilimo tako, da uporabimo **dodaten TV-komunikator** (set-top box). V prosti prodaji ga sicer uradno ni, so mi pa v Siolovi podpori zagotovili, da je dodatni TV-komunikator po poprejšnjuem dogovoru moč kupiti za okoli štirideset prešernov. S tem ne bomo rešili problema, ga bomo pa omilili. Če imamo po hiši več TV- sprejemnikov, bo še vedno veljalo, da lahko hkrati spremljamo samo en TV-program. Vendar tako uspešno premostimo nadležno prenašanje komunikatorja iz sobe v sobo. Druga, precej cenejša in ravno tako uporabna alternativa, je uporaba **osebnega računalnika** za spremljanje IP TV-ja. Z ustreznim TV-izhodom lahko zadevo gledamo tudi na televiziji.

V nadaljevanju si lahko preberete, kako pripraviti računalnik, da nam bo rabil kot nekakšen TV-komunikator, kako si z njegovo pomoč-

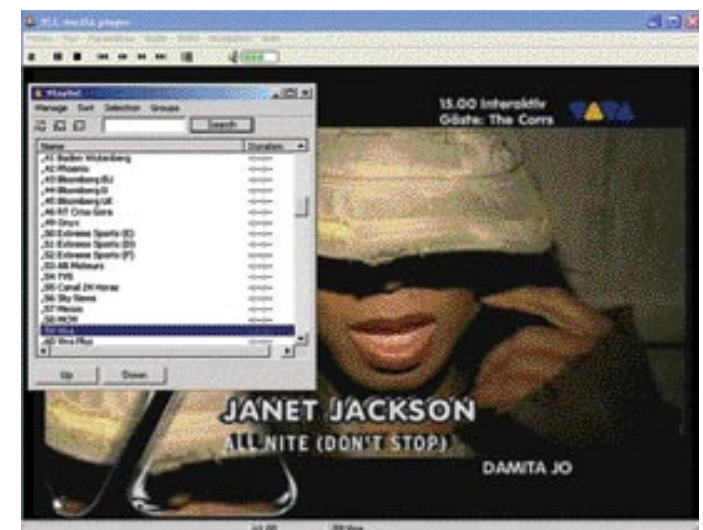

jo shraniti priljubljeno tekmo, film ali oddajo na trdi disk, za konec pa še sladica − kako s TV-komunikatorjem gledati DivX ali DVD na TV-zaslonu.

#### KAKŠNO OPREMO POTREBUJEMO

Za spremljanje Siolovega TV-ja prek PC-ja potrebujemo: ISDN, ADSL, programa Packet-Mon in VLC Media Player in seveda sklenjeno naročnino na Siol TV.

**ISDN** je potreben zato, ker brez tega v naši deželi ne boste prišli do ADSL-a, **ADSL** pa zato, ker je pogoj za Siol TV. Potrebujemo še **osebni računalnik**, zmožen predvajati **DVD-plošče**; primeren bo že 350 MHz Pentium 2 z ustrezno grafično kartico. Za programa **PacketMon** in **VLC Media Player** pa sem se odločil zato, ker bosta povsem zadostila vsem potrebam, za povrh pa sta zastonj. Dobite ju lahko na našem MikroCD-ju ali brezplačno v internetu (www. analogx.com in http://www.videolan.org).

#### NAMESTITEV OPREME

Torej, ko dobimo paket Siol TV, v **isto omrežno stikalo** priklopimo tako TV-komunikator **Amino** kot **osebni računalnik**. Po uspešni namestitvi Amina se podamo na pot do »nadgradnje« storitve. Amino izklopimo iz električnega napajanja. V računalnik namestimo PacketMon in ga zaženemo, nato izberemo funkcijo Start. Ponovno priklopimo TV-komu-

nikator v električno omrežje in ga vključimo z daljinskim upravljalnikom. Po nekaj trenutkih uporabe ga lahko brez slabe vesti izključimo. Kar smo naredili, je bilo potrebno samo zato, da smo se dokopali do **IP-naslova komunikatorja**.

IP-naslov svojega TV-komunikatorja boste od drugih ločili po začetni številki, ki je v vseh primerih 10, naslednja številka v sklopu je odvisna od lokacije vašega ADSL-priključka, saj se iz kraja v kraj spreminja. Preostala dva sklopa sta dokaj nepomemben dejavnik pri spremljanju IP TV prek PC-ja. V primeru na sliki je IP-naslov STB 10.81.24.43. Naslov 239.255.0.1 pa je IP-naslov TV-programa Radio Televizije Slovenija 1.

Zdaj moramo **spremeniti lokalni IP-naslov svojega računalnika** na isto omrežje, kot ga uporablja **komunikator**. Lahko se odločite za isti IP-naslov ali pa zadnja dva sklopa po želji spremenite. V nadaljevanju bomo uporabili kar isti IP-naslov, kot ga uporablja komunikator. Poleg spremembe IP-naslova spremenimo še **masko omrežja** na 255.255.0.0.

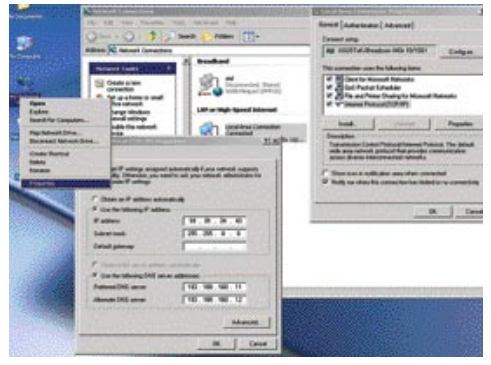

Spremenimo lokalni IP-naslov računalnika in masko omrežja.

V nadaljevanju namestimo **VLC Media Player**. V meniju Settings/Preferences/Input izberemo Advanced Options in tako pridemo do dodatnih, prej skritih nastavitev. V polje Network Interface Address vpišemo **IP-naslov**, ki smo ga prej določili svojemu računalniku. V okvirčku Server Port pa vpišemo vrednost **5002,** tako da bo ta vrednost za VLC privzeta. Vmesnik zapustimo s klikom na tipko Save.

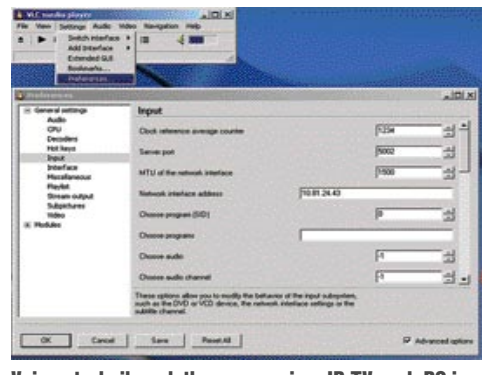

Vpis potrebnih podatkov za sprejem IP TV prek PC-ja

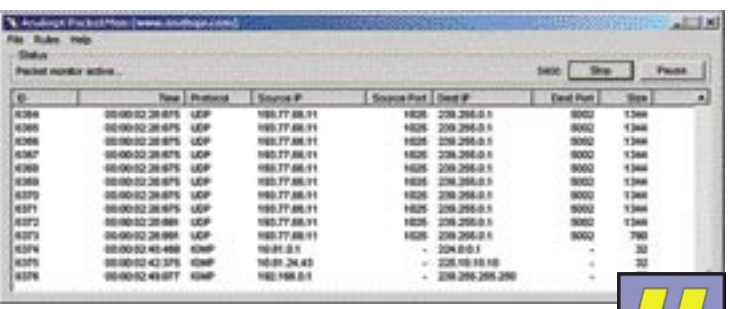

S PacketMonom ugotovimo IP-naslov TV-komunikatorja.

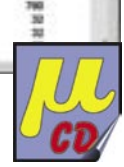

Do končane naloge nas loči samo še nekaj klikov. V meniju File/Open Network Stream, izberemo UDP/RTP Multicast, vpišemo **IP-naslov želenega TV-programa** (v začetku smo že zapisali da ima SLO 1 IP-naslov 239.255.0.1, SLO2 239.255.0.2 in tako naprej). Vrednost vrat je zaradi prejšnjega koraka že privzeta na 5002 in je tako ni treba spreminjati. Zdaj še kliknemo OK, in če ste natančno sledili korakom, gledate kristalno čisto sliko na monitorju svojega računalnika. Da pa ne boste vsakega programa vnašali ročno, smo jih nekaj doda-

li v **predvajalni seznam** (playlist), ki ga najdete na MikroCD-ju. Ker se programska shema občasno nekoliko spreminja, vam morda ne bodo delovali vsi programi na seznamu, pa tudi kakšen bo manjkal. Seznam lahko preprosto **prenesete v VLC Media Player** ali pa ga naložite z bližnjico CTRL+P in nato izberete Manage/Open Playlist. Priročna je tudi nastavitev privzetega programa za odpiranje končnice pls na VLC Media Player. Tako namreč ob

izklop komunikatorja iz omrežja. Lahko pa pskusite srečo z drugim IP-naslovom, ki bi v našem primeru moral biti iz omrežja 10.81.xx.xx.

#### SHRANJEVANJE VIDEO VSEBINE NA TRDI DISK

Tudi ta postopek je precej enostaven. V začetku je enak kot izbira novega programa, s to razliko, da izberemo možnost **Stream Output** in nato **Settings**, s čimer se nam odpre novo pogovorno okno, v katerem je za nas pomembno **shranjevanje na disk.** V ta namen izberemo

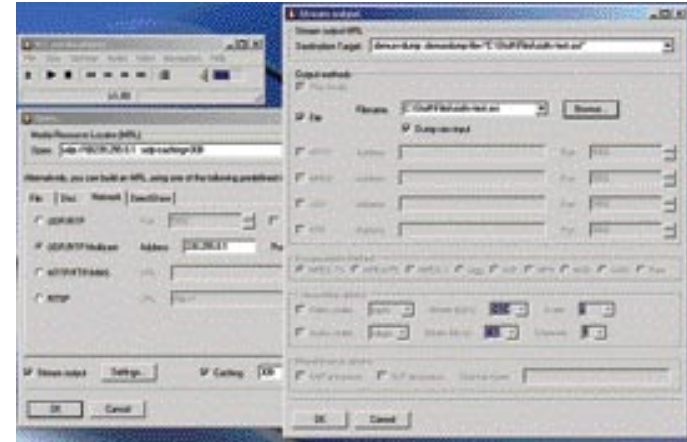

Za shranjevanje videa brez izgub izberemo možnost Dump Raw Input.

dvakratnem kliku na seznam zaženemo tudi VLC. Vsekakor pa lahko programe dodate ali odstranite sami-

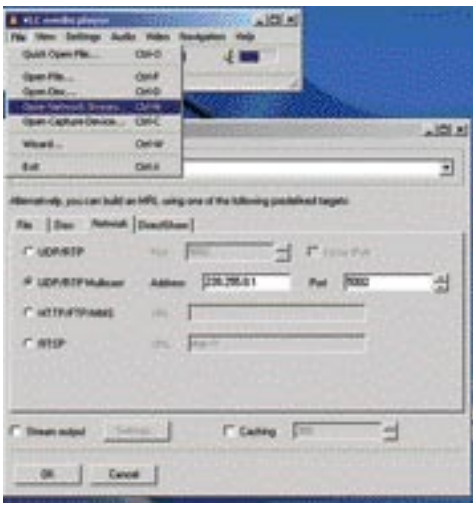

Vpis IP-naslova želene TV-postaje. Na sliki je primer za SLO 1.

Če imate v bližini TV-sprejemnik, po možnosti povezan z računalnikom z video kablom, lahko brez težav spremljate Siol TV tudi na njem. Pozor! Opisani postopek nam omogoči zgolj spremljanje IP TV-ja prek računalnika, še vedno pa ne moremo spremljati dveh različnih TV-programov hkrati. Hkratna uporaba je možna v kombinaciji: TV v dnevni sobi s TVkomunikatorjem, računalnik pa uporabimo za sprejem radijskih postaj. Možno je tudi hkratno spremljanje istega programa na TV-ju in PC-ju.

Če imate težave s sprejemom slike na PC-ju, bo rešitev morda ponovni zagon računalnika in

File, nato pot in ime datoteke, sledi pa izbira formata. Ta je lahko v isti, torej **nespremenjeni obliki** kot izvirni video tok, ki ga oddaja Siol. To dosežemo z izbiro **Dump Raw Input**, lahko pa si z izbiro video in avdio **kodeka** izberemo enega izmed kodekov za shranjevanje videa in zvoka. Vse skupaj potrdimo s klikom na OK oz. V redu in že se nam izbrani video tok shranjuje na trdi disk.

#### ALTERNATIVA DIVX/DVD-PREDVAJALNIKU

Imate računalnik, sposoben predvajanja DivX- in DVD-filmov, nimate pa hišnega DVD/DivX- predvajalnika? Gledanje filmov na majhnem računalniškem zaslonu vam ni ravno v veselje, povezava z video kablom pa zaradi prevelike oddaljenosti PC-ja do televizorja ne pride v poštev? Ste pomislili, da bi za prenos videa uporabili kar **omrežni kabel TV-komunikatorja**? To je povsem možno, pa tudi preveč zahtevno ni. S programom **VLC** odpremo želeno datoteko in izberemo možnosti Stream Output in Caching. Zanimajo nas predvsem nastavitve **Stream Output**, torej kliknemo na Settings. Odpre se nam novo pogovorno okno, izberemo UDP in vanj vpišemo IP-naslov programa Siol TV (239.255.0.200). Zakaj ravno tega? Ker se tam večino časa ne predvaja nič. Izberemo si še video kodek mp2v in avdio kodek mp2a. Pasovno širino (bitrate) oddajanja si glede na kakovost TV-slike poljubno spremenite, vendar pri testu opazne razlike ni bilo.

Ob testiranju PC TV-ja smo večkrat naleteli tudi na težave. Namreč, čeprav je VLC pošiljal podatke, jih komunikator ni predvajal. Pomagali sta zaustavitev VLC-ja in ponastavitev komunikatorja. Preden začnemo pošiljati video

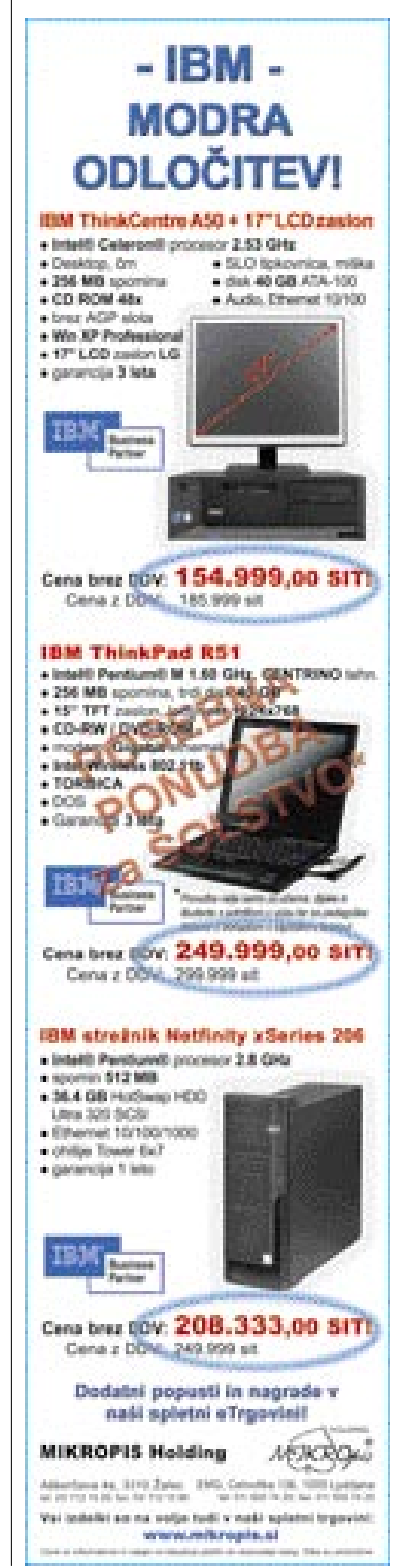

#### IP TV v praksi

tok z VLC-jem, vklopimo komunikator. Izberemo kanal 200 in že lahko vsa družina uživa ob gledanju novega piratskega filma, ki ga še ni v kinu. Khm, sem rekel piratskega, ki ga še ni v kinu? Mislil sem reči, uživa ob gledanju domačih video posnetkov.

#### BREZŽIČNA TIPKOVNICA

Za 9900 tolarjev lahko uporabniki Siol TVja kupite brezžično IR-tipkovnico. Prvi občutki ob prevzemu so krasni; majhna, simpatična črna tipkovnica pa nas že ob prvi uporabi v kombinaciji s komunikatorjem rahlo razočara. Zaradi omejenih zmožnosti prikaza internetnih strani lahko **pozabimo na klasično brskanje po** spletu. Kot koristna se izkaže pri uporabi **Siolove elektronske pošte**, prirejene Siolove spletne strani, ki je uporabnikom tako ali tako na voljo kar z uporabniškega vmesnika Siol TV, in kot pripomoček pri prikazu **digitalnih fotografij**, ki jih hranite v osebnem računalniku. Zadnja možnost mi je še zlasti všeč, čeprav za nastavitve brezhibnega delovanja potrebujemo precej časa.

zaslonu je treba narediti **spletni vmesnik**, ki bo omogočal karseda preprost prehod med slikami. Opisana rešitev vsebuje slike velikosti 450 x 340, kar je dovolj za ogled na TV-ju, hkrati pa deluje kot povezava na sliko večje ločljivosti. Za ogled naslednje in prejšnje slike pa smo dodali gumba naprej in nazaj. Ogled tako pripravljene strani je preprost tudi za tiste družinske člane, ki računalništva niso ravno vešči, saj za pregled slike potrebujejo le tipko OK na daljinskem upravljalniku. Vsekakor pa se lahko potrudite in naredite zahtevnejšo stran, seveda v okviru komunikatorjevih zmožnosti.

Testni spletni album si lahko ogledate na www.sioltv.info/album, narejen pa je z brezplačnim programom JAlbum. Med ponujenimi predlogami takšne, ki bi povsem ustrezala za preprosto pregledovanje na TV-ju, nisem našel. Še najbližja je bila predloga **Colorful**. Z nekaj kliki sem spremenil index.htt tako, da je prikaz prilagojen. Če želite prilagojeno datoteko uporabiti, zamenjajte original, ki je po standardni namestitvi programa na C:\Program Files\

> JAlbum\skins\Colorful\ index.htt Tudi spremenjeno datoteko najdete tudi na MikroCD-ju zraven datoteke s končnico jap, ki ima shranjene nastavitve za izdelavo spletne strani, kot je na zgornjem naslovu. Če imate za IP-naslov ADSL-priključka **registrirano domeno**, boste za ogled albuma v spletni brskalnik Amina vpisali le ime te domene, sicer pa vpišite IPnaslov svojega računalnika – prikaže vam ga tudi AnalogX Simplex

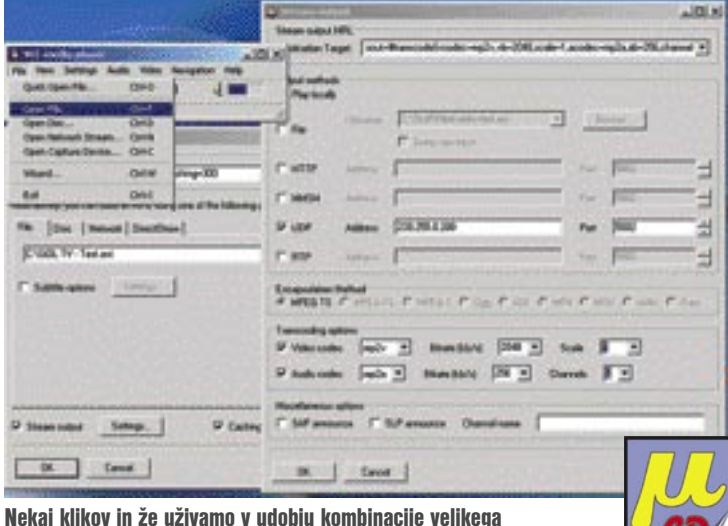

televizorja, udobnega naslonjača in domačih video posnetkov.

#### PRIKAZOVANJE DIGITALNIH FOTOGRAFIJ

Prvi pogoj za prikaz digitalnih fotografij iz računalnika je **postavitev spletnega strežnika**. Opravilo je veliko preprostejše, kot se zdi na prvi pogled. Potrebujemo preprost spletni strežnik, zato bo nalogo odlično opravila brezplačna rešitev **SimpleServer** podjetja **AnlogX** (program PacketMon, s katerim smo prej odkrili IP-naslov komunikatorja, je izdelek iste programske hiše). Potem ko s spletne strani www.analogx.com ali priloženega MikroCD-ja namestimo program, ga zaženemo. Možnosti za nastavitve praktično ni, imamo samo gumb za izbiro prve strani in gumb za vklop/izklop strežnika; povsem dovolj za omenjeno nalogo. Za prikaz slik potrebujemo samo še ustrezno **spletno stran s slikami**. V pomoč pri izdelavi nam je lahko **JAlbum** (http://jalbum.net/), ki že ima veliko predlog za spletne albume. Izberemo želeno in v nekaj trenutkih imamo spletni album. Vendar prevelikih slik zaradi pomanjkanja pomnilnika ne bo znal prikazati.

Za čim udobnejše pregledovanje slik na TV-

Server v prvi vrstici. Pomembno je vedeti naslednje: ko vam AnalogX deluje in ste povezani v splet, ima **vsakdo, ki pozna naslov, dostop do vašega spletnega albuma**. Temu se izognemo z odjavo iz interneta za čas, ko pregledujemo slike. Če slike objavljate tudi za znance ali sorodnike, jih lahko objavite na kateremkoli spletnem naslovu in jih tako delite z vsem svetom.

**CD** 

#### VIDEO NA ZAHTEVO

IP TV poleg prenosa TV-programov omogoča tudi video na zahtevo − storitev, kjer izmed množice filmov in/ali oddaj izberemo vsebino, ki nas zanima. Storitev lahko poimenujemo kar **domača videoteka**, je priročna, po napovedih cenovno ugodna in preprosta. Pri ogledu tako sposojenega filma imamo vse možnosti kot pri najemu DVD-ja ali VHS-kasete (pomikanje po filmu nazaj in naprej, pavza ...), odpadejo le nadležno previjanje kasete, plačevanje zamudnin in nepotrebna pot do videoteke in nazaj. Storitev sicer Siol **obljublja**, želimo pa si seveda, da bi bilo to čim prej. Koristna stvar

je tudi uporaba **spletnih strani na TV-zaslonu**, resda z nekaj omejitvami, a pošto si boste lahko kadarkoli pogledali z naslonjača.

Resnične alternative shranjevanju videa na trdi disk pa žal naš trg še ni ugledal. To je namreč **TV-komunikator z možnostjo shranjevanja oddaj**, filmov, športnih dogodkov, skratka vsega, kar nam TV lahko prikaže, v kombinaciji s funkcijo **ogleda oddaj s časovnim zamikom**. To je prav gotovo idealna TV-naprava nove generacije − Siolu lahko očitamo, da je po letu in več še ni ponudil trgu. Mnogi bi jo namreč rade volje kupili, pa nimajo možnosti.

#### IGRE NA ZAHTEVO

Ali ste vedeli, da obstaja sistem ki omogoča igranje iger prek digitalnega IP TV-ja? Poleg »klasičnih« storitev IP TV-ja, obstaja tudi tehnologija, ki vaš **IP TV spremeni v igralno konzolo**, pa ne tisto klasično, v katero vstavite kupljeni CD ali DVD. Tako kot videu na zahtevo si pri igrah **izberete enega izmed mnogih ponujenih naslovov**. Klik, klik in že opazujete dogajanje v najnovejši 3D-igri na svojem TV-zaslonu, v kateri se pridružite nori zabavi, reševanju sveta pred zelenimi možici ali se udeležite dirke z najnovejšim ferrarijem. Seveda za upravljanje uporabljate tipkovnico, priloženi daljinski upravljalnik ali igralno palico, odpade pa nadležno in predvsem drago nadgrajevanje računalnika ob izidu vsake zahtevnejše igre, tudi nameščanje iger in iskanje popravkov po internetu je zdaj le še spomin na »kruto'« preteklost. Seveda vas vse skupaj nekaj stane, a ob pravem razcvetu storitve je to le drobiž.

Gotovo se sprašujete, kaj vse potrebujete za to. Nič, česar ne bi že imeli, razen **ponudnika tovrstnih storitev**. Tudi sloviti **AmiNET 103** podpira igranje iger. Kako pa zadeva deluje? Z izbiro igre poveste strežniku, da želite igrati, ta vam po kanalu IP TV-ja v stvarnem času posreduje sliko igre, vi pa podatke pošiljate po prej omenjenih poteh. Vse skupaj je omogočilo podjetje **G-Cluster** v sodelovanju z večjimi svetovnimi ponudniki IP TV-ja. Ko to berete, je storitev najbrž že možna pri sosedih. Ne, ne v Avstriji, temveč na Hrvaškem, poleg obljubljene IP-telefonije, videa na zahtevo in še marsičesa. Baje bo njihova storitev e-TV-ja dostopna tudi pri nas. Kaj bo glede tega storil Siol, ki ima že tako novo »staro« konkurenco United Global Com (ameriško podjetje, ki je decembra lani kupilo podjetje Telemach). Kot uporabnik upam, da se bo na področju IP TVja v letu, ki je pred nami, zgodilo bistveno več kot v tem, ki smo ga zapustili. Siolu pa držimo pesti, da ga ne povozi čas.

www.g-cluster.com: Podjetje ki nam je omogočilo igranje PC-iger na digitalnem IP TV-ju.

www.vodatel.hr: Takšen naj bi bil hrvaški IP TV, o tem, kaj dejansko ponujajo in kaj dobite, pa ob drugi priložnosti.

Če imate pri nastavitvah kateregakoli opisanega postopka težave, se po nasvet brez zadržkov obrnite name po elektronski pošti ali pa postavite vprašanje na forumu na spletni strani www.mojmikro.si.

# TELEX ON UN KACHE

# V ZVEZAH JE MOČ

### **NOVICE IZ SVETA TELEKOMUNIKACIJ**

Nasiodnja šlevika izide v Mojem mikru 5. april 2004

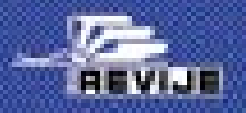

priloga rovij Moj mikro, Joker, Stop

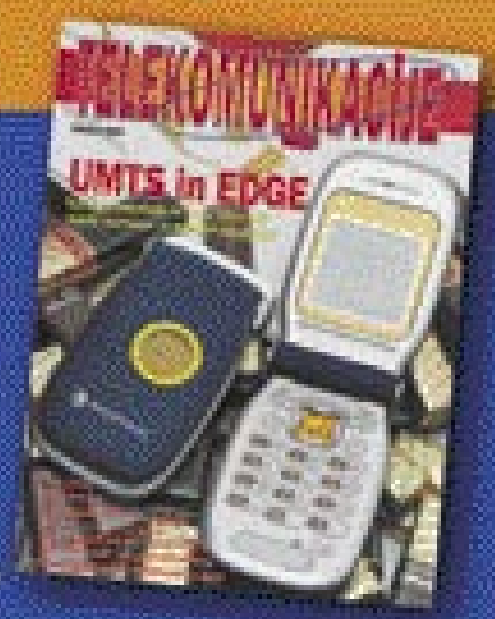

#### V PRAKSI

#### z DivX-a na DVD

# DVD-JA BREZ TEŽAV

V prejšnjih mesecih smo veliko pisali o tem, kaj vse je mogoče narediti s filmi DivX, kako jih prilagoditi svojemu predvajalniku v dnevni sobi, kako v film postaviti podnapise in podobno. A tudi z vsemi temi triki se težav pri predvajanju ne bomo povsem znebili. Še vedno se bodo prikradli kakšni »štosi«, ki nam bodo žrli živce. Zato je najbolje narediti čez DivX križ in ga zamenjati z DVD-jem.

#### Piše: Zoran Banović

**zoran.banovic@mojmikro.si**

nemalniki DVD-jev so poceni, mediji<br>tudi niso več dragi, in zakaj si torej ne bi<br>izdelali kar DVD-ja in s tem predvajalni-<br>ku olajšali delo, sebi pa prihranili živce?<br>Tak DVD ni nujno, da ima vse, kar ima kupnemalniki DVD-jev so poceni, mediji tudi niso več dragi, in zakaj si torej ne bi izdelali kar DVD-ja in s tem predvajalniku olajšali delo, sebi pa prihranili živce? ljeni. Pomembno je, da dobimo kolikor toliko lepo sliko, zvok in podnapise, druge pritikline pa so nepomembne. A kako to narediti?

#### KAJ IN S ČIM?

V internetu je kar nekaj programov, ki so sposobni film **AVI**, stisnjen s kodekom **DivX, XviD** ali drugim, pretvoriti v format zapisa na **DVD**. Z nekaterimi smo se malce poigrali in rezultati so bili čisto solidni. Najenostavnejši in tudi brezplačen je program **VSO DivxToDVD**, ki ga najdete tudi na MikroCD-ju. Nekoliko zmogljivejši in kakovostnejši je **InterVideo WinDVD Creator 2**, ki je sicer komercialen izdelek, nekateri pa ste ga mogoče dobili skupaj z računalnikom, saj ga ASUS prilaga nekaterim svojim matičnim ploščam. Podobnih izdelkov je še veliko in le vprašanje osebne odločitve je, katerega uporabiti.

Oba omenjena izdelka imata enak cilj – izdelati vse datoteke, potrebne za snemanje DVDja. Oba nam kot izhod dasta mapo **Video\_TS**, v kateri se so datoteke tipa VOB, IFO in vse drugo, kar je potrebno. Torej vhod je AVI, MPEG, MOV, WMV in podobne datoteke, izhod pa mapa, ki jo lahko s programom Nero ali podobnim spravimo na DVD.

Druga metoda, ki je po kakovosti boljša, a tudi dolgotrajnejša, je uporaba na primer programov **TMPGEnc Xpress** in **TMPGenc DVD Author**. Prvi zna pretvoriti stisnjene datoteke v format MPEG, drugi pa iz teh datotek izdela DVD. Namesto orodja TMPGenc Xpress lahko uporabimo tudi kak drug kodirnik MPEG, kot sta na primer **Cinemacraft** ali **MainConcept MPEG Encoder**, za izdelavo DVD-jev pa **DVD Author**. S tem načinom lahko res dobimo boljše

rezultate, saj so ti komercialni kodirniki precej boljši, a imajo večkrat tudi težave pri kodiranju, saj včasih ne znajo prebrati stisnjenega filma.

#### PRETVORBA V PRAKSI

No, pa k stvari. Najprej povejmo to, da je film pred kodiranjem v DVD najbolje pripraviti tako, **kot bi pripravili DivX**. Najprej odpravimo težave z **zvokom**, nato mu dodamo **okvir**, da bo slika v razmerju 4 : 3, nato pa vstavimo še **podnapise**. Če imate res »zmešan« film, vam bo to vzelo kakšno uro in pol ali nekaj več, odvisno od zmogljivosti računalnika. O vsem tem smo pisali v zadnjih nekaj številkah Mojega mikra. Povejmo le, da ni treba biti varčen pri nastavitvah kakovosti kodiranja, saj bo končni izdelek DVD, ki ga bodo programi sami prilagodili.

#### VSO DivxToDVD

Najprej si oglejmo postopek izdelave DVD-ja s programom VSO DivxToDVD. Zadeva je res tako enostavna, da bolj ne more biti. Program je namreč sila špartanski in ne omogoča ne vem kakšnih nastavitev. V vrstici **Source File** izberemo vir, v vrstici **Destination Folder** izberemo ciljno mapo, kamor bo program shranil datoteke, nato pa izberemo še **Force Pal 25 FPS** v seznamu Standard, da programu povemo, da hočemo film na evropski način. In pritisnemo **Convert**. Postopek je prese-

netljivo hitro gotov.

Povejmo še, da je mogoče v program vstaviti tudi **več filmov**, torej imamo lahko na enem DVD-ju tudi dva, tri ali celo več filmov, vendar je s tem tudi kakovost nekoliko slabša. Ali vam to ustreza, presodite sami. Saj ni treba, da izdelek spravite na DVD. Večina predvajalnikov omo-

> DivxToDVD je preprost, da bolj ne more biti.

goča predvajanje tudi s trdega diska, tako da lahko na dokaj neboleč način preizkusimo, kakšen bo videti končni izdelek. Ta bo v primeru, ko na DVD spravljamo domače videoposnetke, kjer so kadri krajši, verjetno zelo dober, pri celovečercih pa najverjetneje ne.

#### InterVideo WinDVD Creator

Drugi program, ki smo ga omenili, je InterVideo WinDVD Creator. Preizkusili smo različico 2. Pri njem je postopek nekoliko bolj zapleten, a vseeno dovolj enostaven, da se ga lahko loti vsak. Delo je razdeljeno na štiri korake – **Capture**, ki pomeni zajem videa, če hočemo film prenesti iz videokamere, **Edit**, kjer v končni izdelek dodajamo filme, glasbo in slike, **Author**, kjer določamo videz končnega izdelka, in **Make Movie**, kjer izvedemo postopek kodiranja. Tudi tu seveda lahko dodamo več filmov, lahko tudi izdelamo menije, dodajamo glasbo in slike in še kaj.

No, če se omejimo le na izdelavo DVD-ja iz **celovečernega filma**, je postopek precej enostaven. Koraka Capture ne potrebujemo, zato se premaknemo kar na Edit. V njem uvozimo film, ki bi ga radi na DVD-ju, in ga povlečemo na prvo mesto v vrstico kadrov. Ker je to edini film, smo z Edit končali in premaknemo se v Author. Tam izberemo ozadje, ki bi ga radi imeli, lahko pa tudi glasbo, če se nam slika zdi preveč dolgočasna, lahko se poigramo z izgledi menijev in podobno. Ko nam je končni izdelek všeč kliknemo na Make Movie. V njem za format izberemo dveurni DVD, za televizijski sistem PAL, poimenujemo disk in pritisnemo puščico za nadaljevanje. V oknu, ki se odpre, izberemo **Write content to hard disk for later burning,** saj bi izdelek radi prej videli, preden »uničimo« DVD-medij. Izberemo mapo, kamor bi projekt radi shranili, in pritisnemo Start. Postopek traja od pol ure do uro, odvisno od zmogljivosti računalnika.

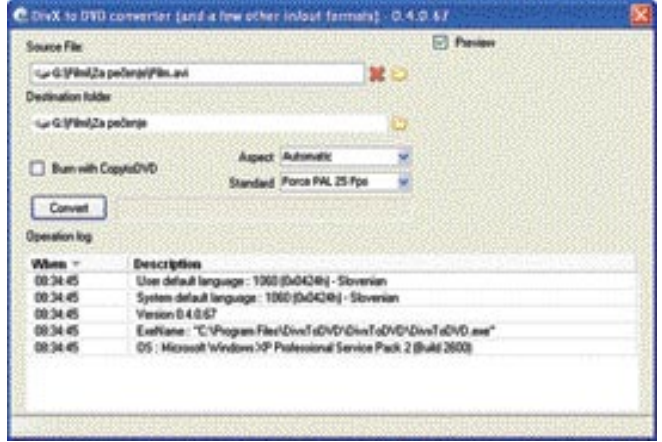

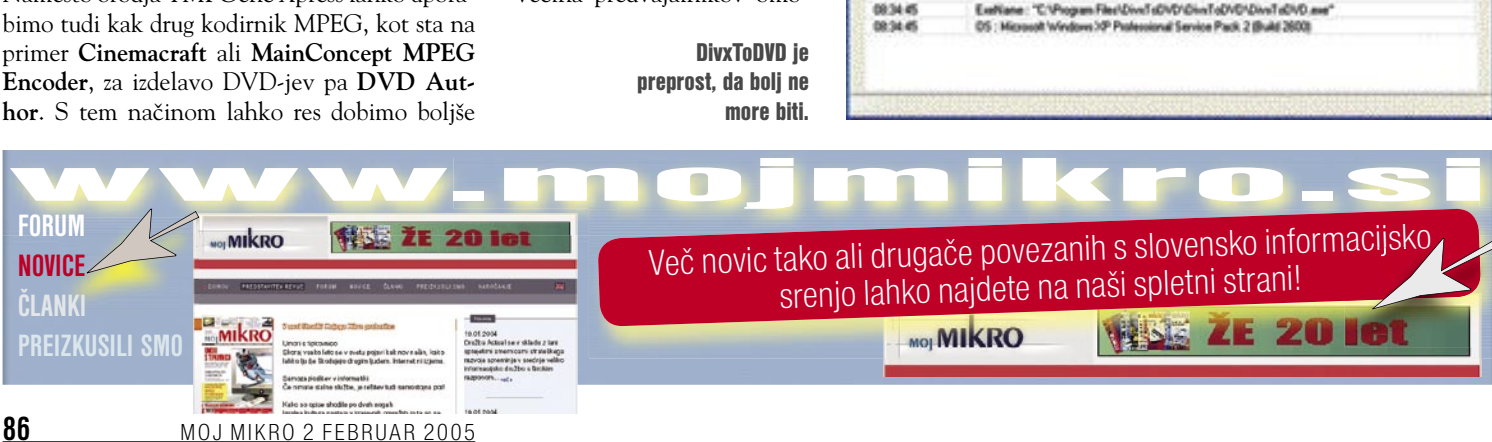

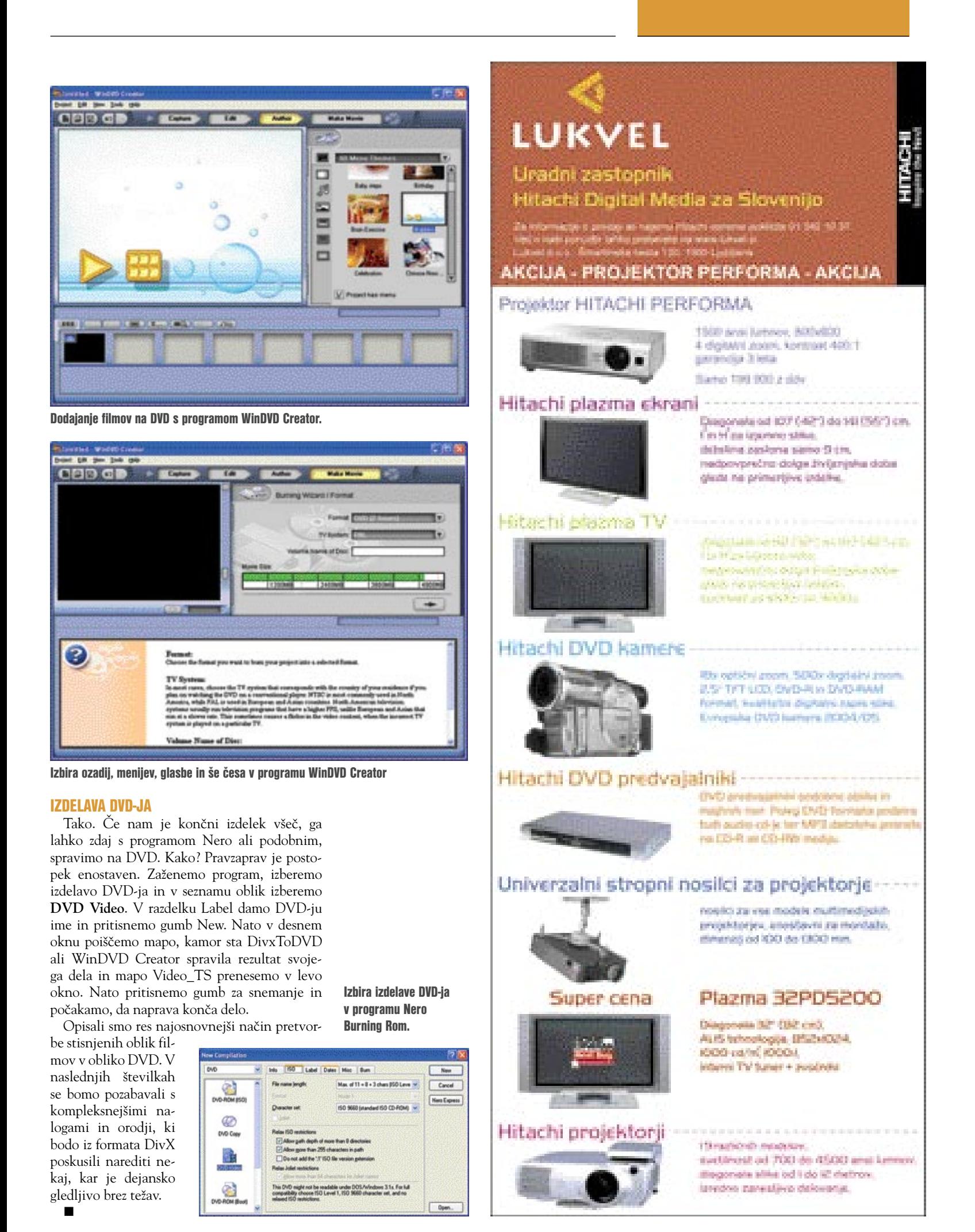

sam svoj mojster: rešitev za navidezna zasebna omrežja OpenVPN

### ODPRTI, A ZASEBNI

Dostop do strežnika v Sloveniji nas stane toliko kot dostop do strežnika na drugi strani našega planeta. Zakaj ne bi torej internet izkoristili kot infrastrukturo za svoje navidezno zasebno omrežje, po možnosti z odprtokodno programsko opremo? OpenVPN je prav »simpl«, pa še stal vas ne bo nič.

#### Piše: Marko Koblar **marko.koblar@mojmikro.si**

se večja mobilnost, narava dela, način<br>življenja ter želja po vse večjem udobju<br>in učinkovitosti zahtevajo dostop do<br>podatkov kjerkoli in kadarkoli. Velike<br>zasluge za to imajo čedalje kakovostnejša (in se večja mobilnost, narava dela, način življenja ter želja po vse večjem udobju in učinkovitosti zahtevajo dostop do podatkov kjerkoli in kadarkoli. Velike hitrejša) omrežja ter možnost dostopa do interneta praktično na vsakem koraku. Internet pa ne ponuja le informacij, temveč ga lahko uporabimo tudi v vlogi infrastrukture za uporabnikove storitve. Razlog za uporabo je preprost: **izredno ugodno razmerje med ceno in ravnijo storitve**, ki postavlja celotno svetovno omrežje v eno cono z »lokalno tarifo«. Dostop do strežnika v Sloveniji nas stane toliko kot dostop do strežnika na drugi strani našega planeta. Prav to dejstvo pa kar samo po sebi kliče, da na podlagi tega (javnega) omrežja zgradimo lastno omrežje.

#### KAJ JE NAVIDEZNO ZASEBNO OMREŽJE

Brez »njih« si marsikdo sploh ne more več zamisliti svojega dela. Govorim seveda o navideznih zasebnih omrežjih ali krajše VPN-jih (Virtual Private Network). Kaj sploh je VPN? Ko gradimo VPN, dejansko vzpostavimo **navidezni kanal (tunel) med dvema končnima točkama**. Ves promet znotraj VPN-kanala je **šifriran**, zato je njegova vsebina drugim uporabnikom v javnem internetu prikrita. Preprosto pa bi lahko VPN opisali tudi tako, da omrežni ethernetni priključek na oddaljeni lokaciji prek javnega internetnega omrežja »potegnemo« domov (hitrost prenosa je v

### Ko gradimo VPN, vzpostavimo navidezni kanal oziroma tunel med dvema končnima točkama.

večini primerov nižja). VPN-povezave lahko vzpostavi uporabnik **sam** s svojo opremo ali pa to zanj stori **operater** (ponudnik dostopa do interneta).

Prek VPN-povezav lahko med seboj učinkovito **povezujemo omrežja** (različne lokacije istega podjetja) ali omogočimo **dostop oddaljenim uporabnikom** do podjetja. VPN-povezave pa lahko uporabimo tudi z drugimi nameni. Z njimi se lahko izredno preprosto in hitro **izognemo kompleksnim nastavitvam požarnih zidov in usmerjevalnikov**, še zlasti če gre za storitve, ki dinamično izbirajo vrata ali niso v

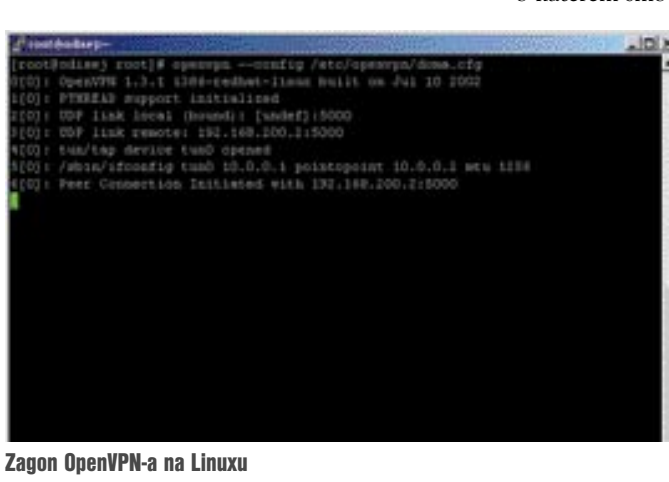

|             | <b>Salary-</b>                                                                                                    |
|-------------|----------------------------------------------------------------------------------------------------|
|             | UP LOOPBACK BIRRIZEG ETU126436 Returners<br>WI packets: N295 errors:0 dropped:0 overruns:0 frame:0<br>TX packets:3235 errida:0 @copped=0 overruns=0 narriseri0<br>coilisions:0 taqueuelsn:0<br>RX Bytes:100339 (161.4 KB) TX Rytes:165359 (161.4 KB)                                                                                                    |
| <b>Data</b> | Link enoughFoist to-Point Frotocol<br>1545 650(1193.77.34.139 F - P-t-P1213.250.19.90 Bask1255.255.155.255<br>UP POINTOPOINT GUNNING HOADS BULTICART BIU:1492 Betriciti<br>Olympust Oleanswere Olbagaeth Oleanswere Ffitting of the<br>TE packets:447492 eccons:0 dropped:0 overvuns:0 carrier:0<br>collintoas: C tiqueueles:3<br>BX Byts9:241531B33 (230.3 fb) TE bytss:265701B1 (82.5 fb) |
| Gaut        | Link enompiPoint-to-Point Protocol<br>1net weer:10.0.0.1 P-t-P:10.0.0.1 Repr:255.255.255.255<br>UP POINTOPOINT RUMMING HOARP ROLTICANT MYN:1256 Metricil<br>Otsezi Gianyya Grouped Grouped Groupe Gianger 28<br>It packets: Otensrawo Orbegeoid Oreans Otensario 27<br>collisions: O tequeuelen; 10<br>82 bytesi0 (0.0 h) TI bytesi0 (0.0 h)                                                |

Navidezni vmesnik Linux

najboljših »odnosih« s prehodom preko NATa (npr. različne aplikacije VoIP). Do neke mere lahko z njimi »pogoljufamo« tudi pri varnosti (npr. telnet prek VPN-a, namesto običajnega telneta, če oprema ne omogoča povezave prek SSH-ja).

#### ZA VSAK OKUS

Poznamo več vrst VPN-povezav. V zadnjem času so zelo priljubljene rešitve, ki temeljijo na protokolu **SSL** (Secure Socket Layer − plast varnih vtičnic), še vedno pa je aktualna uporaba varnostnega standarda oz. zbirke protokolov **IPSec** (največkrat v kompleksnejših rešitvah). IPSec (IP Security) je zasnovan tako, da posega na sistemski nivo, zato vsak operacijski sistem potrebuje svojo izvedbo IPSeca. Rešitve SSL pa zaradi svojega koncepta omogočajo preprosto prenašanje med operacijskimi sistemi in različnimi vrstami procesorjev. Hkrati pa brez težav obravnavajo prehod prek požarnih zidov, prijazno obravnavajo NAT in dinamično naslavljanje ter podpirajo uporabo različnih protokolov (vključno s premoščanjem). Jasno

pa je, da ima vsak od omenjenih načinov svoje prednosti in slabosti.

Kakorkoli že, če še nadalje razčlenimo zgoraj opisano tematiko, lahko ugotovimo naslednje: Prvo skupino rešitev tvorijo specifične rešitve posameznega proizvajalca (**komercialni izdelki**), ki temeljijo na uporabi **IPSeca**. V drugo skupino lahko postavimo projekte **odprte kode**, ki temeljijo **na IPSecu** (npr. FreesWAN, o katerem smo v naši reviji že pisali). V tretjo

skupino pa bi lahko postavili izdelke, ki ne sodijo ne v prvo ne v drugo skupino − **VPN-rešitve brez IPSeca**. Tokrat se bomo omejili prav na enega od predstavnikov iz slednje skupine – **OpenVPN**.

#### ODPRT TAKO IN NE DRUGAČE

Jasno je, da se odprtost rešitve OpenVPN (http:// openvpn.sourceforge. net/) nanaša le na **odprtost kode**. OpenVPN podpira uporabo v okoljih Linux, Windows 2000/ XP, OpenBSD, FreeBSD, NetBSD, Mac OS X in Solaris. Žal pa, vsaj zaenkrat, še nikjer nisem zasledil podpore dlančnikom (Pocket PC).

Če ste uporabnik katerega od »Unixov« v navedeni skupini, boste verjetno kodo prevajali **sami**. To lahko storite na več načinov, od tega pa je odvisna tudi bodoča funkcionalnost. Prevajate lahko s podporo obeh

knjižnic (OpenSSL Crypto in SSL), le knjižnice OpenSSL ali popolnoma samostojno (v tem primeru imamo podporo nešifriranim UDPtunelom). Prevajanje izvedemo standardno s ./configure, make in make install. OpenVPN lahko povežemo tudi s knjižnico LZO, ki omogoča stiskanje v stvarnem času (stiskanje se izvaja na podatkovnem nizu le takrat, ko je to potrebno).

Če ste s prevajanjem manj spretni ali je v vas kanček lenobe, lahko za najbolj priljubljene distribucije posežete po **že prevedenih paketih** (rpm) − http://prdownloads.sourceforge.net/ openvpn/. Namestimo jih z ukazom rpm -ivh ime\_paketa. Skupaj s paketom se nam namesti tudi skript za vzpostavitev/podiranje VPN-tunelov, opredeljenih v datoteki openvpn.conf (v imeniku /etc/openvpn).

Že prevedene datoteke pa lahko dobimo **za okolje Windows** (od vključno 2000 navzgor).

#### TUN IN TAP

Ob namestitvi paketov rpm (Linux) se, pri jedru 2.4 ali novejšem, nastavi tudi gonilnik

#### sam svoj mojster: rešitev za navidezna zasebna omrežja OpenVPN

TUN/TAP. Za test zadošča že nalaganje gonilnika (ukaz modprobe tun), vendar moramo v tem primeru po vsakem zagonu računalnika operacijo ponoviti. Elegantnejša je možnost dodajanja v datoteko /etc/modules.conf. Za tiste, ki ne poznajo obeh vrst »naprav«: **TAP** je navidezni ethernetni vmesnik, **TUN** pa navidezna IP-povezava tipa točka−točka. Ker gre za različna tipa, moramo na obeh straneh povezave uporabljati vedno isto vrsto navideznih vmesnikov. Prisotnost oziroma nameščenost gonilnika za navidezni vmesnik lahko v okolju Windows preverimo med omrežnimi nastavitvami ali v ukazni vrstici z ipconfig. Navidezni vmesnik (če je aktiviran!) pa se pokaže med drugimi vmesniki pod Linuxom, če v ukazno vrstico vpišemo ukaz ifconfig.

#### PRAKTIČEN ZGLED

Ko je potrebna programska oprema za OpenVPN nameščena, se lahko poigramo s preprostim primerom. V domačem omrežju (naslovni prostor 192.168.200.0) bomo vzpostavili **VPN-povezavo med dvema računalnikoma**. **Zelo pomembno** je, da sta IP- naslova VPN-povezave iz **drugega naslovnega prostora** (npr. 10.0.0.0, 192.168.0.0 …). Paziti moramo, da sta naslova skupaj, saj ima vsako omrežje le štiri naslove (IP-omrežja, dva IP-naslova ter IP-naslov oddajanja omrežja) zaradi maske 255.255.255.252. Računalniku 192.168.200.1 bomo priredili IP-naslov 10.0.0.1, računalniku

#### NASVETI IN ZANIMIVOSTI

#### Združljivost in nezdružljivost

OpenVPN je združljiv s certifikati SSL/TLS, RSA in X509 PKI, NAT, DHCP in TUN/TAP. OpenVPN sodi med izvedbe SSL VPN, zato ne podpira IPSeca, IKE ali specifičnih strojnih VPN-rešitev.

#### Zakaj spletni brskalnik ne more biti odjemalec

OpenVPN ni spletna aplikacija, zato spletnega brskalnika ne moremo uporabiti kot odjemalca OpenVPN. OpenVPN uporablja SSL/TLS in je rešitev, ki uporablja za tuneliranje 2. oziroma 3. nivo modela OSI. OpenVPN mora biti nameščen na obeh straneh povezave – strežniku in odjemalcu.

#### Pozor pri usmerjevalnikih

Pri usmerjevalnikih nižjega cenovnega razreda moramo biti pozorni. Tovrstna oprema velikokrat le »prepušča« VPN-povezave, ne moremo pa jih s tovrstno opremo vzpostavljati. Nekoliko dražji usmerjevalniki pa imajo možnost VPN dejansko vpeljano. Pri usmerjevalnikih višjega cenovnega razreda je treba VPN licenco največkrat doplačati (npr. IPSec).

#### Ročno ali kot storitev

OpenVPN lahko v okenskem okolju zaganjamo ročno ali kot storitev. Dobrodošlo je, da lahko odjemalca OpenVPN namestimo brez strahu pred morebitnimi spori, tudi če imamo v računalniku že nameščen odjemalec za IPSec. Pod Linuxom zmanjšamo tveganje, če zaganjamo OpenVPN kot uporabnik brez posebnih privilegijev (npr. nobody).

#### Brez posebnih komponent

Dobrodošlo je, da OpenVPN ne potrebuje posebnih komponent oziroma posodabljanj jedra. Potrebujemo le podporo za navidezni gonilnik TUN/TAP.

192.168.200.2 pa IP-naslov 10.0.0.2. Za overjanje bomo uporabili statični 2048-bitni ključ. Ustvarimo ga v enem računalniku (z ukazom openvpn --genkey --secret ime\_datoteke) in ga prenesemo v drug računalnik. Zatem uredimo še **konfiguracijski datoteki** v obeh računalnikih.

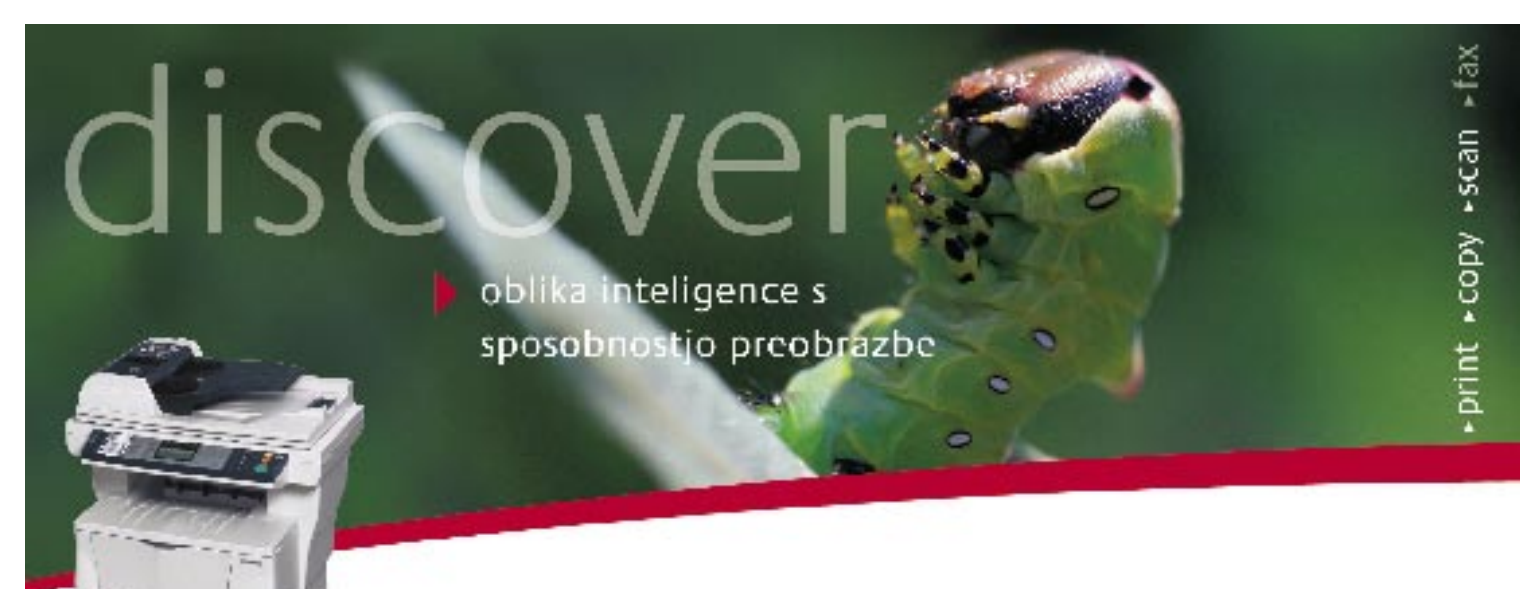

Nova Kyocerina večopravima naprava z možnostjo mrežne povezave revolucionarno posega v pretok dokumentov v xaši delovni skupini. FS-1018MFP zagotavlja preobrazbo vaših digitalnih dokumentov v visokokokovosten izpis, vse skenirane barvne dokumente pa pripravi v uporabniku. prijazno obliko za posiljanje po e-pošti. Edinstvena Kyocerina - ECOSYS tehnologija vsestranskopoživlja vaše delo z dokumenti in to ob najnižjih stroških lastništva.

FFS-1018MFP - 18 straitivinimus) raimt (2000p) - Cas de pive stran - manjitet 8 sekund - 96 MB pomnimila zai naprodne funkcije - standarcha mrožna povezava za tiskanje in barvno skeniranje - standarnda kapaciteta 300 listov zi możnostjo nadgradnje na 250 listov. + tehnologija z dolgo življenjsko dobo + Nizid stroški lastnišva

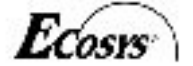

Xenon Torte deso, Levonicova 11, Ljubljana - III 5484 800 - Www.comm-lode.ar KYOCERA MITA Corporation - www.kyoceramita.com

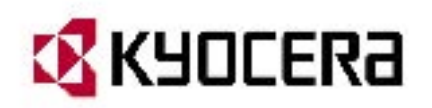

#### sam svoj mojster: rešitev za navidezna zasebna omrežja OpenVPN

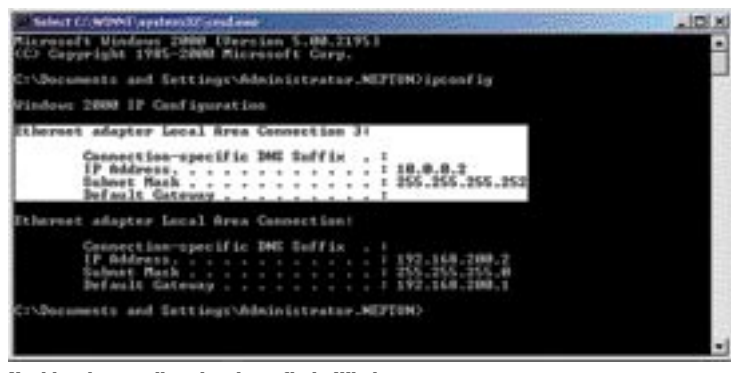

#### Navidezni vmesnik ukaz ipconfig in Windows

| Network and Dial up Connections<br><b>Edit</b><br>Pår<br>Fastelles<br><b>Manus</b> | Advanced<br><b>Tariff</b><br><b>Hall</b>                                   |             | <b>START CONTROL</b> | 元田区                                                                  | $-101 \times$ |
|------------------------------------------------------------------------------------|----------------------------------------------------------------------------|-------------|----------------------|----------------------------------------------------------------------|---------------|
| 4-Back + - (2) @Statch 已Addent (3) 信号× 27 Ⅲ-                                       |                                                                            |             |                      |                                                                      |               |
| Address Litt Network and Dial-up Connections                                       |                                                                            |             |                      |                                                                      | <b>Prize</b>  |
| <b>SALE</b>                                                                        | <b>Florida</b>                                                             | Type:       | <b>Shikka</b>        | <b>Device Name</b>                                                   |               |
| <b>Network and Dial-</b><br>up Connections                                         | lew Connection<br><b>Local Area Connection</b><br>Liccal Area Connection 3 | LAN<br>LABI | Enabled<br>Enabled   | Roaltak.R/LS(3904)/PCI Fast Ethernet Adapter<br>TAP-Win32 Adapter VB |               |
| This folder cost sinc naturell                                                     | $-11$                                                                      |             |                      |                                                                      | ×             |

Prikaz vmesnika TAP v nadzorni plošči

V prvem je konfiguracijska datoteka videti takšna:

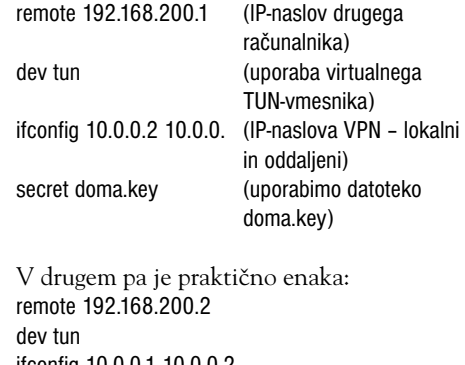

ifconfig 10.0.0.1 10.0.0.2

secret doma.key

Konfiguracijska datoteka je praktično enaka, ne glede na to, ali gre za računalnike z nameščenim Linuxom ali Windows. Seveda lahko vzpostavimo tudi **mešano konfiguracijo** (strežnik z Linuxom na centralni lokaciji, odjemalci v okolju Windows na oddaljenih lokacijah). VPN-povezavo aktiviramo (na obeh straneh) ročno z ukazom openvpn –config ime\_konfiguracijske\_datoteke. Pri opisanih datotekah smo vnesli le osnovne oz. nujne parametre ... Poskusimo, ali VPN-povezava deluje. Iz računalnika z IP- naslovom 192.168.200.2 (10.0.0.2) lahko **pošljemo paket** na drugo stran VPN-povezave (ping 10.0.0.1). Če smo storili vse tako, kot je treba, dobimo ustrezen **odgovor**, na primer: 64 bytes from 10.0.0.2: icmp\_seq=23 ttl=128 time=1.76 ms. Ko VPN-kanal podremo, odziva ni več. V veliko pomoč so lahko »tipske« konfiguracije, ki jih je mogoče najti na spletnih straneh. Največkrat je treba preurediti le določene vrstice z IP- naslovi ali imeni, na katere se konfiguracijska datoteka nanaša. Če imate sistem z Windows XP ali Windows Serverjem 2003, je na strani http://www.pavelec.net/ adam/openvpn/bridge/ lepo opisan in obdelan zgled premoščanja.

Meni samemu, pa tudi marsikateremu pov-

Ves promet znotraj VPN-kanala je šifriran, zato je njegova vsebina drugim uporabnikom v javnem internetu prikrita.

|                | - 34                        | $\left  \begin{smallmatrix} 1 & 1 \\ 1 & 1 \end{smallmatrix} \right $     |                                                                                                    |                             | 972000 印刷图义词                                |
|----------------|-----------------------------|---------------------------------------------------------------------------|----------------------------------------------------------------------------------------------------|-----------------------------|---------------------------------------------|
| <b>STERMIT</b> |                             |                                                                           |                                                                                                    |                             | <b>Brown</b> of <i>Bally</i>                |
| No. 1          | <b>Tana</b>                 | Sauce                                                                     | bestewaters                                                                                                    | Probacat                    | <b>Sills</b>                                |
|                | 17 6.288124                 | 192.168.200.2                                                             | 192.168.200.1                                                                                                    | UDP                         | Source port: 500 ml                         |
|                | 18 6.189260                 | 10.0.0.1                                                                  | 192.168.200.2                                                                                                    | tor                         | $32 > 3435$ [AOK]                           |
|                | 19 6.190724<br>20 6.292428  | 10.0.0.1<br>192.168.200.2                                                 | 192.168.200.2<br>192.168.200.1                                                                                                    | \$5H<br><b>LCIP</b>         | <b>Encrypted respon</b><br>Source port: 500 |
|                | 21.6.293840                 | 10.0.0.1                                                                  | 192.168.200.2                                                                                                    | \$\$4                       | <b>Encrypted respon</b>                     |
|                | <b>MILLIONERY</b>           |                                                                           |                                                                                                    | w                           | Encrypted ration                            |
|                | 23 6.297317                 | 192.168.200.2                                                             | 192.168.200.1                                                                                                    | UDP                         | Source port: 500                            |
|                | 24 6,297516<br>25 6.335965  | 192.168.200.2                                                             | 192.168.200.1<br>192.168.200.2                                                                                                    | <b>UDP</b><br><b>TCP</b>    | Source port: 500<br>$22 > 3425$ [AOC]       |
|                | 26 6.497881                 | 20.0.0.1<br>192.168.200.2                                                 | 192.168.200.1                                                                                                    | UDP                         | Source port: 500                            |
|                |                             |                                                                           |                                                                                                    |                             |                                             |
|                |                             |                                                                           |                                                                                                    |                             |                                             |
| $\blacksquare$ |                             | b Frame 22 (122 bytes on wire, 122 bytes captured)                        |                                                                                                    |                             |                                             |
|                | SSN Protoco1                |                                                                           | Ethernet II. Src: 00:50:fc:34:69:73, Dat: 00:60:68:01:6a:7c<br>b Internat Protocol, Src Addr: 10.0.0.1 (10.0.0.1), Dut Addr: 192.168.200.2 (192.168.200<br>Transmission Control Protocol, Src Port: 22 (22), Dat Port: 3425 (3425), Seq: 120, Ack |                             | 븨                                           |
| $\blacksquare$ |                             |                                                                           |                                                                                                    |                             |                                             |
| 0010           | öö<br>òũ<br>93              | 46<br>00                                                                  | w<br>c0                                                                                                    | 1.011111                    | $-4158$<br>15222222                         |
|                | cm<br>02                    | <b>fa</b><br>$0d$ 61<br>1d<br>44                                          | 50<br>41<br>82<br>15<br>ca.                                                                                                    |                             |                                             |
| 0000<br>0030   | 罰算                          | 49                                                                        | 34                                                                                                    | $1.071.$                    |                                             |
| 8640<br>0050   | a<br>翳<br>碧<br>葞<br>47<br>œ | $\frac{00}{15}$<br>器<br>뜛<br>驹<br>d4<br>÷<br>to:<br>os.<br>7e<br>6e<br>70 | ł<br>쯣<br>캷<br>ë4<br>35<br>x3<br>43<br><b>CS</b><br>46                                                                                                    | Perron precent<br>$$ I pl.K |                                             |
| 5666           | 核<br>$+5$                   | 55<br>桀殺                                                                  | 20.17<br>27<br>71<br>oя                                                                                                    | .<br>IN.n.,m. u.            |                                             |

Uporaba navideznega vmesnika brez šifriranja na ravni VPN

| Wed Jan 12               | [OpenI/PNGUI] STARTING OPEN/PN with doma.oven                                                                                                    |
|--------------------------|----------------------------------------------------------------------------------------------------|
|                          |                                                                                                    |
| Wed Jan 12               | OpenWPN 2.0_beta11 Win32-MinGW [SSL] [LZO] bult on Aug 18 2004                                                                                    |
| Wed Jan 12<br>Wed Jan 12 | TAP-WIND2 device [Local Area Connection 3] opened: 1).1(2dbal).(2897869<br>Notified TAP-Win32 driver to set a DHCP IP/netwask of 10.0.0.2/255.255 |
| Wed Jan 12               | Successful ARP Flush on interface [2] (28978695-CF3C-4889-88D8-256FB                                                                              |
| Wed Jan 12               | [OpenWWQUI] Connected to remote server!                                                                                                    |
|                          | Wed Jan 12  UDPv4 link local (bound): [under]:5000                                                                                                |
|                          | Wed Jan 12  LIDPv4 link remobe: 192.168.200.1:5000                                                                                                |

Grafični vmesnik za OpenVPN Windows

prečnemu uporabniku, je ljubša uporaba **grafičnih vmesnikov**, ki olajšajo delo (pomoč pri sintaksi) in preprečijo napake. Za OpenVPN je na voljo več grafičnih vmesnikov (v tem primeru moramo biti pozorni na pravilno končnico konfiguracijske datoteke – **ovpn**). Prednost uporabe tovrstnih vmesnikov je tudi uporabniku prijazna oblika izpisov sporočil oziroma dnevnika.

#### TUNELI TAKO IN DRUGAČE

Z rešitvijo OpenVPN lahko vzpostavimo dve vrsti tunelov. Prva vrsta, **Routed IP**, je preprostejša za konfiguracijo in učinkovitejša od druge. Uporabljamo jo predvsem za povezave točka−točka, kjer ne prenašamo oddajnega (broadcast) prometa. Pri drugi vrsti tunelov, **Bridged Ethernet**, pa gre za premoščanje in ne podpirajo le uporabe IP-protokola. Tovrstne tunele uporabljamo v primerih, ko aplikacije komunicirajo prek oddajanja. Konfiguracija tovrstnih tunelov je nekoliko zahtevnejša.

V stvarnem življenju imamo kompleksnejše konfiguracije, zato moramo poskrbeti še za ustrezno konfiguracijo **požarnih zidov**. Trenutno aktualna različica OpenVPN-a lahko uporablja **praktično poljubna TCP- ali UDP-vrata**. Katera vrata bomo uporabili, določimo z vrstico ukazom port v konfiguracijski datoteki (npr. port 5000) – privzeta vrednost so UDP-vrata 1194. Vsaj v starejših različicah

OpenVPN za vsak tunel uporablja druga vrata.

Z OpenVPN-om lahko storimo marsikaj. Seznam možnosti presega okvire, ki so nam na voljo. Povzemimo le nekatere z domače strani OpenVPN: preko enih TCP- oz. UDP-vrat lahko povezujemo omrežja ali ethernetni vmesnik, zgradimo lahko farmo strežnikov, ki bo lahko skrbela za veliko število VPN-povezav. Zaradi uporabe OpenSSL-a lahko uporabimo vse možnosti šifriranja, overjanja, certifikatov ... Brez težav lahko »tuneliramo« omrežja preko NAT-a in izvajamo premoščanje prek TAP-a. Preprosto lahko naredimo tunele med omrežjem in uporabniki z naključnimi naslovi, ki jih dobijo prek klicnih dostopov ali DHCP-ja. OpenVPN lahko uporabimo tudi za dodatno zaščito domačega omrežja WLAN.

Kot vidimo, je OpenVPN lahko resna alternativa za vzpostavljanje VPN-povezav. Sam menim, da je **prednosti več kot slabosti**, zato se v slednje nismo pretirano spuščali (na

domači strani lahko najdete tudi te). Omenili bomo le nekatere. Pri OpenVPN-u imamo več prometa (overhead) zaradi enkapsulacije IP-ja oz. etherneta v SSL oziroma SSL v UDP/TCP. OpenVPN je zaradi uporabe TAP/TUN razmeroma počasen in potencialno občutljiv na morebitne spremembe v kodi TAP/TUN. Končajmo pa tam, kjer smo začeli: OpenVPN je preprost, res »simpl«, pa še stal vas ne bo nič.

# V redu,<br>kdaj lahko<br>začnem?

 $\mathbf{r}$ 

Zakaj bi imeli več kot eno vrsto papirja za vse vaše kopirne stroje, tiskalnike in fakse? Predstavljamo nov kocept papirja Motif all-in-one (eden za vse). Tako dobro kot izgleda, se tudi tiska.

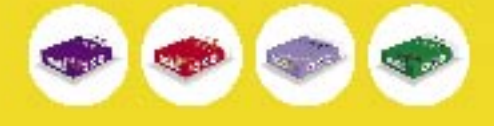

Ko bi le vse stvari pri delu bile tako enostavne.

 $11<sub>11<sub>1</sub></sub>$ 

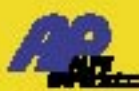

Alpe papir d.o.o. . Letališka cesta 16 = 1122 Ljubljana = info@alpepapir.si = www.alpepapir.si

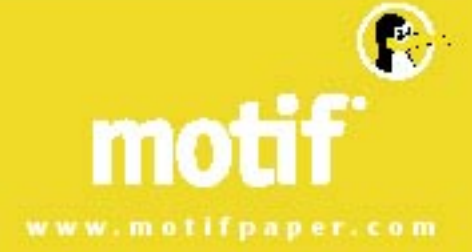

#### V PRAKSI

#### 3D-monitorji

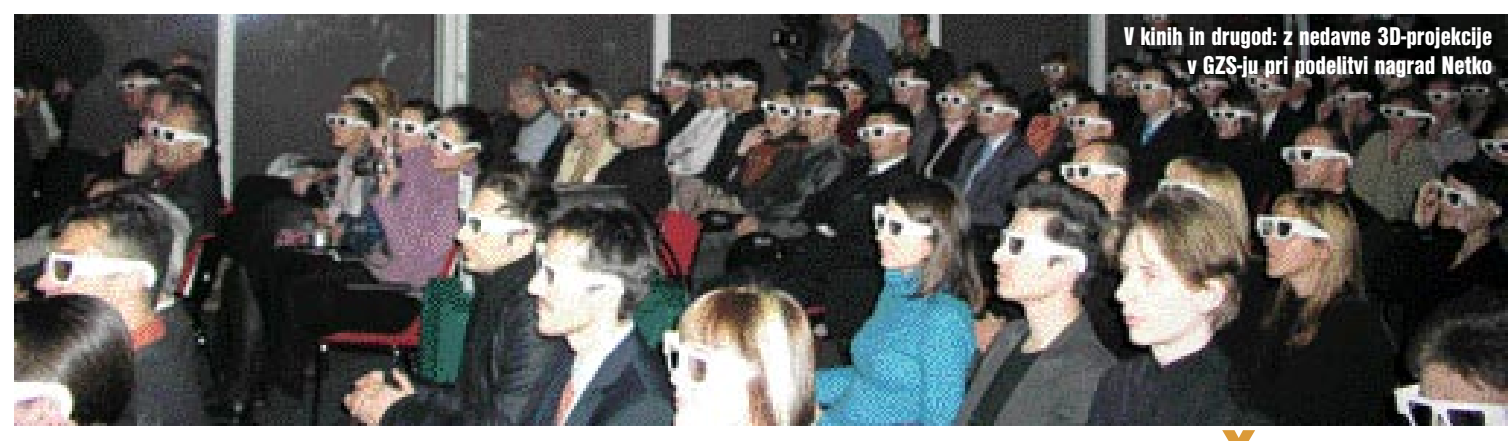

# **EZNA RESNICNOST**

Tehnologije so enobarvne podobe – slike, film, video, prikaze na zaslonih – spremenile v barvne in začel se je veliki prehod iz dvorazsežnega v trirazsežno prikazovanje.

#### Piše: Esad Jakupović **esad.jakupovic@mojmikro.si**

se podobe, ki smo jih<br>ustvarjali spomočjo tehnologi-<br>je, so bile na začetku enobarv-<br>ne: fotografije, film, TV-slika,<br>slika na monitorju. V računalništvu se podobe, ki smo jih ustvarjali s pomočjo tehnologije, so bile na začetku enobarvne: fotografije, film, TV-slika, smo enobarvno (»črno-belo«) tudi tiskali in optično zajemali. Ker je svet okoli nas seveda v barvah, se je

tudi tehnologija razvijala tako,da je praktično izrinila enobarvne prikazovalnike in optične

bralnike (skenerje), medtem ko je tiskanje ostalo »črno-belo« tam, kjer se nam splača in kjer barve niso pomembne. Tehnologija je torej obvladala barve, ker so te lepše, pomagajo nam pri prepoznavanju in razumevanju, z njimi bistveno učinkoviteje ustvarjamo in delamo. Kljub približevanju resničnemu svetu glede barv so vsi ti prikazi ostali le njegova »slika«. Svet ima namreč **tri razsežnosti**, naši prikazi – slike, film, video, slike na monitorju – pa so vsi po vrsti dvorazsežni. Toda stanje se spreminja in danes (kot smo videli tudi v članku v prejšnji številki) že lahko **optično zajemamo in tiskamo v treh razsežnostih**. Kaj pa **prikazovanje**?

#### LCD NA DVA NAČINA

Tudi pri monitorjih, zaslonih in drugačnih prikazovalnikih prihaja obdobje treh razsežnosti. Trirazsežno prikazovanje pravzaprav ni novost, saj so si lahko že pred dvajsetimi leti v nekaterih državah v posebnih kinih gledalci, opremljeni s preprostimi 3D-očali, ogledali na primer film

»Žrelo« in dve uri sedeli v strahu, da se bo tista trirazsežna mehanična pošast na koncu spravila tudi nanje. Danes si lahko v okoli 240 kinih **Imax** v več kot 30 državah ogledamo številne dokumentarne in tudi igra-

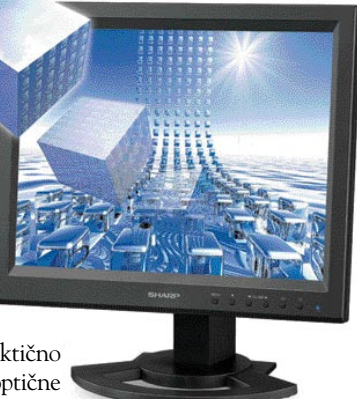

3D z lastno tehnologijo: monitor LL71-151-3D podjetja Sharp

Nastanek tretje razsežnosti: pri 2Dprikazu so vse točke v eni ravnini, pri 3D pa jih vidimo na različnih globinah.

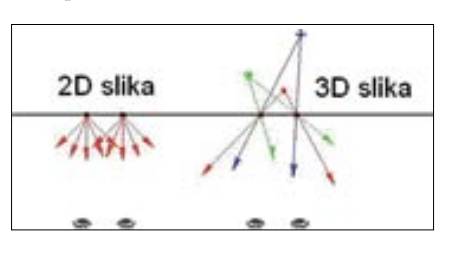

#### 3D s paralaksno oviro

Človeški občutek globine prostora nastane tako, da očesi vidita svet z dveh mest, med sabo oddaljenih približno 75 mm. Zaradi tega vsako oko vidi stvari malenkost drugače (če postavite prst nekaj centimetrov pred nosom, boste pravzaprav videli dva prsta). Možgani **združijo sliki v eno**, pri čem razlike razumejo in tolmačijo kot globino, oddaljenost, položaj. Podvajanje slike oziroma različno videnje z očesoma se imenuje omrežnična neenakost (retinalna disparatnost). Ko gledamo fotografijo, tolmačimo globino na različne načine, a ne tako natančno kot z omrežnično neenakostjo. Na zaslonu sistema **Sharp 3D** se skupaj prikazujeta dve sliki, z medsebojnimi razlikami, ki ponazarjajo naravne, kakor jih vidi človek. Desno oko vidi samo svojo sliko in tudi levo oko samo svojo, možgani pa naredijo preostalo. Mehanizem zlitja slik v en prikaz se imenuje **stereoskopsko prispodabljanje**. Prej je bilo treba uporabljati očala – rdeča-modra, polarizirana ali z zaklepanjem – da bi prava slika prišla samo v pravo oko in ne v drugo. Sharp 3D ustvarja učinek »izskakovanja slik« **brez očal**, s pomočjo nekoliko preurejenega **LCD-zaslona**, ki so mu dodani optični elementi, sposobni elektronskega preklapljanja iz normalnega stanja (2D-način) v stanje z vključeno paralaksno oviro (3Dnačin). Paralaksa je v tem primeru odmik optične osi pri vključenih optičnih ovirah od optične osi brez ovir. Zaslon je avtostereoskopski, kar pomeni, da sam skrbi za trirazsežno prikazovanje, brez pomoči očal. 3D-učinek je kakovosten, ker je stopnja mešanja slik za levo in desno oko nizka. Na dnu zaslona je tudi »kazalnik usklajenosti«, ki pomaga uporabniku ohranjati najboljši položaj opazovanja.

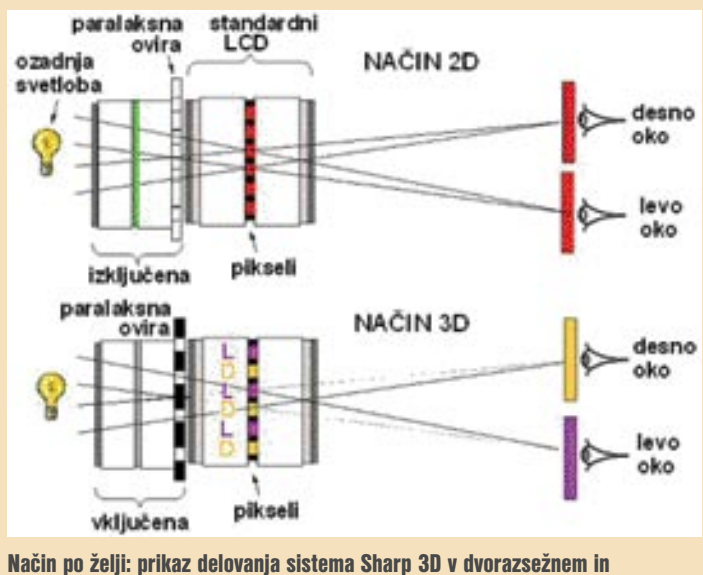

prostorskem načinu.

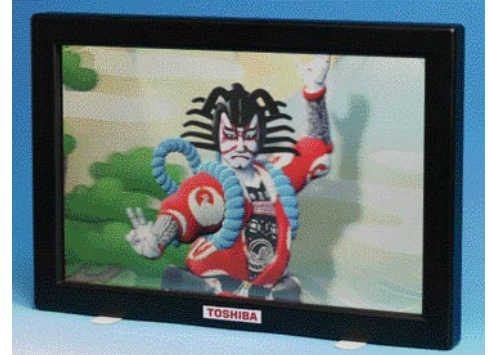

Vse širša ponudba: prototip 15,4-palčnega 3Dmonitorja Toshiba Natural 3D

ne filme v treh razsežnostih, s posebnimi očali ali brez njih. Če že niste, vam priporočamo, da izkoristite prvo priložnost in si v kakšnem kinu Imax – najbližja so na **Dunaju, v Krakovu, Pragi in Münchnu** – ogledate nekaj iz bogate ponudbe 3D-filmov in dobite približen občutek o možnostih tretje razsežnosti. Za začetek pa si lahko na **Ljubljanskem gradu** privoščite ogled krajšega 3D-filma o njegovi zgodovini, tudi z očali.

S podobno tehnologijo je seveda mogoče tudi na **monitorjih** gledati prilagojene slike ali ani-

#### 3D s hologramskim preusmerjanjem

Podjetje **RealityVision** iz Londona je pred nekaj let razvilo stereoskopski sistem , v katerem je ključen pravzaprav del za ozadnje osvetljevanje iz dveh izvorov navadne svetlobe, v

katerem se svetloba usmerja na holografski vzorec, vpisan na plošči, nameščeni za LCDzaslonom. Signal za »poganjanje« LCD-zaslona prihaja iz dveh kamer ali iz trirazsežne programske opreme, kot so programi za računalniško podprto oblikovanje, simulacije navidezne resničnosti in tudi igre. Slika se vedno znova ustvarja v **holografskem zapisu** (hologramu). Po mnenju Davida Traynerja, enega od iznajditeljev (drugi je Edwina Torr), je zaslon mogoče uporabljati tudi zato, da **dve osebi istočasno na njem gledata različna filma** iz dveh različnih položajev oziroma kotov. V primerjavi z nekaterimi drugimi stereoskopskimi tehnologijami, pri katerih se zahteva od gledalca sedenje v istem položaju, je v tehnologiji RealityVision omogočen **širši kot gledanja**. Sistem omogoča nameščanje izvorov svetlobe v tak položaj, da se 3D-prikaz spremeni v dvorazsežni, na primer za prikazovanje dveh različnih filmov.

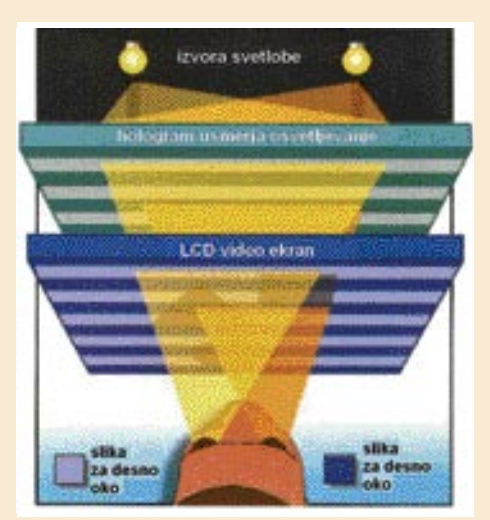

Ozadnja svetloba osvetljuje zmeraj novo sliko, s katero je »moduliran« hologram in ki prihaja na video zaslon nekoliko različno za dve očesi, kar omogoča uporabniku pridobivanje prostorske slike.

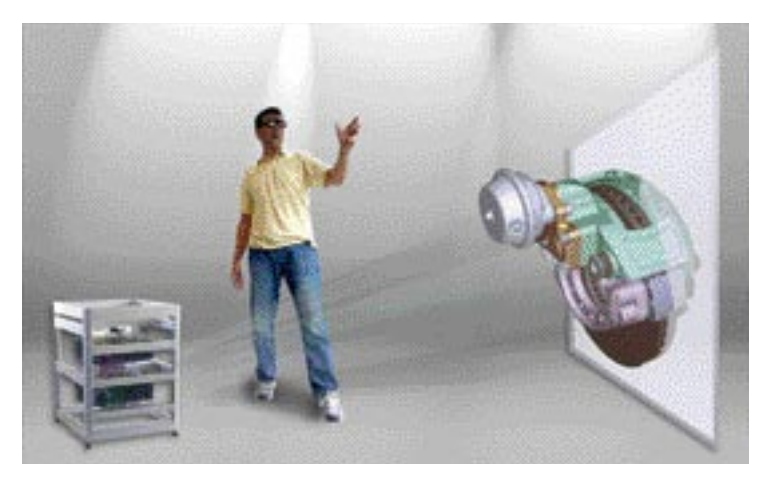

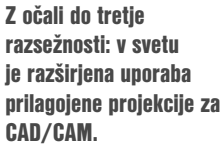

Samodejno sledenje uporabnika: 3D-monitor SeeReal omogoča spremljanje glave uporabnika znotraj 25°

macije. Na trgu že najdemo vrsto monitorjev, ki imajo takšno ali drugačno tehnologijo že vdelano in nam 3D-sliko ponujajo brez naočnikov in podobnih pripomočkov.

**Sharp**, recimo, prodaja za nekaj več kot 3000 dolarjev 15-palčni monitor **LL71-151-3D** z vdelano 3D-tehnologijo poimenovano RD3D. Podobno tehnologijo so tem podjetju vdelali tudi v prenosni računalnik Actius RD3D. V Sharpu so namreč razvili **dvonačinski LCD**, ki lahko prikazuje klasične **2D-slike** ali pa ga preklopimo na **način 3D**. Pri tem zanj ne potrebujemo kupa posebno pisane programske opreme, kot je bilo do nedavno potrebno za zgodnje 3Dmonitorje. Trirazsežna funkcija se ustvarja s skupino navpičnih črnih linij pred zaslonom, gledano s strani izvora svetlobe. Te linije, znane pod imenom **paralaksne ovire**, so nameščene tako, da **vsako oko vidi le polovico vsake pike**. S tem se ločljivost zmanjša na polovico, a se zato lahko 3D-slika vidi **tudi brez posebnih očal**. Dvonačinska funkcija je vdelana tudi v Sharpov prenosni računalnik. Ko je vključena 2D-funkcija, se prenosnik obnaša kot povsem navaden stroj z

Windows XP, po preklopu pa se slika naenkrat spremeni v 3D, saj naenkrat navidez »izstopi« iz površine zaslona.

#### ZDRUŽENJE 3D

Sharp je svojo tehnologijo že vdelal tudi v nekatere **mobilne telefone**, ki jih je razvil za potrebe operaterja NTT DoCoMo in jih je že prodal nekaj milijonov, seveda na Japonskem. V telefone sta nameščeni javanski 3D-igrici. V prihodnosti pa bo na voljo vse več 3D-vsebin, ki bodo zagotovo pospešile širjenje 3D-mobilnih telefonov. Marca lani je Sharp s še štirimi podjetji – Itochu, NT DoCoMo, Sanyo Electric Company in Sony – ustanovil združenje **3D Consortium** s ciljem razvijanja 3D-stereoskopskih zaslonov in izhodnih naprav ter promocije 3D-vsebin, izboljšanja distribucije in sodelovanja pri razvoju 3D-trga. V združenju je že **več kot 70 članov**, med katerimi je poleg petih ustanoviteljev še 65 standardnih članov, vključno s proizvajalci strojne opreme, prodajalci programske opreme, ponudniki 3D-vsebin ... Stereoskopski zasloni ne le poustvarijo prostorski odnos objektov bolj

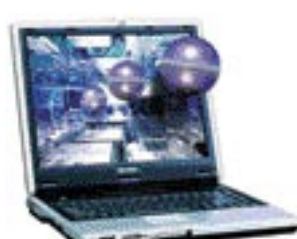

3D za mobilne delavce: prenosnik Sharp Actius s tehnologijo RD3D

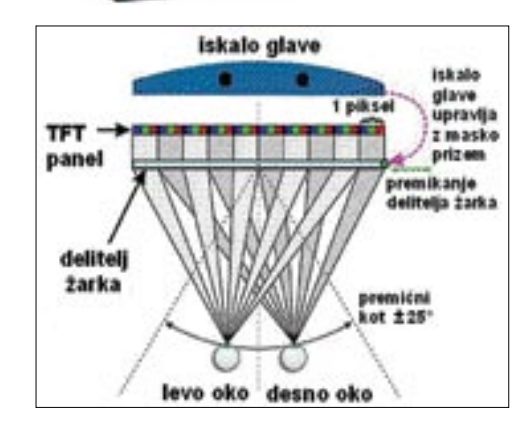

realistično od konvencionalnih 2D-zaslonov, temveč tudi odpirajo nov svet tako realističnih slik, kakšnih prej s prikazovalno tehnologijo nihče ni mogel izkusiti. Že zdaj si lahko predstavimo **uporabo v širokem spektru**, od oblikovanja s programsko opremo CAD, do medicine, izobraževanja, zabave, oglaševanja, oddajanja, elektronskih knjig ...

Sharpov prenosnik omogoča tudi igranje trirazsežnih iger ali gledanje prilagojenega igranega filma. Gledanje prostorsko poglobljenega filma na 15-palčnem zaslonu prenosnika ali na 17-palčnem namiznem monitorju ni prav najboljša rešitev. Boljšo ponuja **Sanyo**, ki je že pred enim letom predstavil prototip **50-palčnega plazemskega zaslona** (Plasma Display Panel) **sposobnega prikazovanja 3D-slik**, kmalu pa naj

#### V PRAKSI

#### 3D-monitorji

bi ga dočakali v prodajalnah. Cena ni še znana, a bo vsekakor precej višja od cen Sharpovih in NEC-ovih prenosnikov, ki stanejo med tri in pet tisoč dolarjev. Njihova nadaljnja prodaja bo zagotovo pozitivno vplivala tudi na pojav novih modelov. Še eden ključnih igralcev 3D Consortiuma, podjetje **NTT Data**, že vsebuje veliko zbirko **digitalnih zemljevido**v Japonske in pripravlja sistem za njihovo prikazovanje v treh razsežnostih. Načrtovana je tudi uporaba aplikacij v **medicini**, v kateri zdravniki s posebnim zanimanjem pričakujejo združevanje zajetih slik v 3D-sliko.

#### HITREJE OD OČESA

Na potrošniškem trgu pa skuša NEC privabiti kupce s 3D-različico priljubljene igre **Final Fantasy**, pa kateri je posnet tudi prvi veliki animirani »realistični« film. 3DC in še nekaj podjetij, kot sta Namco in Microsoft, se usmerjajo predvsem na 3D-vsebine. Na Japonskem kmalu pričakujejo **3D-zabavne vsebine**. Pred pol leta zagnani sistem za satelitsko oddajanje **Mobile Broadcasting** (MBCO) bo usmerjal 3D-vsebine v male mobilne naprave. Tudi Sharp razvi-

Izredna globina 3D-slike: tehnologija DepthCube uporablja ozadnjo projekcijo in oblikovanje malenkost premaknjenih »režnjev« slike v 20 LCD-slojih.

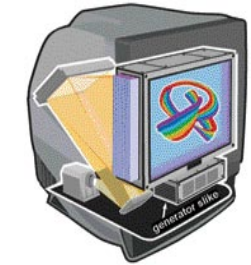

ja terminal s 3D-video zaslonom in se je začel ukvarjati tudi s 3D-programiranjem. Dynamic Digital Depth, še en član združenja, se trudi, da bi dodal še eno razsežnost obstoječim. Predstavnica podjetja Theresa Roth-Borunda pravi, da je to podobno pripravi glasbenega video spota, z veliko rezi med kamerami. Izračunala je, da bi trajalo pretvarjanje 10-minutnega videa v 3D z dodajanjem še tretje razsežnosti na obstoječi 2D približno teden dni. Posel je zahteven, ker je treba ročno kodirati vsak prvi in zadnji okvir vsake scene z informacijo o globini, ki naj bi kazala, kateri objekt je v ospredju in kateri v ozadju. Potem stroj prevzame delo označevanja drugih okvirjev, ki morajo biti vsi po vrsti preverjeni, in zatem preidejo na naslednjo sceno. Druga rešitev je ustvarjanje v 3D-obliki že od začetka.

Člani združenja 3D Consortium so tudi proizvajalci **digitalnih fotoaparatov**, med katerimi je **Pentax** že začel prodajati **fotoaparat z osnovnimi elementi 3D-slikanja**. V laboratoriju Media Lab na MIT-u že več let preučujejo možnosti napredne 3D-obdelave slik. Zdaj razvijajo zaslone, ki naj bi ohranili obstoječo ločljivost in pri tem sliko predstavili v treh razsežnostih. Poskušajo tudi ustvariti zaslon, ki naj bi omogočil 3D-slike brez strmenja v en del zaslona ali prikazovanja v nizki ločljivosti. Za nadaljnji razvoj potrebujejo še hiter procesor, ki bi osveževal zaslon dvakrat hitreje od sedanjih zaslonov. Takšne zaslone imenujejo **stereoskopski zasloni polne ločljivosti**. Gledalec bi namreč lahko menjal položaj

#### Koliko podjetij, toliko rešitev

Številna podjetja v svetu, večinoma organizirana v združenju 3D Consortium, razvijajo različne ideje in rešitve za trirazsežne prikazovalnike. **Dimension Technologies Inc**. (DTI), na primer, razvija 15-palčni 3D-monitor, ki naj bi stal 1700 dolarjev, in 18-palčni, ki naj bi bil okoli 7000 dolarjev. Osnova ideje je aktivni substrat, nameščen med LCD-zaslonom in ozadnjim osvetljevanjem, ki naj bi z ustvarjanjem svetlih linij omogočal razdeljevanje slike v del za desno in del za levo oko, ki sta med sabo nekoliko premaknjena.

Podjetje **Dresden 3D GmbH** je razvilo 18,1-palčni monitor Dresden 3D Display (D4D). Monitor so zgradili kot primarni, osnovni, a so pripravili tudi sekundarni LCD, torej »dodatek« standardnemu monitorju, ki ga bo tako spremenil v 3D. Ker je D4D opremljen z grafično ploščo FireGL 3 za dva zaslona, omogoča uporabo dveh zaslonov hkrati.

Podjetje **Actuality** razvija zaslon, ki ne bo zamenjal klasičnega, temveč bo dodatek zanj. Zaslon je namreč krogla z vrtljivim zaslonom, na katerega se v različnih trenutkih projicira n a tisoče slik, s stapljanjem v naših možganih dobi pa vidimo v krogli 3D-sliko. Med zainteresiranimi uporabniki je tudi ameriška vojska.

**Reachin Display** za pridobivanje 3D-slik uporablja napravo Phantom s povratnim učinkom. Ta temelji na haptični (taktilni) tehnologiji SensAble, ki omogoča ne le gledanje v treh razsežnostih, temveč tudi posredni »dotik« objekta in njegovo manipuliranje.

Podjetje **SenseGraphic** je razvilo stereoskopsko različico Mobile Immersive Workbench, ki je različica rešitve Reachin Display – haptična naprava, opremljena s Sharpovim avtostereoskopskim prenosnikom PC-RD3D SenseGraphics. Vse skupaj tehta okoli 10 kg in stane nekaj manj kot 10.000 dolarjev.

**LightSpace Technologies** je razvil rešitev DepthCube Z1024 3D, ki ima ozadnje osvetljevanje, slika pa se projicira na 20 zloženih zaklepnih plošč. Velika globina sistema omogoča prikazovanje prepričljivih treh razsežnosti in tudi gledanje z različnih strani.

Podjetje **Holografika** je razvilo prepričljivo 3D-rešitev HoloVisio, ki omogoča tudi večjemu številu gledalcev gledanje 3D-slike brez medsebojnega motenja. Objekt se pojavlja kot hologram pred zaslonom. http://www.3dcgi.com/cooltech/displays/2a-med.jpg

3D-rešitve prikazovalnika razvijajo tudi podjetja 4D-Vision, Genex Technologies, Philips, Sanyo in StereoGraphics. Današnje 3D-rešitve so večinoma posvečene zabavi in igranju, kakor tudi poslovanju, predvsem z industrijo zabave.

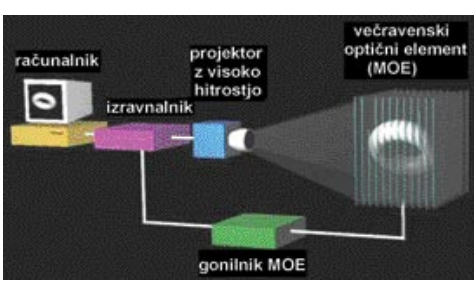

3D tudi pri gledanju iz različnih kotov: shema pridobivanja slike z njenim »rezanjem« v režnje in razporejanjem na sklad LCD-zaslonov

glave ali se sprehajal, slika pa naj bi še naprej ostajala trirazsežna. Trik je v osveževanju slike s hitrostjo, ki je človeško oko ni zmožno zaznati, tako da se lahko ustvarjajo številna polja za gledanje, brez spremembe ločljivosti ločljivost in ne glede na položaj opazovalca.

#### PRISPEVEK IZ SEULA

Grafični razvojni podjetji **Nvidia** in **ATI Technology** sta že razvili nekatere od prefinjenih in močnih tehnologij, a večina njihovih uporabnikov ne more izkoristiti polnega potenciala zaradi **ozkega pomnilniškega grla**. Tehnologije prikazovanja še vedno niso dovolj izpopolnjene, da bi sprejele slike s hitrostmi, ki so potrebne za stereoskopske 3D-slike. Na ustrezne tehnologije bo treba počakati še nekaj časa. Industrija 3D-zaslonov je že napredovala s stopnje raziskovanja in »garažnega konjičkarstva« v podjetja, ki na sejmih ali konferencah ponujajo prototipe. Naslednji korak v razvoju 3D-prikazovalnih tehnologij bo **projiciranje holografskih slik**, tako da se bo lahko gledalec sprehodil okoli objekta in si ogledal vse podrobnosti. Ko se bo ločljivost izboljšala do določene stopnje, na primer 10.000 x 3000 pik, bo 3D-tehnologija spremenila tudi svet zabave in še zlasti svet inženirskega načrtovanja.

Konec lanskega leta so raziskovalci z Nacionalne univerze v Seulu razvili trirazsežni zaslon, izdelan iz razmeroma kompaktnih in poceni organskih komponent, ki ustvarjajo avtostereoskopski sistem šestih hologramov. Komplet je sestavljen iz rdečih, zelenih in modrih laserskih diod, projektorskih leč in prostorskega svetlobnega modulatorja iz tekočih kristalov, dolg pa je 60 cm. Sistem namesto trirazsežnih hologramov, ki jih je težko izračunati, proizvaja **dvorazsežne rdeče, zelene in modre holograme za vsako oko posebej**. Z osvetljevanjem LCD-zaslona z laserskim žarkom se hologrami istočasno reproducirajo, slike pa usmerjajo **skozi leče naravnost v oči**. Tribarvna holograma za vsako oko posebej se **stapljata** in tako ustvarjata polno barvno sliko. Sistem je razmeroma poceni in učinkovit, natančnost barv pa je moč nadzorovati brez filtrov. Korejski raziskovalci pričakujejo komercialno uporabo sistema v treh do petih letih: še zlasti naj bi bil uporaben za prikazovanje dinamičnih podatkov v umetnosti, medicini, vojaških aplikacijah in na področju zabave.

Zamisli, kot vidimo, ne manjka – vsaka zase in vse skupaj pa nas iz dneva v dan približujejo svetu, v katerem bomo tudi sami uporabljali monitorje ali druge prikazovalnike v treh razsežnostih.

## VRSTE SIGNALOV IN PRIKLJUČKOV V STUDIU

Čeprav marsikatera priljubljena skladba, ki jo lahko danes slišimo na radijskih valovih, nastane izključno s pomočjo solidno opremljenih računalniških škatlic, pa moramo za resno ustvarjanje v studiu prej ali slej priključiti še kakšno zunanjo komponento ali več. Še najmanj kar potrebujemo, so odjemalci (npr. mikrofoni) in končni proizvajalci (zvočniki monitorji) zvoka.

#### Piše: Igor Matičič **igor.maticic@mojmikro.si**

T okrat si poglejmo, kakšne vrste zvočnih signalov in priključkov pravzaprav srečujemo v glasbenem studiu.

#### LINIJSKI SIGNAL

Najpogosteje uporabljena vrsta signala je **linijski signal** (line), ki lahko med seboj povezuje zvočne vhode/izhode zvočnih kartic, mešalnih miz, sintetizatorjev, aktivnih zvočnikov, zunanjih CD (in podobnih) enot, ojačevalnikov in druge opreme. Priključki, ki jih tu najpogosteje srečujemo so **činč, 6,3 mm jack**  in **3,5 mm jack** (mono ali stereo). Ker je to ena izmed najenostavnejših povezav, lahko težava nastopi le pri nezdružljivosti različnih priključkov. Kratek izlet v dobro založeno trgovino s preprostimi **pretvorniki** (npr. činč v mini jack) lahko v hipu reši marsikatero težavo, če morda nismo kar sami vešči preprostega spajkanja kablov po meri. Ta vrsta povezave se imenuje **nesimetrična**, saj vsebuje en sam vodnik z oklopom.

Za bolj profesionalno uporabo pa je namenjen **simetrični** kabel, ki signal razdeli na dve komponenti: pozitivno in negativno. To je pomembno zaradi večje imunosti do zunanjih motenj (šumi, ipd), saj te potem enakomerno vplivajo na obe komponenti. Tako se v seštevku **vse motnje izničijo** (zaradi nasprotnih faz pozitivne in negativne komponente signala) in dobimo precej čistejši signal. Ta vrsta povezav ima tako zelo malo izgub signala tudi na daljše razdalje. Ker uporablja 2 vodnika in oklop, tukaj činči in mini jacki (neprofesionalni) odpadejo, uporabni pa so stereo 6,3 mm jacki in priključki XLR (canon).

Profesionalna kabelska povezava za 16 simetričnih signalov (XLR-canon)

Večinoma so simetrični in nesimetrični signali združljivi prek **prirejenega kabla**, v nekaterih primerih pa preko **DI-boxa** (poseben majhen transformator), ki poskrbi tudi za združljivost med visoko in nizko impendančnimi komponentami (npr. priklop kitare v vtičnico XLR).

#### MIKROFONSKI PREDOJAČEVALNIKI

Vse lepo in prav, vendar kam priključiti mikrofone? Ti namreč prav tako uporabljajo XLR in jack priključke, pa vendarle niso povsem združljivi s prej omenjenimi signali. Razlog je preprost – da bi iz mikrofonskega dobili linijski signal, je prvega zaradi njegove šibkosti potrebno ojačiti, za kar obstajajo posebne škatlice imenovane mikrofonski predojačevalniki.

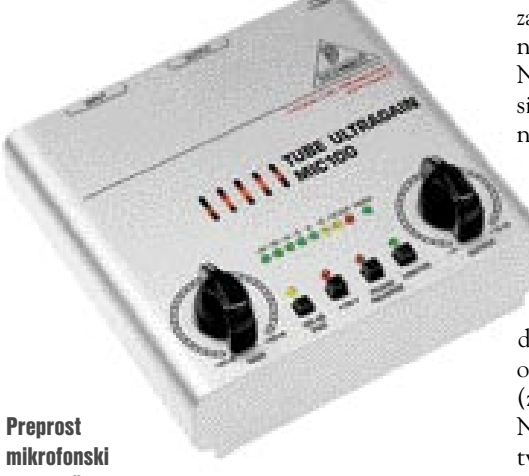

predojačevalnik na elektronke Behringer Njihov cenovni in namenski (integrirani, na

elektronke, itd) razpon je prav tako širok kot pri mikrofonih, vendarle za manj resno rabo obstajajo tudi zvočne kartice z MIC vhodom

(malo boljše kartice pa imajo zunanjo enoto s predojačevalnikom). Ojačanje signala je že desetletja možno tudi s pomočjo mešalnih mizic (še posebno novejših), ki imajo zato prirejene mikrofonske vhode. Ti poleg ojačanja skrbijo tudi za napajanje (48V) kondenzatorskih mikrofonov, kar imenujemo fantomsko napajanje (v skladu z nevidnostjo napajanja, saj v ta namen uporablja že obstoječ simetrični kabel).

#### STANDARDA SPDIF IN AES/EBU

Vsi doslej omenjeni signali so analognega izvora, kot jih poznamo že zelo dolgo. V obdobju digitalizacije pa so se pojavili novi načini prenašanja signala, ki omogoča boljše ohranjanje kakovosti. Najpogosteje se srečujemo **digitalnim standardom SPDIF (**Sony/Philips Digital Interface), ki kot vmesnik nastopa v dveh oblikah – kot poseben **koaksialni kabel** s priključki činč ali kot **optični kabel** (v obeh primerih zadostuje en kabel za dva kanala stereo). To sta tudi dva izmed pogostejših priključkov, ki ju srečujemo pri računalniških zvočnih karticah in sta med seboj združljiva s pomočjo posebnega pretvornika. Za bolj profesionalno povezovanje stereo digitalnega signala pa se uporablja standard **AES/EBU** (Audio Engineering Society/European Broadcasting Union), ki v primerjavi s koaksialnim SPDIF-om uporablja en vodnik več skupaj s priključki XLR.

#### NIČ VEČ KABELSKIH ŠPAGETOV

Ena bolj praktičnih stvari, ki jih je digitalizacija prinesla v snemalni studio, pa je občutno zmanjšanje porcije »kabelskih špagetov«. Ni nam namreč več treba za vsak posamezni signal uporabiti svoje povezave, pač pa lahko npr. s pomočjo standarda **ADAT Lightpipe** z enim optičnim kablom nadomestimo do 8

vzporednih povezav (seveda ob predpostavki, da je digitalna oprema medsebojno združljiva).

Tako ob digitalni mešalni mizi, snemalniku, glasbenem računalniku in drugih digitalijah pravzaprav edini **analogni** povezavi obstajata na **začetku** (mikrofon) in na **koncu** (zvočniki) zvočne verige. Pa tudi tukaj (npr. Neumannov mikrofon z vdelanim A/D pretvornikom!) so digitalne težnje čedalje pogostejše, le da še ni jasno, ali oz. kdaj se bodo bolj množično prijele. Še dobro, da naše glasilke (zvočni izvor) in ušesa (zvočni sprejemnik) zaenkrat ostajajo »analogni«, bi lahko rekli :-)

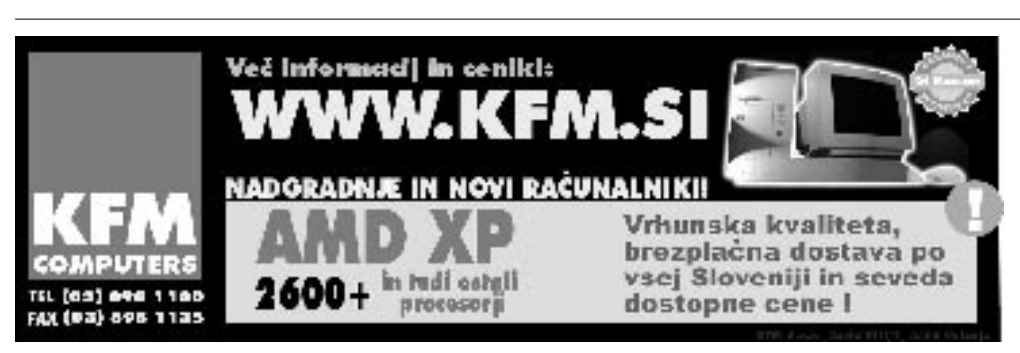

п

#### V PRAKSI

#### računalniki in šah

# FRITZ IN CHESSTER, DRUGIČ

To, da obstajajo številni računalniški pripomočki za učenje šaha za odrasle, gotovo ni nič novega. Narediti interaktivno risanko na temo učenja šaha za otroke, stare 8 let, pa ni preprosto. Vse skupaj se je začelo pred kakšnima dvema letoma z izidom prvega dela zgodbe o Fritzu in Chesster. Zdaj smo dočakali nadaljevanje

#### Piše: Vojko Mencinger **vojko.mencinger@mojmikro.si**

svežimo najprej<br>spomin na prvi<br>del te zgodbe.<br>Nekoč v davnih<br>časih sta živela kralj in svežimo najprej spomin na prvi del te zgodbe. Nekoč v davnih kraljica. In imela sta

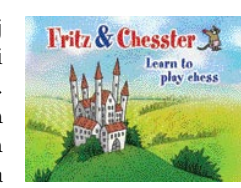

sinka **Fritza**. Kralj in kraljica sta si zaželela odpotovati na dopust v tople kraje. Zato sta povabila nečakinjo **Bianco**, da se bo igrala s princem. Za varstvo sta jima določila svetnika Kalejdoskopa. Kalejdoskop pelje malega Fritza in sestrično Bianco po labirintu od gradu do arene. Na poti

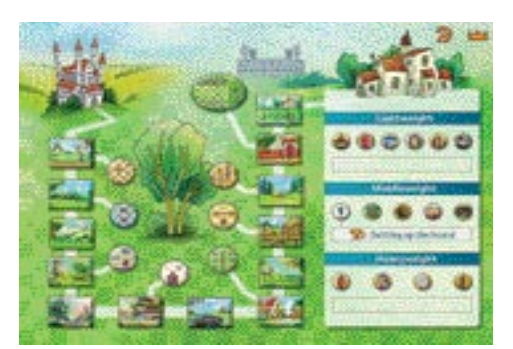

jih čaka **trinajst postaj in osem iger**. Na vsaki od njih se Fritz in Bianca skozi igro naučita nekaterih **osnovnih veščin šahovske igre**:

- **Osnovna pravila igre**
- **Gibanje figur**
- kralj − dva kralja kot sumo borca
- dama zalivanje rožic na vrtu velikosti 8 x 8
- trdnjava pobiranje kovancev v labirintu
- lovec žogica, ki se diagonalno odbija od loparčka

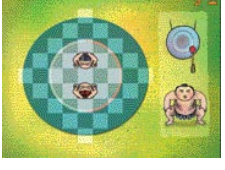

- skakač preskakuje ovire na hipodromu in mora čim hitreje priti od starta do cilja
- kmet čim prej mora priti od začetnega polja

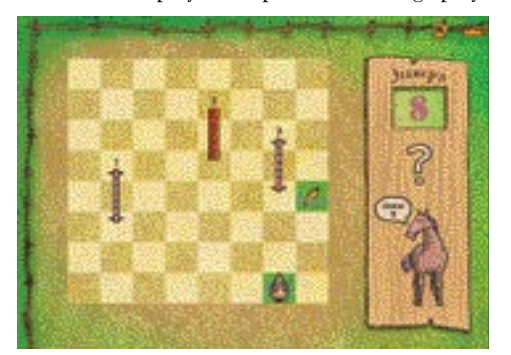

 do polja pretvorbe, vmes pa lahko vzame na sprotnikovega kmeta

- **Osnovne matne pozicije**
- **Opozicija kraljev**
- **Šahovska etika**

#### S PESNIŠKIH PRIDIHOM

Vsaka figura, osnovna pozicija, rokada, mat, pat ... so razloženi tudi v **verzih**. Primer za skakača:

- *»A knight on the rim*
- *Is ugly and dim.«*
- V slovenskem prevodu bi to bilo:
- *Konj na robu*
- *Pol v grobu.*
- Ali primer za modrega kralja: *"At the start the king is wise*
- *And lets the others fight*
- *At the end he wants the prize*
- *And boldly shows his might.«*

V slovenskem prevodu (to pot žal brez rim):

- *Na začetku kralj je moder*
- *In drugim pusti boj*
- *Na koncu želi nagrado*
- *In drzno pokaže svojo veličino.*

Iz teh verzov se lahko mladi naučijo kar precej pravil ravnanja s figurami, na primer kralja čim prej na varno, konja nikar na rob ...

#### KAKO DO ČRNEGA KRALJA

Ko Fritz in Bianca opravita naloge na vseh postajah prideta do vhoda v areno, kjer ju čaka zlobni **Črni kralj**. Toda z njim se še ne moreta spopasti, ker morata najprej opraviti še precej vaj v **IntelliGymu** − inteligentni telovadnici ali, bolje povedano, »telovadnici za sive celice«. Tu ju čaka **Chesster** – šahovski trener ali, kot se sam imenuje, »sumo podgana«. IntelliGym ima več dvoran za treniranje. Fritz in Bianca morata opraviti vse vaje za tri stopnje izpopolnjevanja − lahko, srednjo in težko (podobno kot kategorije pri boksu). Chesster zahteva od Fritza in Biance, da postopno rešujeta vaje, in ju ne pusti v areno, dokler ne obvladata vseh znanj iz vsake dvorane. S pomočjo posebne ure Chessometer

ki kaže, koliko šahovskega znanja sta Fritz in Bianca že obvladala, ugotavlja Chesster, ali bosta lahko šla v areno na pravi dvoboj

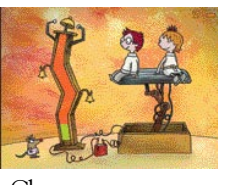

s Črnim kraljem. Dokler Chessometer ne pokaže največje vrednosti in s tem obvladovanja vseh temeljnih znanj, Fritz in Bianca ne moreta v areno. Po kar nekaj urah vaj Fritz in Bianca dobita dovoljenje za vstop v areno. In tu ju čaka Črni kralj, ki kar dobro igra šah.

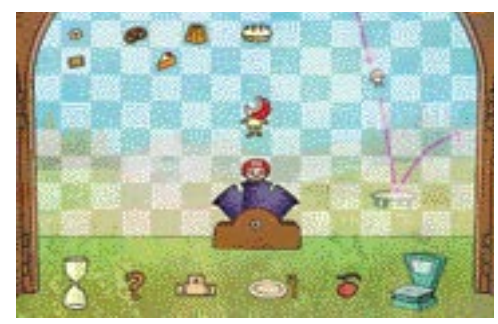

#### FRITZ AND CHESSTER 2

Drugi del risanke prinaša **21 novih nalog in preizkušenj**. Zdaj morata Fritz in Bianca reševati Chesster, ki je zaprta v ječi na gradu Črnega Kralja. Skozi množica intelektualnih in intuitivnih nalog se prebijeta do Chesster. Dodatna šahovska znanja, ki jih prinaša drugi del:

- **Osnove otvoritev** Kraljev gambit ...
- **Pasti v otvoritvi** »šuštar« mat ...
- **Šahovska notacija**
- **Miniature**
- **Motivi v srednji igri** napad in obramba, dvojni napad, vezava, odklanjanje ...
- **Motivi v končnicah** pravilo kvadrata, ključna polja ...

Igra Fritz and Chesster 2 zdaj tudi omogoča, da odigrano partijo **natisnete**. Pri vsaki igri vas tudi **oceni**, tako da vidite, ali morate še trenirati ali greste lahko naprej na naslednjo stopnjo.

Risanka Fritz and Chesster se odlikuje s prijetno glasbeno spremljavo, izjemno angleško dikcijo in **poučnimi vzgojnimi prijemi** (z napotki, kako izboljšati igro, s številnimi pohvalami in brez graje). Vašemu otroku ponuja več deset ur intelektualnih iger in zabave. Kar je tudi dobro pri programu, je to, da se igra nadaljuje od točke, kjer ste jo zadnjič prekinili.

Idejna avtorja risanke sta **Björn Lengwenus**  in **Jörg Hilbert**. Program, ki zna kar solidno igrati šah, pa so pripravili pri ChessBaseu na osnovi programa **Fritz**. Program deluje na operacijskih sistemih Windows 98, ME, 2000, NT in XP. Cena zanj je od 30 USD (angleška različica na Amazon.com) do 39 EUR (nemška različica na www.terzio.de). V ceno je vključena tudi enoletna članarina v enem največjih šahovskih strežnikov **Playchess.com** (vrednost 19,90 EUR).

Vsekakor bi za popolnega začetnika priporočal, da gre najprej skozi naloge v prvem delu in nato preide na drugi del (vsak del je treba kupiti posebej!).

#### **SKLEP**

Gledano z vidika učenja šaha za otroke, stare vsaj 8 let, je risanka Fritz in Chesster verjetno najboljši in skoraj edini tak pripomoček. Je zelo lepo zasnovana tudi s **pedagoško-didaktičnega** vidika – obvladovanje temeljnih znanj, prenašanje porazov. Verjetno bi bilo preveč pričakovati, da bi dobili poslovenjeno različico (spet smo pri velikosti slovenskega trga). No, za tiste bolj nadarjene otroke, ki se že pri šestih ali sedmih letih učijo tudi angleščine, bo ta risanka **izjemen izziv**. Seveda ob majhni pomoči staršev, ki bodo prevajali tiste besede, ki jih njihov nadebudnež ne bo razumel.

GENS UNA SUMUS ■

#### bukvarna

#### 10 let pozneje

#### Piše: Martjaž Štrancar **matjaz.strancar@mojmikro.si**

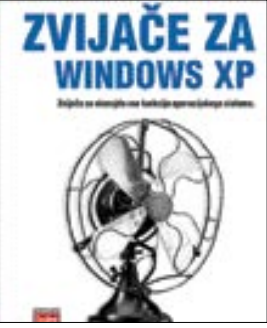

#### Zvijače za Windows XP

ISBN: 9616361600 Avtor: Preston Gralla Prevod: Robert Mihalič Založba: Pasadena 420 strani Izid: November 2004 Cena: 5990 SIT

V tem trenutku najbolj prodajan sodoben operacijski sistem, Microsoft Windows XP, si prav gotovo zasluži literaturo za različne stopnje njegovega razumevanja in uporabe. Tako za tiste, ki se s tem operacijskim sistem srečujejo prvič, kot tudi za tiste, ki hočejo iz njega iztisniti kar največ. Zato so pri Pasadeni prevedli in izdali knjigo Zvijače za Windows XP, 100 najboljših nasvetov in orodij, ki je prevod dela legendarne založbe O'Reilly. Originalen naslov je **Windows XP Hacks**. Spisal pa jo je novinar in računalniški strokovnjak **Preston Gralla**. Obravnava teme, ki ne razložijo samo osnovne uporabe posameznih sestavnih delov tega operacijskega sistema, ampak gre korak dalje in razloži tehnike prilagajanja in izboljševanja do te mere, da že res **mejijo na »hekanje«**. Že naslovi poglavij, ki jih je skupno dvanajst, govorijo, za koga je bila napisana knjiga: Zagon in zaustavitev sistema, Uporabniški vmesnik, Raziskovalec, Splet, Omrežje, E-pošta, Register, Nepogrešljivi pripomočki, Programi, Grafika in večpredstavnost, Zmogljivost sistema, Strojna oprema. Knjigo priporočam naprednejšim uporabnikom operacijskega sistema Windows XP in tistim manj naprednim uporabnikom, ki se ne bojijo ponovne namestitve sistema.

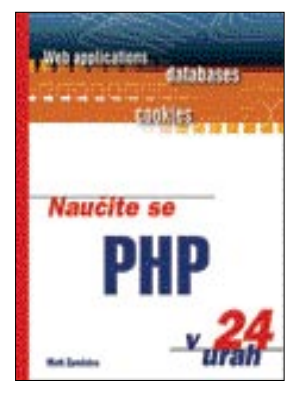

#### Naučite se PHP v 24 urah

ISBN: 9616361627 Avtor: Matt Zandstra Prevod: Simon Klemen Založba: Pasadena 550 strani Izid: December 2004 Cena: 8490 SIT

PHP je ena najbolj uveljavljenih tehnologij za izdelovanje **dinamičnih spletnih strani**, ki deluje v **več operacijskih sistemih**. Poleg okolij Windows ima najraje sisteme, ki temeljijo na Unixu, oziroma Linuxu. PHP je idealen za izdelovanje spletnih trgovin in drugih prek interneta dosegljivih zbirk podatkov, saj je robusten, zelo hiter, prilagodljiv in poceni. Pravzaprav je načeloma brezplačen. Dobre se razume z vsemi zbirkami, od Informixa do MySQL-a; če ne direktno, pa prek ODBC-ja. Odlično se kombinira tudi z dokumenti napisanimi v skriptnem jeziku XML, podpira pa tudi čuda protokolov.

Knjiga Naučite se PHP v 24 urah je namenjena predvsem **ljubiteljskim razvijalcem spletnih strani**. HTML morajo sicer imeti v mezincu, priporočeno je tudi obvladati osnove omrežij. Knjiga je v originalu izšla pri založbi Sams pod naslovom Teach Yourself PHP in 24 Hours in ima štiri dele ter (jasno) 24 poglavij. Obravnava večinoma začetniške teme; od namestitve in nastavitve PHP-ja, piškotkov do skladiščenja podatkov in pisanja poizvedb.

Priporočam jo predvsem bodočim programerjem, ki hočejo (morajo) slediti svetovnim trendom in modernim tehnologijam. Obvezno prvo branje tudi za vse tiste, ki že obvladate programiranje, ne pa PHP-ja.

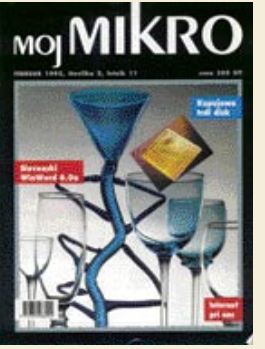

Milan Jeličič in Rok Založnik sta bralce v februarski številki uvajala v nekaj, kar je bilo za slovenske uporabnike računalnika še precejšnja novost: internet. Uvodoma sta poudarila, da je v mrežo vseh mrež na našem palentu vključenih že približno 40 milijonov aktivnih uporabnikov, promet in članstvo v internetu pa da rasteta eksponentno – okrog 10% na mesec. Posebej sta kajpada opisala stanje v Sloveniji, in sicer pod naslovom ARNES. Ta kratica je pomenila "The Academic and Research

Network of Slovenia". Beremo, da je bil Arnes kot javna ustanova ustanovljen maja 1992 "z namenom, da bi zagotovil komunikacijske in informacijske storitve raziskovalnim in izobraževalnim skupnostim". Zbor direktorjev sta določala Ministrstvo za znanost in tehnologijo in Ministrstvo za izobraževanje in šport.  $\circledR$ 

Arnes je zagotavljal mrežne servise univerzam, drugim višjim izobraževalnim ustanovam in vladnim raziskovalnim institucijam. Večina uporabnikov je bila s tehničnih fakultet in iz večjih raziskovalnih institucij. Arnes pa je tudi poskušal predstaviti mrežne servise na drugih področjih izobraževalnih in raziskovalnih skupnosti v Sloveniji. Že ta opis nakazuje, da je bil internet pred desetimi leti za povprečnega uporabnika računalnika težko dosegljiv.Tudi v uredništvu Mojega mikra se v mrežo vseh mrež niso kaj dosti spuščali. Navedemo pa lahko pohvalno plat: vse zgoraj navedene dejavnosti je financiralo Ministrstvo za znanost in tehnologijo.  $\circledR$ 

Internetne storitve sta neakademskim uporabnikom sicer ponujala dva naslova: NIL in Quantum. Upoštevati je pač treba, da je bil internet v Sloveniji šele od leta 1991 in da se je na komercialnem področju komaj začel uveljavljati. In kakšne servise so sicer uporabljali študentje in profesorji na fakultetah in zaposleni na raznih inštitutih in podobni kadri? Večina je posegala po emailu, telnetu, www in fp, redkokdo pa na primer po servisu WAIS, ki je bil tedaj močno orodje za iskanje po bazah podatkov. Podobno je veljalo za priporočljiva servisa VERONICA in ARCHIE.  $\circledR$ 

Pisca obširnega članka "Internet v Sloveniji" sta svoj prikaz zaključila z napovedjo: "Ob sedanji stopnji razvoja interneta pri nas lahko pričakujemo, da bo čez nekaj let skoraj vsak, ki se ukvarja z računalništvom, kako povezan z internetom."

 $\circledR$ To napoved je kazalo povzeti tudi zato, ker je v isti številki Mojega mikra Aleš Jaklič po internetu intervjuval nekega doktorskega študenta matematike na Nizozemskem in v naslovu poudaril "Spectrum ne bo nikoli izumrl". V samem inter-

**MOIMIKROCD** 

vjuju pa beremo: "V prihodnosti, recimo čez deset let, bo PC verjetno, oziroma upajmo, izginil. Ali lahko pričakujemo, da bo emulator ZX spectruma tekel v kakšnem emulatorju PCja?" **Vilko Novak Čipči**

Microsoft Windows Anti-Spyware Panda Platinum Internet Security 2005 Ashampoo WinOptimizer **Platinum State 2** 

PowerArchiver v9.11

Pinnex for Studio Plus v9.3 **Ulecal DVD Worksbop 2** DVD Lab Pra **Eosy Video Converter** 

2202020202021

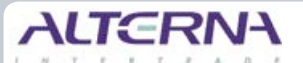

Zastopa in prodaja podjetje ALTERNA INTERTRADE, d.d., Leskoškova 6, Ljubljana. Pokličite jih in naročite izdelek na dom že danes: 01 52 02 852

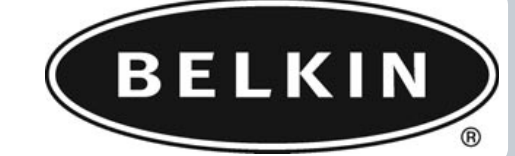

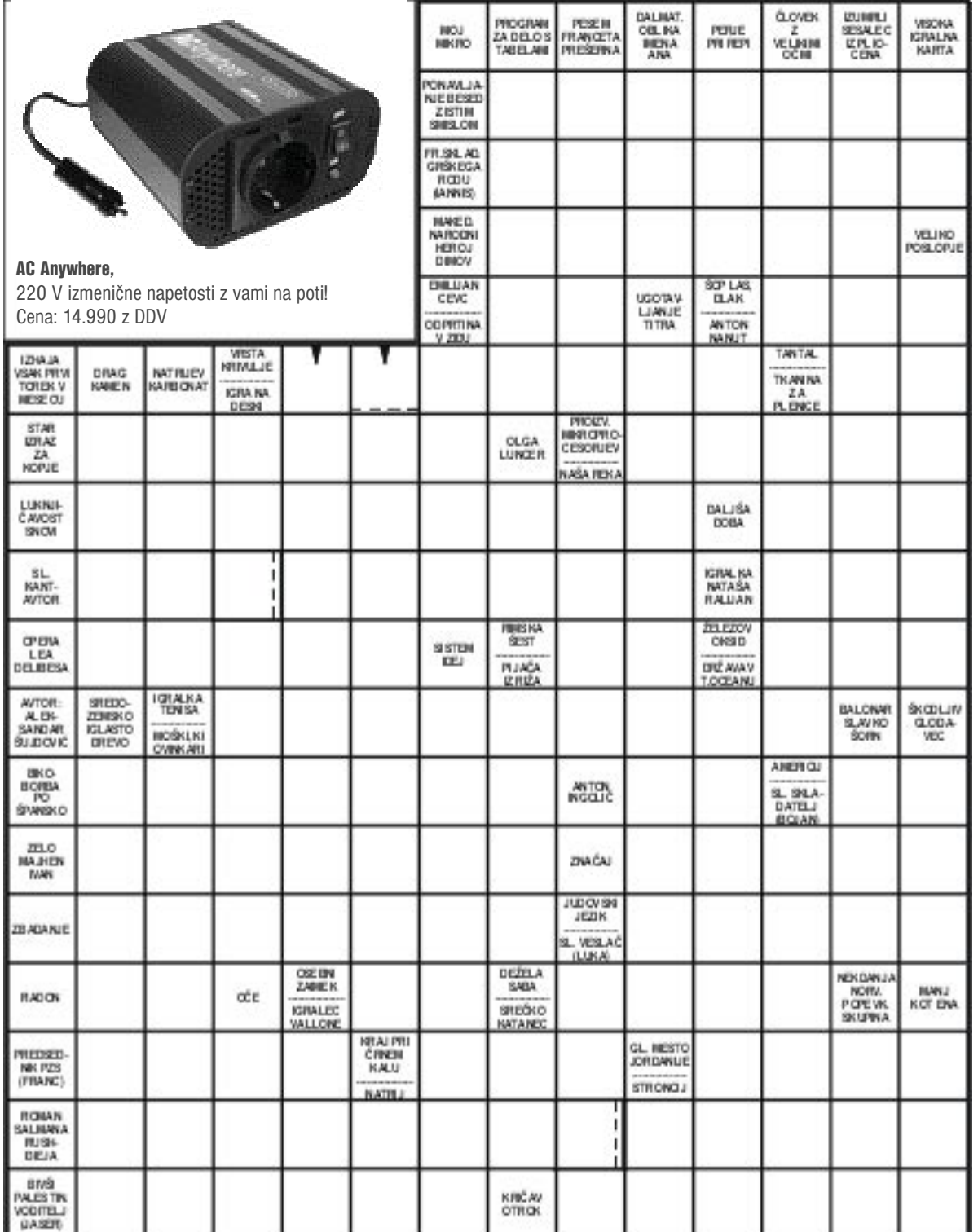

#### $\approx$

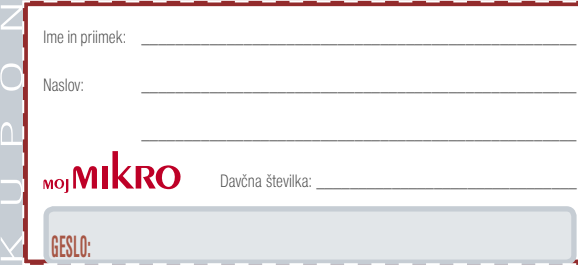

Rešite križanko, črke z označenih polj pa vpišite v kupon. Dobite geslo, ki je rešitev nagradne križanke. Kupon izrežite, ga prilepite na dopisnico in ga najpozneje do 20 februarja, pošljite na naslov:

**Uredništvo revije Moj mikro, Dunajska 5, 1509 Ljubljana** Pripišite tudi svojo davčno številko.

Podjetje Alterna, d.d. bo 3 izžrebancem, ki boste napisali pravilno nagradno geslo iz križanke na levi strani, podarilo nagrad iz prodajnega programa po 7.640 SIT.

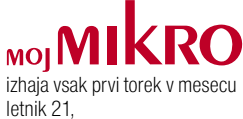

številka 2, februar 2005

#### **IZDAJA:**

DELO REVIJE, d. d. Dunajska 5, 1509 Ljubljana www.delo-revije.si **DIREKTOR:** Andrej Lesjak

#### **UREDNIŠTVO:**

Dunajska 5, 1509 Ljubljana tel.: (01) 473 82 61 faks: (01) 473 81 69, 473 81 09 e-pošta: mojmikro@delo-revije.si **GLAVNI UREDNIK:** Marjan Kodelja **ODGOVORNI UREDNIK:** Zoran Banović

**POMOČNIKA GLAVNEGA UREDNIKA:** Zlatko Matić in Milan Simčič **UREDNIK:** Jaka Mele **UREDNIK FOTOGRAFIJE:**  Alan Orlič Belšak **LIKOVNA ZASNOVA:** Andrej Mavsar **TEHNIČNI UREDNIK:** Andrej Mavsar **REDAKTOR:**  Slobodan Vujanović

#### **OGLASNO TRŽENJE:**

DELO REVIJE, d. d. Marketing Dunajska 5, 1509 Ljubljana tel.: (01) 473 81 11 faks: (01) 473 81 29 e-pošta: marketing@delo-revije.si

#### **KOLPORTAŽA:**

DELO REVIJE, d. d. Marketing Dunajska 5, 1509 Ljubljana tel.: (01) 473 81 20 faks: (01) 473 82 53 NAROČNINE:

DELO REVIJE, d. d. Marketing Dunajska 5, 1509 Ljubljana

tel.: (01) 473 81 23, 473 81 24 faks: (01) 473 82 53 e-pošta: narocnine@delo-revije.si

Posamezni izvod stane 980 SIT.

Naročniki imajo posebne ugodnosti. Naročite se lahko pisno (klasična in elektronska pošta) ali telefonsko. Revijo boste začeli prejemati po prvem plačilu od tekoče številke naprej. Naročnina velja do vašega preklica.

Naročnina za tujino se poravnava za eno leto vnaprej in znaša: 70 EUR, 127 USD, 167 AUD. Za vse informacije v zvezi z naročanjem edicije smo na voljo na zgoraj navedenih telefonskih številkah ali elektronski pošti.

Nenaročenih besedil in fotografij ne vračamo.

#### **DIGITALNA OBDELAVA FOTOGRAFIJ IN OSVETLJEVANJE:**

Delo Repro, d. o. o. Dunajska 5, Ljubljana TISK: Delo Tiskarna, d. d. Dunajska 5, Ljubljana

januar 2005 natisnjeno v 8 500 izvodih.

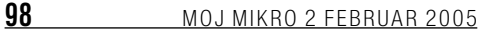

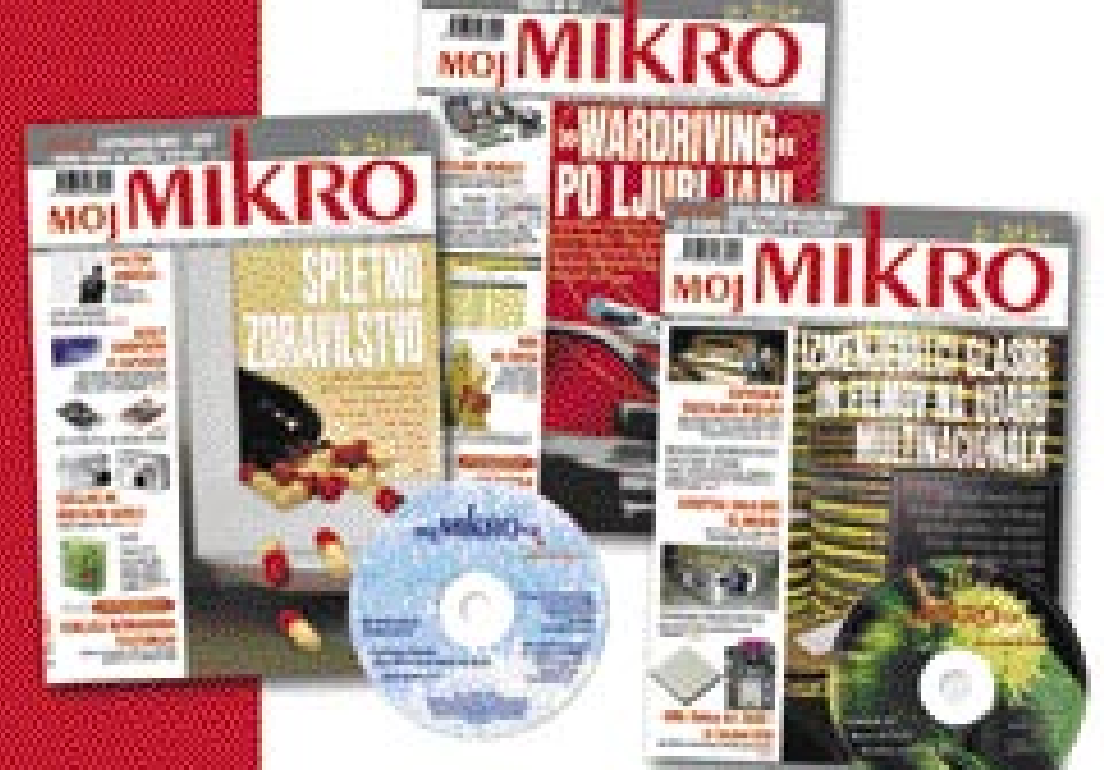

### **DARILO ZA NOVE NAROČNIKE**

Če se naročite na Moj mikro, bo sveža številka s priloženim CD-jem vsak prvi torek v mesecu v vašem rabiralniku. Pa ne samo to: ob naročilu dobite tudi darilo!

#### Izberete lahko:

Pohitite, daril je omejeno dtevilo!

Celoletna naročnina (11 številk): 10.780 SIT

Pokličite ob delavnikih ed 8. de 16, ure ali pustite naročile na glasovni pošti:

### 01/473 81 35, 473 81 24,

politijite faka: 01/ 473 82 53 ali e-mail na narocnine@delo-revije.si

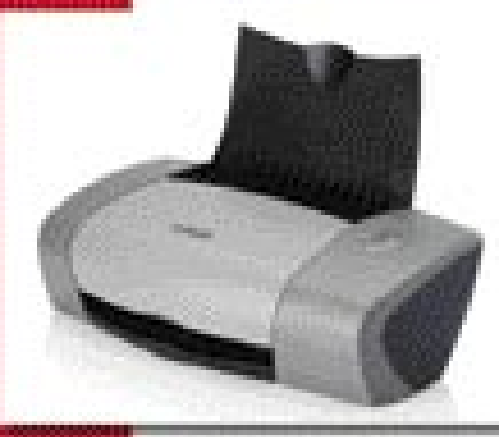

tiskalnik. Lexmark 2612 z dvema kartušama

all.

brezžično tipkovnico z brezzično miško-

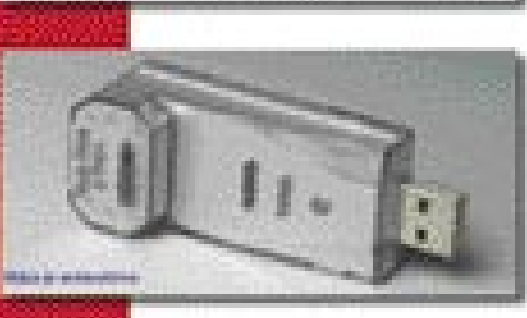

m.

USB ključ 256 Mb

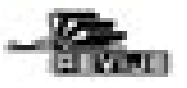

### **ZANESLJIVOST in PROFESIONALNOST** PO NAJBOLJŠIH CENAH!

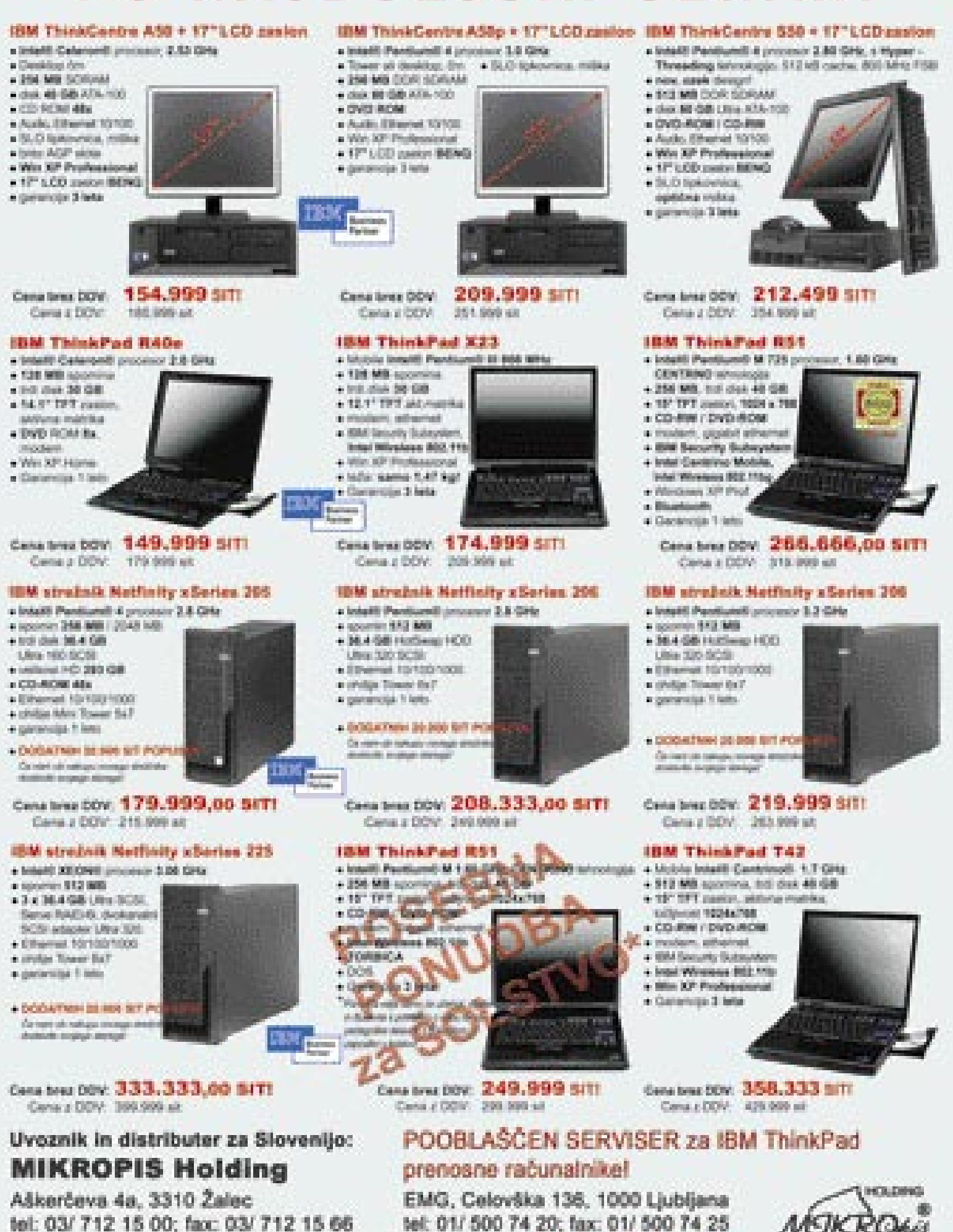

Vsi izdelki so na voljo tudi v naši spletni trgovini: www.mikropis.si

Cana os informations in valiable in Metallrije plantiti die nage un seny. Sins as an